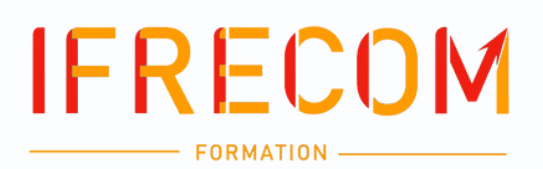

# **CATALOGUE FORMATIONS**

ech

GHC

# **Campagne 2023 - 2024**

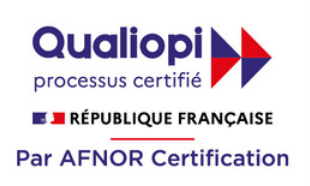

Centre d'affaires Dillon Valmenière 97200 FORT-DE-FRANCE Tél : 0596 64 02 26 - contact@ifrecom.fr n° d'activité : 97.97.00972.97 www.ifrecom.fr

# **L'équipe** Conseil d'administration

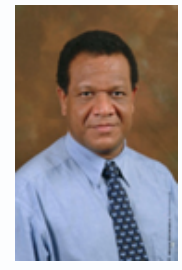

**Jean-Pierre PONSAR** Président

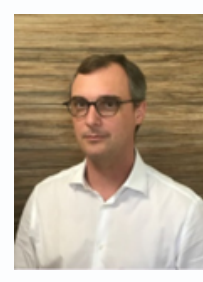

**Patrice CHOMEREAU-LAMOTTE** Trésorier

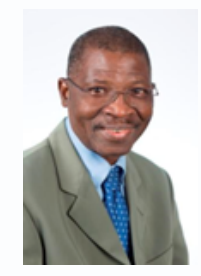

**Djibo MOSSI** Vice-président Président du CROEC MARTINIQUE

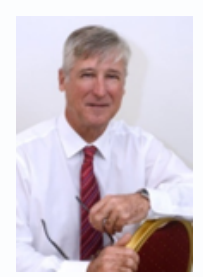

**José MARRAUD DES GROTTES** Vice-président Président de la CRCC de FORT-DE-FRANCE

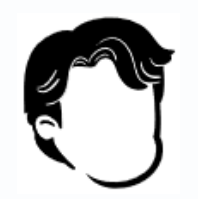

**Steeven PRUDENT** Secrétaire

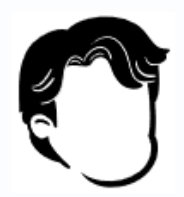

**Aymeric de TESSIERES** Membre du CA

# Equipe administrative & pédagogique

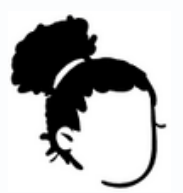

#### **Laetitia CABRIMOL**

Chargée relationnelle Référente handicap lcabrimol@ifrecom.fr – 0596 64 02 26

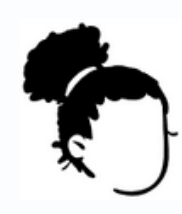

**Pascale MARTINEL** Chargée de la formation Référente qualité & pédagogique pmartinel@ifrecom.fr – 0596 64 99 81

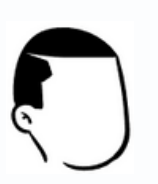

**Mickaël MANSCOUR** Coordinateur pédagogique Expert-comptable contact@ifrecom.fr – 0596 64 02 26

# **Informations pratiques**

#### **A qui s'adressent nos formations ?**

Nos formations sont ouvertes en priorité aux professionnels de l'expertise-comptable et du commissariat aux comptes :

- Experts-comptables, Commissaires aux comptes et experts-comptables en entreprise ;
- Collaborateurs d'experts-comptables et de commissaires aux comptes ;
- Experts-comptables stagiaires et Commissaires aux comptes stagiaires.

#### **Prise en compte du Handicap dans nos formations**

#### **Conditions d'accueil des personnes en situation de handicap**

L'IFRECOM soutient le développement de l'accessibilité de son offre de formation aux personnes en situation de handicap. Les stagiaires ayant un trouble de l'apprentissage seront repérés avant le démarrage de la formation, afin de mieux les prendre en charge.

Vous avez un handicap et souhaitez une prise en compte de celui-ci dans l'organisation d'une formation, contacter le conseiller formation au plus tard 3 semaines avant le démarrage du stage au 0596 64 02 26 ou par courriel à pmartinel@ifrecom.fr.

#### **Accessibilité universelle**

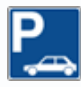

Parking à côté du bâtiment

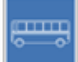

Arrêt du TCSP : Station TCSP CHATEAUBOEUF

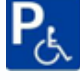

Place de parking réservée aux personnes en situation de handicap devant l'entée bâtiment

L'accès de nos locaux et nos salles de formation sont adaptés aux personnes en situation de handicap

Possibilité de restauration à proximité

#### **Contacts utiles :**

#### **Marie-Alice KICHENIN référent handicap AGEFIPH**

0696 08 68 63 - 0596 71 21 96 rhfmartinique@agefma.fr

#### **Comment participer ? 2 solutions**

#### **1) Par le site internet**

L'offre de formation de l'IFRECOM est disponible sur notre site internet : www.ifrecom.fr. Vous avez la possibilité de vous préinscrire en ligne.

#### **2) Par contact direct**

Pour chaque formation proposée dans ce catalogue, il est indiqué le numéro de téléphone du responsable de stage. Vous pouvez le contacter directement pour lui demander des informations complémentaires et faire enregistrer votre pré-inscription.

#### **Formation à la demande**

#### **Ecoute des besoins**

L'IFRECOM est à l'écoute de la profession. Vous pouvez directement informer les salariés et les élus de l'institution de vos besoins et attentes qui feront remonter aux services compétents. Nous participons tous à la capitalisation des nouveaux besoins de manière générale (conseil, formation ….)

> N'hésitez pas à nous contacter 0596 64 02 26 – [Contact@ifrecom.fr](mailto:Contact@ifrecom.fr)

# **Quelques chiffres clés**

**Statistiques du 01/01/2022 au 31/12/2022**

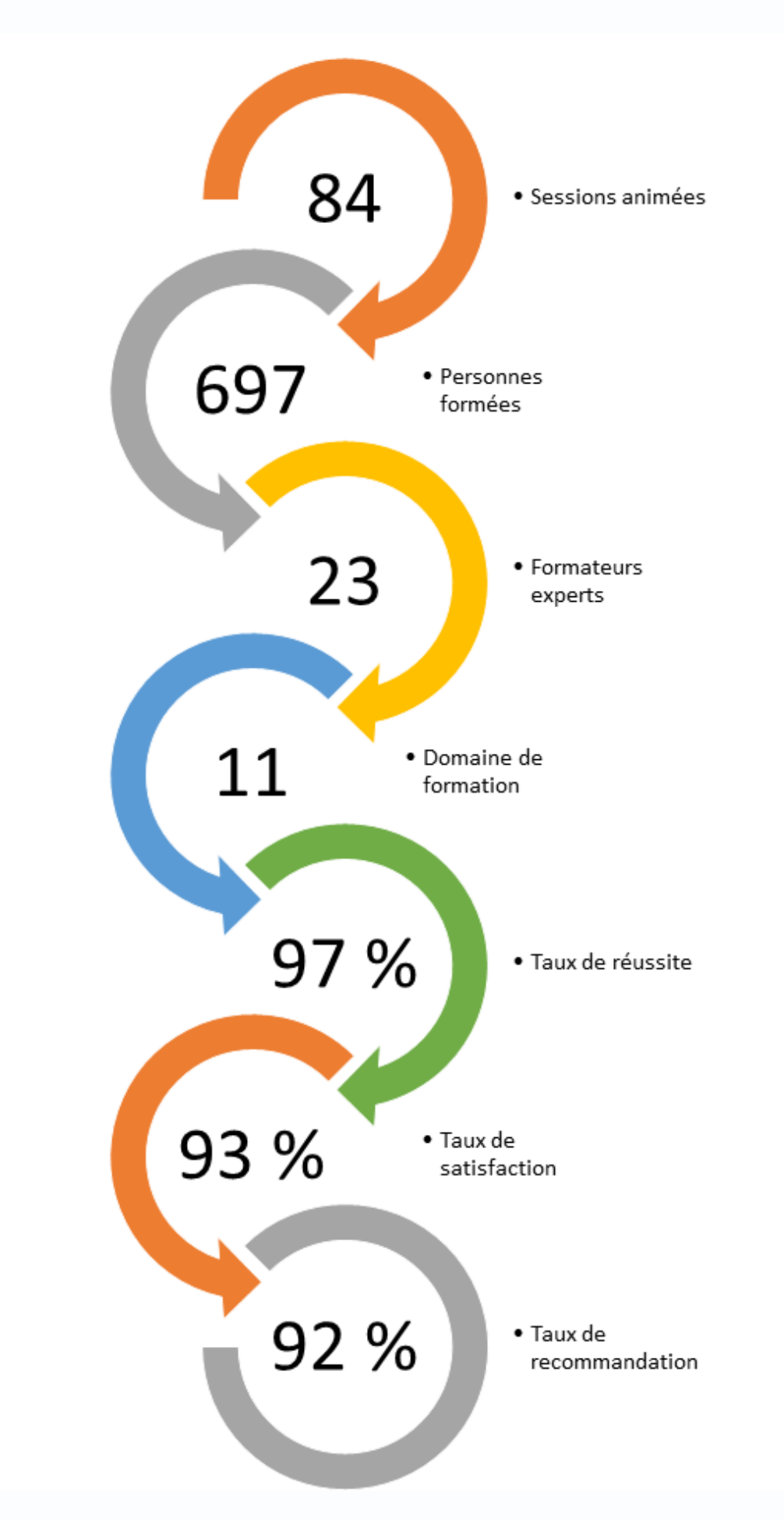

# **Nouveautés**

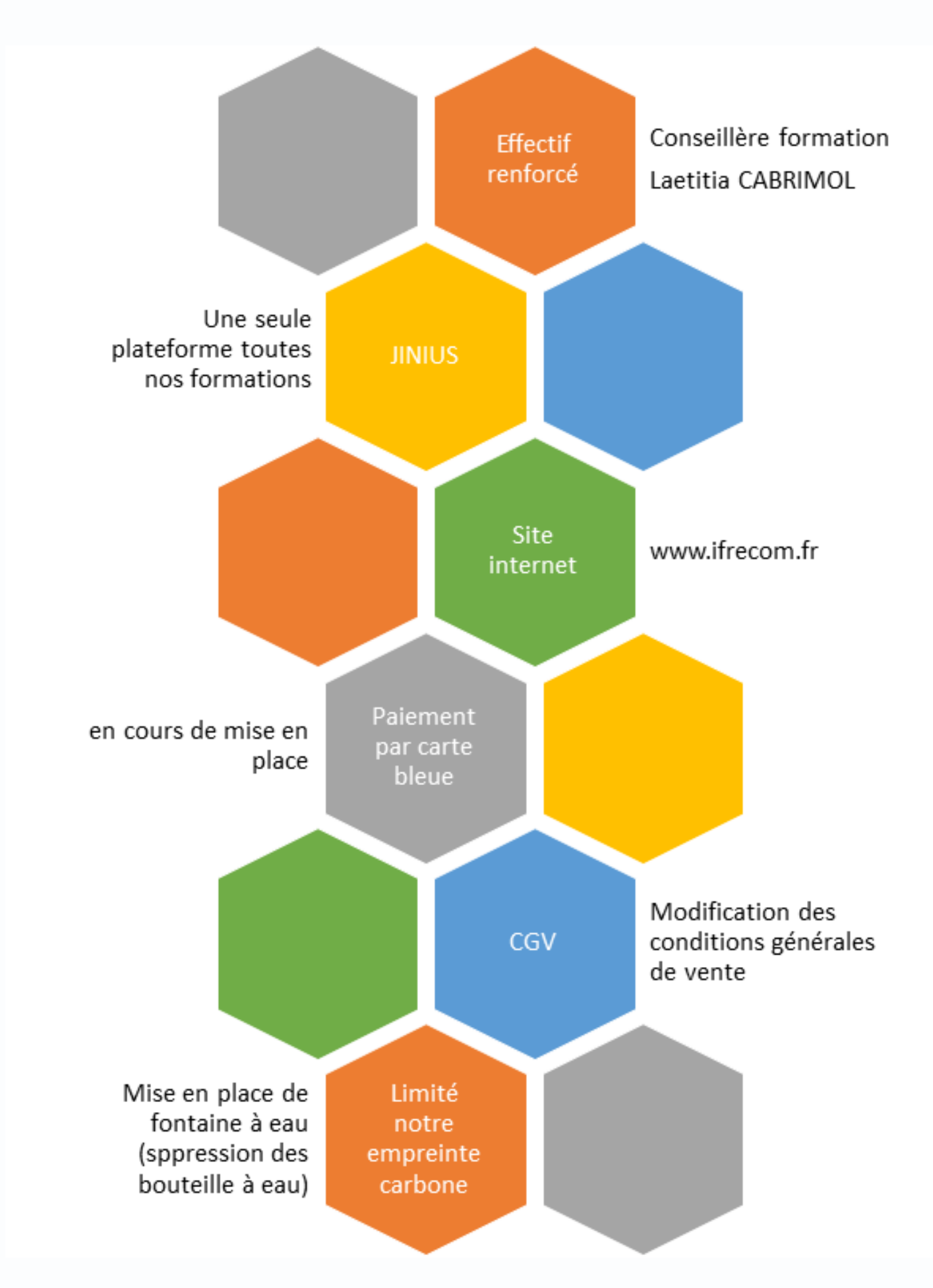

# **Notre démarche qualité**

L'IFRECOM attache une importance à la qualité de ses prestations de formation. Par conséquence, toutes nos formations respectent les critères suivants :

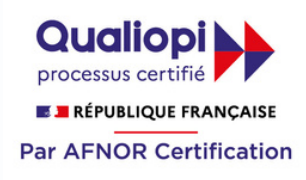

## **Qualifications des formateurs :**

Nos formateurs sont des professionnels diplômés sélectionnés pour leur maîtrise du sujet enseigné et leur expérience pratique afin de proposer une approche pragmatique et concrète des sujets traités

## **Moyens pédagogiques et d'encadrement :**

Nos salles de formation disposent des matériels pédagogiques et techniques nécessaires (paperboard, vidéoprojecteurs, visioconférence, copieurs,…) garantissant le bon déroulement de la formation.

# **Moyens d'évaluation de l'atteinte des objectifs :**

Les procédures d'évaluation des connaissances se concrétiseront par une évaluation de fin de formation à chaud par les stagiaires via questionnaire approprié.

## **Moyens de suivi de l'exécution de l'action :**

Les stagiaires et l'intervenant(e) seront tenus de signer une feuille d'émargement pour chaque demi-journée de formation suivie ou rapport de connexion si classe virtuelle.

## **Modalités de validation de formation :**

Une attestation de formation sera remise aux participants, sous réserve des conditions cumulatives suivantes :

- Suivre l'intégralité de la formation
- Réaliser le quiz de validation des connaissances

Il sera demandé également à chacun des participants de remplir un questionnaire d'appréciation de la formation suivie (organisation, animation, contenu pédagogique, suggestions...). Ce questionnaire fait l'objet d'une analyse attentive permettant à l'IFRECOM d'améliorer la qualité des formations dispensées.

## **Modalités d'accès et aménagements spécifiques :**

Pour faciliter votre venue en formation, pour tout besoin d'aménagement spécifique, ou pour toute question relative aux modalités d'accès des personnes en situation de handicap, merci de contacter notre référent handicap :

Madame Laetitia CABRIMOL au 0596 64 02 26 – [lcabrimol@ifrecom.fr](mailto:lcabrimol@ifrecom.fr)

# **Conditions et délais d'accès :**

Pour bénéficier de nos prestations :

- La convention ou le contrat de prestation de formation doit être signé par le prescripteur accompagné du cachet de l'entreprise.
- Le règlement est exigé avant le début de la prestation.
- Pour certaines de nos formations, le e-learning et/ou le test de positionnement doit être obligatoirement suivi et/ou complété par le(s) stagiaire(s) indiqué(s) dans la l'article 3 de la présente convention.

Cette formation peut faire l'objet d'une demande de financement auprès de l'OPCO (AKTO) ou du FIF PL. Cette demande doit être effectuer maximum un mois le début de la formation. Le délai de financement est de 6 mois après la fin de la formation sous réserve d'avoir un dossier accepté par l'OPCO.

# **Conditions et délais d'accès :**

Les supports de formation sont transmis de façon dématérialisée. Les participants sont invités à se munir d'un ordinateur portable durant la formation ou d'imprimer le support pédagogique. Dans le cas contraire, nous vous invitons à nous contacter afin que nous imprimions les supports pour vous. Attention, certaines tablettes ou smartphones ne permettent pas d'annoter les supports en PDF

## REFERENT Pédagogique

Pascale MARTINEL 0596 64 02 26 - 0696 29 93 81 pmartinel@ifrecom.fr

# **CALENDRIER DE NOS FORMATIONS**

SUN

TUE

MON

 $11$ 

 $18$ 

 $12$ 

 $19$ 

# **Formations en présentiel & classe** virtuëlle <sub>29</sub>  $30<sup>2</sup>$

 $20$ 

 $14$ 

21

 $15$ 

 $16$ 

 $31$ 

Du 01 juillet 2023 au 30 juin 2024

# **Juillet 2023**

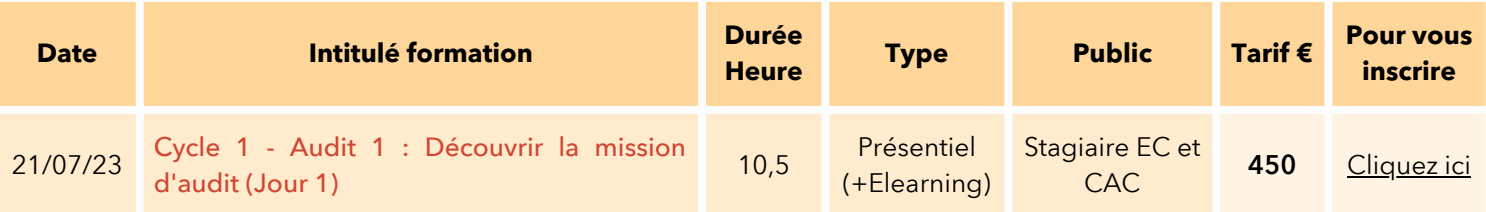

# **Septembre 2023**

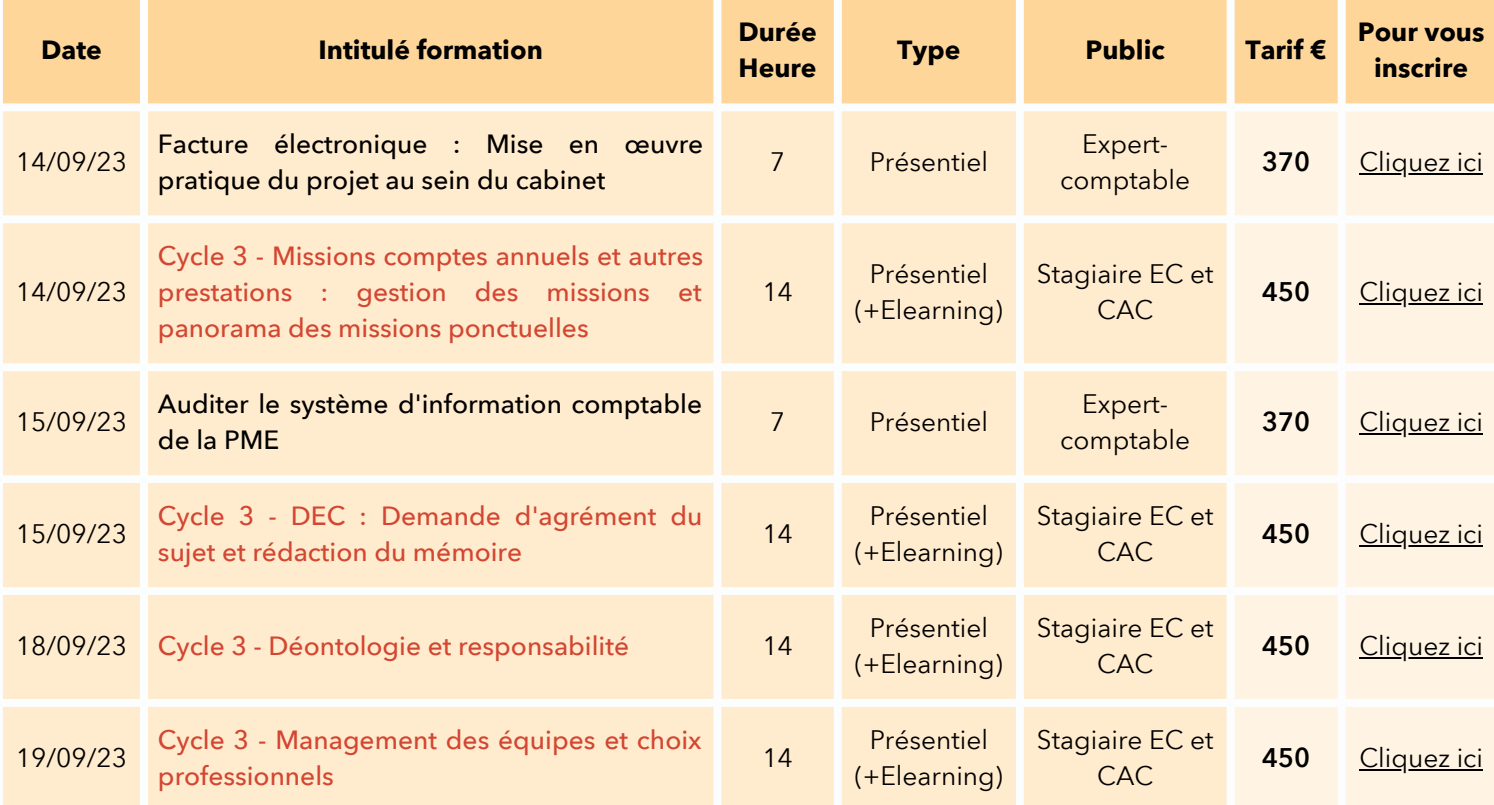

# **Octobre 2023**

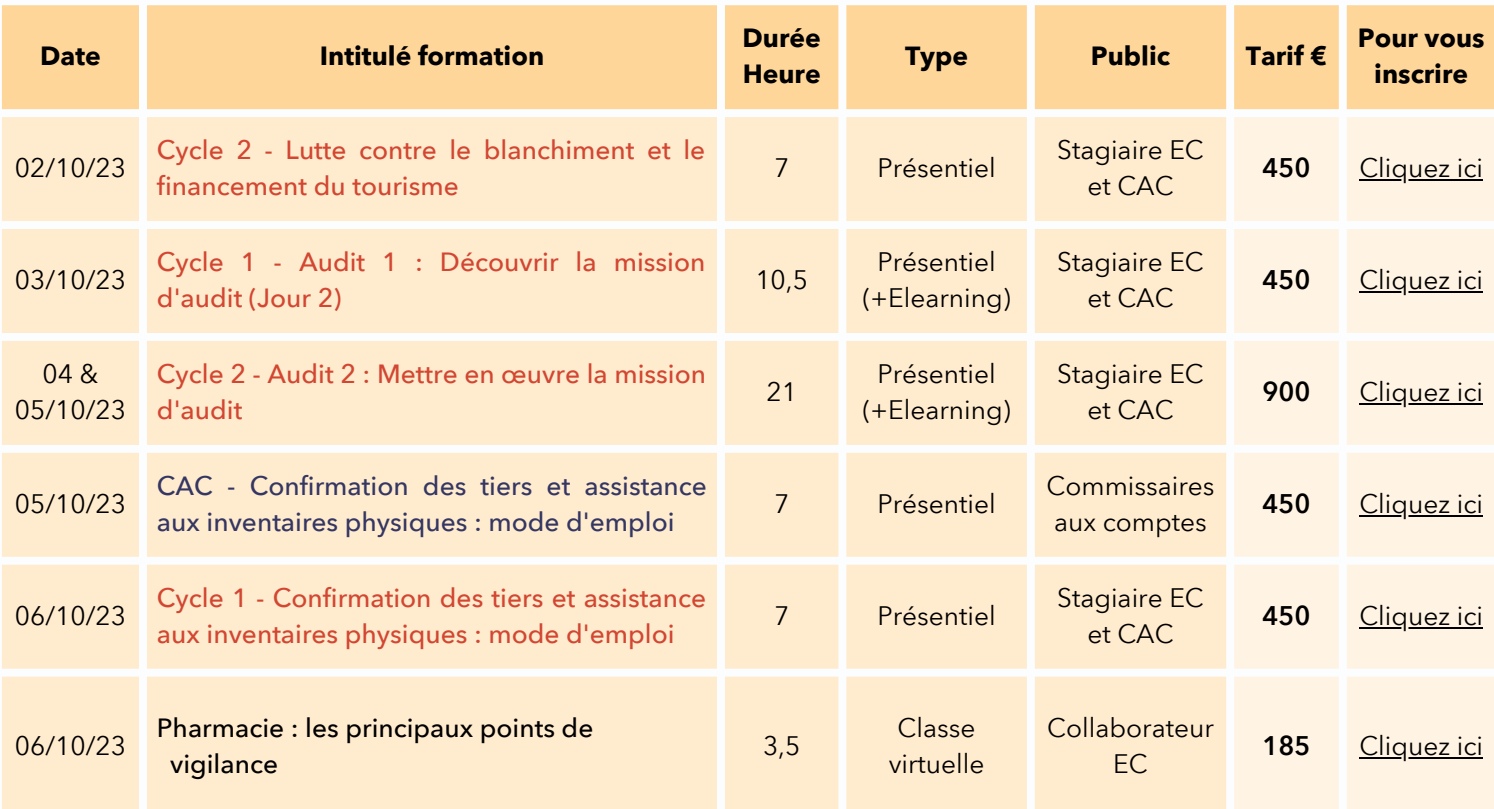

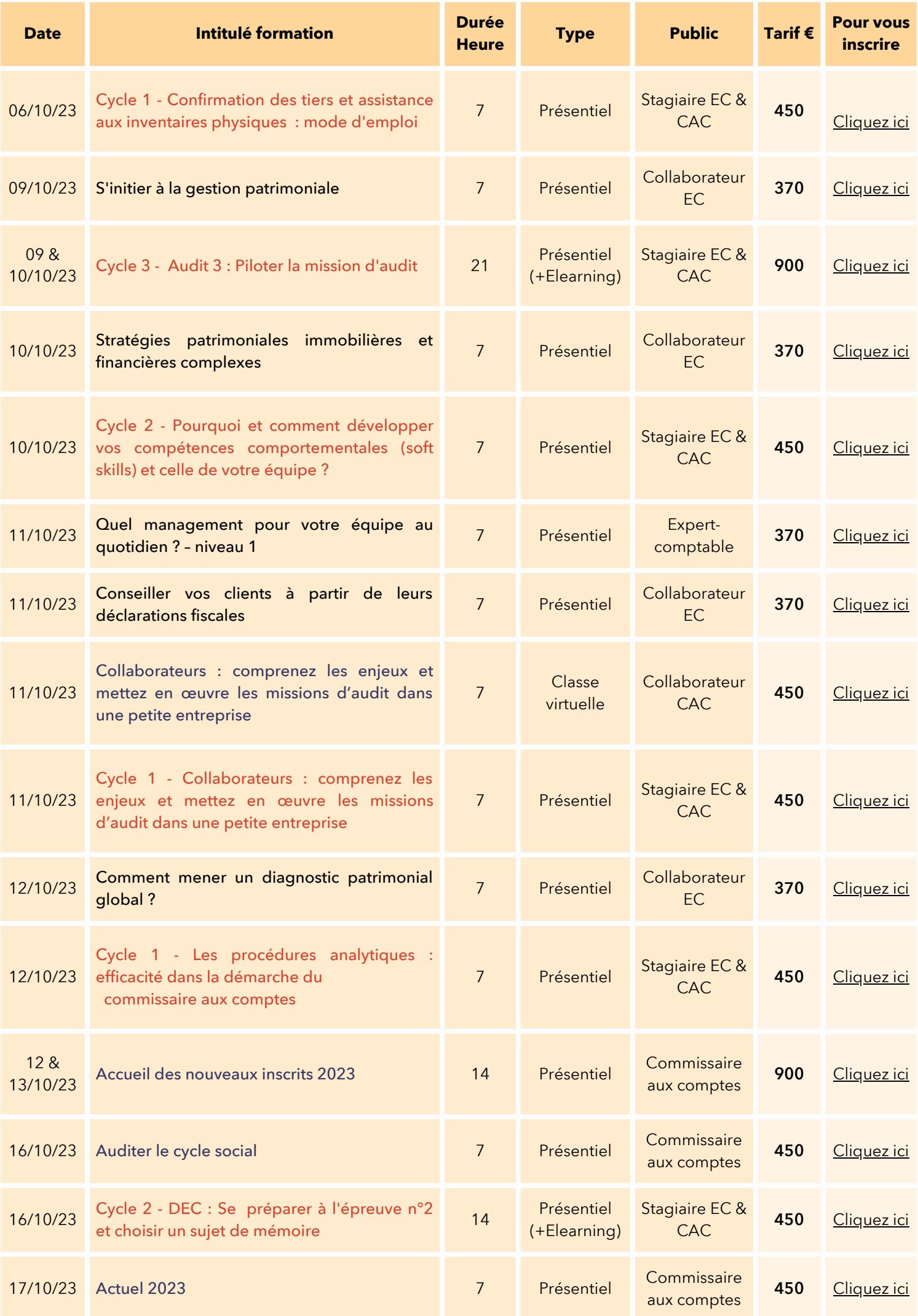

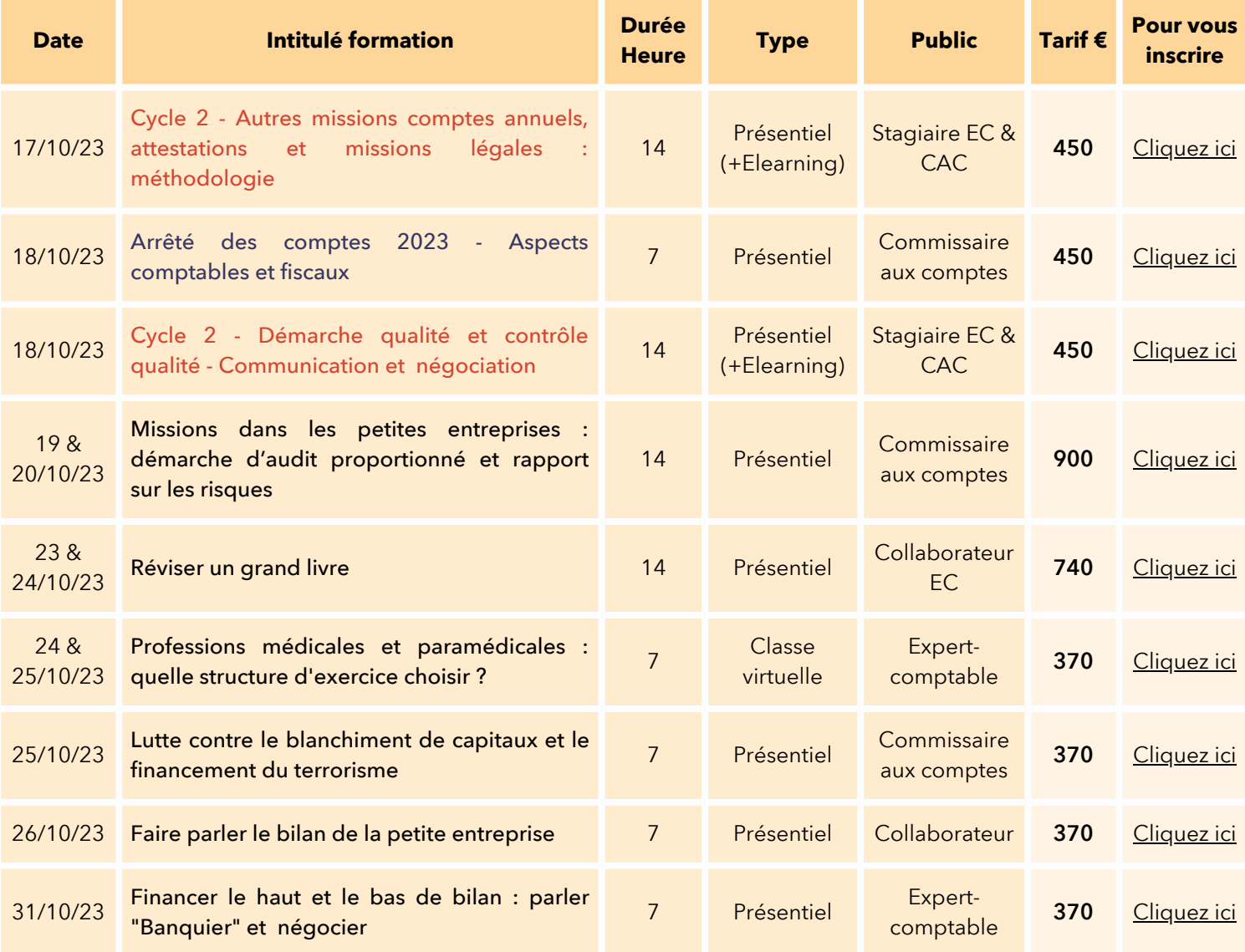

# **Novembre 2023**

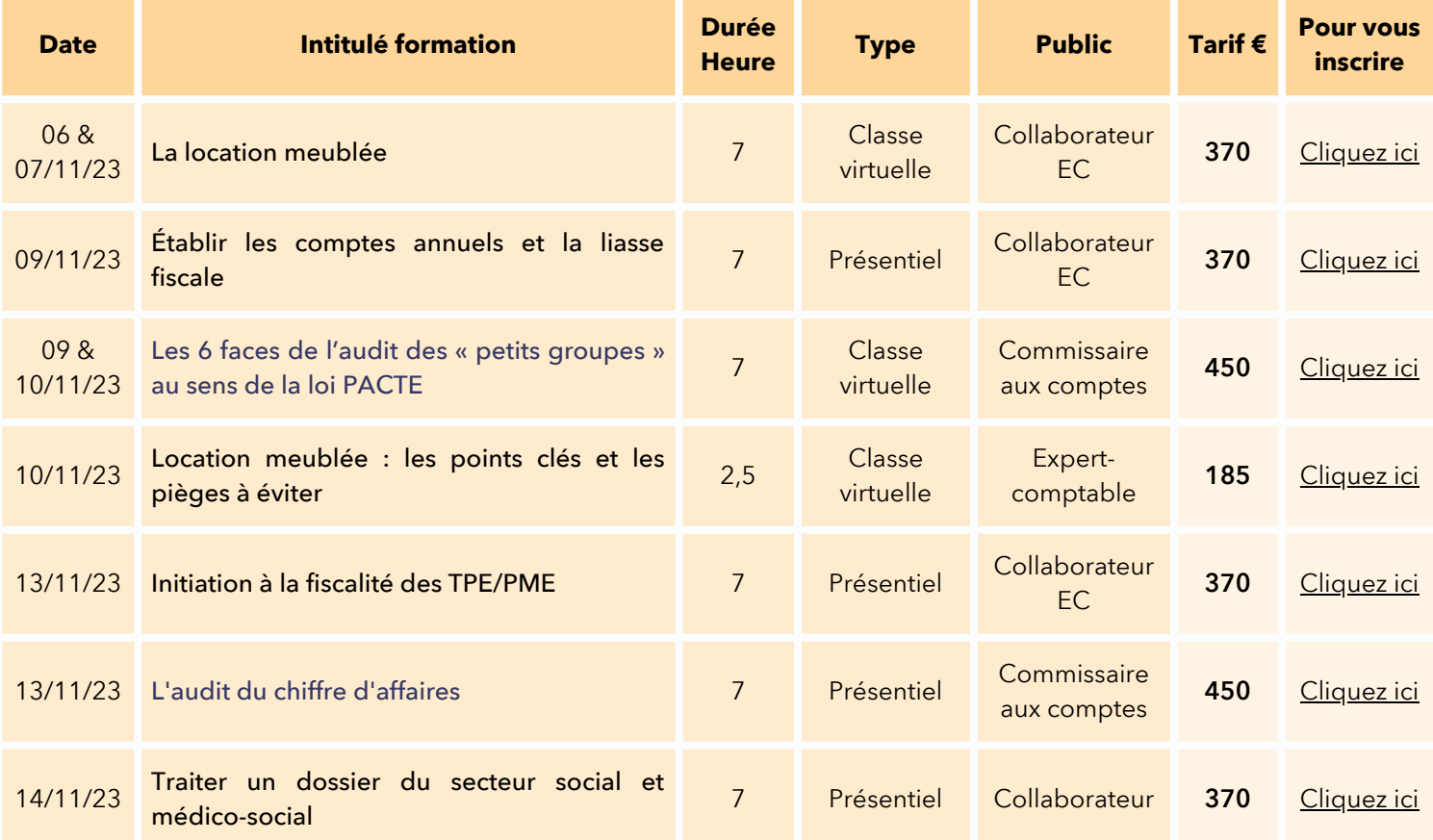

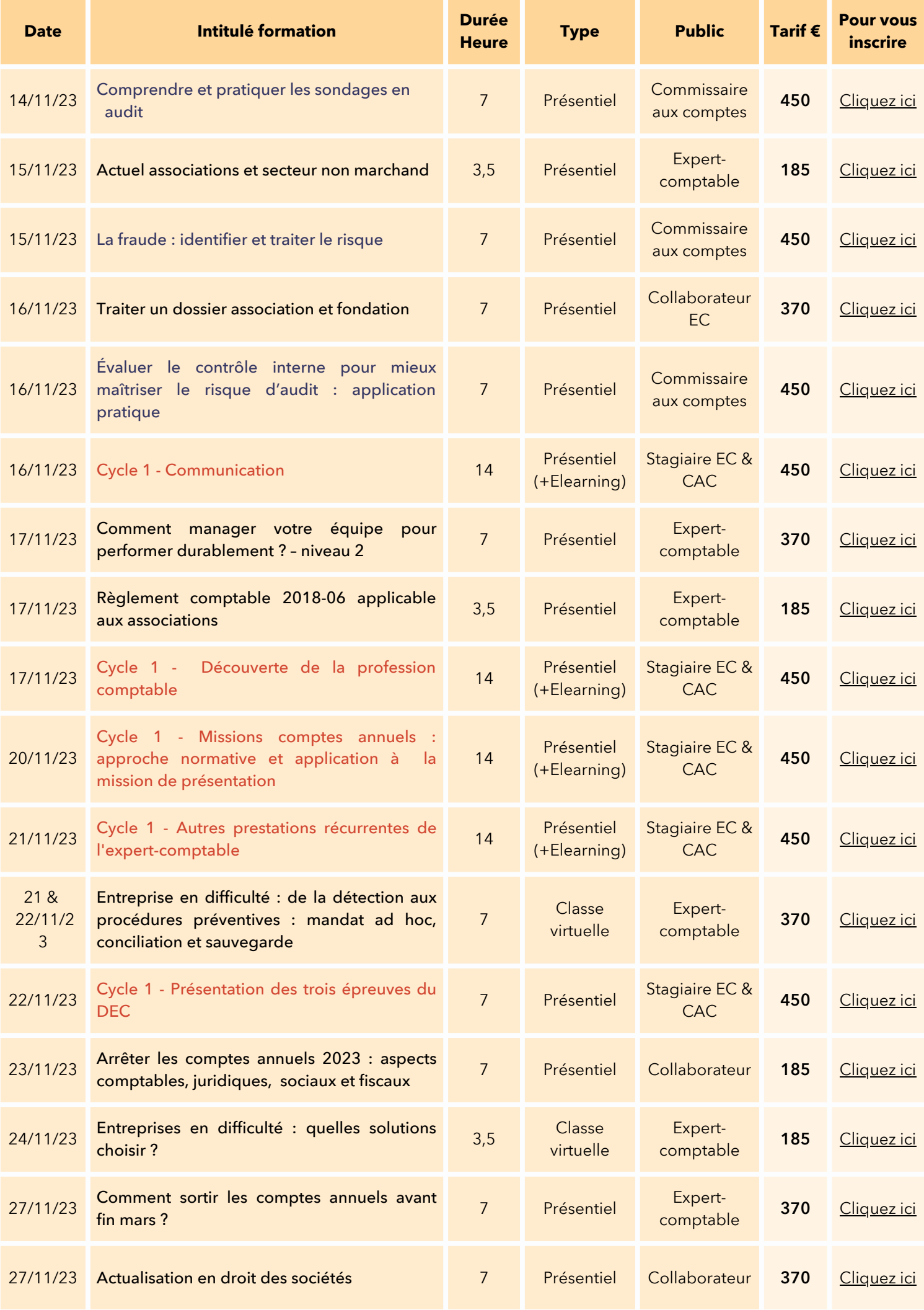

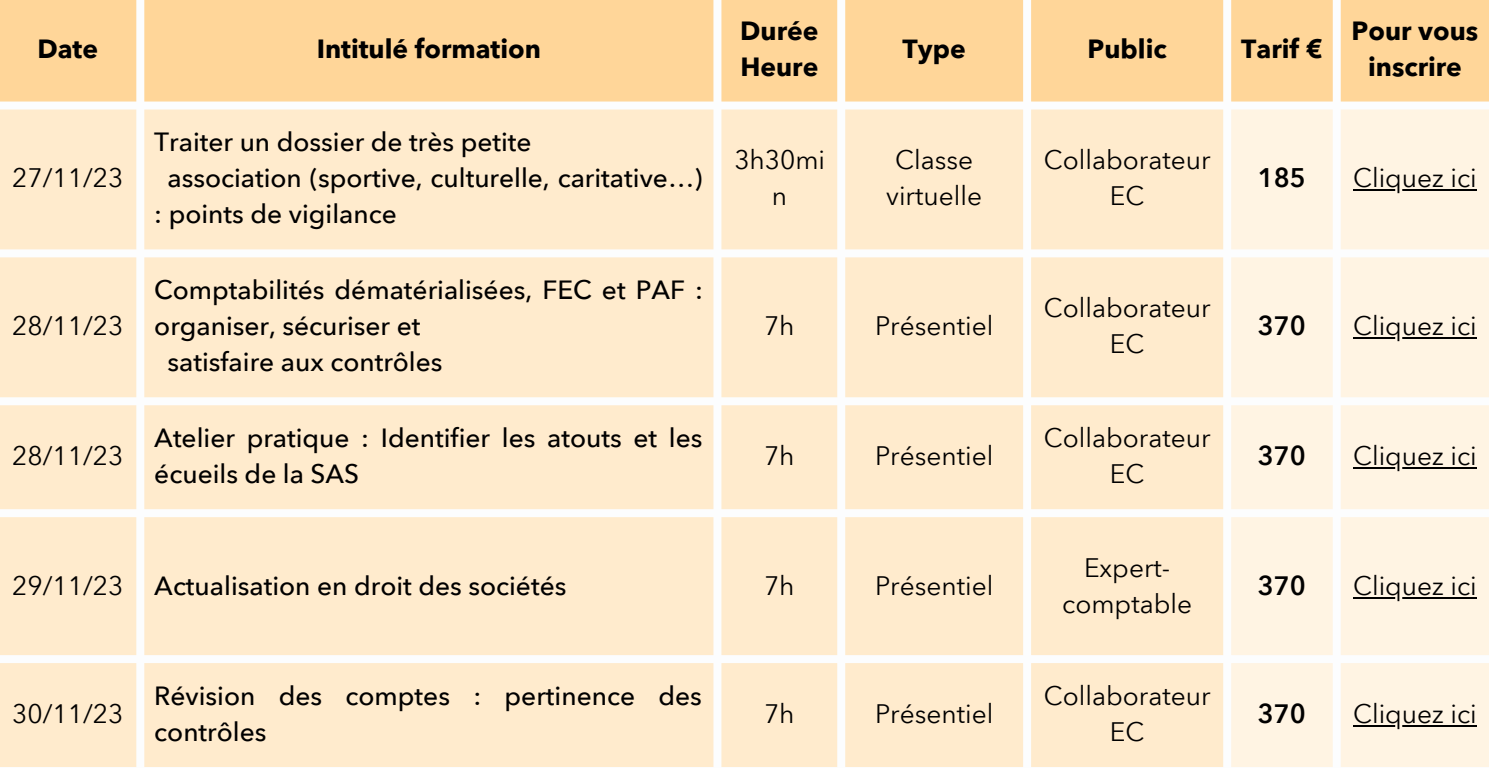

# **Décembre 2023**

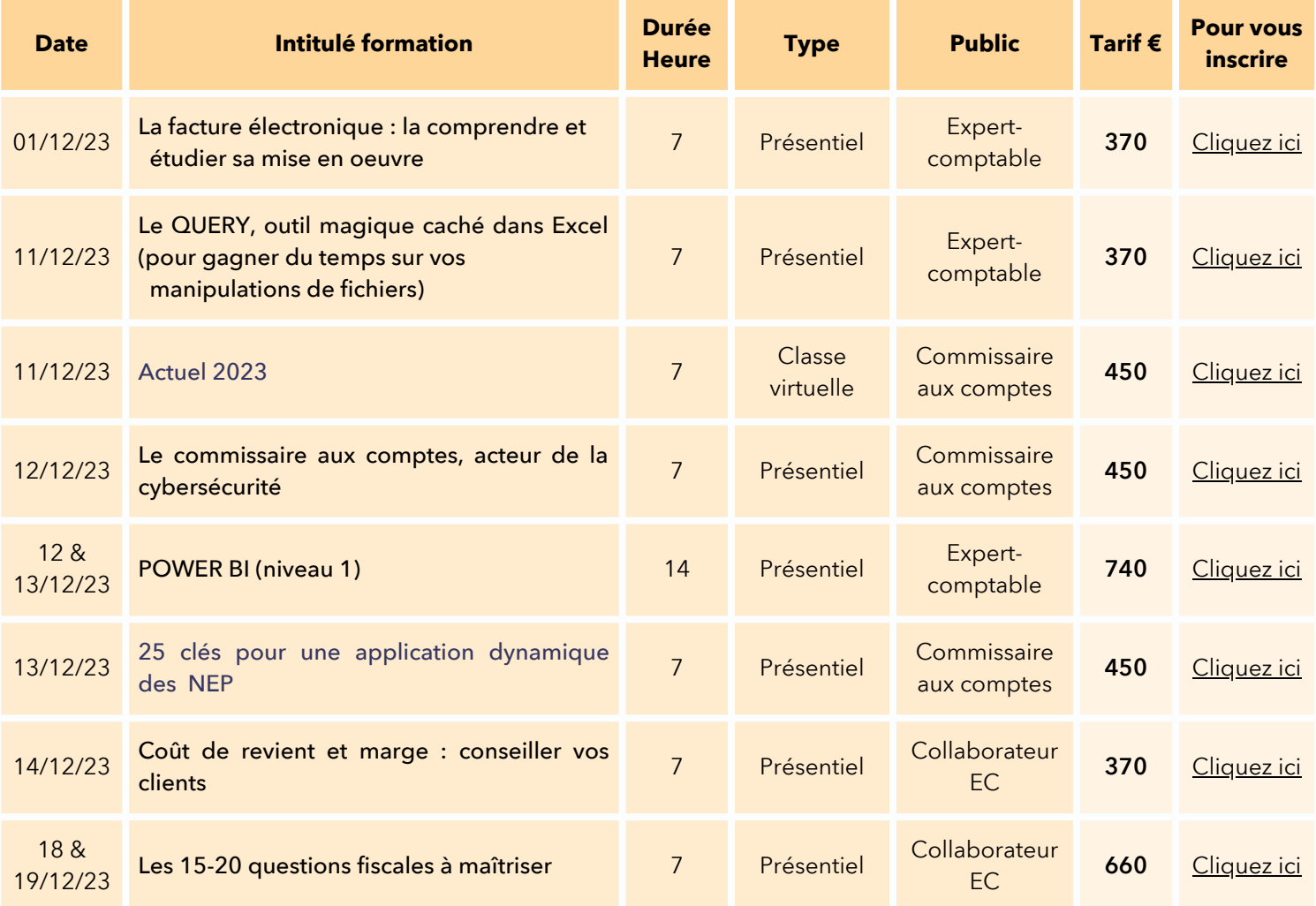

# **Janvier 2024**

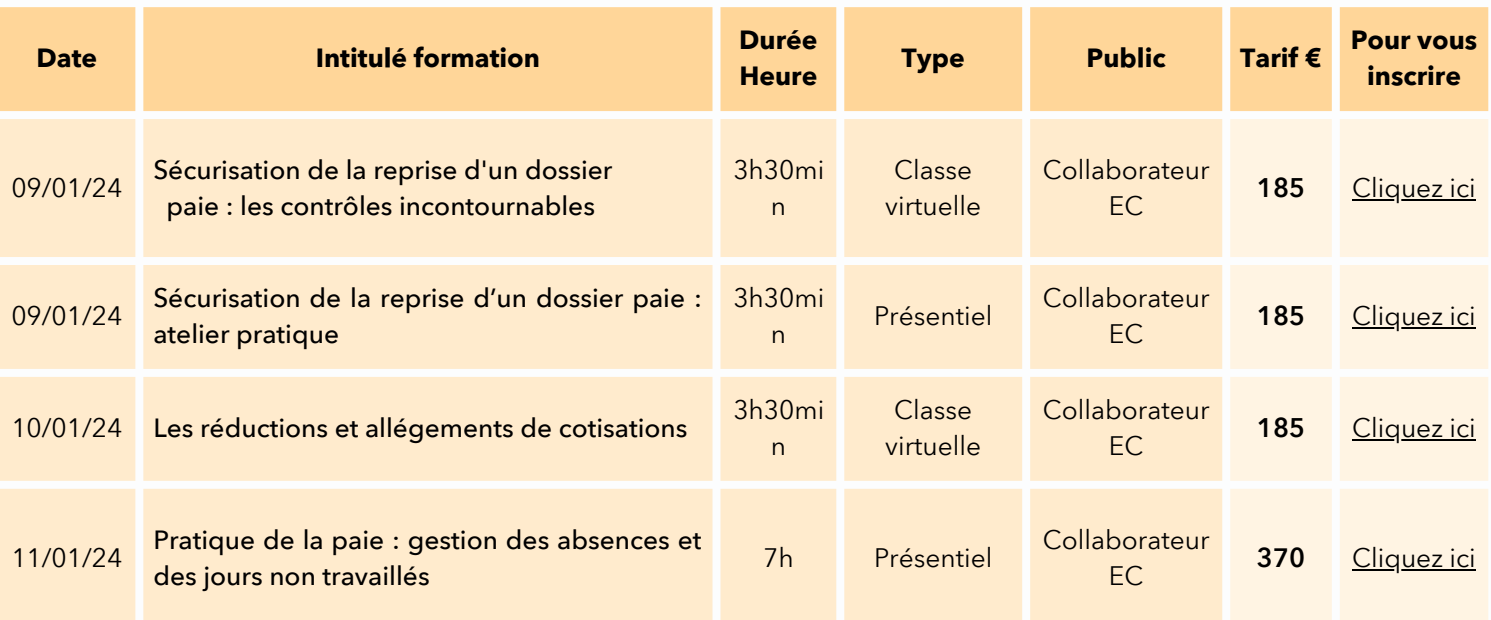

# **Février 2024**

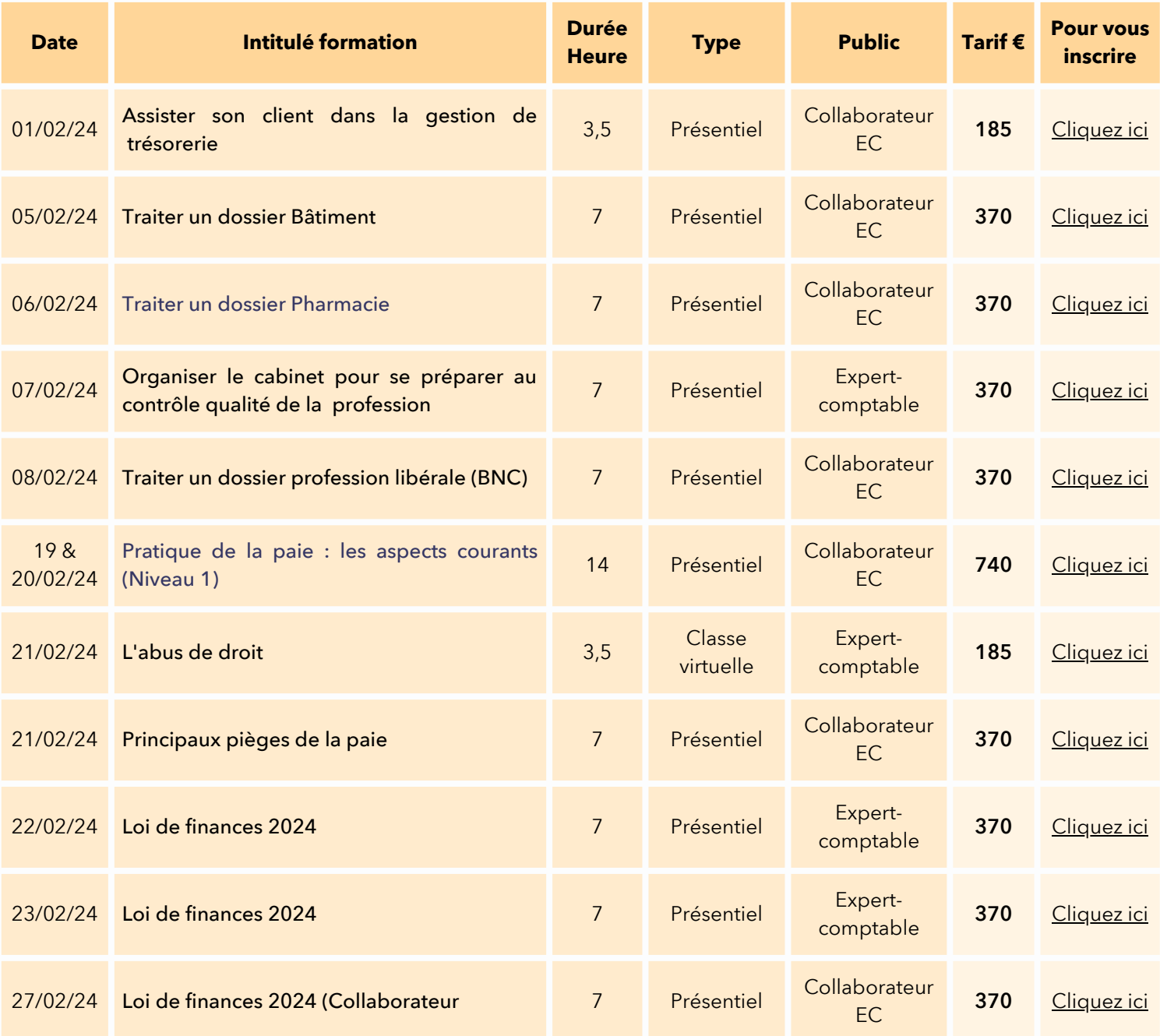

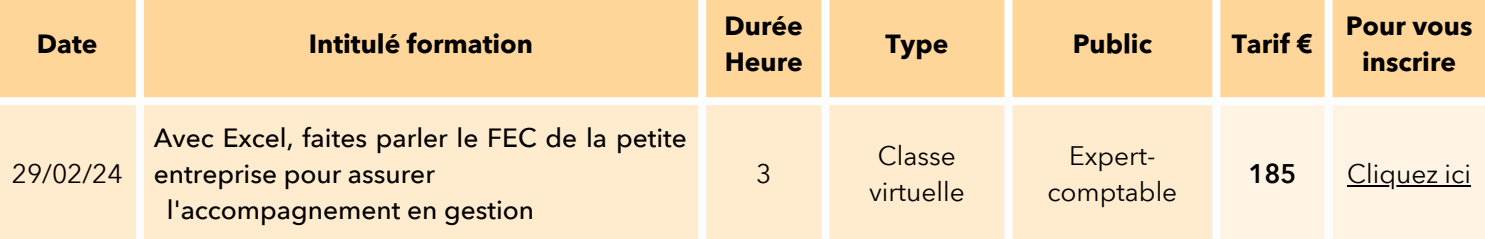

# **Mars 2024**

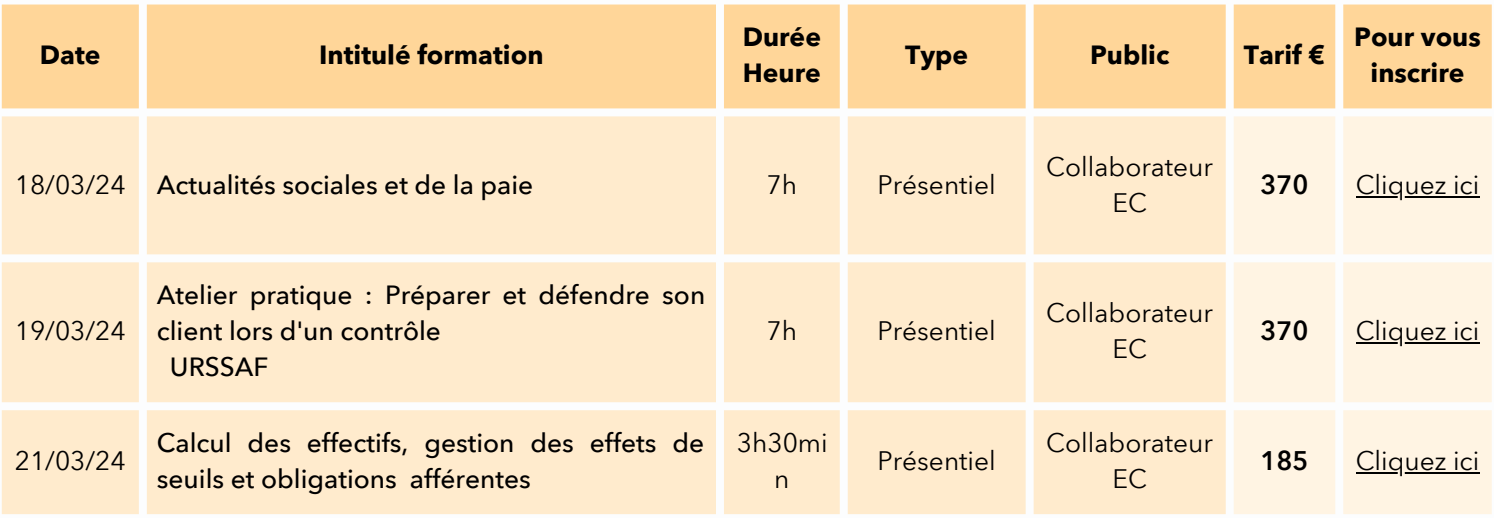

# **Juin 2024**

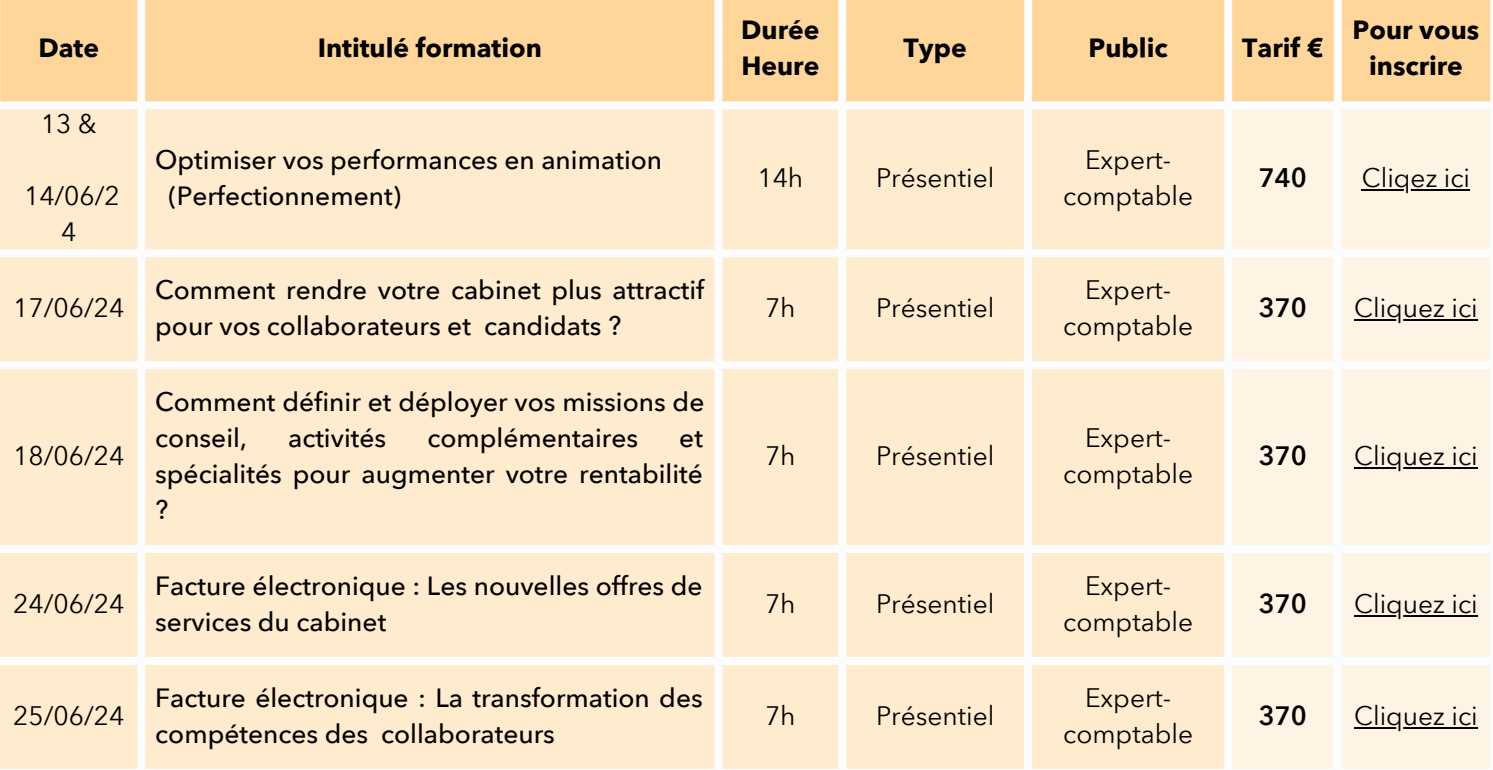

# **FORMEZ-VOUS A VOTRE RYTHME**

# **Formations en e-learning**

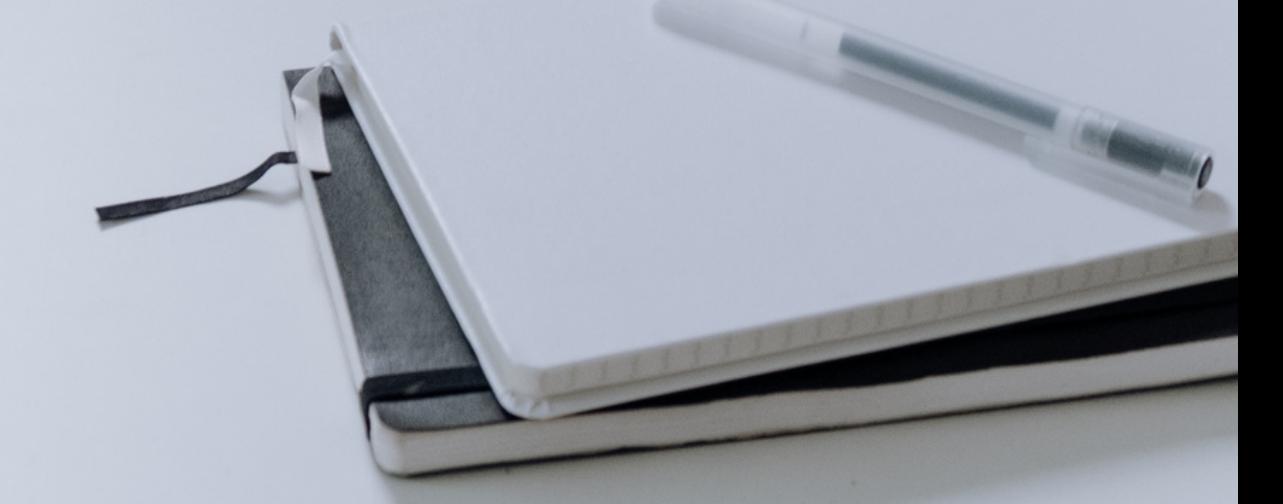

Du 01 juillet 2023 au 30 juin 2024

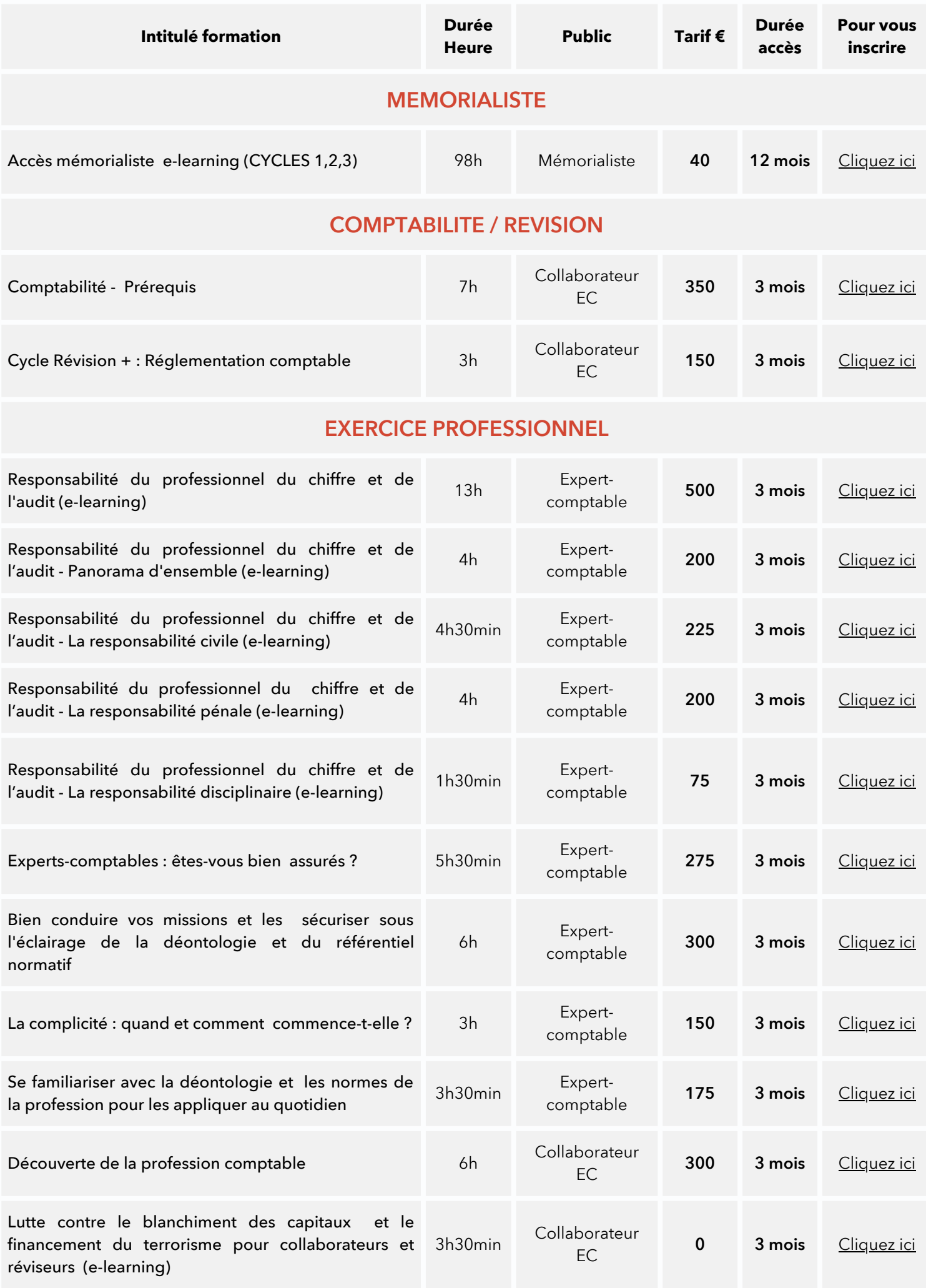

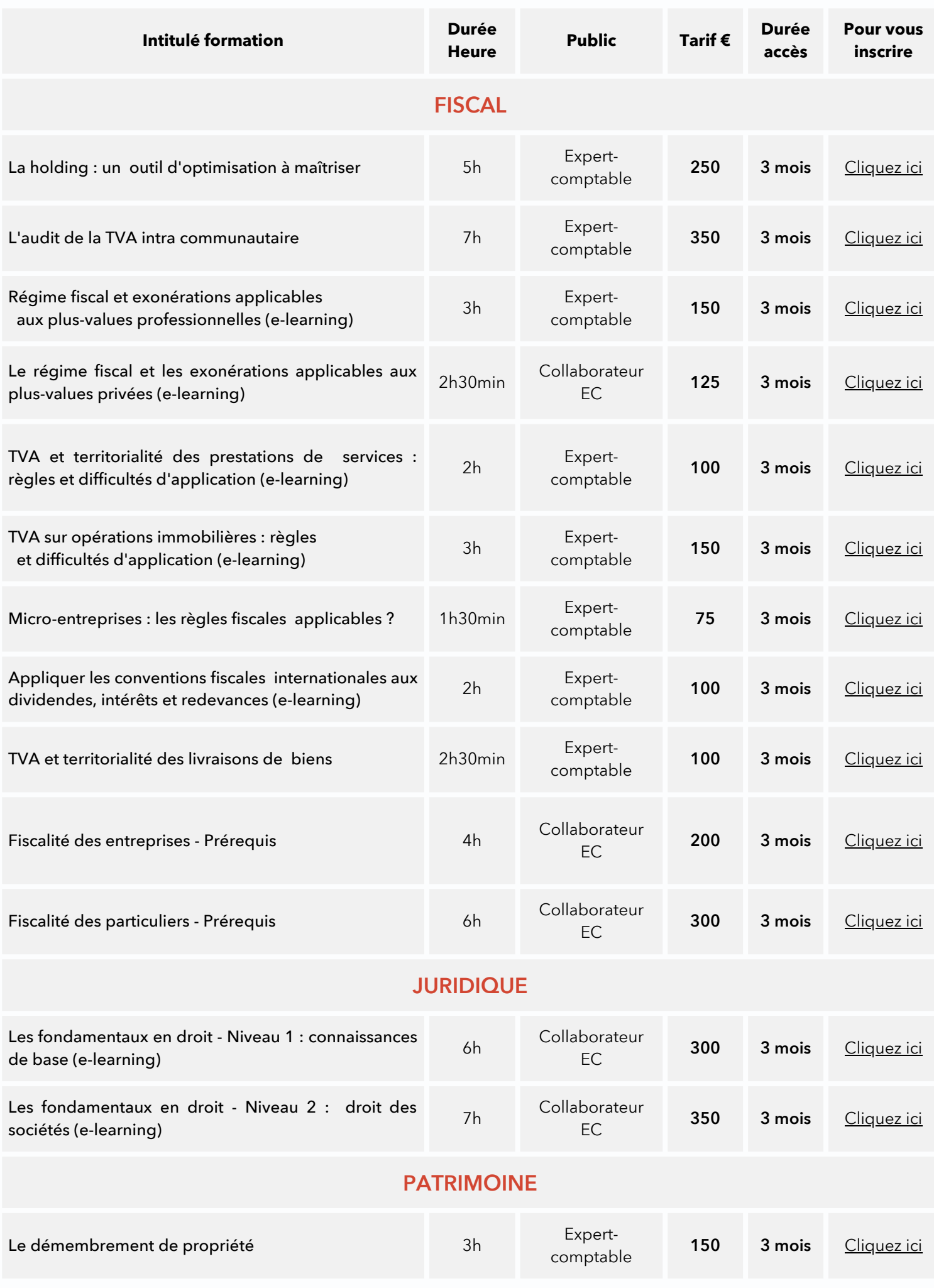

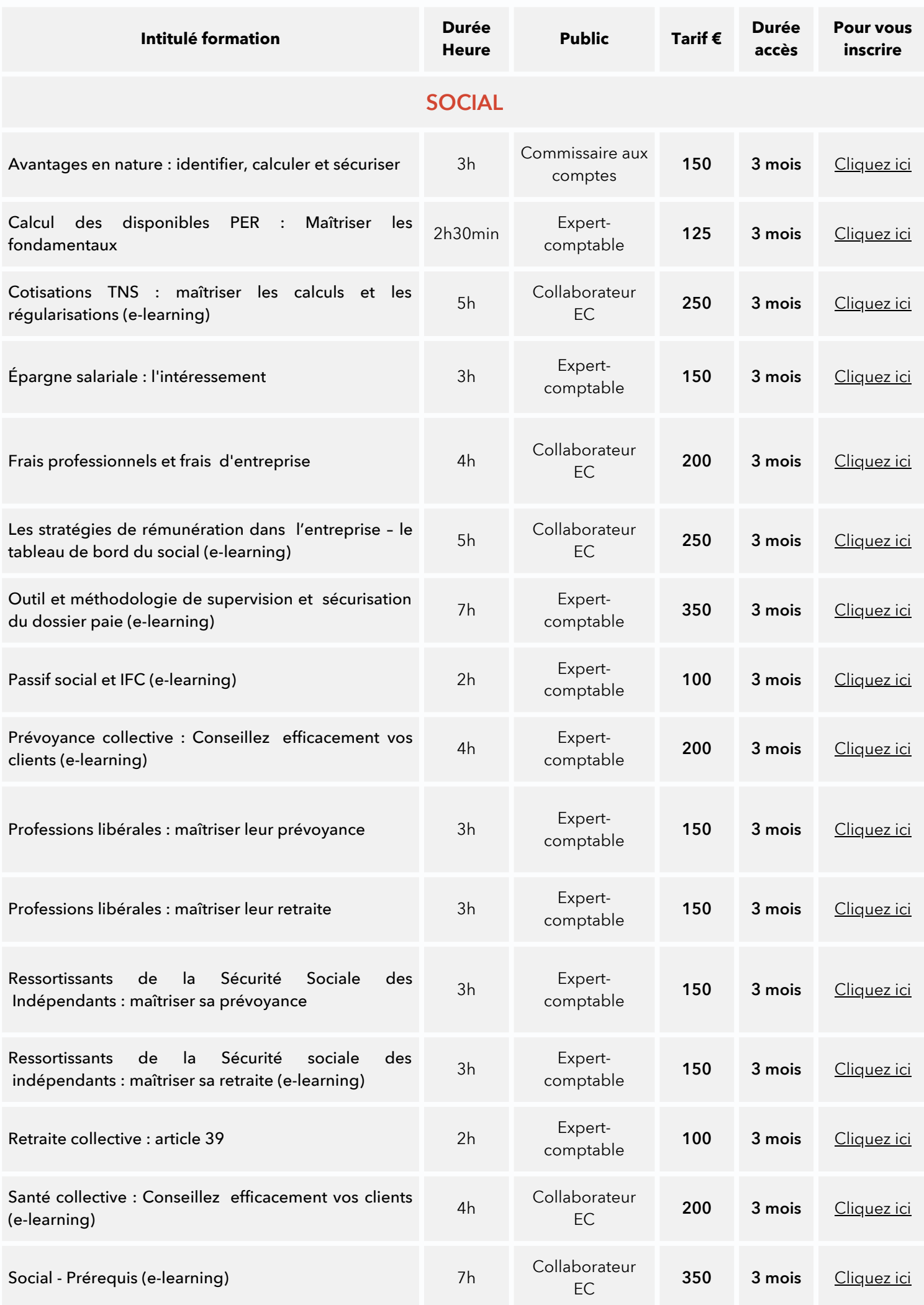

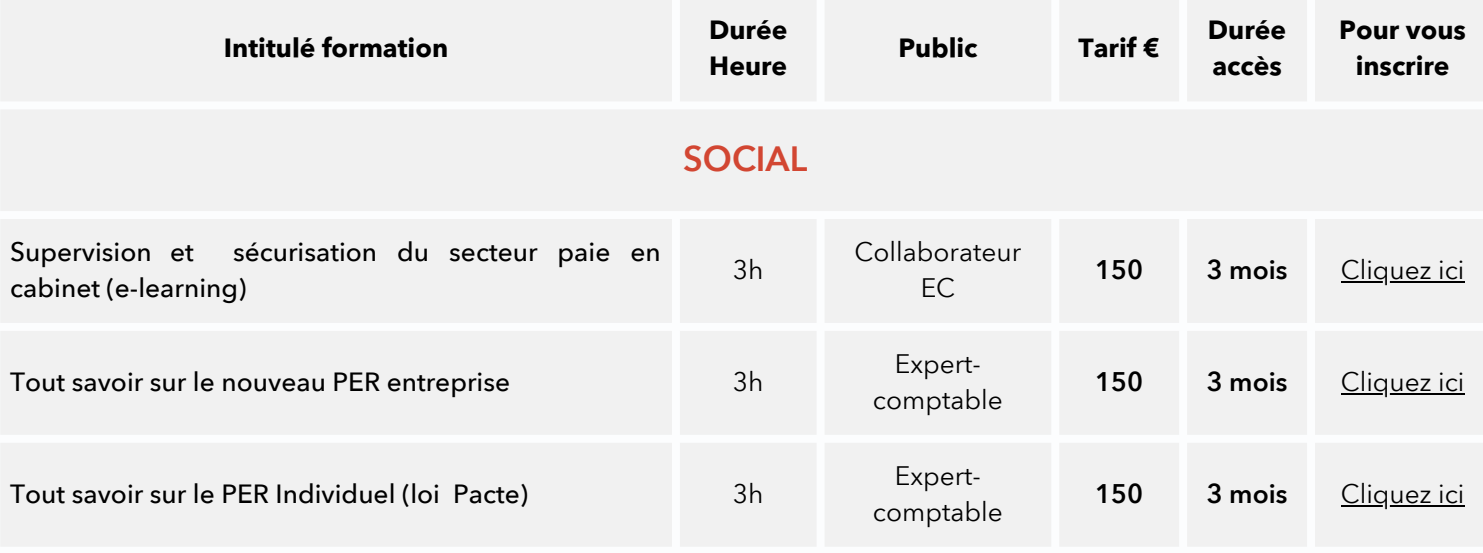

### SYSTEME D'INFORMATION/NUMERIQUE

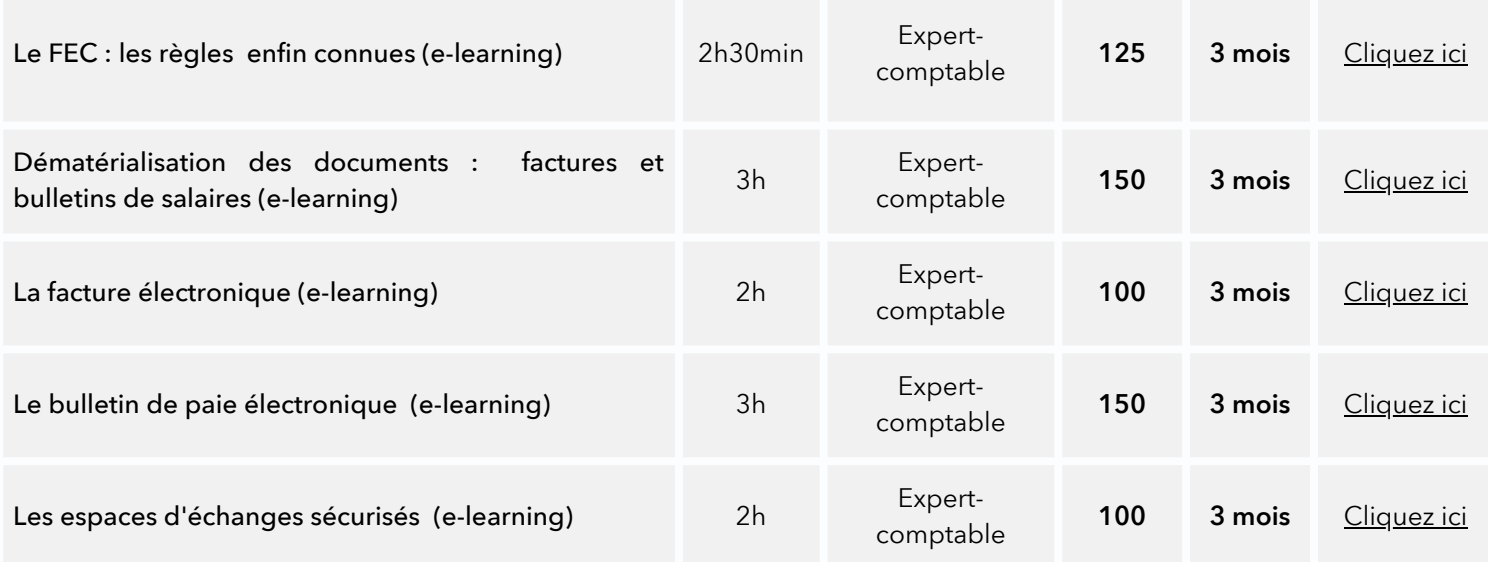

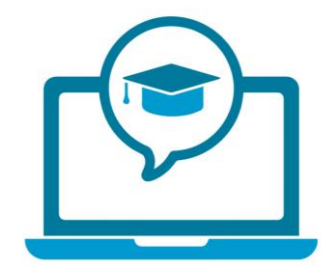

*Déploiement vague 3*

# Présentation Jinius

Kit de communication

*R4-V2 © GIE SAFIR* **Version 2** 

 $\bullet\bullet\bullet$ 

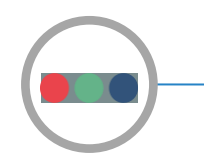

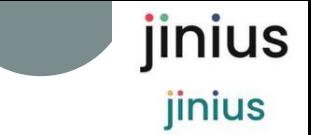

**Les apports de Jinius**

# *Une solution unique pour simplifier les échanges avec nos clients*

- *Un accès unifié aux catalogues de la profession du chiffre pour les cabinets à la fois Experts Comptables et Commissaires aux Comptes*
- *Une nouvelle présentation des Catalogues de formation facilitant la recherche multicritères des formations*
- *Tous les modes de formation et d'animation sont proposés INTER / INTRA, présentiel, classe virtuelle, e-learning …*
- *Un processus simplifié d'inscription et de suivi des formations passées et à venir*
- *Un accès sécurisé et dédié par profil aux documents de formation et aux informations d'organisation des formations*

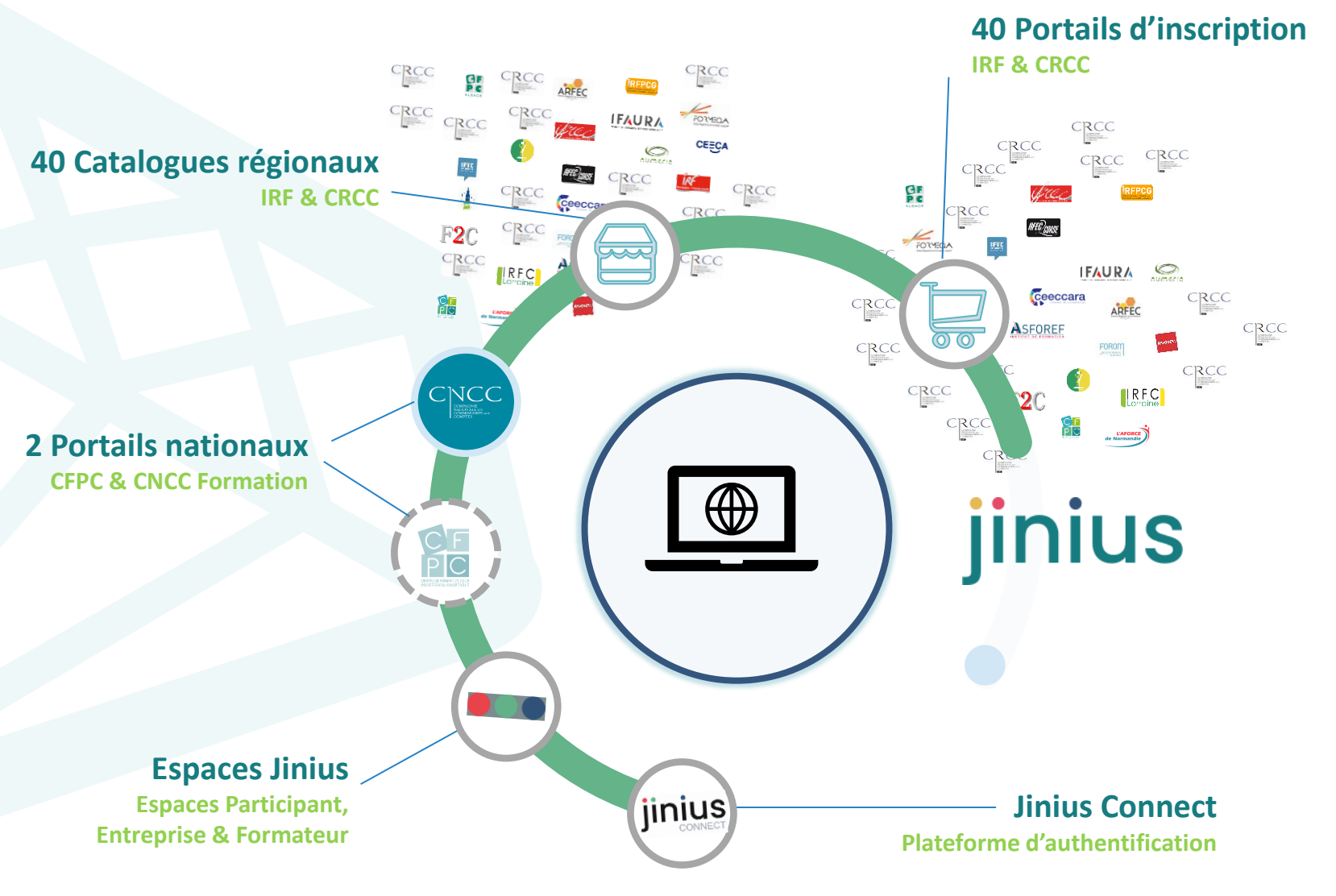

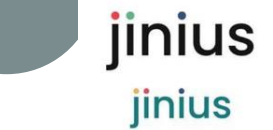

#### **Jinius propose**

- *Une expérience client unifiée et simplifiée pour toutes les formations pendant tout le parcours professionnel des participants*
- *Des espaces dédiés pour chaque profil d'acteur (participant, entreprise …) proposent d'accéder à toutes les informations sur :* 
	- L'organisation des formations passées ou à venir
	- *Les évaluations et les documents de suivi pédagogique (tests de validation des acquis, questionnaires de satisfaction, attestations,…)*
	- La gestion des inscriptions (commandes, factures et règlements)
- *Un accès sécurisé* 
	- *Via un compte utilisateur individuel et nominatif*
	- L'attribution d'habilitations dans l'espaces entreprise
	- *Une solution développée en conformité avec le RGPD*

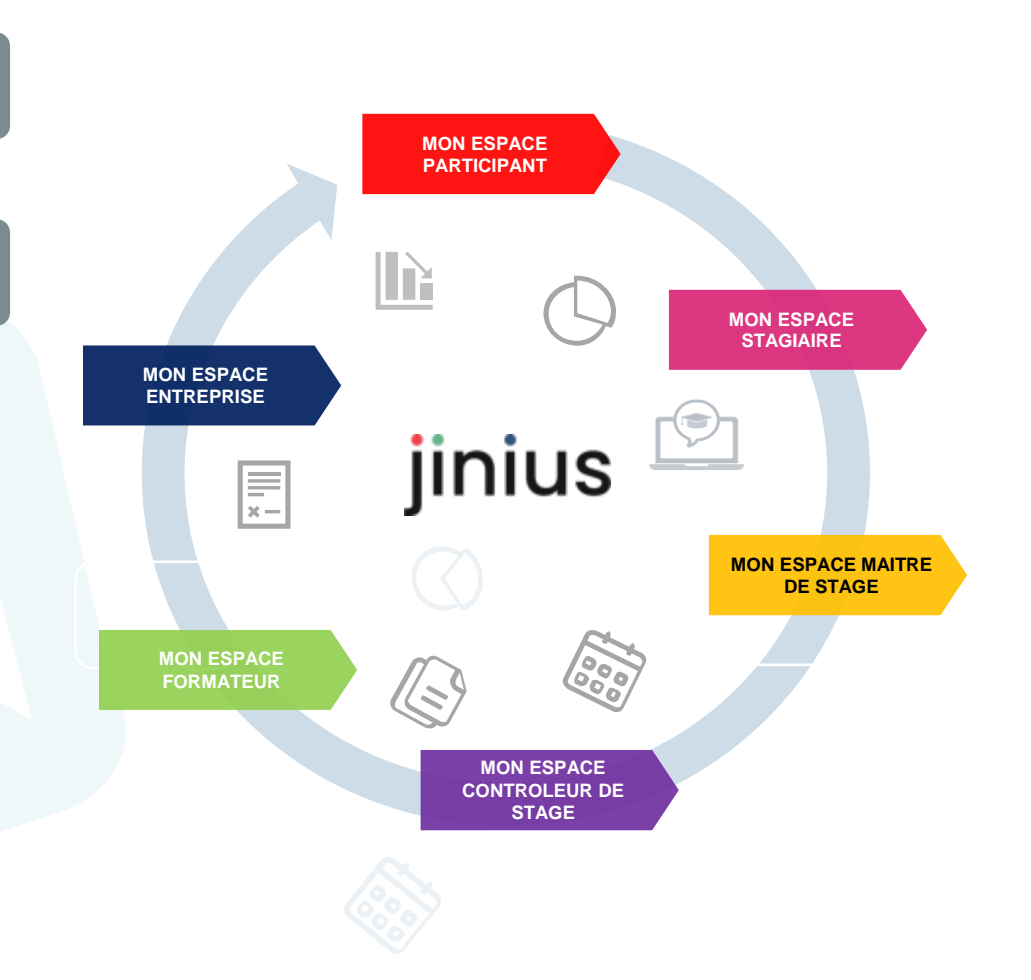

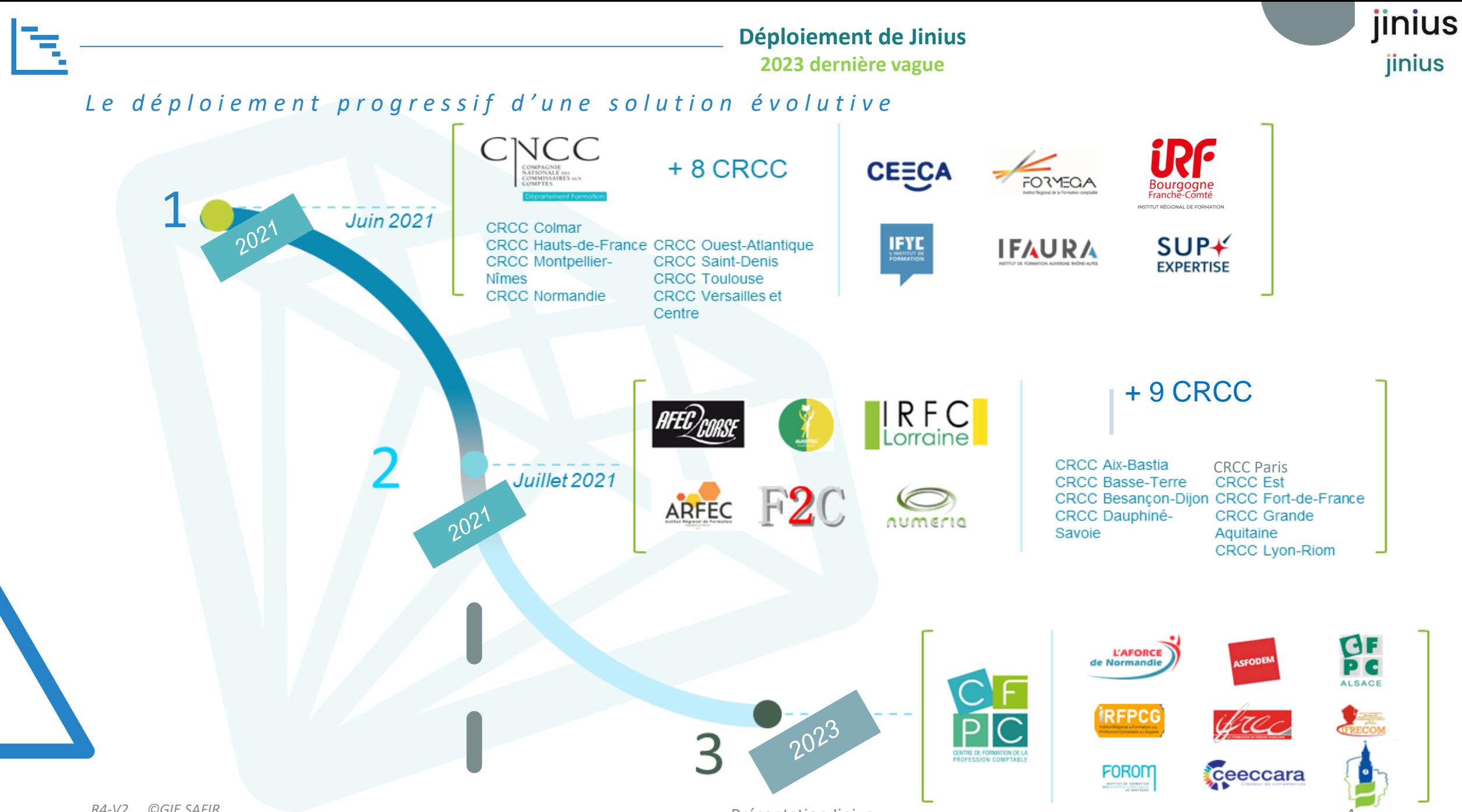

*R4-V2 \_ ©GIE SAFIR* 

Présentation Jinius 4

**Déploiement de Jinius Quelques chiffres au 30/03/2023**

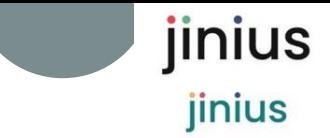

*Déjà opérationnelle pour les commissaires aux comptes, l'ouverture aux experts-comptables à un nouveau portail de formation constitue le point d'orgue de la mise en place d'une solution unique pour tous les métiers*

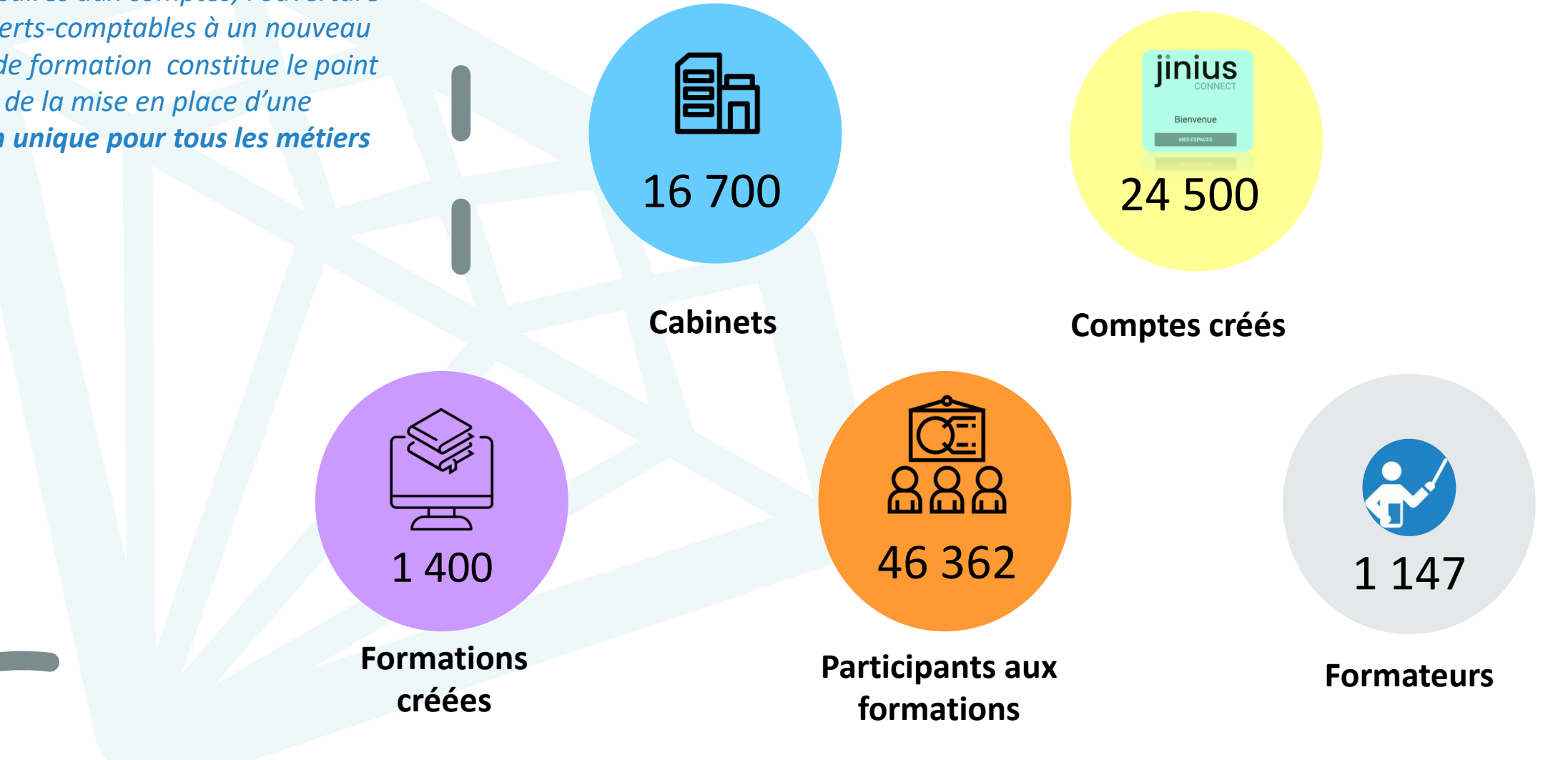

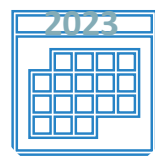

## **Déploiement Quelques dates à retenir pour la vague 3** …

jinius jinius

**Avril : début des inscriptions aux Formations Professionnelles learning)**

**Mai : début des inscriptions au Stage Expertcomptable (ouverture accès edes sessions au stage Expert-Comptable**

**Juin : début** 

**Juillet : Début des sessions Formations Professionnelles**

> **A venir : Stage Commissaires aux Comptes**

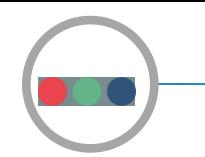

**Jinius Le projet**

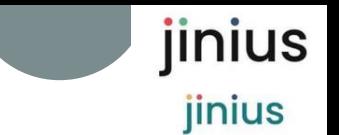

*Une démarche collaborative pour converger vers une solution unique* 

**Un projet mené en commun CFPC/ CNCC Formation**

**Des groupes de référents régionaux** 

**Une constellation de solutions intégrées pour simplifier les usages**

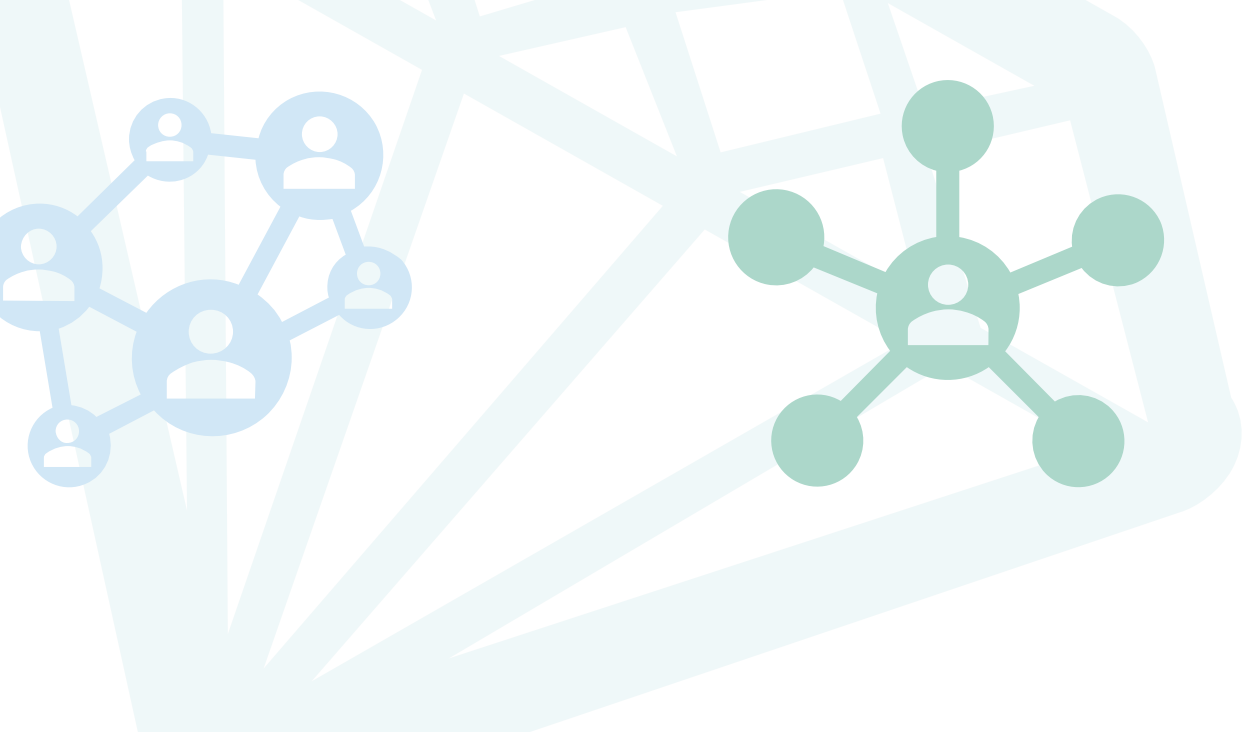

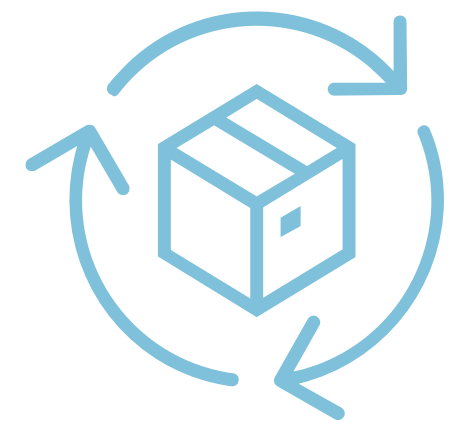

- *consultation sur smartphone,*
- *géolocalisation des adresses de site de formation,*
- *recherche "full text" des formations au catalogue,*
- *accès direct au LMS,*

▪ *…*

▪ *habilitation des utilisateurs,*

Présentation Jinius 7

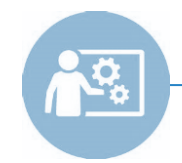

**Assistance support Dédiée à l'utilisation de Jinius** jinius jinius

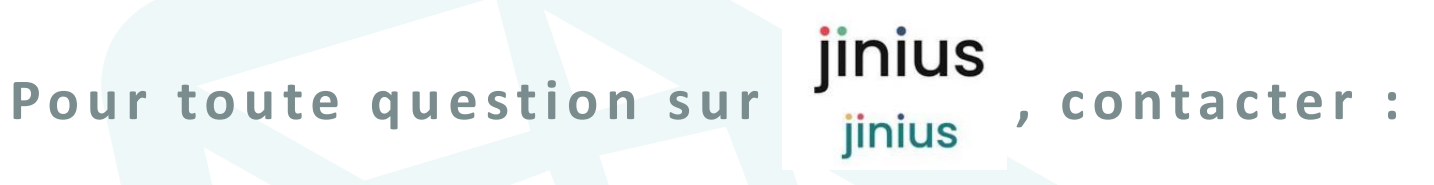

**Assistance à l'utilisation de Jinius** 

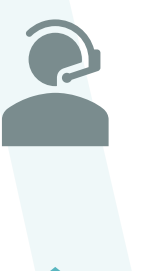

**01 59 03 12 61**

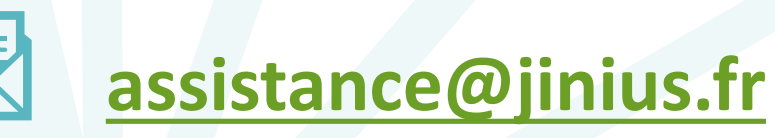

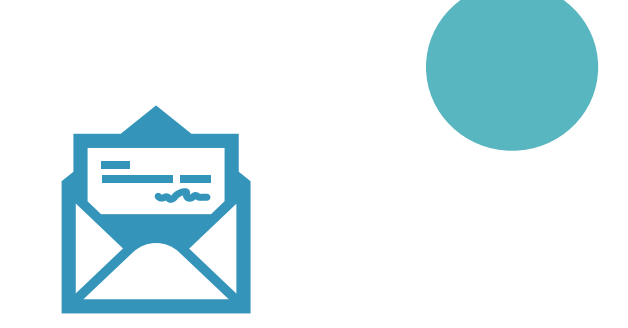

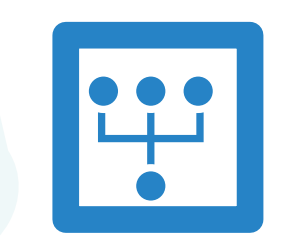

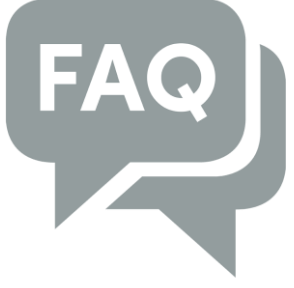

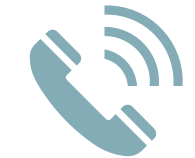

Du lundi au vendredi de 9H à 18H hors jours fériés

*( h e u r e m é t r o p o l e )*

R4-V2 \_ ©GIE SAFIR Présentation Jinius 8

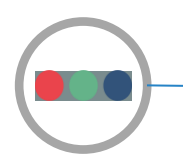

**Espaces Jinius Dédiés par profil**

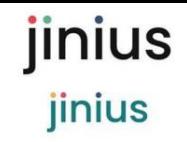

*Quelque soit votre profil, créer votre compte individuel Jinius via le catalogue de formation de vos interlocuteurs habituels* 

- **Espace Entreprise : un espace unique pour gérer** les inscriptions de tous mes collaborateurs
- **Espace Participant** : un suivi centralisé de mes formations passées et à venir
- **Espace Formateur : un suivi centralisé de mes** animations passées et à venir
- **Espace Stagiaire EC** : le suivi du programme de chacun des cycles à un seul endroit
- **Espace Contrôleur de stage EC** : un suivi centralisé des stagiaires du contrôleur de stage
- **Espace Maitre de stage EC** : un suivi centralisé des stagiaires du maitre de stagiaires

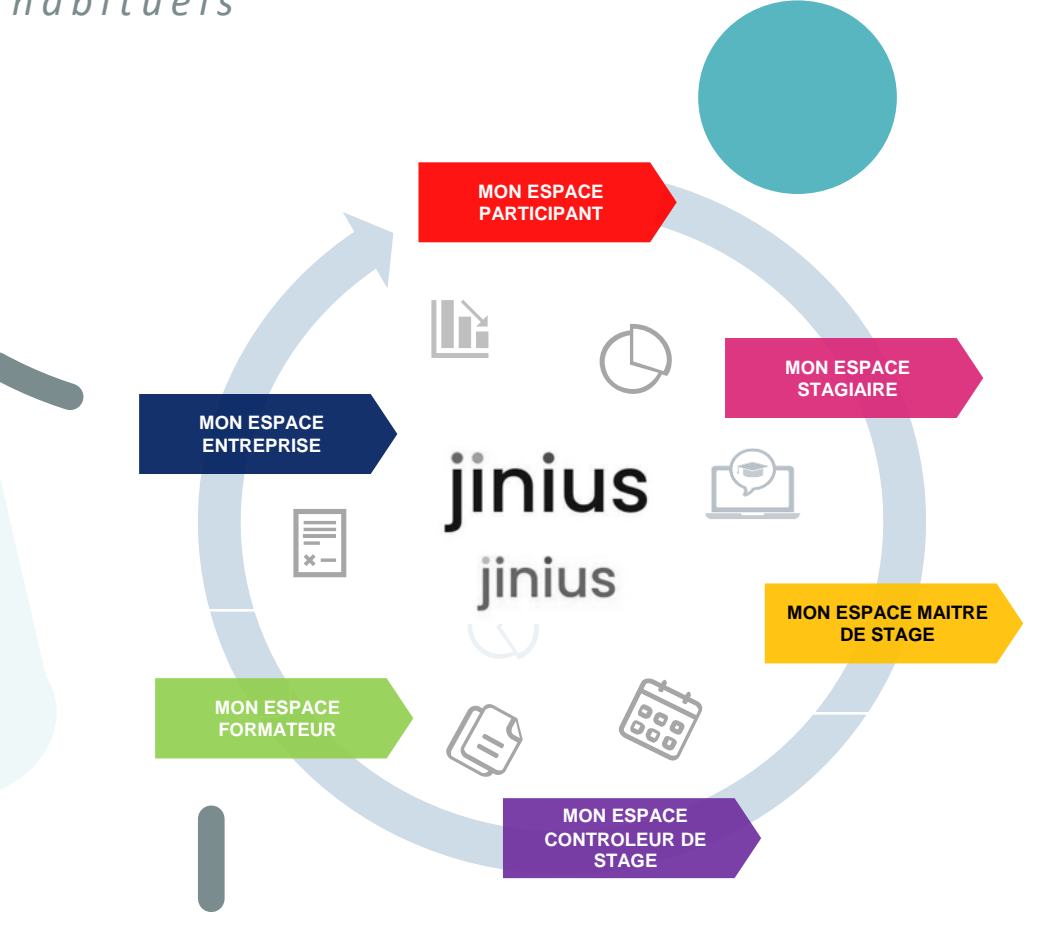

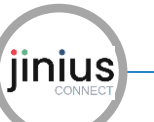

# **Jinius Connect**

#### **Créer son compte Jinius**

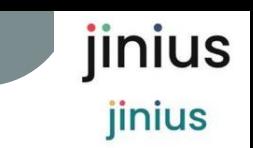

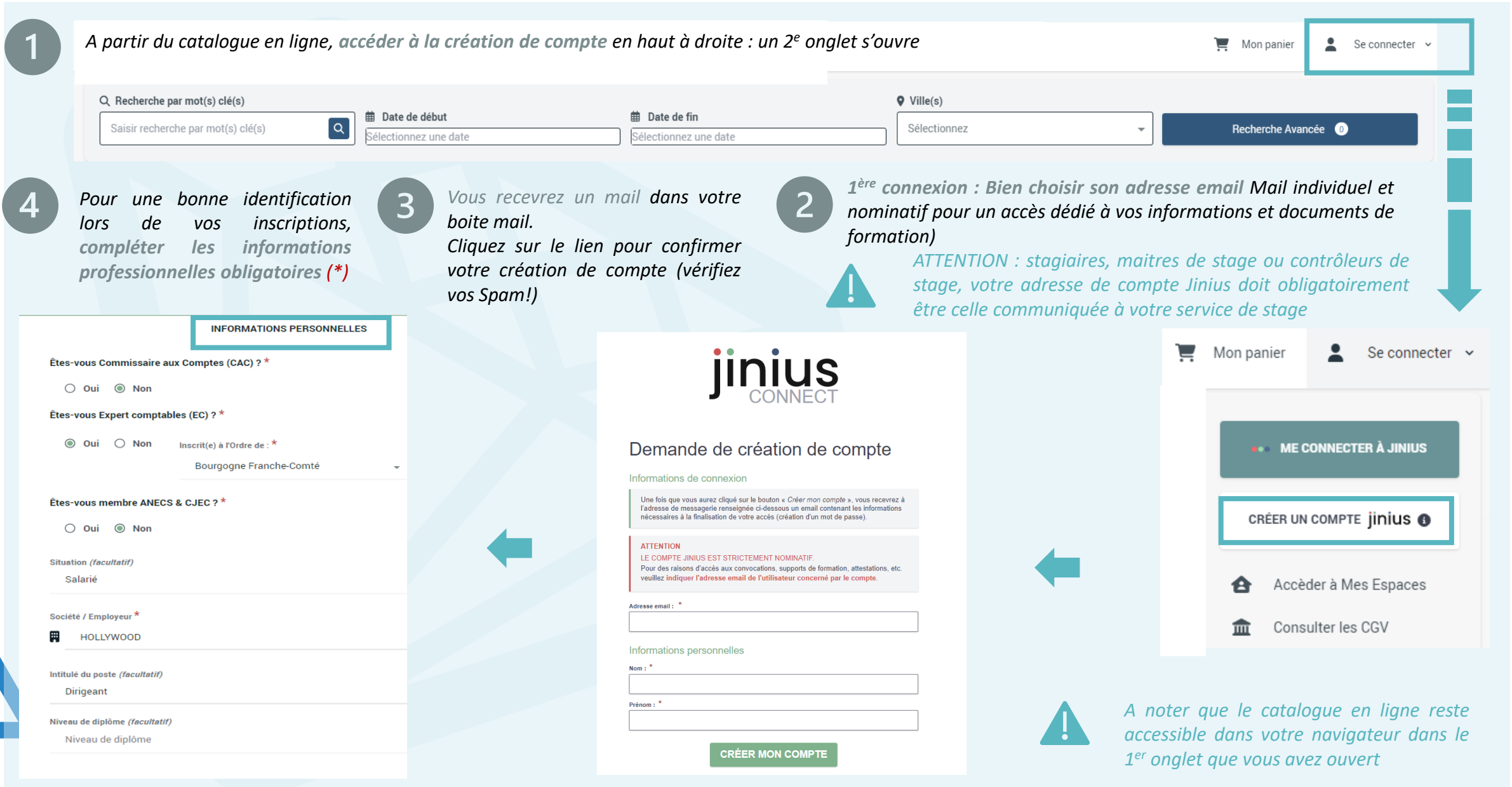

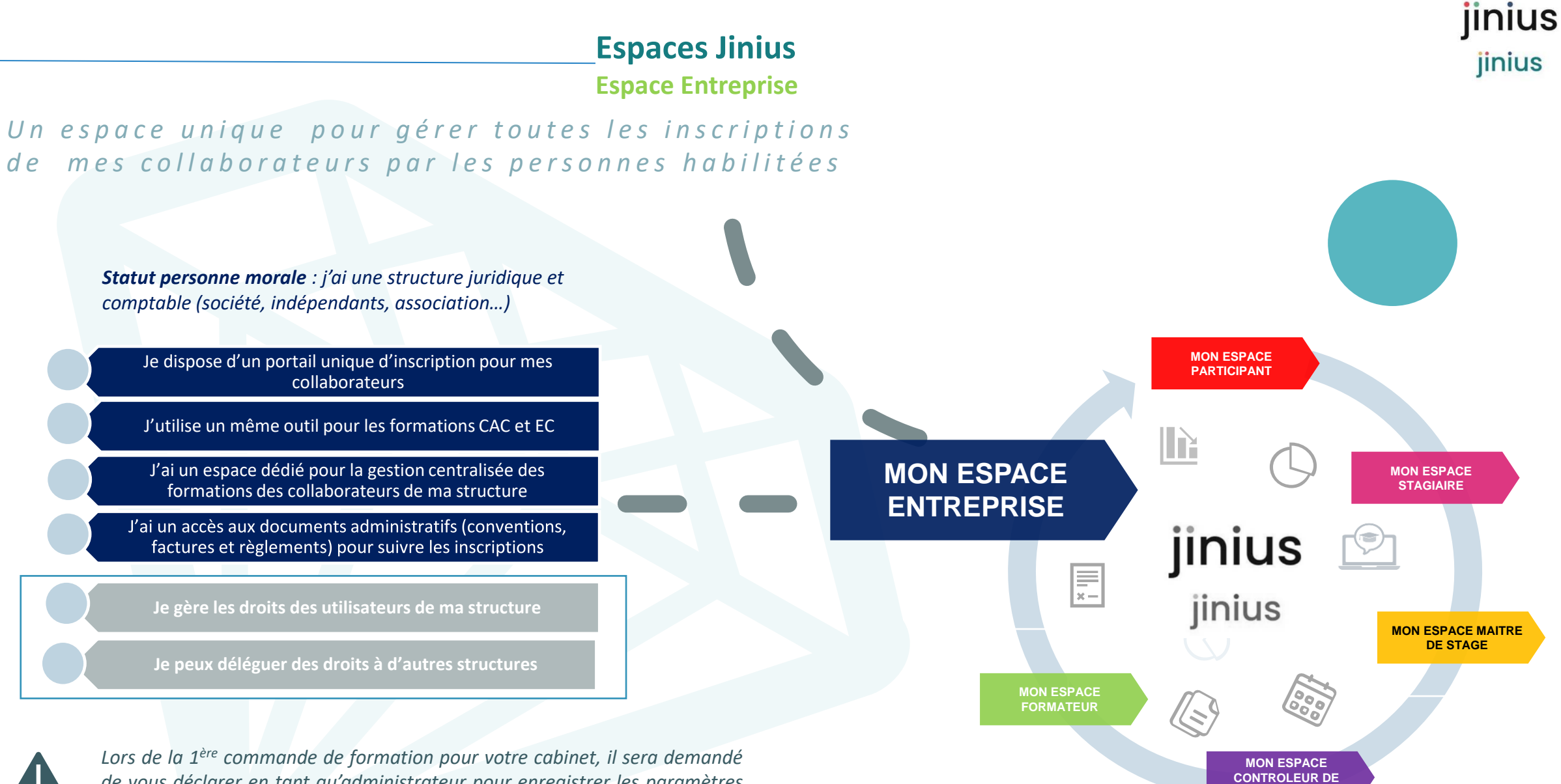

*de vous déclarer en tant qu'administrateur pour enregistrer les paramètres de votre espace entreprises (droits des utilisateurs de votre structure, délégation,…)*

**STAGE**

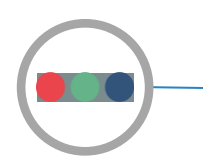

# **Mon espace Entreprise**

jinius

jinius

**Points de repère**

# *Un espace unique pour gérer toutes les inscriptions de mon c a b i n e t p a r l e s p e r s o n n e s h a b i l i t é e s*

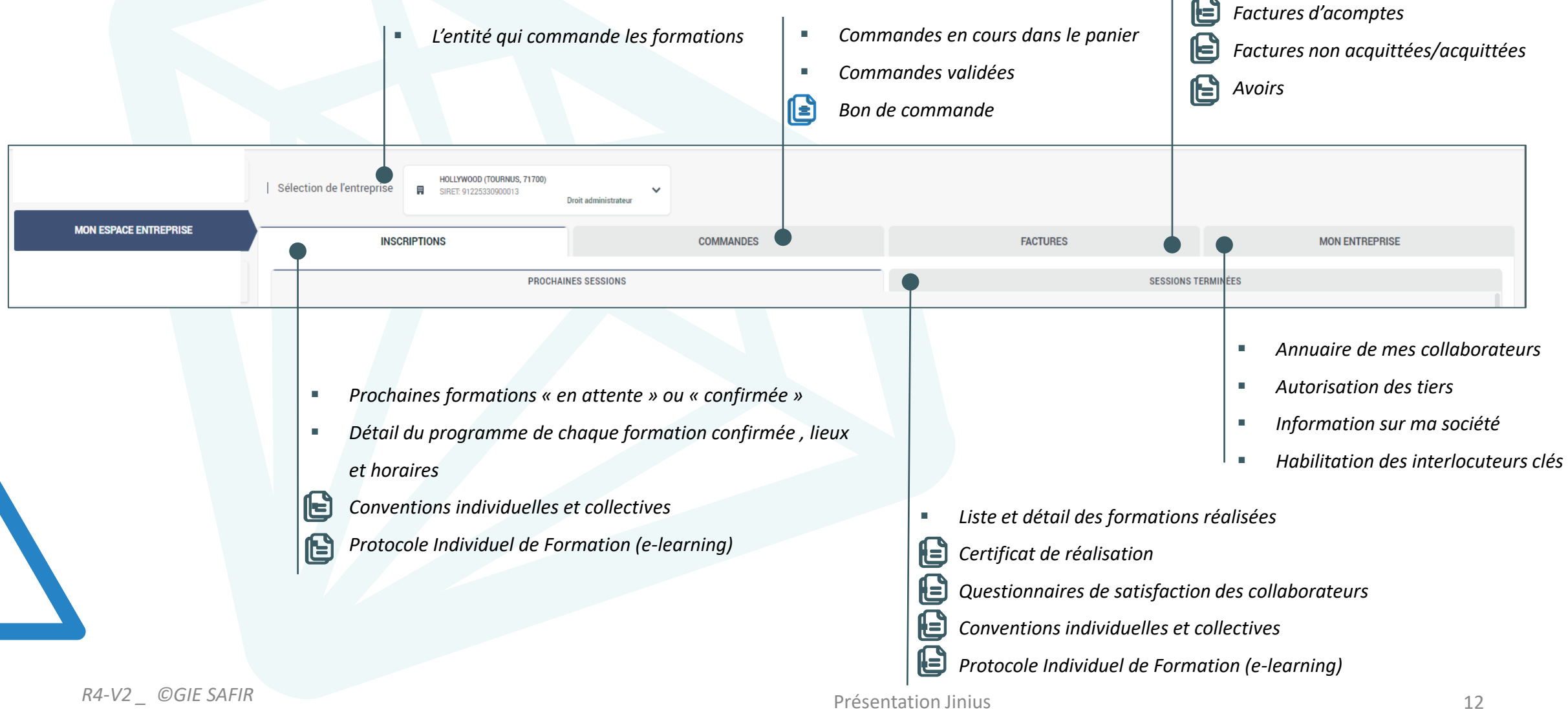

# **Mon espace Entreprise Le parcours d'inscription**

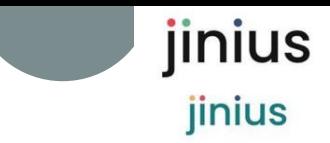

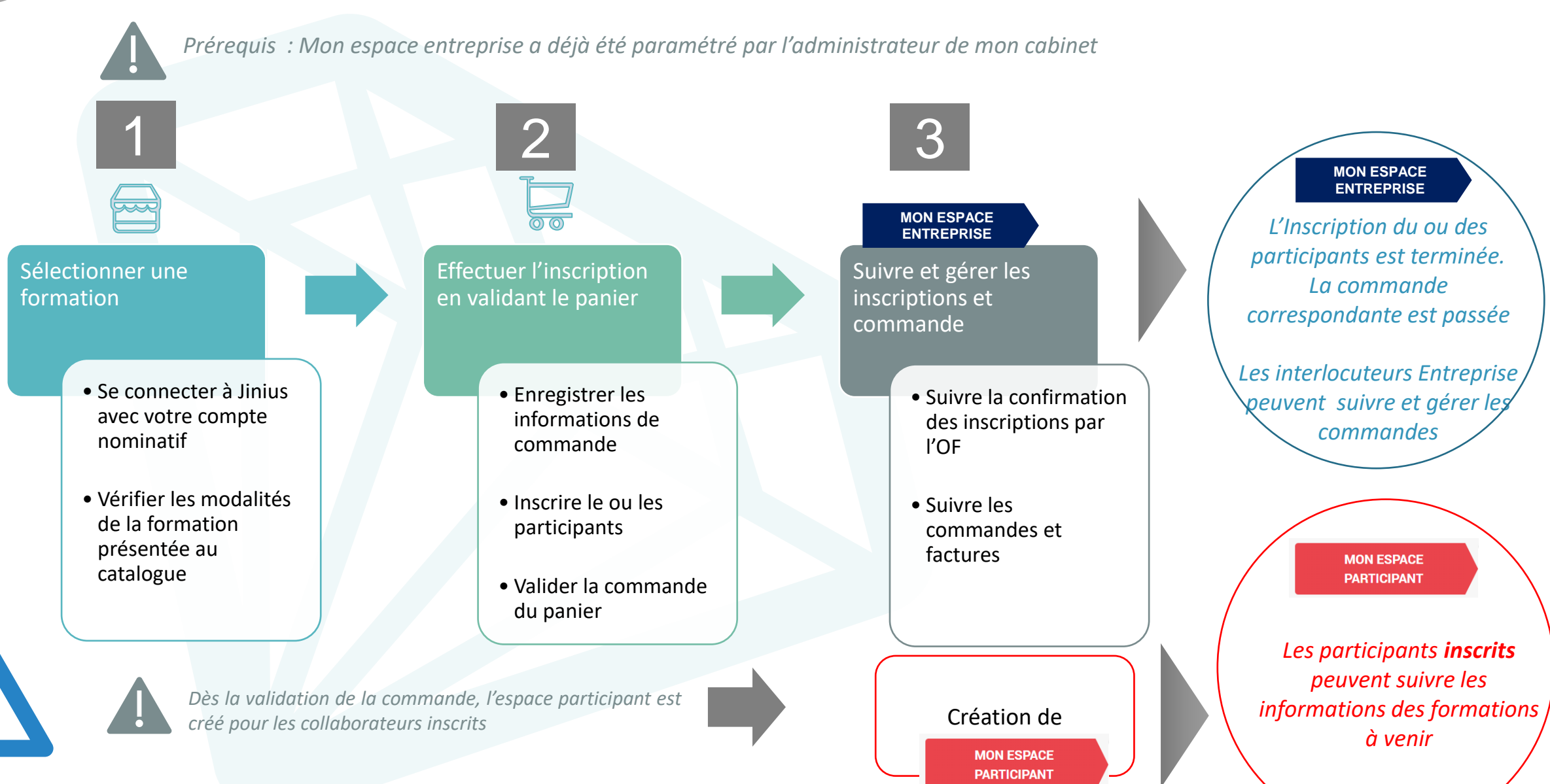

R4-V2 \_ ©GIE SAFIR **Présentation Jinius** Présentation Jinius 13

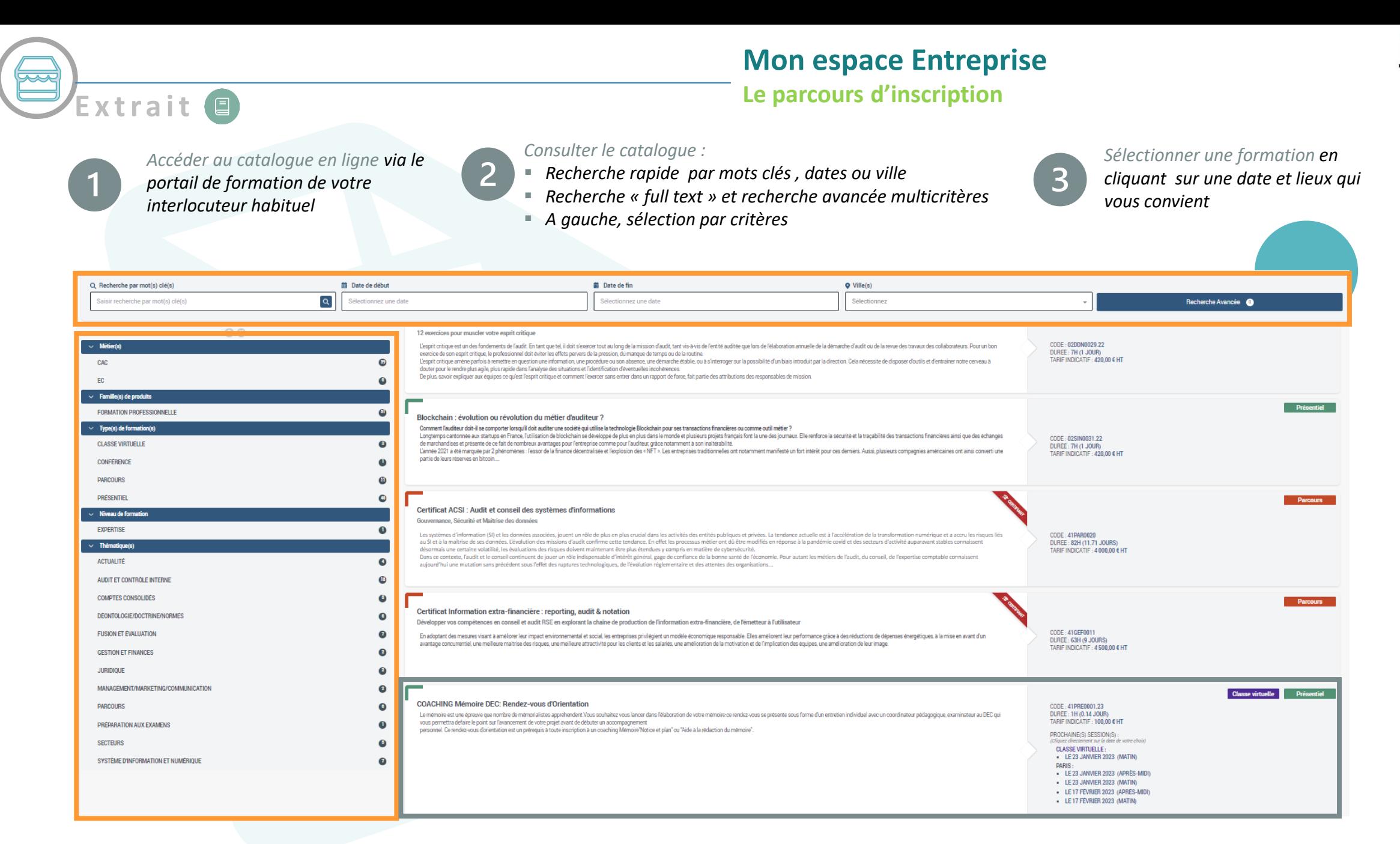

jinius

jinius

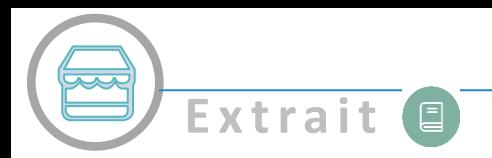

# **Mon espace Entreprise**

#### **Le parcours d'inscription**

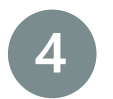

*Choisissez la date et le lieu puis* 

*cliquez sur INSCRIPTION pour des INTER*

jinius

jinius

# ⇔ CFPC Référence : 01ACT0006.23 Modalités PRÉSENTIEL Ville Paris Dates Le 10 mai 2023 *C* INSCRIPTION Durée : 7h (1 jour)  $\blacksquare$ Tarif indicatif : 422,50 € HT <sup>O</sup> Voir le calendrier  $\mathbb{R}$   $\left[\begin{array}{c} \circ \\ \circ \\ \circ \end{array}\right]$   $\mathbb{R}$ **Conditions d'accessibilité** 22 Organisez cette formation dans vos locaux

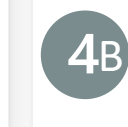

*Vous pouvez contacter votre organisme de formation pour organiser des INTRA*

## *Vérifier que la formation correspond à vos attentes*

#### Compétences

TYPE DE FORMATION

Présentiel

MÉTIER

**Expert comptable** 

**FAMILLE DE PRODUITS** 

Formation professionnelle

PUBLIC CONCERNÉ

· Expert-comptable

NIVEAU DE FORMATION

Maîtrise

#### PRÉREQUIS

Aucun prérequis n'est nécessaire pour suivre cette formation.

#### OBJECTIFS PROFESSIONNELS

- · Être à jour de l'actualité dans les domaines suivants : fiscal, social, juridique, droit comptable et pratiques professionnelles.
- · Être capable de former ensuite les autres membres du cabinet sur l'actualité dans ces domaines, grâce au support fourni.

#### **BÉNÉFICES PARTICIPANTS**

La particularité de ce séminaire est de former chaque trimestre, sur l'actualité, les experts-comptables, commissaires aux comptes et les collaborateurs référents du cabinet. Il permet d'identifier toutes les nouveautés et d'analyser leurs impacts sur les missions du cabinet, notamment en fonction du calendrier de chaque domaine. Chaque participant reçoit un support de formation lui permettant d'organiser ensuite des sessions en interne.

THÉMATIQUES Actualité

Pack Actualités - 4ème trimestre (fiscal, social, juridique, comptable et pratiques

#### QUESTIONS TRAITÉES

professionnelles)

Il est établi en fonction de l'actualité de chaque trimestre dans les domaines suivants : DROIT FISCAL (1,5 heure) :

- · actualité législative et réglementaire (lois, décrets, arrêtés)
- · actualité doctrinale (instructions administratives, rescrits, réponses ministérielles)
- · actualité jurisprudentielle
- · des thématiques sur un sujet ayant trait à l'actualité trimestrielle sont abordées en fin de partie fiscale

#### DROIT SOCIAL (1.5 heure) :

- · actualité législative et réglementaire (lois, décrets, arrêtés)
- · actualité doctrinale (circulaires ACOSS, etc.)
- · actualité jurisprudentielle
- · des thématiques sur un sujet ayant trait à l'actualité trimestrielle sont abordées en fin de partie

#### JURIDIQUE (1,5 heure)

#### COMPTABILITÉ (1,5 heure)

- · actualité législative et réglementaire (ANC notamment)
- · actualité doctrinale (réponses CNCC et avis CNOEC)

#### Pratiques professionnelles et vie de la profession (1 heure)

#### MOYENS ET MÉTHODES PÉDAGOGIQUES

#### **Qualification des formateurs:**

Les formateurs sont des professionnels sélectionnés pour leur maîtrise du sujet enseigné et leur expérience pratique afin de proposer une approche pragmatique et concrète des sujets traités.

#### Moyens pédagogiques et d'encadrement :

Salles de formation disposant des matériels pédagogiques et techniques nécessaires (paperboard, visio-conférence, etc.) au bon déroulement de la formation.

#### Approche pédagogique :

Exposé.

Moyens d'évaluation de l'atteinte des objectifs : Questionnaire de validation des acquis.

Moyens de suivi de l'exécution de l'action Fauilla da prácanca cignão par las participants

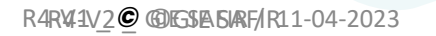

#### Présentation Jinius 15

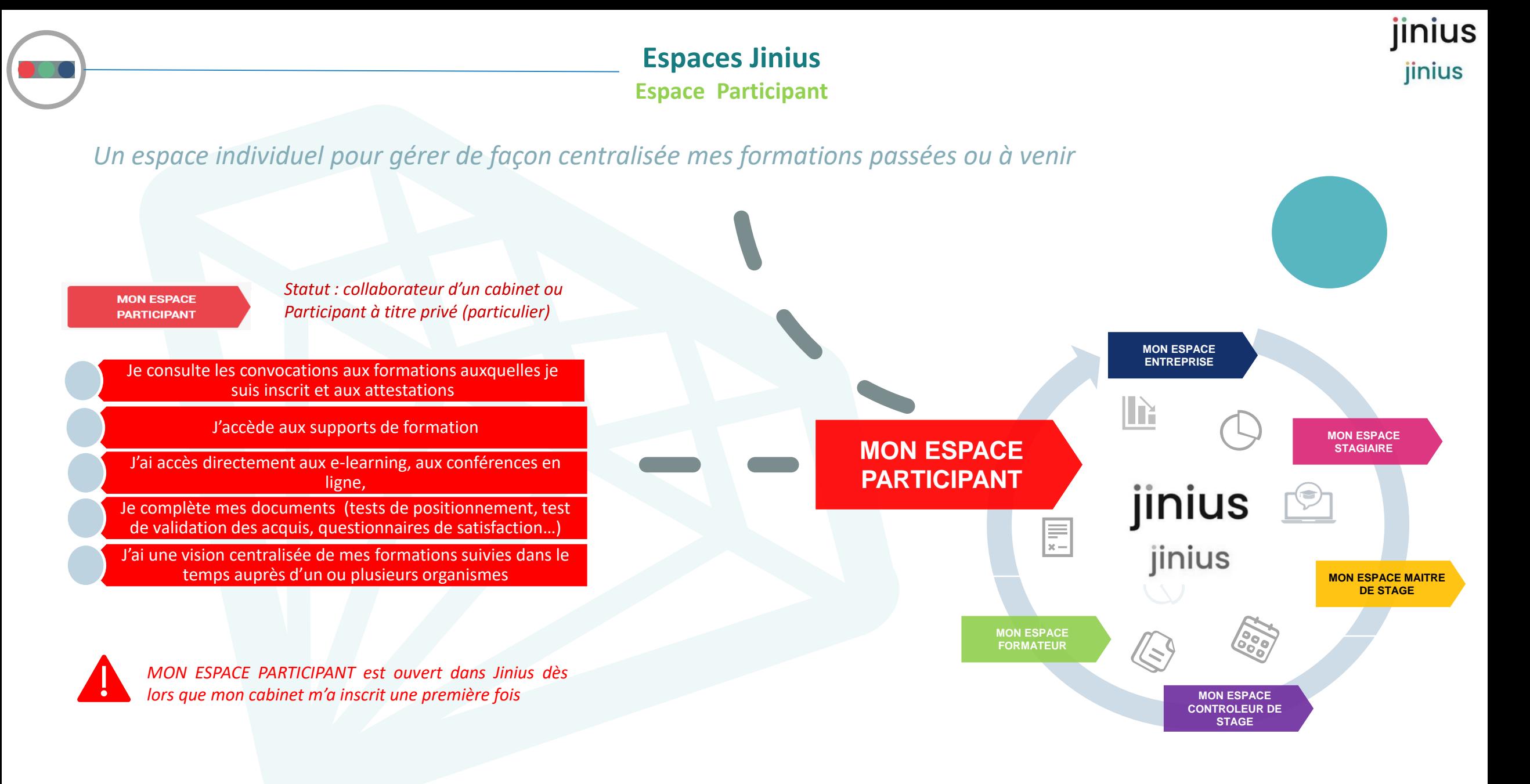
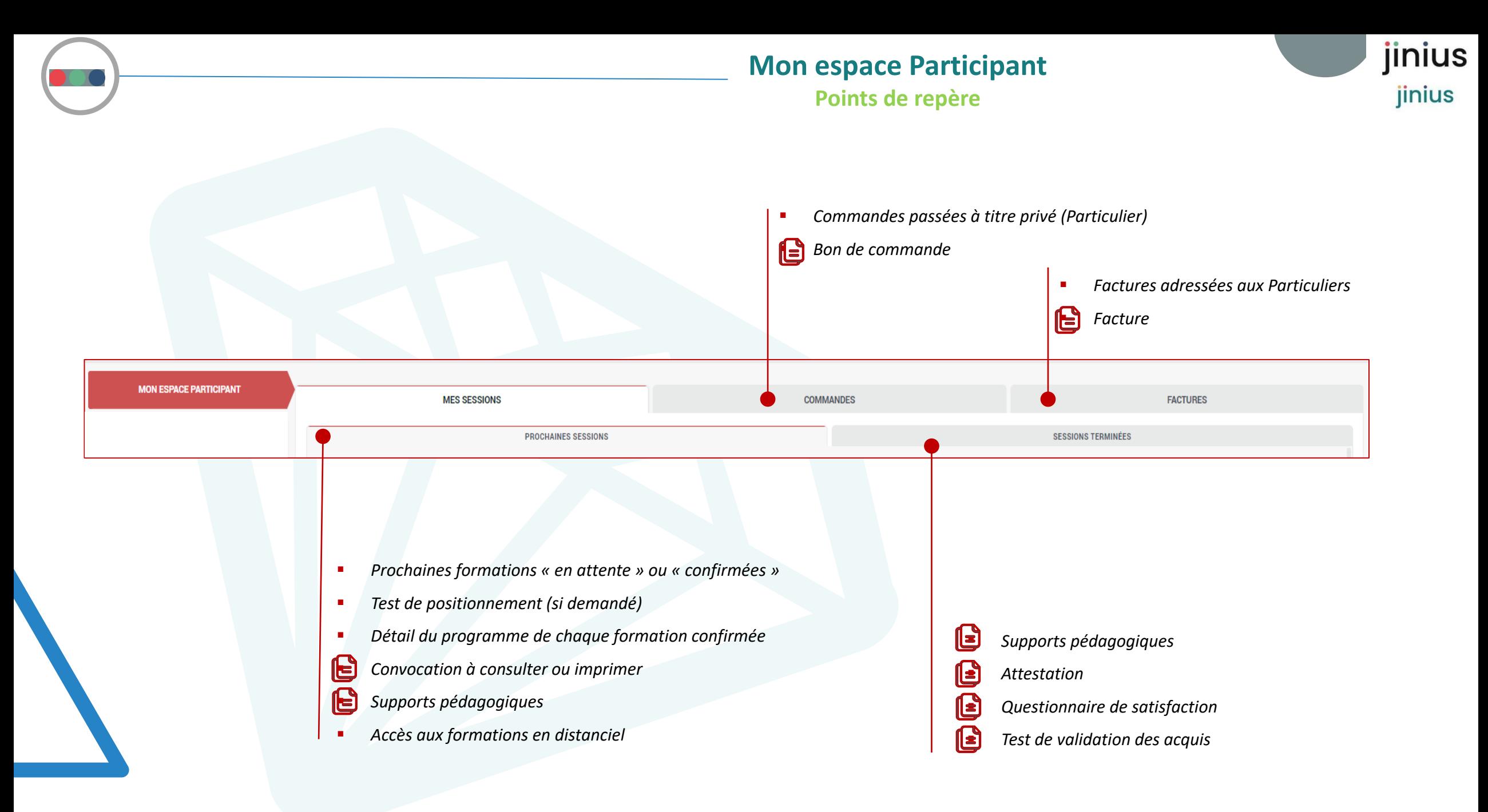

**Mon espace Participant**

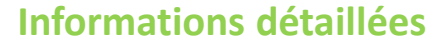

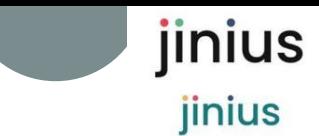

**Selon les modalités de formation, le détail de la session vous permet d'accéder aux informations et documents suivants**

Đ

Q Afficher les détails de la session

*Le programme de la formation*

Extrait<sup>e</sup>

- *dates et horaires*
- *séances* et *séquencement*

### *Lieux*

▪ *Site de formation avec l'adresse géolocalisée pour les présentiels*

### *ou*

- *Liens de connexion pour les distanciels (elearning, classe virtuelle,…)*
- *Dans la rubrique « Ressources » à gauche, vous trouverez*
- *Votre convocation*
- *Selon le cas, votre résultat au test de positionnement*

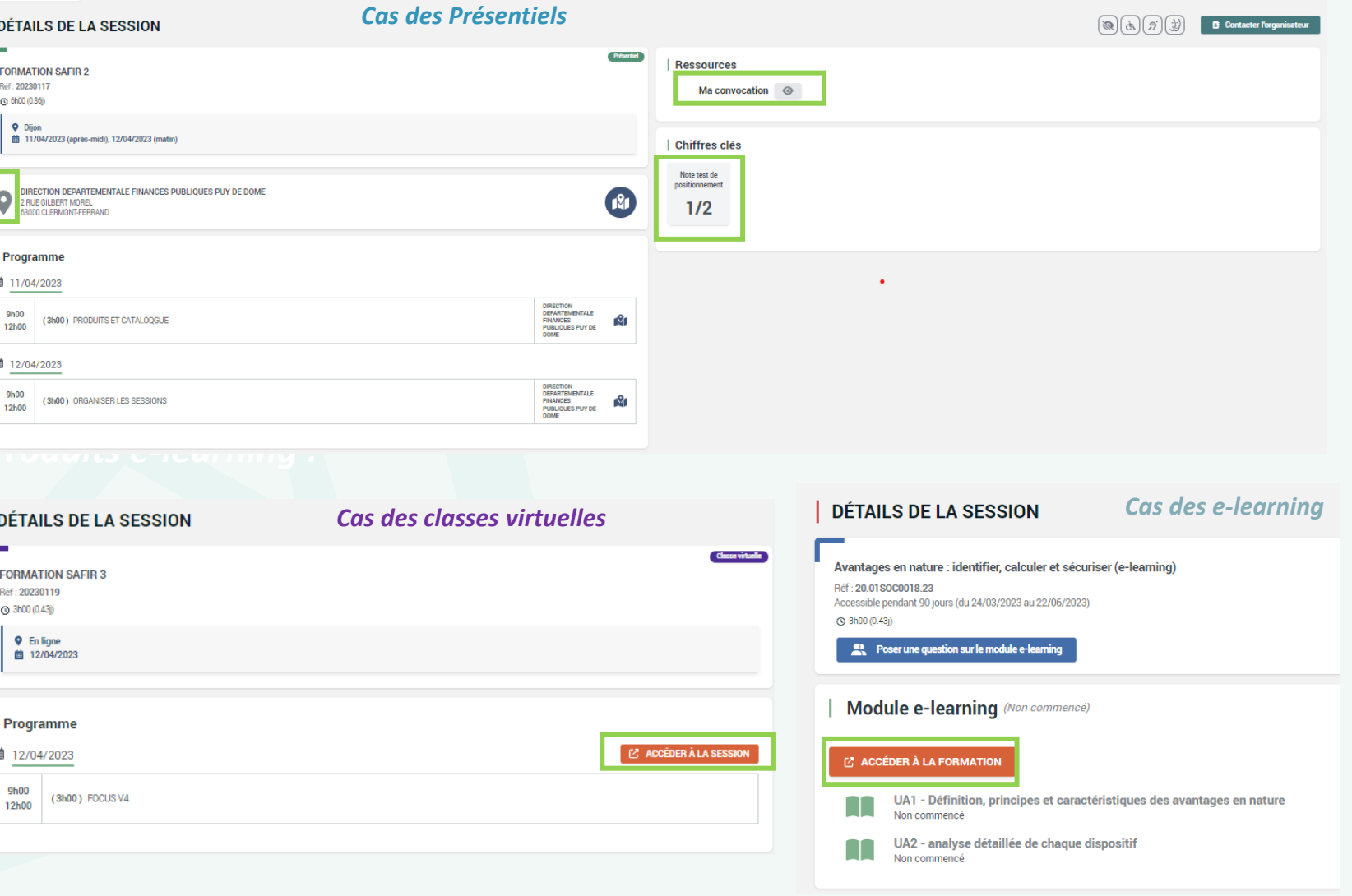

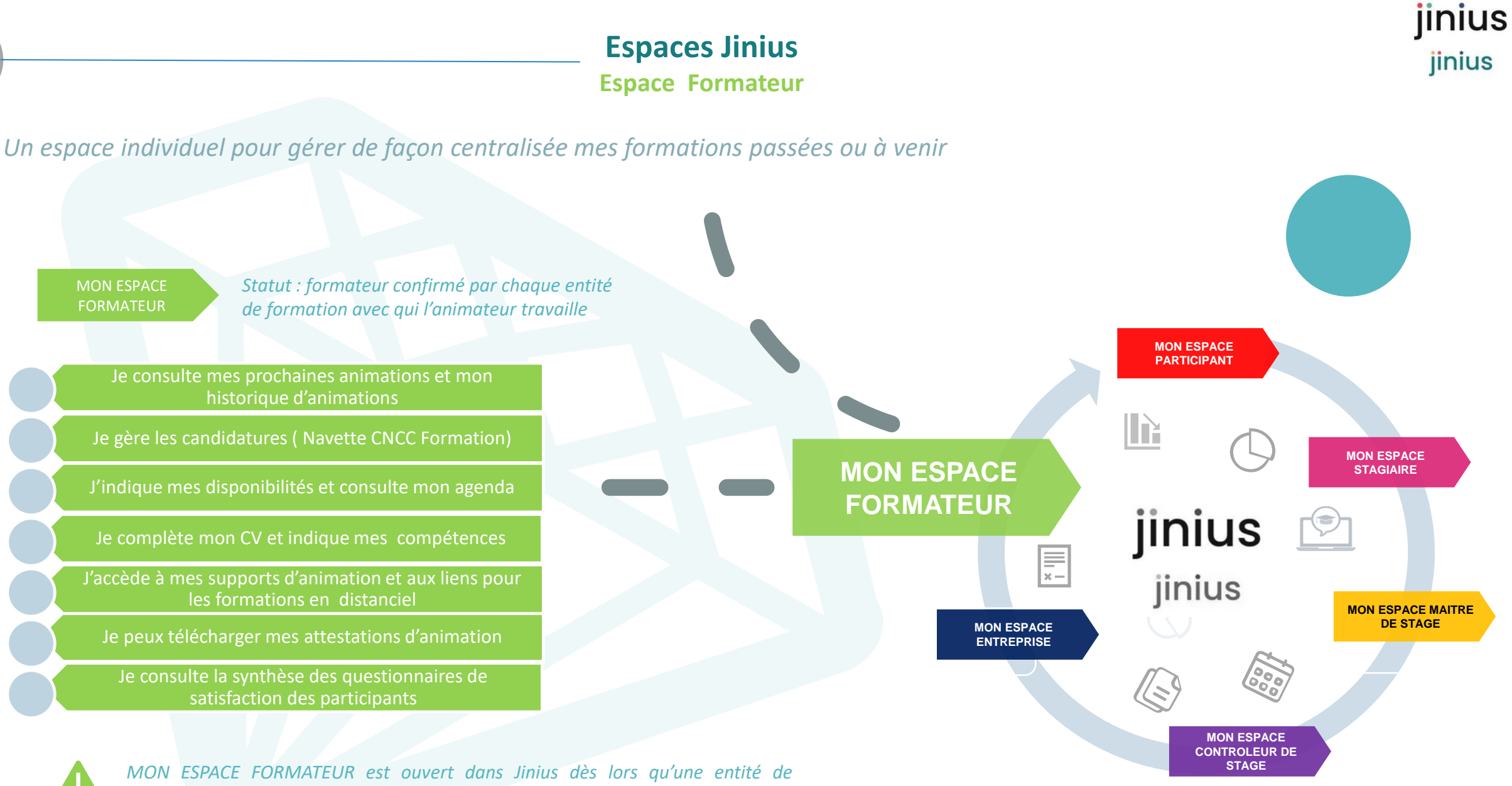

*formation m'a affecté en tant que formateur à une session une première fois*

*R4-V2 \_ ©GIE SAFIR* 

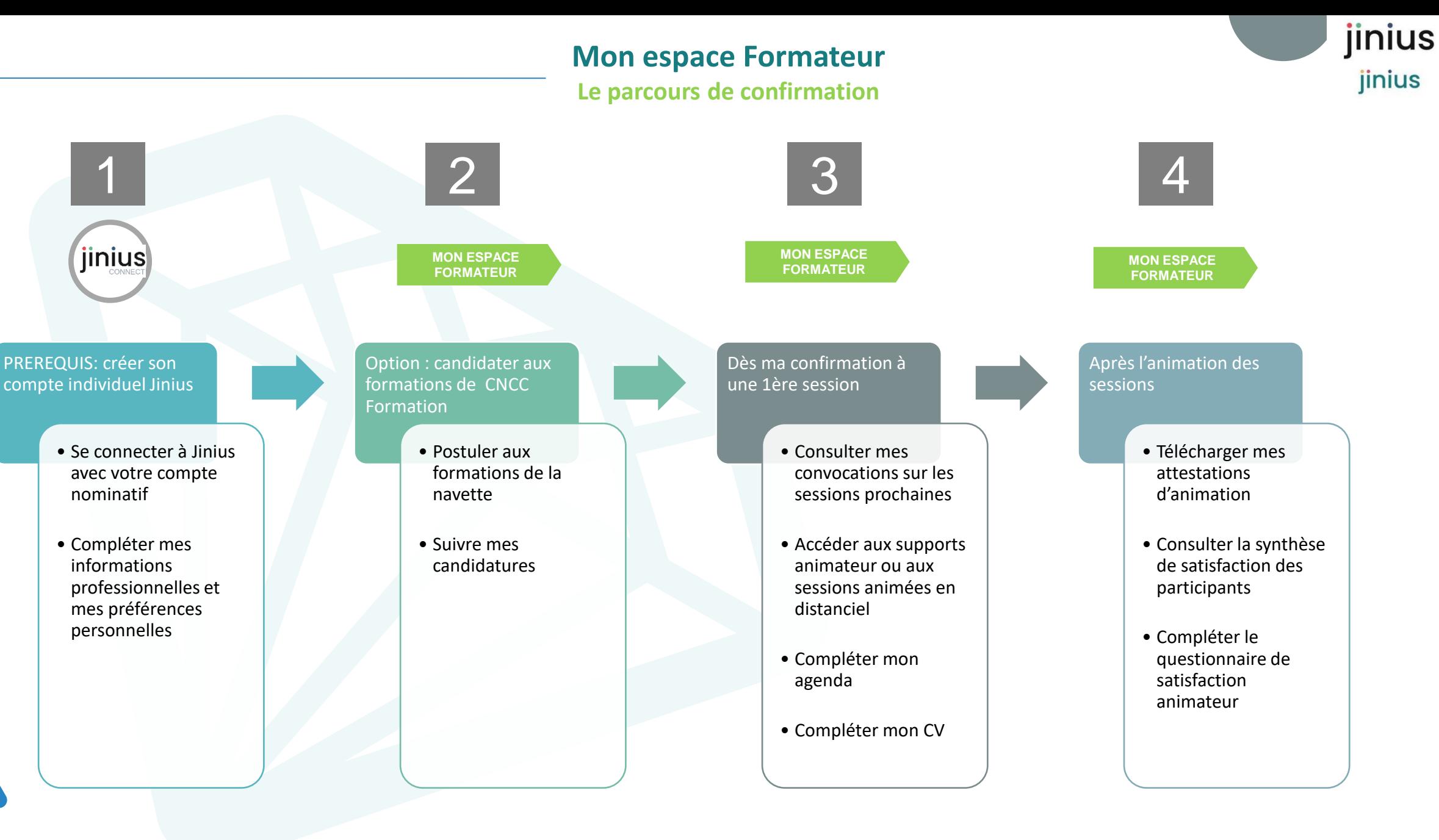

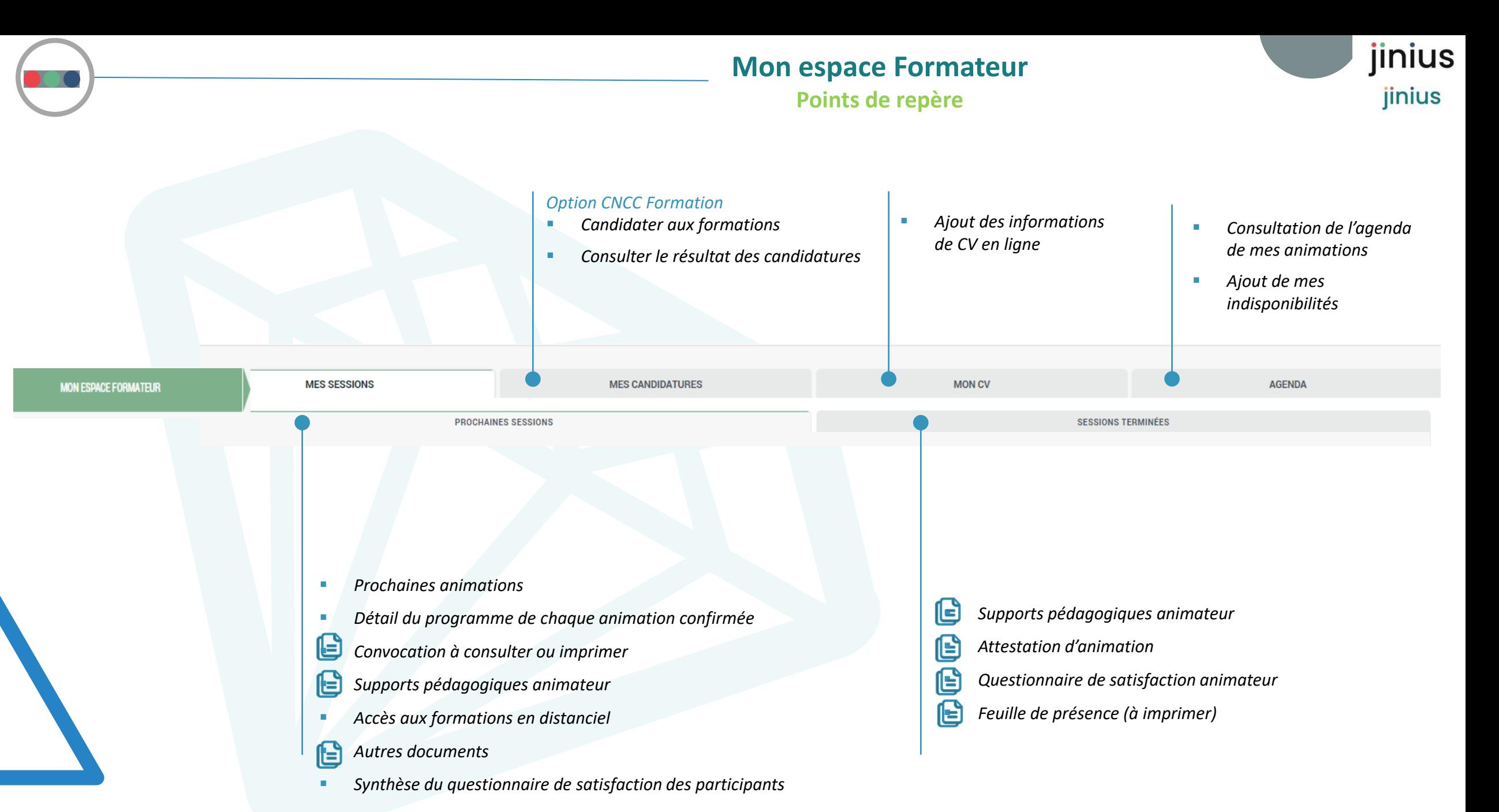

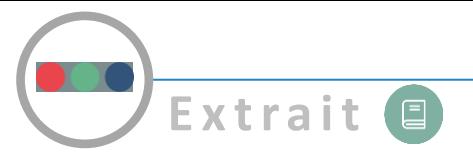

**Mon espace Informations détaillées**

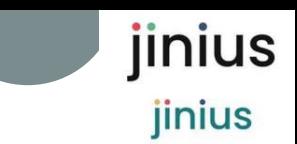

### **Selon les modalités de formation, le détail de la session vous permet d'accéder aux informations et documents suivants**

Q Afficher les détails de la session

- *Le programme de la formation*
- *dates et horaires*
- *séances* et *séquencement*

### *Lieux /accès*

- *Site de formation avec l'adresse géolocalisée pour les présentiels*
- *Liens de connexion pour les distanciels (e-learning, classe virtuelle …)*

### *Dans la rubrique « Ressources » à gauche, vous trouverez*

- *Votre convocation*
- *Vos supports d'animation*
- *Des documents complémentaires liés à l'organisation de la session*

### *Dans la rubrique Participants*

▪ *Selon le cas, le résultat des participants au test de positionnement (note prérequis)* ▪ *La synthèse des questionnaires de satisfaction des participants*

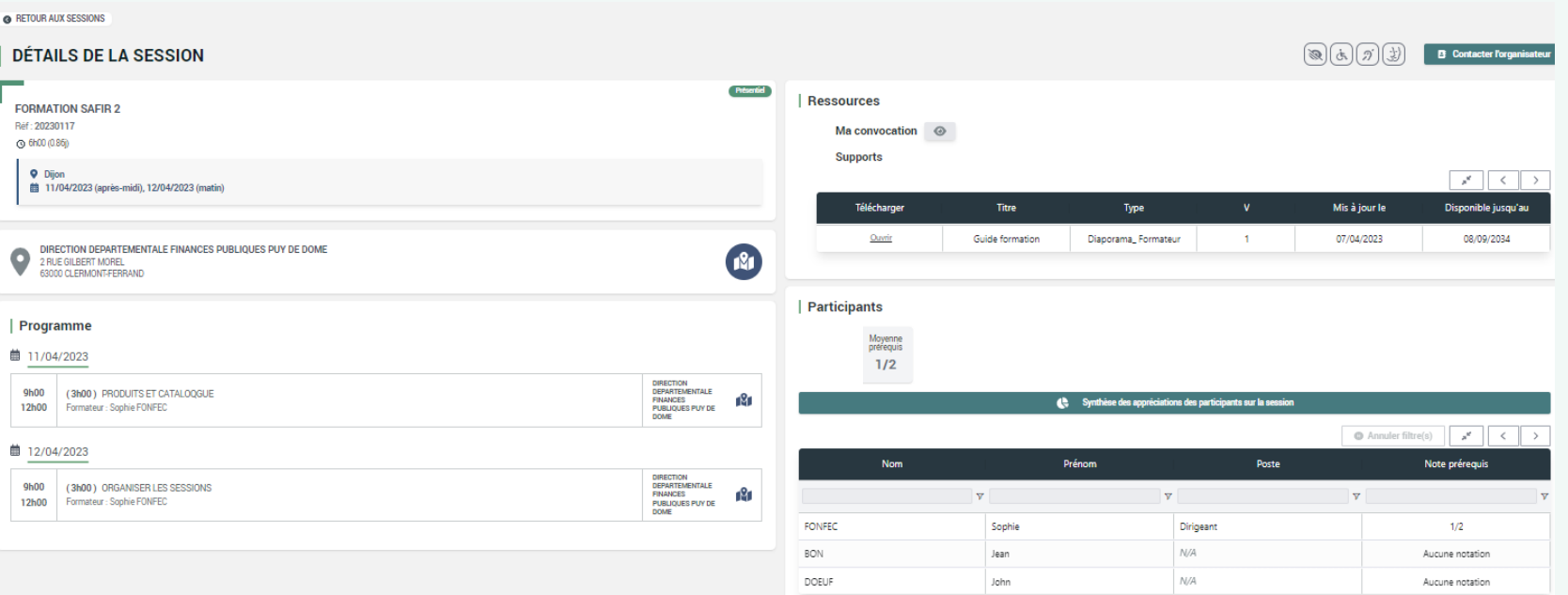

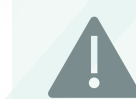

 $9h00$ 

9h00

A noter qu'en fonction des types de formation et des règles définies par l'entité de formation, les supports *pédagogiques peuvent être mis à disposition AVANT, PENDANT ou APRES la formation pour une période donnée*

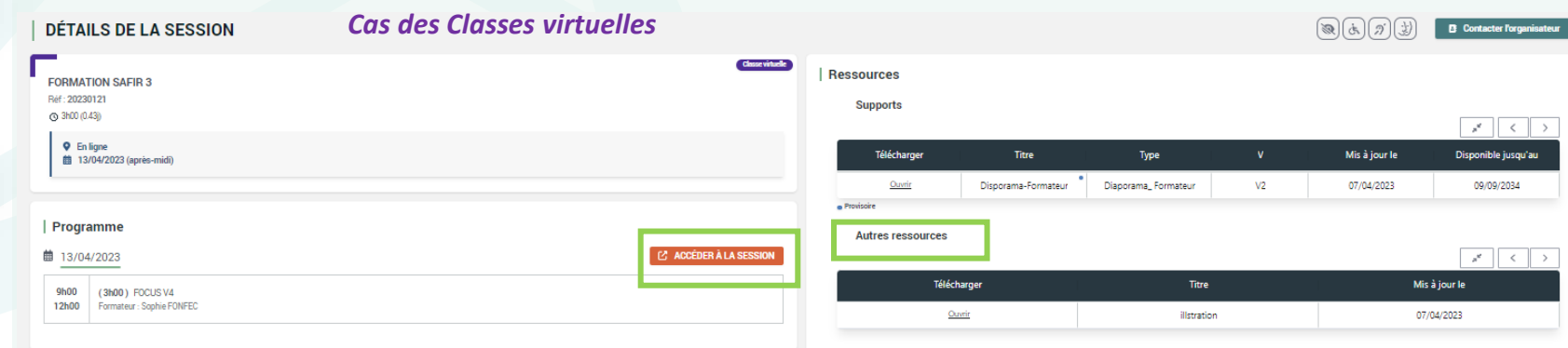

### Présentation Jinius 22 *R4-V2 \_ ©GIE SAFIR*

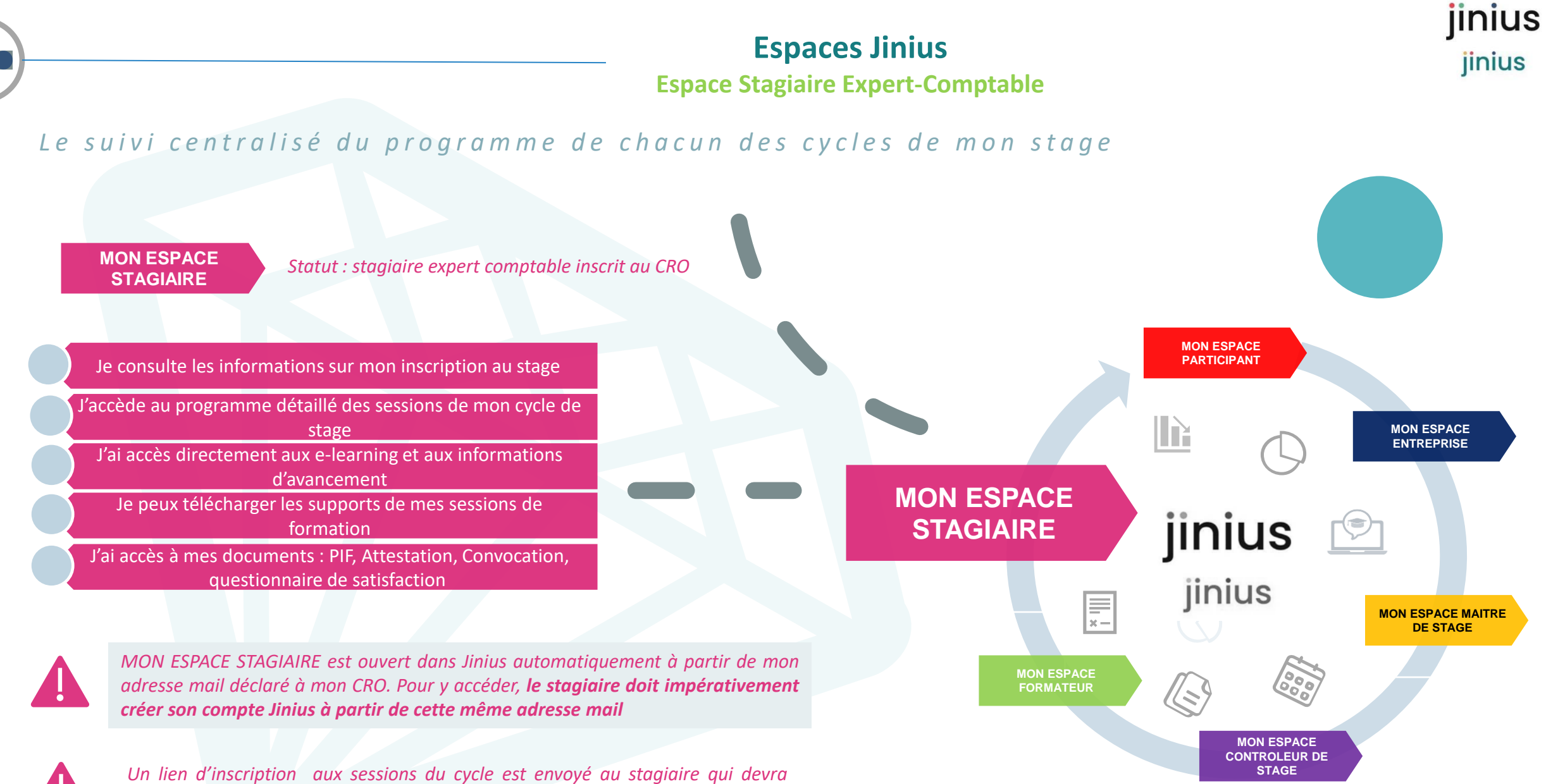

*passer ou faire passer la commande par son cabinet ou son entreprise*

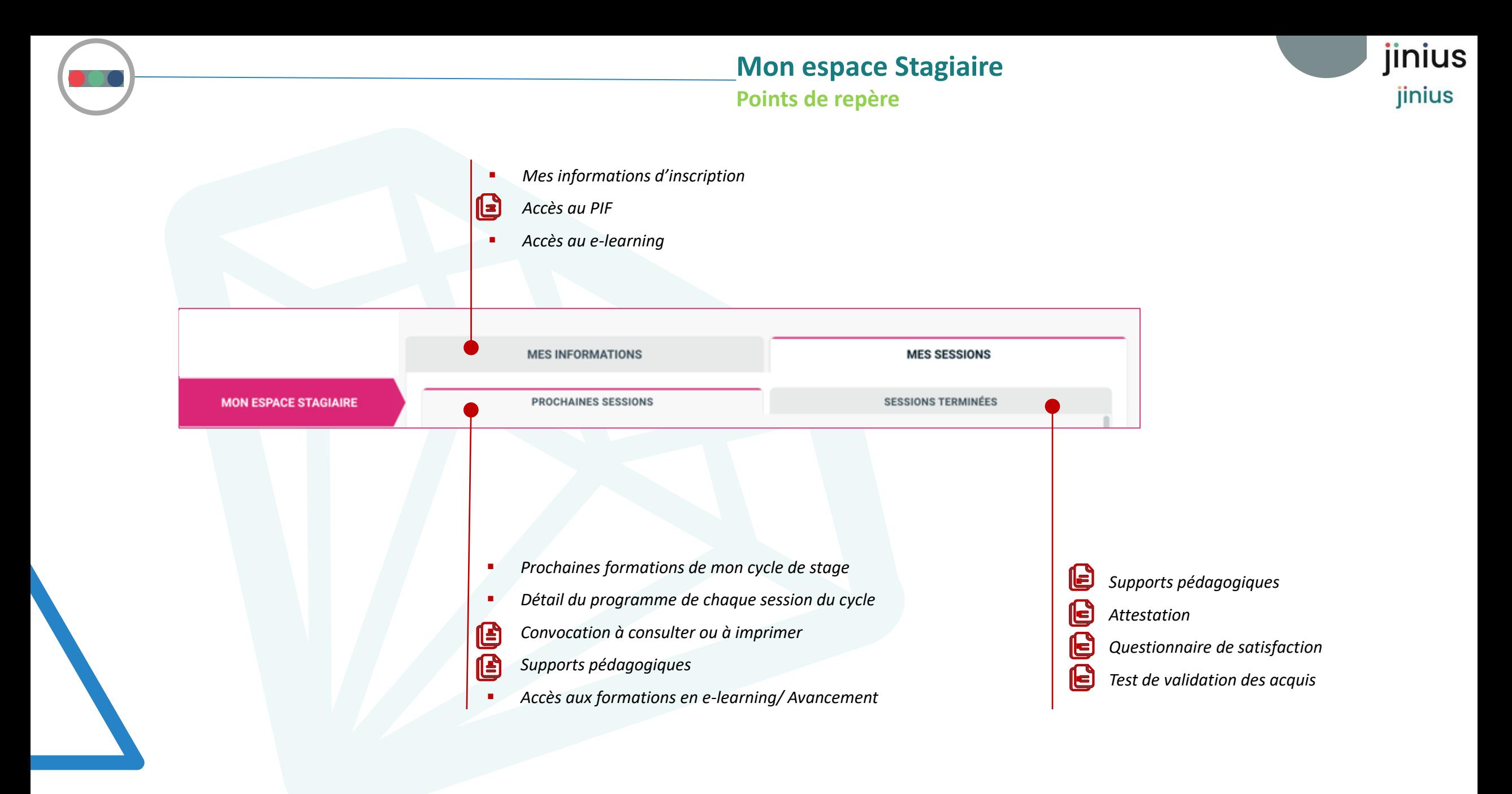

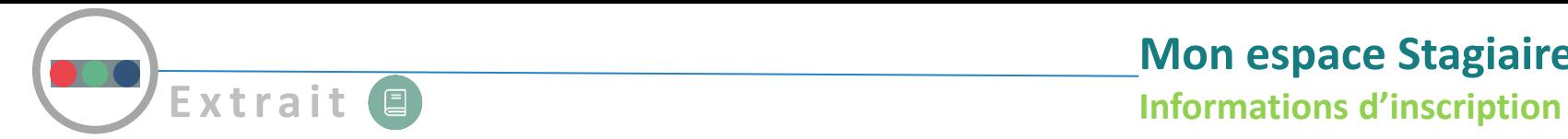

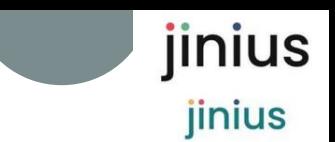

**MES INFORMATIONS permet au stagiaire inscrit de visualiser les informations en lien avec son stage et d'accéder à la plateforme e-learning …**

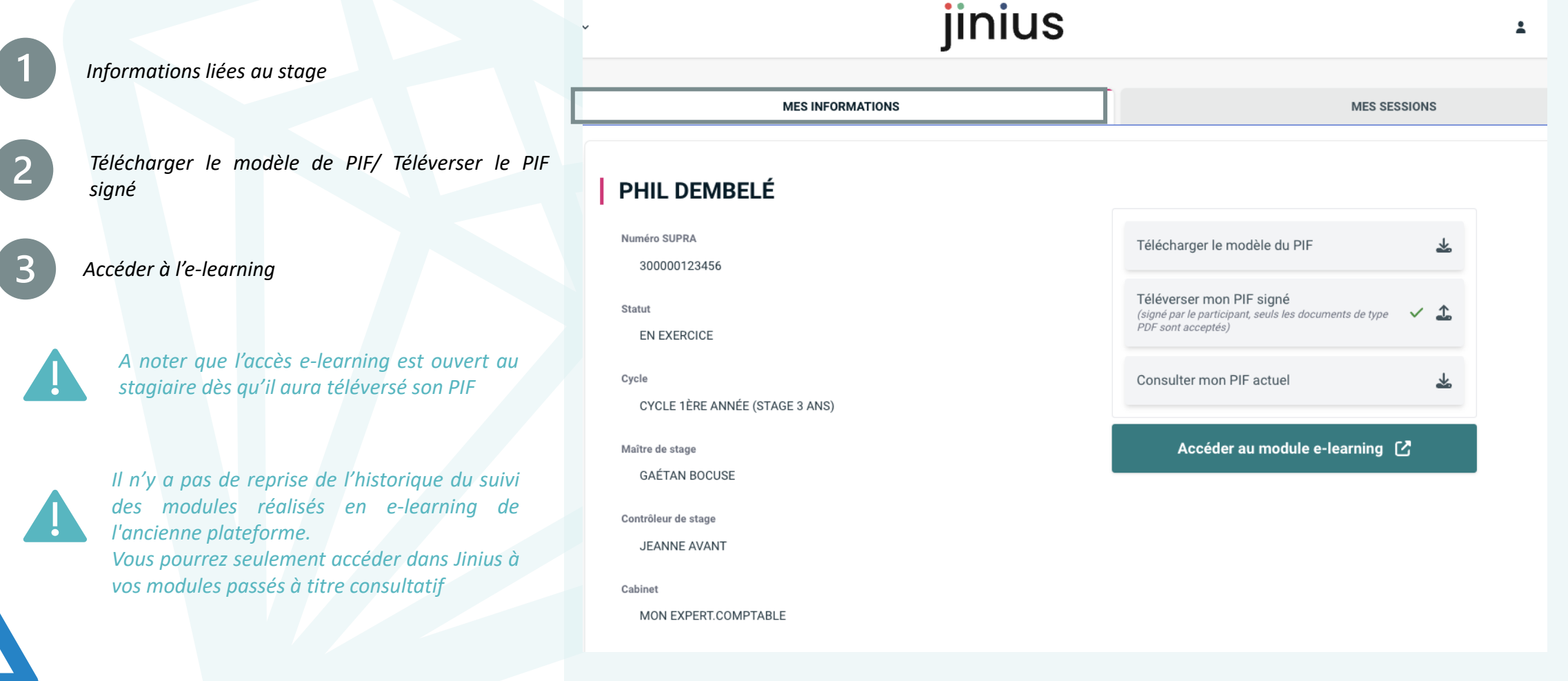

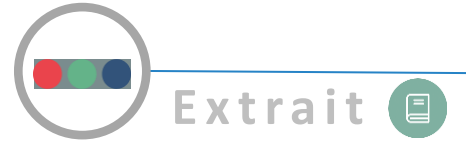

**Vous pouvez consulter les prochaines Sessions du stage auxquelles vous êtes inscrit**

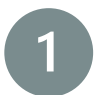

*Connaître le statut de l'inscription (Confirmée/annulée/ En attente)*

*Selon les modalités de formation, le détail de la session vous permet d'accéder aux informations et documents suivants :* Q Afficher les détails de la session

- *Le programme détaillé (dates, horaires, séances*
- *L'adresse du site pour les présentiels*
- *L'accès au e-learning*

*Dans la rubrique « Ressources » à gauche, vous trouverez*

- *Votre convocation*
- *L'accès aux supports de formation*

*A noter qu'en fonction des règles définies par l'entité de formation, les supports pédagogiques des présentiels peuvent être mis à disposition AVANT, PENDANT ou APRES la formation pour une période donnée*

### jinius **Suivre les formations du stage MES INFORMATIONS MES SESSIONS PROCHAINES SESSIONS SESSIONS TERMINÉES PROCHAINES SESSIONS** 自由 Q Rechercher pour filtrer Présentiel **DECCAC Communication (Stage)** Inscription confirme Réf commande : C09022300001 曲 Date: 21/02/2023 **Q** Afficher les détails de la session Organisateur: CEECCARA → Voir la fiche pédagogique **MES INFORMATIONS MES SESSIONS O RETOUR AUX SESSIONS DÉTAILS DE LA SESSION B** Contacter l'orga Ressources DECCAC Découverte de la profession comptable - Thème commun aux stages d'expertise comptable et de. Ma convocation © Réf : 09230001 Mon attestation de formation \& C 7h00 (1j) **Q** Paris 曲 08/02/2023 Séances E-learning DECCAC C1M1 -**DÉCOUVERTE DE.. 37h00**  $0\%$ Durée d'accessibilité : partir du 09/02/2023 i Avancemer requis: 100 % Présentiel Découverte de la

### *R4-V2 \_ ©GIE SAFIR* Présentation Jinius 26

**Mon espace Stagiaire**

Résultats: 4

Réf: 09230002

**Q** Lieu: Paris

jinius

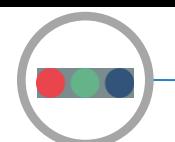

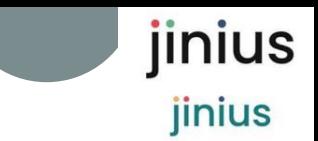

### Un suivi centralisé des stagiaires du maître de stage

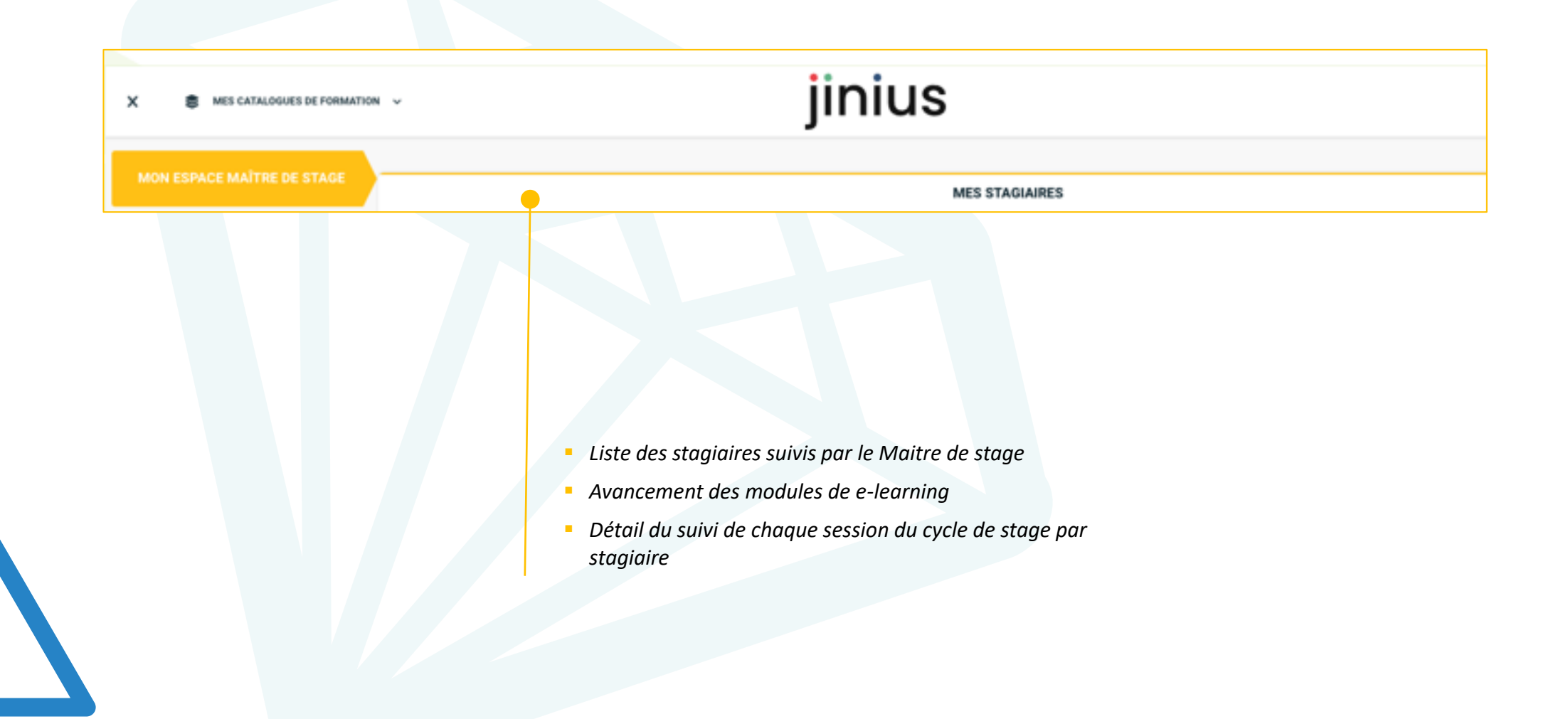

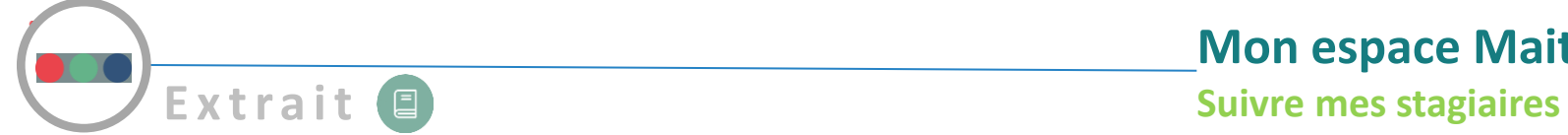

### **L'espace MAITRE DE STAGE permet de :**

*Visualiser la liste des stagiaires dont le maitre de stage assure le suivi*

 $\mathbf{x}$ 

*Consulter le détail des sessions suivies par chaque stagiaire*

- *Pour le e-learning un pourcentage d'avancement réalisé et requis*
- *L'état de la présence*
- *Tests de validation des acquis*

*Ce suivi existe en format liste ou tableau*

*Pas de reprise d'historique du suivi des modules réalisés en e-learning de l'ancienne plateforme sur la nouvelle plateforme*

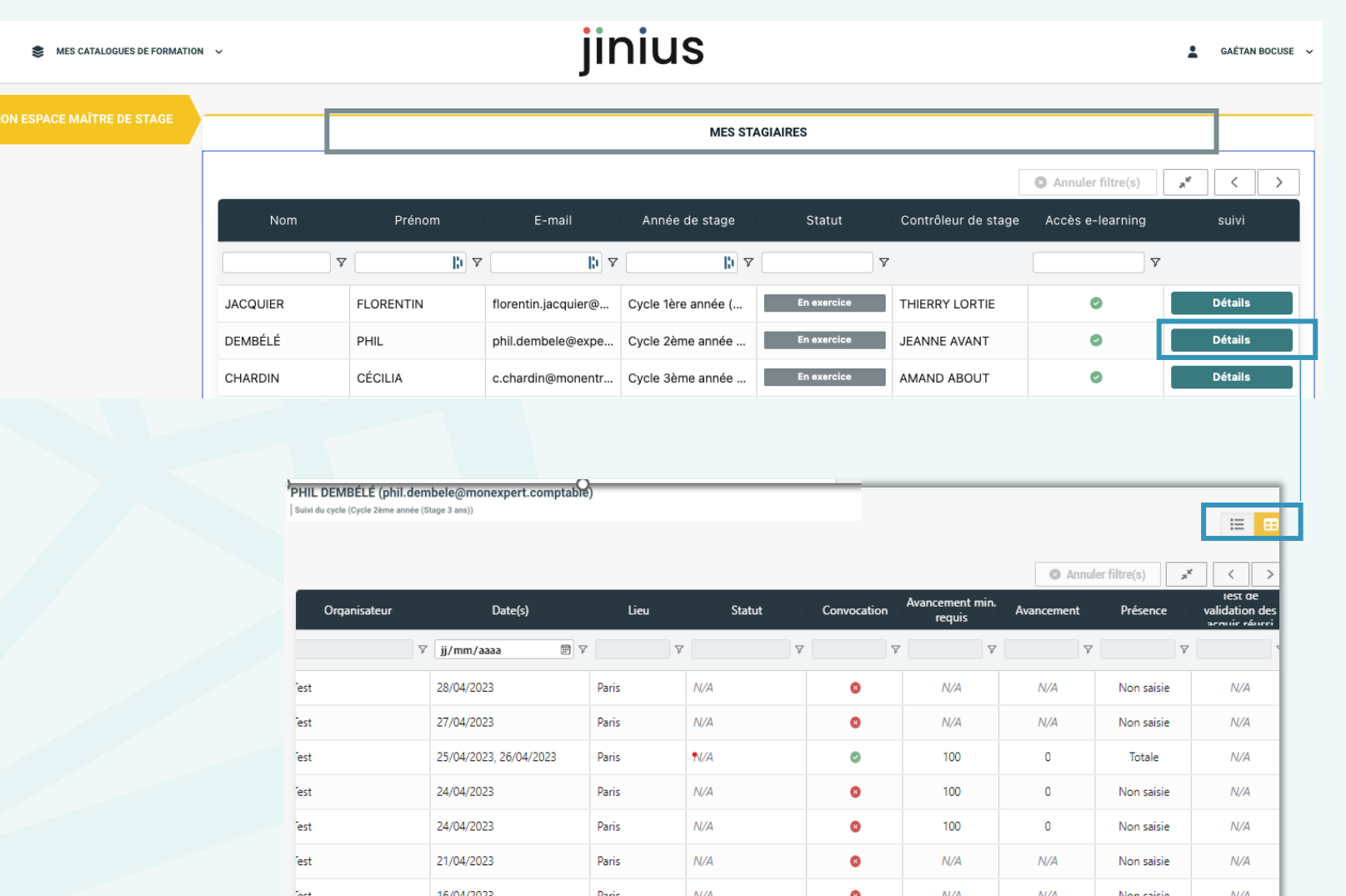

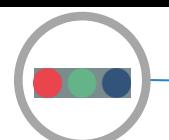

**Mon espace Contrôleur de stage**

**Points de repère**

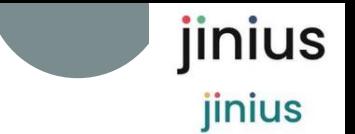

### Un suivi centralisé des stagiaires du contrôleur de stage

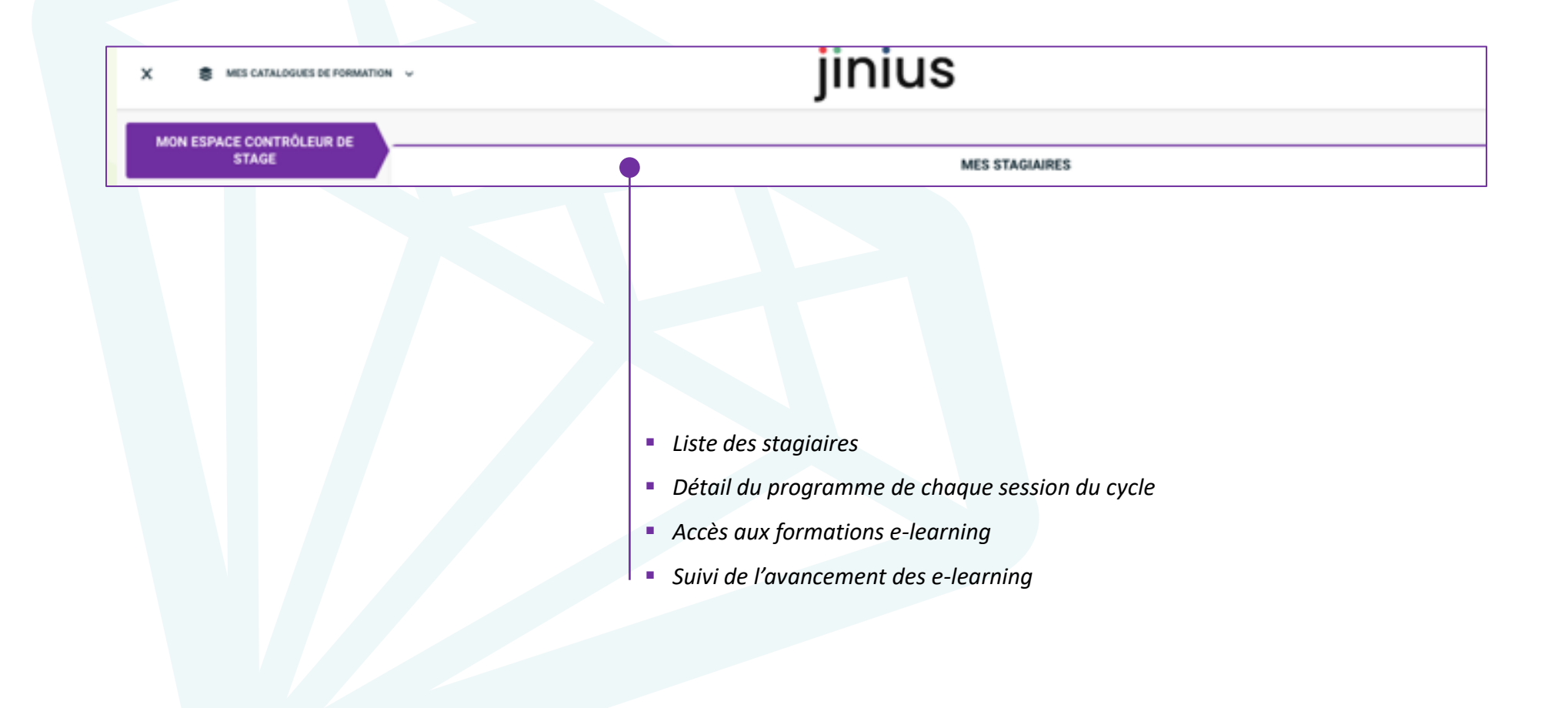

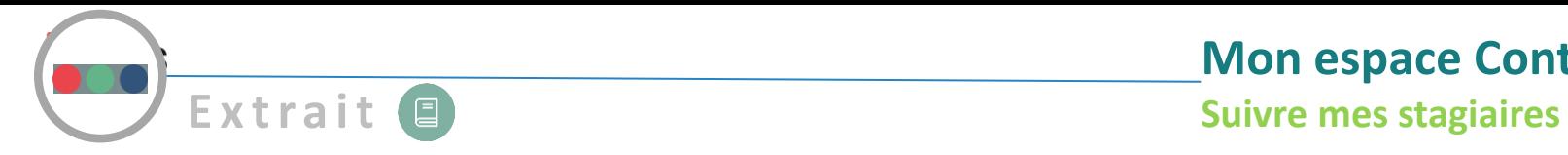

### **L'espace CONTROLEUR DE STAGE permet de :**

*Visualiser la liste de tous les stagiaires de son périmètre Et accéder aux e-learning*

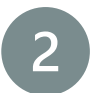

### *D'accéder aux e-learning de toutes les années de ses stagiaires*

*Nouvelle Plateforme e-learning accessible dès la création du compte Jinius sur tous les cours de leur année et des années antérieures*

*Pas de reprise d'historique du suivi des modules réalisés en e-learning de l'ancienne plateforme sur la nouvelle plateforme* 

*Visualiser le détail des sessions suivies par chaque stagiaire*

- *les informations du présentiel*
- *Les informations des e-learning et le pourcentage d'avancement*

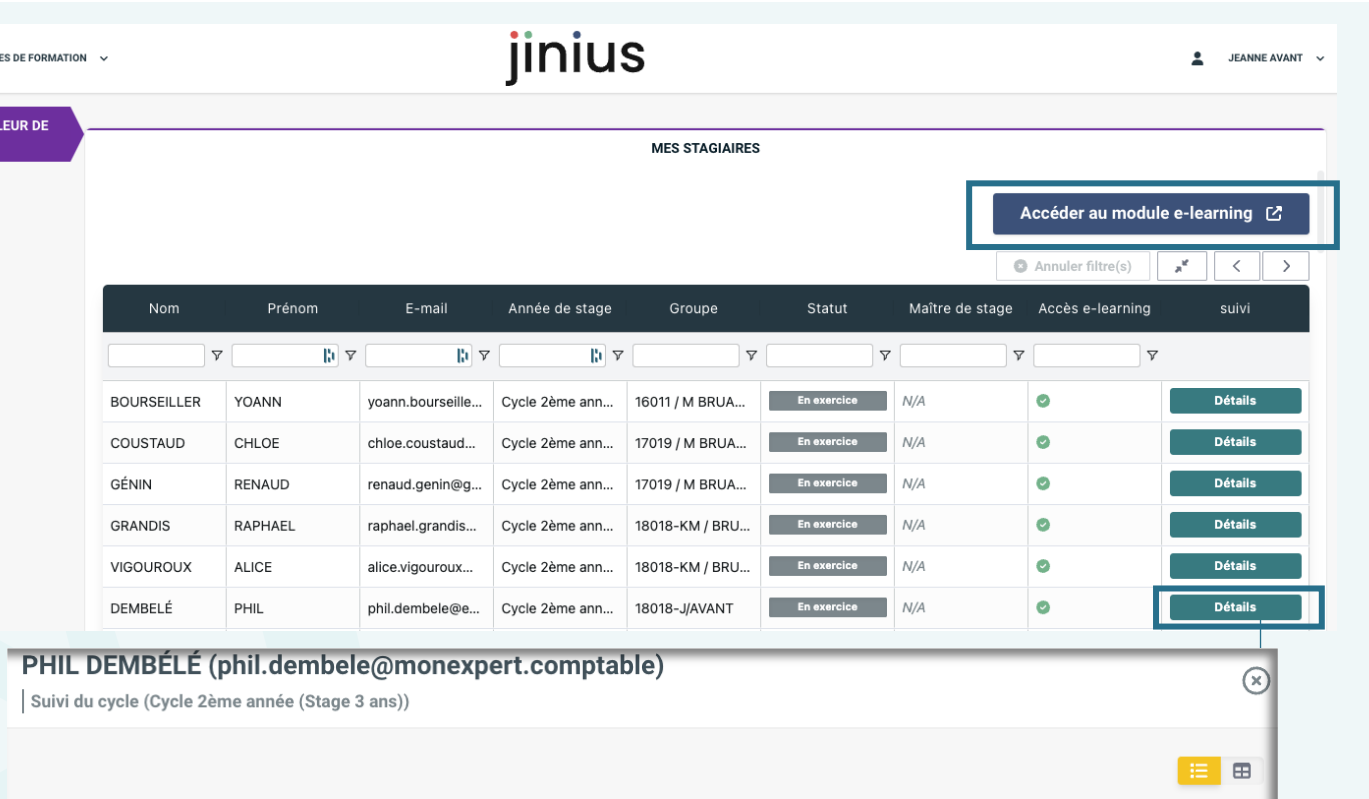

**Mon espace Contrôleur de stage**

### **FORMATION PRESENTIEL N°1**

- 曲 Date: 30/06/2023
- **Q** Lieu: Paris

MES CATALOGU

**MON ESPACE CONTRÔ STAGE** 

- Organisateur: IRF Orga Présence : Non saisie
- Convocation envoyée : nor
- **FORMATION PRESENTIEL N°2**
- 前 Date: 03/06/2023
- **Q** Lieu: Paris
- Organisateur: IRF Orga Présence : Non saisie
- Convocation envoyée : non

*R4-V2 \_ ©GIE SAFIR* Présentation Jinius 30

jinius

jinius

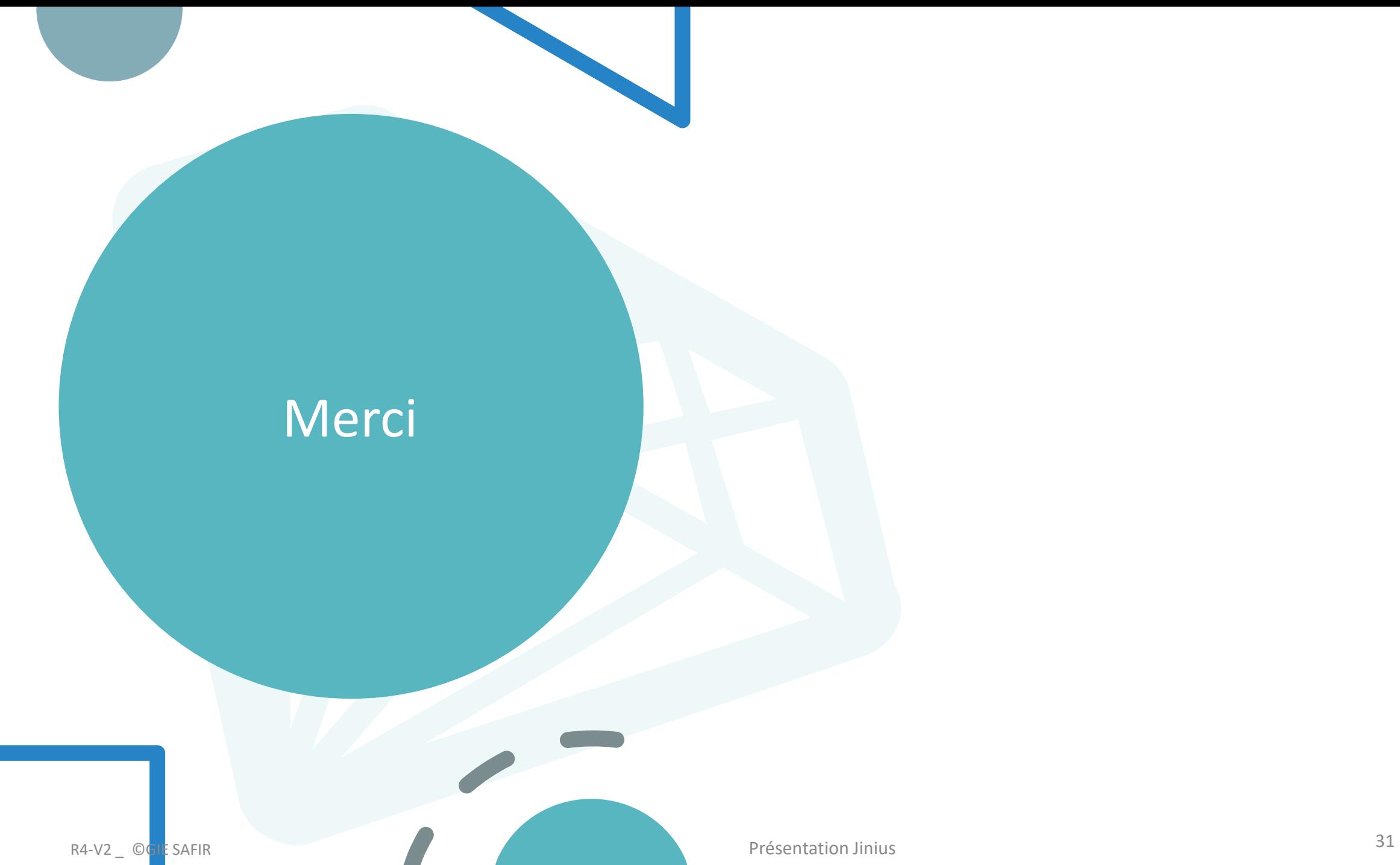

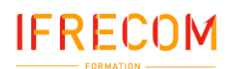

### **Dernière mise à jour jeudi 10 août 2023**

### **1)** *Désignation*

**L'IFRECOM** (Institut de Formation Régional des Experts-Comptables de la Martinique) est un organisme de formation professionnelle spécialisé dans les métiers de l'expertise-comptable et du commissariat aux comptes. Son siège est situé au Centre d'Affaires Dillon Valmenière, Route de la Pointe des Sables, Bât A, 1er étage - 97200 FORT-DE-FRANCE et est Enregistré auprès de la préfecture sous le n°97.97.000972.97 – N°SIRET : 422 641 167 00024– APE : 8559A. **L'IFRECOM**  dispense des formations interentreprises, intra-entreprise et à distance, en Martinique et en Guyane Française.

Dans les paragraphes qui suivent, il est convenu de désigner par :

- **Client :** Toute personne physique ou morale qui s'inscrit ou passe commande d'une formation auprès de l'**IFRECOM**
- **Stagiaire :** la personne physique qui participe à une formation.
- **Formation interentreprises :** les formations inscrites au catalogue de l'**IFRECOM** et qui regroupent des stagiaires issues de différentes structures.
- **Formation intra-entreprises :** les formations conçues sur mesure et/ou dispensées par l'IFRECOM pour le compte d'un client ou d'un groupe de clients.
- Formation e-learning : les formations inscrites au catalogue de l'IFRECOM et que le stagiaire suit à distance (dans son entreprise ou chez lui).
- **CGV :** les conditions générales de Vente, détaillées ci-dessous.
- **OPCO :** les organismes paritaires collecteurs agréés chargés de collecter et gérer l'effort de formation des entreprises.

### **2)** *Objet*

Les présentes conditions générales de vente s'appliquent à l'ensemble des prestations de formation engagées par l'**IFRECOM** pour le compte d'un **Client.** Le fait de s'inscrire ou de passer commande ou de participer à un séminaire implique l'adhésion entière et sans réserve du **Client et du Stagiaire** aux présentes conditions générales de vente. Les présentes conditions générales de vente prévalent sur tout autre document du **Client**, et en particulier sur toutes les conditions générales d'achat du **Client**.

### **3)** *Conditions d'inscription*

La convention ou contrat de formation professionnelle de **l'IFRECOM** vaut bulletin d'inscription aux formations dispensées par **l'IFRECOM**. **Le Client** devra veiller à remplir l'intégralité de la convention ou contrat de formation professionnelle et s'assurer de la conformité des informations renseignées. Le Client s'assurera, lors de la signature de la convention ou contrat de formation professionnelle l'engageant, d'avoir pris connaissance des présentes **CGV**. La demande d'inscription du Client sera prise en compte par l'IFRECOM seulement si les informations suivantes sont renseignées :

- Le nom et prénom ou Raison sociale du client (Personne physique ou morale)
- Le nom et prénom du participant
- Intitulé de la formation
- Les dates de début et de fin de la formation. Pour les formations en e-Learning, la date à laquelle le stagiaire souhaite débuter sa formation à distance.
- Le client doit attester d'avoir pris connaissances des présentes conditions générales de vente
- La signature et le tampon du client (pour les personnes morales).

La convention ou contrat de formation est à téléverser sur dans l'espace entreprise de la plateforme JINIUS ou transmettre au maximum 20 jours avant le début de la formation, à **IFRECOM Centre d'Affaires Dillon Valmenière, Route de la Pointe des Sables, Bât A, 1er étage - 97200 FORT-DE-FRANCE** ou par e-mail à **[contact@ifrecom.fr.](mailto:contact@ifrecom.fr)**

**L'IFRECOM** se réserve le droit de majorer de 30% le prix de la formation en cas de demande d'inscription par **le Client**, **survenu 48h avant le début de la formation**. **Le Client** s'assurera qu'il remplira une convention de formation professionnelle valant bulletin d'inscription par séminaire.

### **4)** *Conditions financières, règlements et modalités de paiement*

**Toutes les prestations doivent être payées en totalité avant le début de la formation**. Le tarif affiché de nos formations est indiqué en Euros (exonéré de TVA) sur nos différents supports de communication. Pour toute inscription en présentiel, l'accès documentaire, les ouvrages remis (le cas échéant) et le(s) déjeuner(s) font partie intégrante de notre prestation et ne peuvent être vendus séparément. Le règlement du coût de la formation est à effectuer avant de début de la formation et au plus tard 3 jours avant le début de la formation, au comptant à l'ordre de l'**IFRECOM**. En cas de parcours long ou de formation en intra-entreprises, des acomptes ou des facturations intermédiaires peuvent être engagés. Dans ce cas le **Client** devra nous contacter.

Pour les formations e-learning, le règlement du prix de la formation doit être effectué lors de la demande d'inscription et le Client doit renvoyer à l'IFRECOM le **Protocole Individuel de Formation (PIF) signé par le participant accompagné de la convention de formation. Aucune validation d'inscription aux formations elearning et commande de Kits ne seront effectuées sans la transmission de ces trois éléments.**

Certaines de nos formations peuvent faire l'objet d'une demande de financement auprès de l'OPCO (ATLAS) ou FIF PL. Cette demande doit être effectuée maximum un mois avant le début de la formation. Le délai de financement est de 6 mois après la fin de la formation sous réserve d'avoir un dossier accepté par l'OPCO.

Toutes factures non payées à échéance entraînent de plein droit et sans mise en demeure préalable, l'application de pénalités d'un montant égal à une fois et demie le taux d'intérêt légal. L'**IFRECOM** aura la faculté d'obtenir le règlement par voie contentieuse aux frais du **Client** sans préjudice des autres dommages et intérêts qui pourraient être dû à l'**IFRECOM**.

### **5)** *Dédit et remplacement d'un participant*

- En cas de dédit signifié par le **Client** à l'**IFRECOM** au moins 7 jours avant le démarrage de la formation, l'**IFRECOM** offre au client la possibilité :
	- De repousser l'inscription du **Stagiaire** à une formation ultérieure, dûment programmée au catalogue de l'**IFRECOM** ;
	- De remplacer le stagiaire empêché par un autre participant ayant le même profil et les mêmes besoins en formation.

### **6)** *Annulation, absence ou interruption d'une formation*

Tout module commencé est dû dans son intégralité et fera l'objet d'une facturation au **Client** par l'**IFRECOM**. En cas d'absence, d'interruption ou d'annulation **justifiée par courrier postal ou par mail**, la facturation de l'**IFRECOM** distinguera le prix correspondant aux journées effectivement suivies par le **Stagiaire** et les sommes dues au titre des absences ou l'interruption de la formation. Il est rappelé que les sommes dues par le **Client** à ce titre ne peuvent être imputées par le **client** sur son obligation de participer à la formation professionnelle continue ni, faire l'objet d'une demande de prise en charge par un **OPCO**.

Dans cette hypothèse, le **Client** s'engage à régler les sommes qui resteraient à sa charge directement à l'**IFRECOM**.

D'autre part, en cas d'annulation de la formation par le **Client**, L'**IFRECOM** se réserve le droit de facturer au **Client** des frais d'annulation calculés comme suit :

### **Conditions Générales de Vente**

IFRECOM - Centre d'Affaires Dillon Valmenière, Route de la Pointe des Sables, Bât A, 1er étage - 97200 FORT-DE-FRANCE. Enregistrée sous le N°97.97.00972.97. Cet enregistrement ne vaut pas agrément de l'Etat. N°SIRET : 422 641 167 00024– APE : 8559A

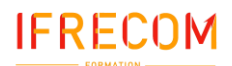

### **Conditions Générales de vente**

### **Dernière mise à jour jeudi 10 août 2023**

- Si l'annulation intervient entre 14 jours et 8 jours ouvrables avant le démarrage de la formation : aucun frais d'annulation les frais d'annulation,

- Si l'annulation intervient moins de 7 jours ouvrables avant le démarrage de la formation : les frais d'annulation sont égaux à 30 % du prix de la formation

### **Toute absence du participant non justifiée sera facturée à 100%.**

Formation en E-Learning : L'IFRECOM vous rappelle que l'accès à la plateforme dédiée à la formation e-Learning est limité dans le temps. Le Client et Stagiaire devront s'assurer d'avoir validé sa formation e-Learning, dans les délais qui lui sont impartis. Les délais de connexion sont précisés dans la liste des formations e-Learning ou dans la fiche descriptive du catalogue. Aucun remboursement ne sera effectué, si **le client et le stagiaire** n'a pas validé sa formation durant la période d'ouverture de ses droits.

Nous vous rappelons que seules les demandes d'annulation, d'interruption effectuées par **courrier postal ou par mail** seront prises en compte.

### **7)** *Convocation à participer à la formation*

Le client recevra avant la formation une convocation invitant le stagiaire à participer à la formation à laquelle il est inscrit. Cette convocation lui indiquera le lieu de la formation, les dates, les horaires des journées de formation et le nom du stagiaire inscrit à cette formation.

### **8)** *Effectif et ajournement*

Pour favoriser les meilleures conditions d'apprentissage, l'effectif de chaque formation est limité. Cet effectif est déterminé, pour chaque formation, en fonction des objectifs et des méthodes pédagogiques.

Les inscriptions sont prises en compte dans l'ordre d'arrivée. L'émission d'un devis ne tient pas lieu d'inscription. Seules les conventions de formation professionnelle valant bulletin d'inscription dûment renseignées, datées, tamponnées et signées, retournées à l'**IFRECOM** ont valeur contractuelle. Une fois l'effectif atteint, les inscriptions sont closes. L'**IFRECOM** peut alors proposer au **Stagiaire** de participer à une nouvelle session ou de figurer sur la liste d'attente.

Dans le cas où le nombre de participants serait insuffisant pour assurer le bon déroulement d'une formation, l'IFRECOM se réserve la possibilité d'ajourner la formation avant la date prévue et ce sans indemnités.

### **9)** *Convention de formation et attestation*

Pour chaque action de formation, la convention de formation valant bulletin d'inscription dûment renseignée, datée, tamponnée, signée est à adresser à l'**IFRECOM**. L'**IFRECOM** doit retourner au **Client** la dite convention signée, par le responsable des inscriptions, et tamponnée avec le cachet de l'**IFRECOM**.

A l'issue de la formation, l'IFRECOM remet une attestation de présence au Stagiaire par courrier ou par email après contrôle de la feuille de présence. Dans le cas d'une prise en charge partielle ou totale par l'OPCO, l'IFRECOM lui fera parvenir une copie de la feuille de présence accompagnée de la facture.

### **10)** *Règlement intérieur pour le déroulement de la formation*

Lors de la participation aux séances de formation, le **Client** et le **Stagiaire** s'engage à respecter les dispositions du règlement intérieur de l'**IFRECOM** dont il déclare avoir pris connaissance et en accepter les termes ainsi que celles de l'établissement où se déroule la formation.

### **11)** *Obligations et force majeure*

Dans le cadre de ses prestations de formation, l'**IFRECOM** est tenu à une obligation de moyen et non de résultat vis-à-vis de ses **Clients** ou de ses **Stagiaires**. L'**IFRECOM** ne pourra être tenu responsable à l'égard de ses **Clients** ou de ses **stagiaires** en cas d'inexécution de ses obligations résultant d'un évènement fortuit ou de force majeure. Sont ici considérés comme cas fortuit ou de force majeure, outre ceux habituellement reconnus par la jurisprudence : la maladie ou accident d'un intervenant ou d'un responsable pédagogique, les grèves ou conflits sociaux externes à l**'IFRECOM**, les désastres naturels, les incendies, l'interruption des télécommunications, de l'approvisionnement en énergie, ou des transports de tout type, ou toute autre circonstance échappant au contrôle raisonnable de l'**IFRECOM**.

### **12)** *Propriété intellectuelle et copyright*

L'ensemble des fiches de présentation, contenus et supports pédagogiques quelle qu'en soit la forme (papier, électronique, numérique orale…) utilisés par l'**IFRECOM** pour assurer les formations ou remis aux stagiaires constituent des œuvres originales et à ce titre sont protégées par la propriété et le copyright. En règle générale, les supports sont les propriétés du CFPC, de la CNCC ou tout autre organisme de formation

A ce titre, le **Client** et le **Stagiaire** s'interdisent d'utiliser, transmettre, reproduire, exploiter ou transformer tout ou partie de ces documents, sans accord exprès de l'**IFRECOM**. Cette interdiction porte, en particulier, sur toute utilisation faite par le **Client** et le **stagiaire** en vue de l'organisation ou l'animation de formations.

### **13)** *Descriptif et programme des formations*

Les contenus des programmes, tels qu'ils figurent sur les fiches descriptives des formations sont fournis à titre indicatif. L'intervenant ou le responsable pédagogique se réservent le droit de les modifier en fonction de l'actualité, du niveau des participants ou de la dynamique du groupe.

### **14)** *Confidentialité et communication*

L'**IFRECOM**, le **Client** et le **Stagiaire** s'engagent à garder confidentiels les documents et les informations auxquels ils pourraient avoir accès au cours de la prestation de formation ou à l'occasion des échanges intervenus antérieurement à l'inscription, notamment l'ensemble des éléments figurant dans la proposition transmise par l'**IFRECOM** au **Client**. L'**IFRECOM** s'engage à ne pas communiquer à des tiers autres que les partenaires avec lesquels sont organisées les formations et aux **OPCA**, les informations transmises par le **Client** y

### compris les informations concernant les s**tagiaires**.

Cependant, le **Client** accepte d'être cité par l'**IFRECOM** comme client de ses formations. A cet effet, le **Client** autorise l'**IFRECOM** à mentionner son nom ainsi qu'une description objective de la nature des prestations dans ses listes de références et propositions à l'attention de ses prospects et de sa clientèle, entretiens avec des tiers, rapports d'activité, ainsi qu'en cas de dispositions légales, réglementaires ou comptables l'exigeant.

### **15)** *Protection et accès aux informations à caractère personnel*

Le **client** s'engage à informer chaque **stagiaire** que :

- Des données à caractère personnel le concernant sont collectées et traitées aux fins de suivi de la validation de la formation et d'amélioration de l'offre de l'**IFRECOM**.

- Conformément à la loi n°78-17 du 6 janvier 1978, le **Stagiaire** dispose d'un droit d'accès, de modification, de rectification des données à caractère personnel le concernant. En particulier, l'**IFRECOM** conservera les données liées au parcours et à l'évaluation des acquis du **Stagiaire**, pour une période n'excédent pas la durée nécessaire à l'application de la formation.

Enfin, l'**IFRECOM** s'engage à effacer à l'issue des exercices toute image qui aurait été prise par tout moyen vidéo lors de travaux pratiques ou de simulations.

### **16)** *Droit applicable et juridiction compétente*

Les conditions générales détaillées dans le présent document sont régies par le droit français. En cas de litige survenant entre le **Client** et l'**IFRECOM** à l'occasion de l'interprétation des présentes ou de l'exécution du contrat, il sera recherché une solution à l'amiable. A défaut, le tribunal de FORT-DE-FRANCE sera le seul compétent pour régler le litige.

### **Conditions Générales de Vente**

IFRECOM - Centre d'Affaires Dillon Valmenière, Route de la Pointe des Sables, Bât A, 1er étage - 97200 FORT-DE-FRANCE. Enregistrée sous le N°97.97.00972.97. Cet enregistrement ne vaut pas agrément de l'Etat. N°SIRET : 422 641 167 00024– APE : 8559A

# **Nous contacter**

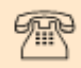

### Contacter votre Conseiller formation

### Pour:

- Votre futur projet formation
- Un besoin administratif ou
- Une question d'ordre technique ou pédagogique

0596 64 02 26 contact@ifrecom.fr

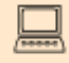

### Rendez-vous sur www.ifrecom.fr

plusieurs salariés aux sessions interentreprises et

- Demander un devis pour en distanciel (Classe virtuelle)

-S'informer sur l'actualité d'IFRECOM

-Poser une question ou demander un renseignement

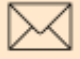

### Notre adresse

### **Réclamation**

Nous vous demandons d'effectuer vos réclamation par écrit : à l'adresse mail : reclamation@ifrecom.fr

ou

par courrier : Centre d'affaires Dillon Valmenière - Route de la Pointe des Sables - Bât. A -1er étage 97200 FORT-DE-RANCE

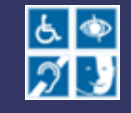

REFERENT HANDICAP

Laetitia CABRIMOL

0596 64 02 26 - 0696 43 54 10

lcabrimol@ifrecom.fr

Lundi, mardi, jeudi, vendredi : 8h à 13h / 14h à 16h. Mercredi : 8h à 12h30

# **FICHES** DESCRIPTIVES

IFRECOM

# <span id="page-55-0"></span>**Nos formations**

*L'IFRECOM attache une importance à la qualité de ses prestations de formation. Par conséquent, toutes nos formations respectent les critères suivants :*

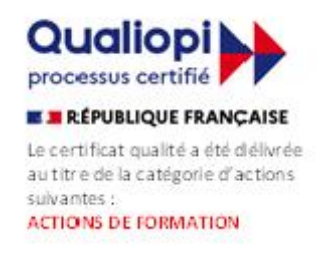

### Qualifications des formateurs :

*Nos formateurs sont des professionnels diplômés sélectionnés pour leur maîtrise du sujet enseigné et leur expérience pratique afin de proposer une approche pragmatique et concrète des sujets traités.*

### Moyens pédagogiques et d'encadrement

*Nos salles de formation disposent des matériels pédagogiques et techniques nécessaires (paperboard, vidéoprojecteurs, visioconférence, copieurs,…) garantissant le bon déroulement de la formation.*

### Moyens d'évaluation de l'atteinte des objectifs

*Les procédures d'évaluation des connaissances se concrétiseront par une évaluation de fin de formation à chaud par les stagiaires via questionnaire approprié.*

### Moyens de suivi de l'exécution de l'action

*Les stagiaires et l'intervenant(e) seront tenus de signer une feuille d'émargement pour chaque demijournée de formation suivie ou rapport de connexion si classe virtuelle.*

### Modalités de validation de formation

*Une attestation de formation sera remise aux participants, sous réserve des conditions cumulatives suivantes :*

- *Suivre l'intégralité de la formation*
- *Réaliser le quiz de validation des connaissances*

*Il sera demandé également à chacun des participants de remplir un questionnaire d'appréciation de la formation suivie (organisation, animation, contenu pédagogique, suggestions...). Ce questionnaire fait l'objet d'une analyse attentive permettant à l'IFRECOM d'améliorer la qualité des formations dispensées.*

### Modalités d'accès et aménagements spécifiques

*Pour faciliter votre venue en formation, pour tout besoin d'aménagement spécifique, ou pour toute question relative aux modalités d'accès des personnes en situation de handicap, merci de contacter notre référent handicap Madame Laetitia CABRIMON au 0596 64 02 26 – [lcabrimol@ifrecom.fr](mailto:lcabrimol@ifrecom.fr) .* 

### Conditions et délais d'accès

*Pour bénéficier de nos prestations : - La signature de la présente convention de formation est par le prescripteur est obligatoire. - Le règlement est exigé avant le début de la prestation citée l'article 1. - Pour certaines de nos formations, le e-learning et/ou le test de positionnement doit être obligatoirement suivi et/ou complété par le(s) stagiaire(s) indiqué(s) dans la l'article 3 de la présente convention. Cette formation peut faire l'objet d'une demande de financement auprès de l'OPCO (AKTO) ou du FIF PL. Cette demande doit être effectuer maximum un mois le début de la formation. Le délai de financement est de 6 mois après la fin de la formation sous réserve d'avoir un dossier accepté par l'OPCO.*

### Prérequis techniques

*Les supports de formation sont transmis de façon dématérialisée. Les participants sont invités à se munir d'un ordinateur portable durant la formation ou d'imprimer le support pédagogique. Dans le cas contraire, nous vous invitons à nous contacter afin que nous imprimions les supports pour vous. Attention, certaines tablettes ou smartphones ne permettent pas d'annoter les supports en PDF*

### Votre référent pédagogique

### *Mademoiselle Pascale MARTINEL*

### *[pmartinel@ifrecom.fr](mailto:pmartinel@ifrecom.fr)*

*Tél : 0596 64 02 26 – 0696 29 93 81*

### *Horaires :*

*Lundi, mardi, jeudi, vendredi : de 08 h 00 à 13 h 00 – de 14 h 00 à 16 h 00 Mercredi : de 08 h 00 à 12 h 30*

# **Table des matières**

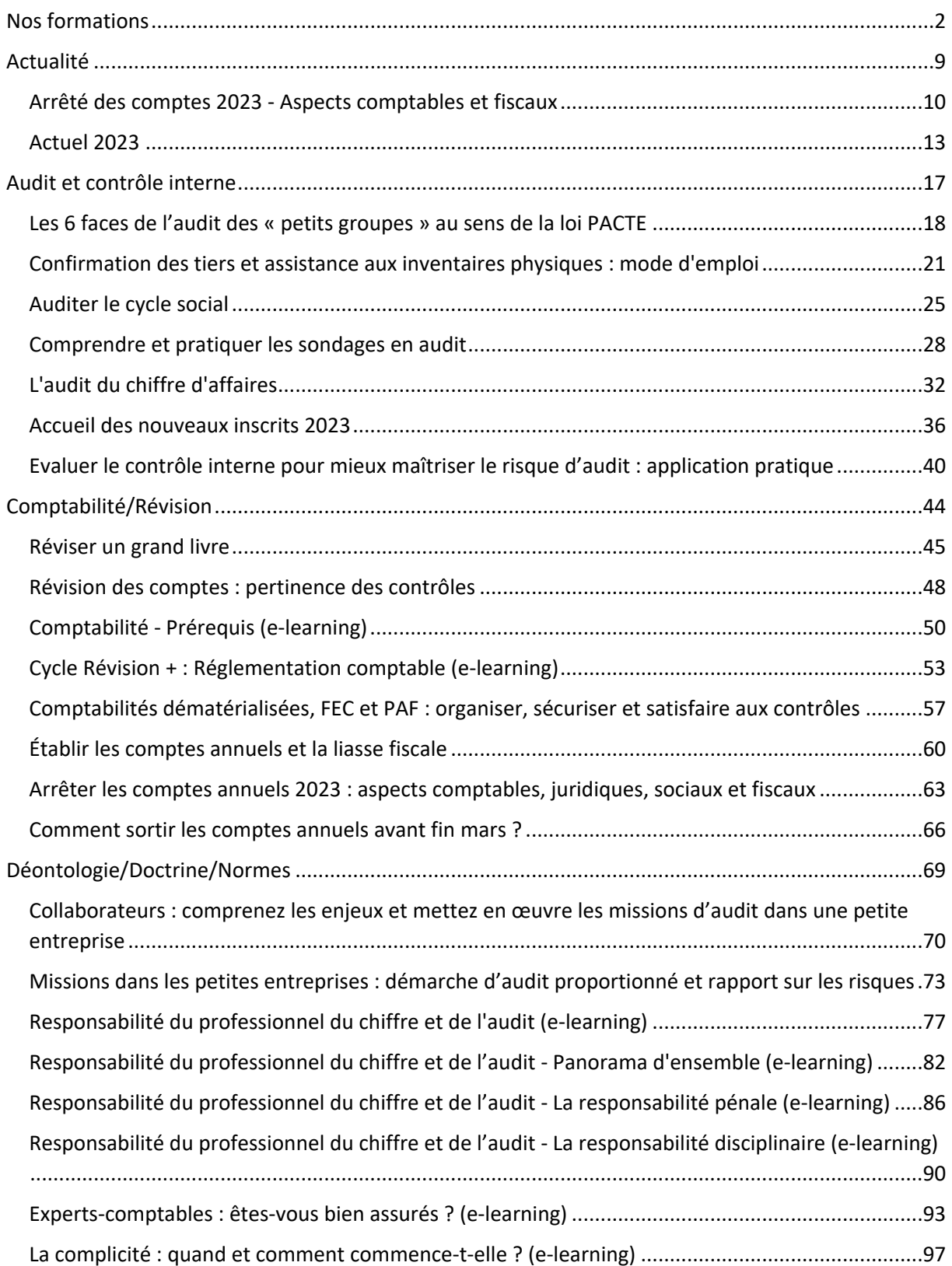

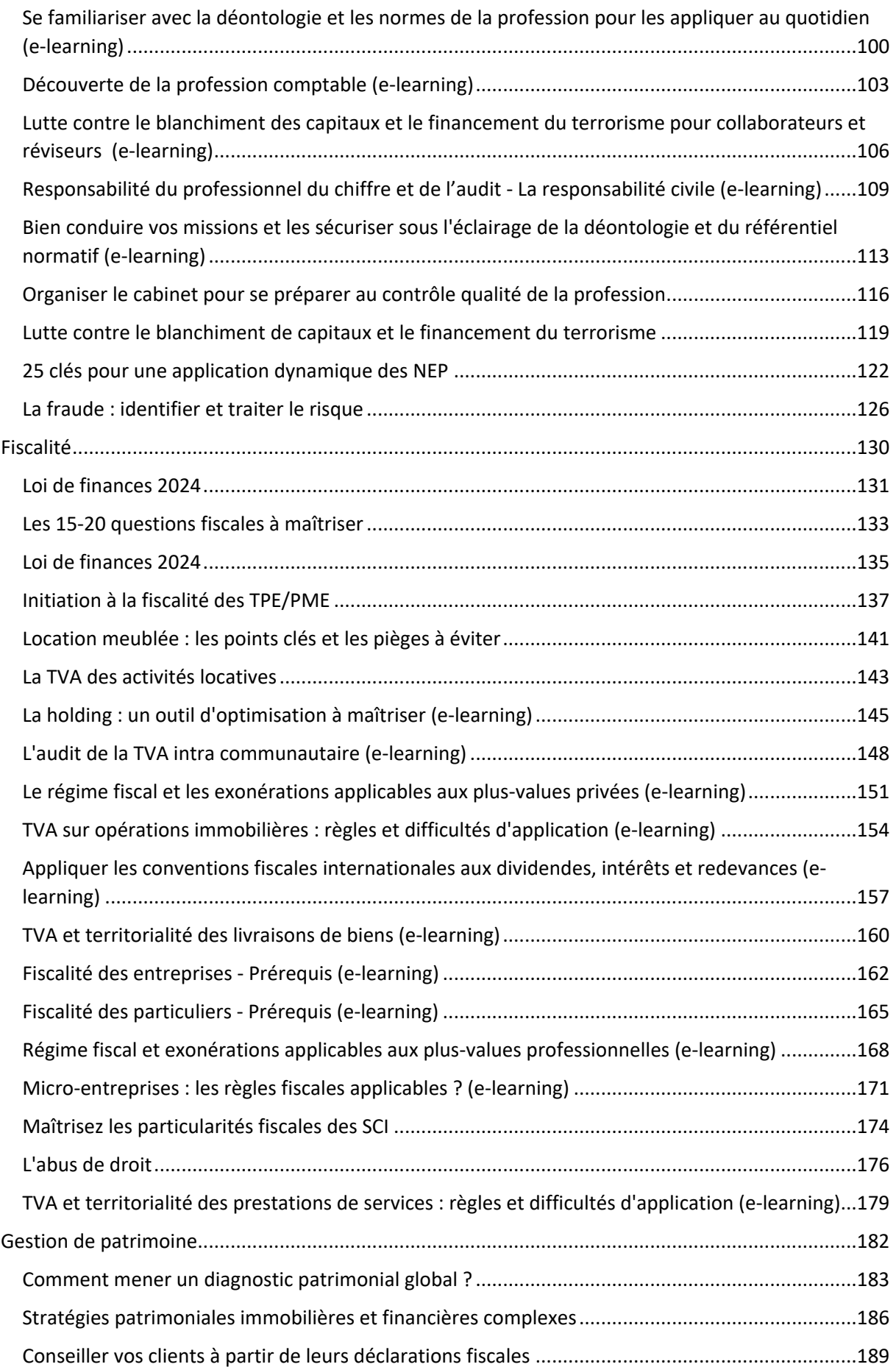

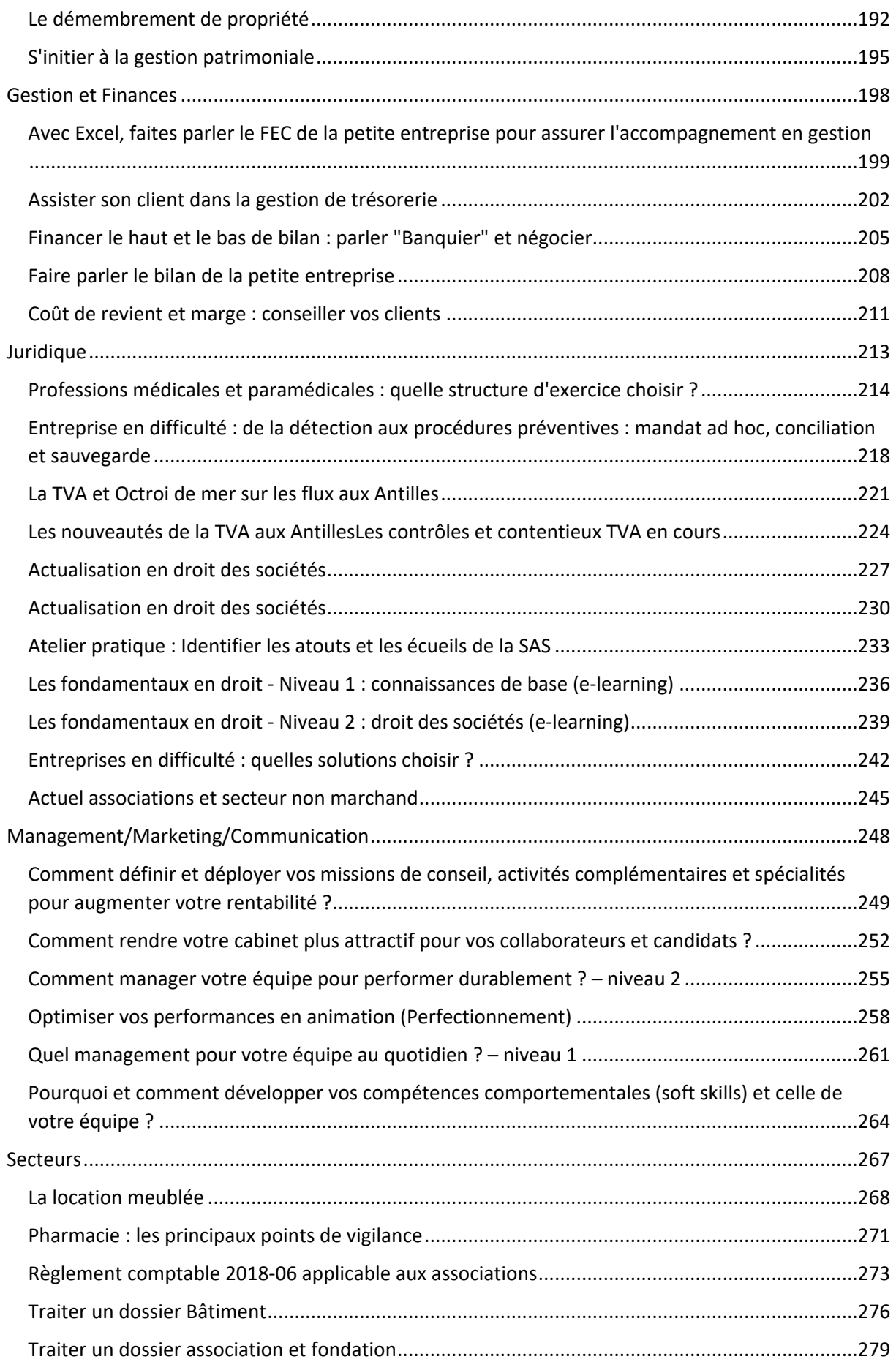

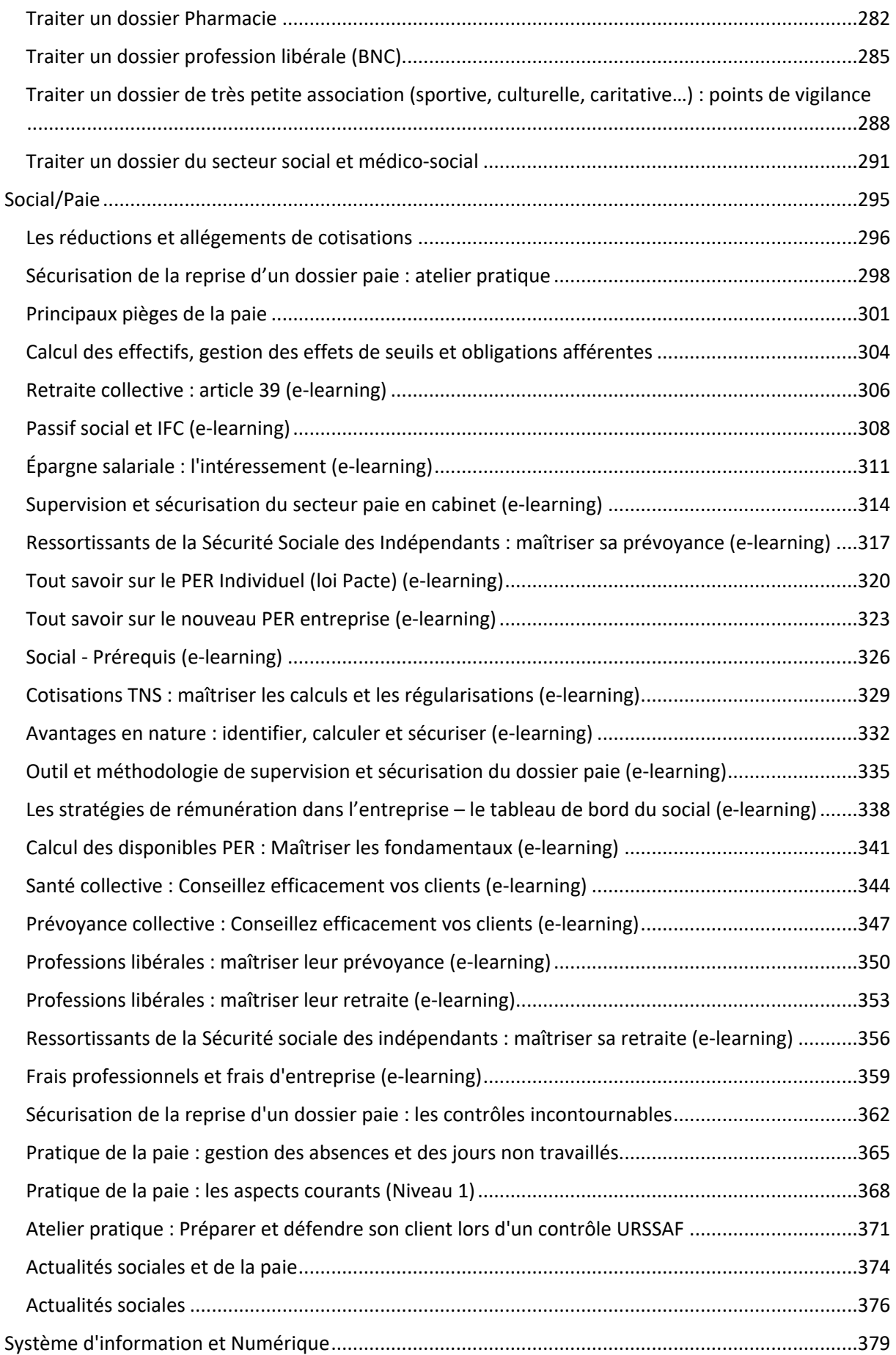

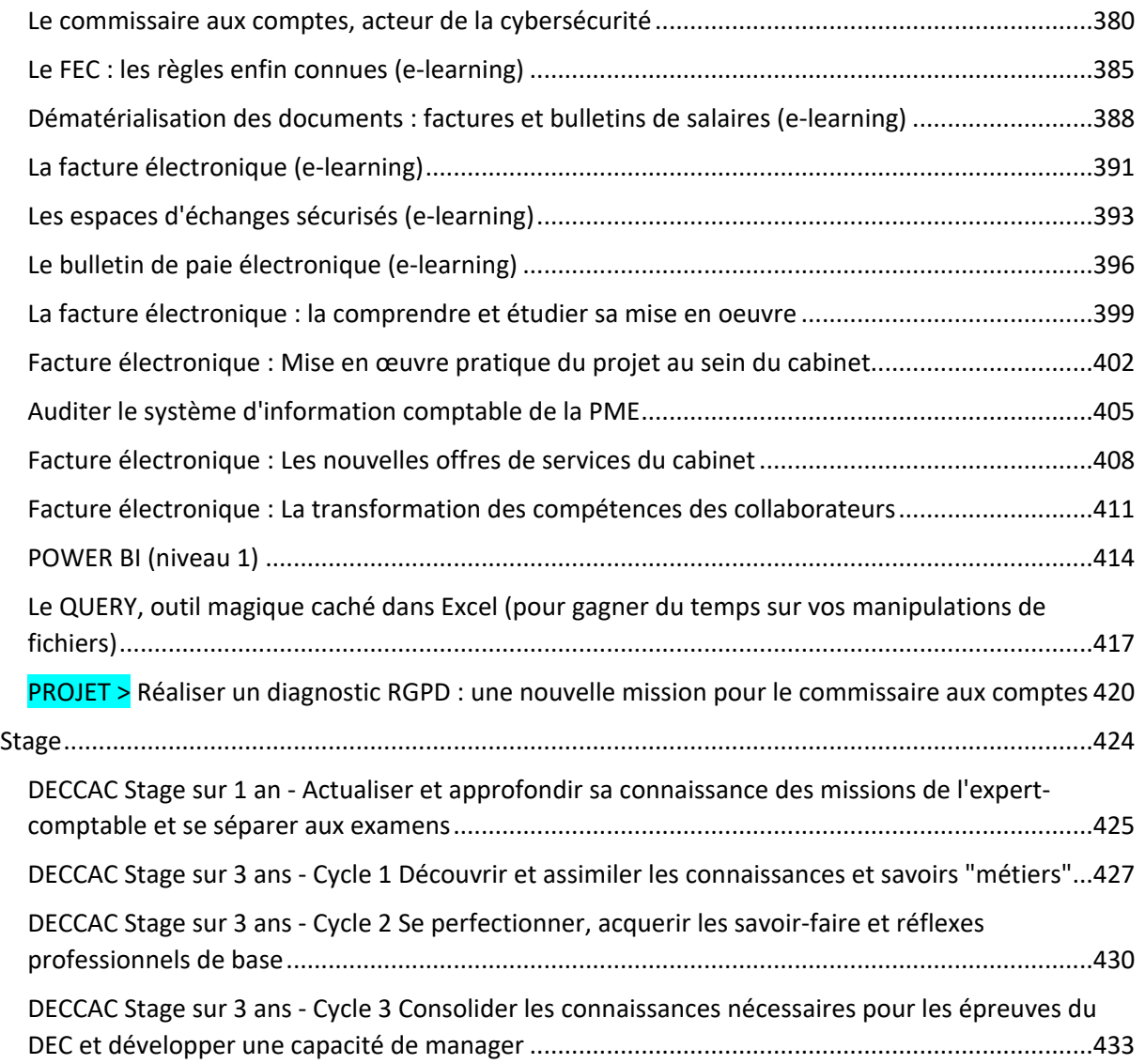

# <span id="page-62-0"></span>**Actualité**

### <span id="page-63-0"></span>**Arrêté des comptes 2023 - Aspects comptables et fiscaux**

### **Nouveau**

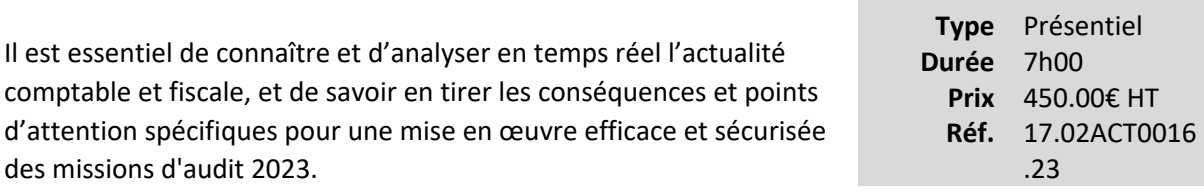

**Millesime** 2023-2024

Actualisée tout au long de l'année, ponctuée de nombreux mini-cas pratiques et de quiz, la formation apporte un éclairage sur l'ensemble des nouveautés afin que les participants soient à la pointe de l'actualité et de ses conséquences en termes de risques d'audit.

### **Vous êtes concernés**

- Commissaire aux comptes
- Directeur de mission CAC
- Chef de mission CAC
- Collaborateur confirmé CAC

### **Objectifs professionnels**

A la pointe de l'actualité comptable et fiscale, cette formation vous permettra de :

- Connaître et comprendre les nouvelles règles comptables et fiscales, ainsi que les éléments de doctrine et les points d'attention liés à l'arrêté des comptes 2023
- Identifier les impacts de ces règles pouvant avoir une incidence sur la mission d'audit
- Intégrer leurs conséquences dans la planification des missions

### **Questions traitées**

Au travers d'apports théoriques et de nombreuses mises en situation, la formation met en lumière les points d'attention spécifiques liés à l'actualité comptable et fiscale pour l'audit des comptes 2023 :

- Les éléments de doctrine comptable ayant une incidence sur l'arrêté des comptes 2023
- Les points d'attention spécifiques relatifs à l'actualité comptable
- Une thématique relative aux points d'attention comptables liés aux stocks
- Les nouveaux textes comptables et leurs incidences pratiques pour l'audit
- Les perspectives d'évolution de la réglementation comptable afin de permettre aux participants d'anticiper les changements prévisibles
- Les principales incidences de la loi de finances pour 2023 sur les entreprises

Ces sujets seront le cas échéant complétés en fonction de l'actualité 2023, afin que la formation réponde le plus concrètement possible aux besoins des professionnels.

### **Bénéfices pour les participants**

- Anticiper les risques inhérents liés à l'actualité comptable et fiscale susceptibles d'avoir un impact sur la planification des missions
- Acquérir les bons réflexes en réponse aux risques d'audit résultant des sujets traités
- Pouvoir anticiper les évolutions attendues des règles comptables

### **Pré-requis**

Aucun prérequis nécessaire pour suivre cette formation

### **Informations particulières**

- Pour toute question relative aux modalités de suivi des personnes en situation de handicap, merci de contacter l'organisateur de la session concernée
- Les supports étant dématérialisés, nous conseillons aux participants de les télécharger préalablement, et de se munir d'un ordinateur portable. Attention, certaines tablettes ou smartphones ne permettent pas d'annoter les supports en PDF

### **Moyens pédagogiques et d'encadrement**

Les supports pédagogiques sont conçus avec le plus grand soin et sont sous format dématérialisé, accessibles dans l'onglet « mes sessions » de l'espace personnel des participants (espaces.jinius.fr). Ils permettent aux participants de pouvoir revenir ultérieurement sur les thèmes abordés pendant la formation. Ils se composent :

- D'un diaporama
- De mises en situation / Quiz
- D'une documentation pour approfondir

CNCC Formation apporte également le plus grand soin à l'élaboration et à la mise en œuvre des formations proposées :

- Les méthodes pédagogiques assurent aux participants une véritable progression des savoirs & savoir-faire
- Les formateurs sont rigoureusement sélectionnés : ce sont des professionnels, reconnus pour leur maîtrise technique, exerçant personnellement des missions de commissariat aux comptes ce qui leur permet une approche très pratique des sujets traités.
- La constitution des groupes, volontairement limités en nombre, fait l'objet d'un soin tout particulier afin de favoriser les échanges
- Les formations se déroulent dans des salles de formation adaptées, disposant du matériel pédagogique nécessaire (paperboard, vidéoprojecteur, etc.)
- Si l'animation devait être transposée en classe virtuelle, elle sera entrecoupée de plusieurs pauses brèves pour permettre une concentration optimale des participants. Par ailleurs, pour le bon déroulement de la formation, le participant devra disposer d'un ordinateur avec webcam, micro et une connexion Internet stable et à haut débit

A l'issue de la formation, le participant devra se rendre dans l'onglet « sessions terminées » de son espace personnel (espaces.jinius.fr) pour :

- Evaluer l'acquisition de ses connaissances à partir d'un questionnaire à choix unique de 15 affirmations. Les connaissances seront considérées comme acquises à partir de 10 bonnes réponses sur 15. Ce test est disponible pendant 8 jours calendaires
- Télécharger son attestation de fin de formation, sous réserve d'avoir été présent
- Remplir un questionnaire d'appréciation sur la qualité de la formation. Les réponses reçues font l'objet d'une analyse attentive permettant à CNCC FORMATION d'améliorer la qualité des formations dispensées
- Accéder au support pédagogique complet

### <span id="page-66-0"></span>**Actuel 2023**

### **Nouveau**

Dans un contexte où l'actualité de la profession de commissaire aux comptes est toujours aussi dense, la formation Actuel 2023 privilégie une approche pratique au travers de mises en situation, tout en offrant un large panorama de l'actualité juridique et doctrinale de la profession

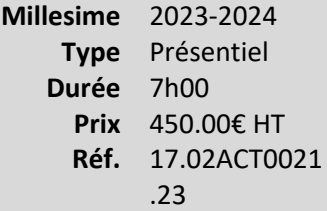

### **Vous êtes concernés**

- Commissaire aux comptes
- Directeur de mission CAC
- Chef de mission CAC
- Collaborateur confirmé CAC

### **Objectifs professionnels**

Pour une mise en œuvre sécurisée des missions de certification des comptes 2023, il est essentiel de connaître et de comprendre en temps réel l'actualité législative, réglementaire, jurisprudentielle et doctrinale intéressant la profession de commissaire aux comptes.

Cette formation, mise à jour tout au long de l'année, apporte un éclairage sur l'ensemble des nouveautés afin que les participants soient à la pointe de l'actualité et de ses conséquences en termes de pratique.

A l'issue de la formation, les participants seront notamment capables :

- d'anticiper les conséquences sur leurs missions des nouveaux textes légaux et réglementaires s'appliquant aux commissaires aux comptes
- d'identifier les insuffisances éventuelles de certains de leurs dossiers et de prendre les mesures correctrices nécessaires dans le respect des normes professionnelles

### **Questions traitées**

La formation s'articule autour de courtes séquences ponctuées de quiz et des mises en situation sollicitant l'expérience des participants, sur des sujets très divers tels que :

• Quels sont les nouveaux textes légaux et réglementaires intéressant le commissaire aux comptes ?

- Quelles sont les principales réponses de la commission des études juridiques et de la commission d'éthique professionnelle à retenir au regard de leur pertinence, de leur portée générale et de leur fréquence ?
- Quelles sont les publications récentes de la CNCC (notes d'information, avis techniques, réponses des commissions, principales décisions de jurisprudence) ?
- Quelles sont les autres publications du H3C ?
- Quelles sont les nouvelles normes professionnelles ou les principales actualisations de normes professionnelles ?
- Quelles sont les principales actualités portant sur les textes dits de « durabilité », en particulier sur la transposition de la CSRD et la place des commissaires aux comptes dans le futur dispositif ?

### **Bénéfices pour les participants**

- Anticiper les conséquences des nouveaux textes applicables sur l'organisation des missions
- Sécuriser l'exercice des missions grâce à la maîtrise des normes d'exercice professionnel et de la doctrine professionnelle
- Organiser les missions avec une meilleure efficacité
- Des exemples concrets et des mises en situations facilitent les échanges entre les participants et les formateurs sur la conduite des missions

### **Pré-requis**

Aucun prérequis nécessaire pour suivre cette formation

### **Informations particulières**

- Pour toute question relative aux modalités de suivi des personnes en situation de handicap, merci de contacter l'organisateur de la session concernée
- Les supports étant dématérialisés, nous conseillons aux participants de les télécharger préalablement, et de se munir d'un ordinateur portable. Attention, certaines tablettes ou smartphones ne permettent pas d'annoter les supports en PDF

### **Moyens pédagogiques et d'encadrement**

Les supports pédagogiques sont conçus avec le plus grand soin et sont sous format dématérialisé, accessibles dans l'onglet « mes sessions » de l'espace personnel des participants (espaces.jinius.fr). Ils permettent aux participants de pouvoir revenir ultérieurement sur les thèmes abordés pendant la formation. Ils se composent :

- D'un diaporama
- De mises en situation/de quiz
- D'une documentation pour approfondir

CNCC Formation apporte également le plus grand soin à l'élaboration et à la mise en œuvre des formations proposées :

- Les méthodes pédagogiques assurent aux participants une véritable progression des savoirs & savoir-faire
- Les formateurs sont rigoureusement sélectionnés : ce sont des professionnels, reconnus pour leur maîtrise technique, exerçant personnellement des missions de commissariat aux comptes ce qui leur permet une approche très pratique des sujets traités.
- La constitution des groupes, volontairement limités en nombre, fait l'objet d'un soin tout particulier afin de favoriser les échanges
- Les formations se déroulent dans des salles de formation adaptées, disposant du matériel pédagogique nécessaire (paperboard, vidéoprojecteur, etc.)
- Si l'animation devait être transposée en classe virtuelle, elle sera entrecoupée de plusieurs pauses brèves pour permettre une concentration optimale des participants. Par ailleurs, pour le bon déroulement de la formation, le participant devra disposer d'un ordinateur avec webcam, micro et une connexion Internet stable et à haut débit

A l'issue de la formation, le participant devra se rendre dans l'onglet « sessions terminées » de son espace personnel (espaces.jinius.fr) pour :

- Evaluer l'acquisition de ses connaissances à partir d'un questionnaire à choix unique de 15 affirmations. Les connaissances seront considérées comme acquises à partir de 10 bonnes réponses sur 15. Ce test est disponible pendant 8 jours calendaires
- Télécharger son attestation de fin de formation, sous réserve d'avoir été présent
- Remplir un questionnaire d'appréciation sur la qualité de la formation. Les réponses reçues font l'objet d'une analyse attentive permettant à CNCC FORMATION d'améliorer la qualité des formations dispensées
- Accéder au support pédagogique complet

«Audit et contrôle interne» ............................................................................**Erreur ! Signet non défini.**

## <span id="page-70-0"></span>**Audit et contrôle interne**

### <span id="page-71-0"></span>**Les 6 faces de l'audit des « petits groupes » au sens de la loi PACTE**

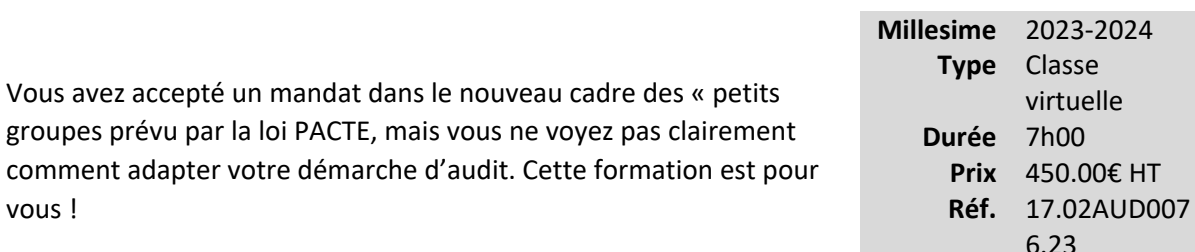

L'approche résolument pratique de cette formation, vous donnera les

clés pour adapter votre démarche d'audit dans l'entité contrôlante et dans les entités contrôlées d'un groupe de petites entreprises, et pour élaborer le rapport sur les risques "groupe" si vous avez été nommé pour une mission « ALPE ».

### **Vous êtes concernés**

- Commissaire aux comptes
- Directeur de mission CAC
- Chef de mission CAC

### **Objectifs professionnels**

- Identifier un « petit groupe » au sens de la loi PACTE et l'obligation de nommer un commissaire aux comptes pour les différentes entités le composant
- Mettre en œuvre une démarche d'audit adaptée, tant dans l'entité contrôlante « tête du petit groupe », que dans les entités contrôlées « filiales significatives »
- Savoir élaborer le rapport « groupe » sur les risques financiers, comptables et de gestion à émettre dans le cadre d'une mission « ALPE »
- Résoudre les cas complexes liés à l'audit dans un groupe de petites entreprises

### **Questions traitées**

- Comment définit-on le périmètre du « petit groupe » au sens de la loi PACTE ?
- Quelles missions d'audit mettre en œuvre dans un « petit groupe » ?
- Quelles sont les caractéristiques de l'audit de la « tête du petit groupe » ?
- Quelles sont les caractéristiques de l'audit d'une « filiale significative » ?

elle
- Comment établir le rapport « groupe » sur les risques financiers, comptables et de gestion dans une mission « ALPE » ?
- Quelles sont les principales vérifications spécifiques dans le cadre juridique du « petit groupe » ?

# **Bénéfices pour les participants**

- Maitriser le cadre de la nomination du commissaire aux comptes dans les « petits groupes » au sens de la loi PACTE
- Gagner en efficacité dans la démarche d'audit « PE », adaptée aux entités d'un « petit groupe »
- Maitriser les spécificités de l'audit « petit groupe » et de son cadre juridique
- Savoir valoriser le rapport « groupe » sur les risques financiers, comptables et de gestion dans une mission « ALPE »

# **Pré-requis**

Aucun prérequis nécessaire pour suivre cette formation

# **Informations particulières**

- Pour suivre cette formation, il est conseillé aux participants de :
	- o Venir avec un ordinateur ou une tablette sur laquelle ils auront téléchargé le support et les bases documentaires
	- o Avoir préalablement installé sur leur smartphone, à partir du portail CNCC, l'application « CAC Rebond » (accessible uniquement aux commissaires aux comptes inscrits)
- Pour toute question relative aux modalités de suivi des personnes en situation de handicap, merci de contacter l'organisateur de la session concernée
- Les supports étant dématérialisés, nous conseillons aux participants de les télécharger préalablement, et de se munir d'un ordinateur portable. Attention, certaines tablettes ou smartphones ne permettent pas d'annoter les supports en PDF

## **Moyens pédagogiques et d'encadrement**

Les supports pédagogiques sont conçus avec le plus grand soin et sont sous format dématérialisé, accessibles dans l'onglet « mes sessions » de l'espace personnel des participants (espaces.jinius.fr). Ils permettent aux participants de pouvoir revenir ultérieurement sur les thèmes abordés pendant la formation. Ils se composent :

- D'un diaporama
- De cas pratiques énoncés et corrigés
- D'une documentation pour approfondir

CNCC Formation apporte également le plus grand soin à l'élaboration et à la mise en œuvre des formations proposées :

- Les méthodes pédagogiques assurent aux participants une véritable progression des savoirs & savoir-faire.
- Les formateurs sont rigoureusement sélectionnés : ce sont des professionnels, reconnus pour leur maîtrise technique, exerçant personnellement des missions de commissariat aux comptes ce qui leur permet une approche très pratique des sujets traités.
- La constitution des groupes, volontairement limités en nombre, fait l'objet d'un soin tout particulier afin de favoriser les échanges.
- Cette formation se tient en classe virtuelle. Elle sera entrecoupée de plusieurs pauses brèves pour permettre une concentration optimale des participants. Pour le bon déroulement de la formation, le participant doit disposer d'un ordinateur avec webcam, micro et une connexion Internet stable et à haut débit.

A l'issue de la formation, le participant devra se rendre dans l'onglet « sessions terminées » de son espace personnel (espaces.jinius.fr) pour :

- Evaluer l'acquisition de ses connaissances à partir d'un questionnaire à choix unique de 15 affirmations. Les connaissances seront considérées comme acquises à partir de 10 bonnes réponses sur 15. Ce test est disponible pendant 8 jours calendaires.
- Télécharger son attestation de fin de formation, sous réserve d'avoir été présent
- Remplir un questionnaire d'appréciation sur la qualité de la formation. Les réponses reçues font l'objet d'une analyse attentive permettant à CNCC FORMATION d'améliorer la qualité des formations dispensées

•

Accéder au support pédagogique complet

# **Confirmation des tiers et assistance aux inventaires physiques : mode d'emploi**

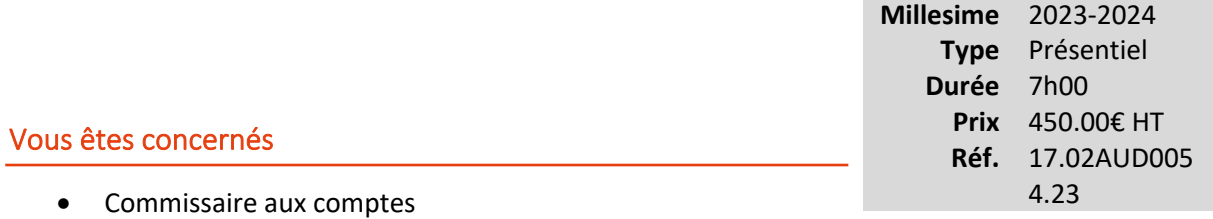

- Directeur de mission CAC
- Chef de mission CAC
- Collaborateur confirmé CAC
- Collaborateur débutant CAC
- Stagiaires experts-comptables/commissaires aux comptes de 1ère année

# **Objectifs professionnels**

- Connaître les NEP et la doctrine applicables à ces deux sujets et leur déclinaison opérationnelle
- Remettre en perspective ces techniques de contrôle dans la démarche d'audit
- Maîtriser les problématiques pratiques de mise en œuvre de ces procédures d'audit
- Illustrer les principes par des situations pratiques et l'utilisation des outils proposés par la CNCC, et échanger les expériences

# **Questions traitées**

## CONFIRMATION DES TIERS

- Quiz : point sur la maîtrise initiale du sujet
- Portée et utilité de la demande de confirmation des tiers
	- o Cas pratique : A qui peut-on demander des confirmations ?
- Démarche du commissaire aux comptes
	- o Cas pratique : Sélection d'une confirmation fournisseurs ne pas se limiter à l'évidence
- Application pratique de la demande de confirmation des tiers

 $\circ$  Cas pratique : Exploitation d'une confirmation fournisseurs – exemples de cas complexes de réponses

## INSPECTION ET OBSERVATION PHYSIQUE DES STOCKS

- Quiz : point sur la maîtrise initiale du sujet
- Portée et utilité de l'inspection et de l'observation physique
- Organisation et procédures appliquées aux inventaires physiques par l'entité
	- o Cas pratique :
		- Où et quand : lieux, timing, préparation et précautions à prendre avant de réaliser les tests de comptage
		- Comment : résoudre les problèmes de dénombrement
- Démarche du commissaire aux comptes pour l'inspection et l'observation physique des stocks
	- o Cas pratique : Questions pour identifier les risques « Avant », « Pendant » et « Après » l'inventaire physique
- Documentation de l'observation physique dans le dossier du commissaire aux comptes (questionnaire du PACK PE)

## **Bénéfices pour les participants**

- Maîtriser l'emploi approprié des confirmations de tiers et de l'observation physique des stocks
- Réfléchir sur les modalités pratiques de mises en œuvre et les écueils à éviter
- Être efficace dans la mise en œuvre de ces procédures et réduire le risque d'audit

# **Pré-requis**

Aucun prérequis nécessaire pour suivre cette formation

# **Informations particulières**

- Pour toute question relative aux modalités de suivi des personnes en situation de handicap, merci de contacter l'organisateur de la session concernée
- Les supports étant dématérialisés, nous conseillons aux participants de les télécharger préalablement, et de se munir d'un ordinateur portable. Attention, certaines tablettes ou smartphones ne permettent pas d'annoter les supports en PDF

# **Moyens pédagogiques et d'encadrement**

Les supports pédagogiques sont conçus avec le plus grand soin et sont sous format dématérialisé, accessibles dans l'onglet « mes sessions » de l'espace personnel des participants (espaces.jinius.fr). Ils permettent aux participants de pouvoir revenir ultérieurement sur les thèmes abordés pendant la formation. Ils se composent :

- D'un diaporama
- De cas pratiques énoncés et corrigés
- D'une documentation pour approfondir

CNCC Formation apporte également le plus grand soin à l'élaboration et à la mise en œuvre des formations proposées :

- Les méthodes pédagogiques assurent aux participants une véritable progression des savoirs & savoir-faire
- Les formateurs sont rigoureusement sélectionnés : ce sont des professionnels, reconnus pour leur maîtrise technique, exerçant personnellement des missions de commissariat aux comptes ce qui leur permet une approche très pratique des sujets traités.
- La constitution des groupes, volontairement limités en nombre, fait l'objet d'un soin tout particulier afin de favoriser les échanges
- Les formations se déroulent dans des salles de formation adaptées, disposant du matériel pédagogique nécessaire (paperboard, vidéoprojecteur, etc.)
- Si l'animation devait être transposée en classe virtuelle, elle sera entrecoupée de plusieurs pauses brèves pour permettre une concentration optimale des participants. Par ailleurs, pour le bon déroulement de la formation, le participant devra disposer d'un ordinateur avec webcam, micro et une connexion Internet stable et à haut débit

A l'issue de la formation, le participant devra se rendre dans l'onglet « sessions terminées » de son espace personnel (espaces.jinius.fr) pour :

- Evaluer l'acquisition de ses connaissances à partir d'un questionnaire à choix unique de 15 affirmations. Les connaissances seront considérées comme acquises à partir de 10 bonnes réponses sur 15. Ce test est disponible pendant 8 jours calendaires
- Télécharger son attestation de fin de formation, sous réserve d'avoir été présent
- Remplir un questionnaire d'appréciation sur la qualité de la formation. Les réponses reçues font l'objet d'une analyse attentive permettant à CNCC FORMATION d'améliorer la qualité des formations dispensées
- Accéder au support pédagogique complet

# **Auditer le cycle social**

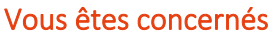

- Commissaire aux comptes
- Directeur de mission CAC
- Chef de mission CAC
- Collaborateur confirmé CAC

## **Objectifs professionnels**

- Mettre en œuvre une démarche d'audit appropriée au cycle social
- Comprendre l'impact des différents textes légaux et réglementaires sur la mission d'audit
- Identifier et évaluer les risques d'anomalies significatives liés au cycle social
- Définir les contrôles pertinents en réponse à l'évaluation des risques

## **Questions traitées**

- L'analyse des risques relatifs au cycle social
- La prise en considération de la possibilité de fraude
- La prise en compte des risques liés aux textes légaux et réglementaires
- Les points importants de l'actualité sociale
- La prise de connaissance du cycle social
- Les éléments du contrôle interne pertinents pour l'audit
- L'évaluation du risque d'anomalies significatives
- La formalisation dans le plan de mission et du programme de travail
- Le choix entre les tests de procédures et les contrôles de substance
- Les contrôles propres au cycle social (congés payés, intéressement)
- Les outils de contrôle du cycle social utiles au commissaire aux comptes
- Les travaux de fin de mission relatifs au cycle social

**Millesime** 2023-2024 **Type** Présentiel **Durée** 7h00 **Prix** 450.00€ HT **Réf.** 17.02AUD005 5.23

• La communication dans le cadre de l'article 823-16 du Code de commerce

# **Bénéfices pour les participants**

- Compréhension de la démarche d'audit dans le cadre du cycle social
- Rappel sur l'actualité sociale récente
- Appropriation des outils spécifiques à l'audit du cycle social à partir de cas pratiques

# **Pré-requis**

Aucun prérequis nécessaire pour suivre cette formation

# **Informations particulières**

- Pour toute question relative aux modalités de suivi des personnes en situation de handicap, merci de contacter l'organisateur de la session concernée
- Les supports étant dématérialisés, nous conseillons aux participants de les télécharger préalablement, et de se munir d'un ordinateur portable. Attention, certaines tablettes ou smartphones ne permettent pas d'annoter les supports en PDF

# **Moyens pédagogiques et d'encadrement**

Les supports pédagogiques sont conçus avec le plus grand soin et sont sous format dématérialisé, accessibles dans l'onglet « mes sessions » de l'espace personnel des participants (espaces.jinius.fr). Ils permettent aux participants de pouvoir revenir ultérieurement sur les thèmes abordés pendant la formation. Ils se composent :

- D'un diaporama
- De cas pratiques énoncés et corrigés
- D'une documentation pour approfondir

CNCC Formation apporte également le plus grand soin à l'élaboration et à la mise en œuvre des formations proposées :

• Les méthodes pédagogiques assurent aux participants une véritable progression des savoirs & savoir-faire

- Les formateurs sont rigoureusement sélectionnés : ce sont des professionnels, reconnus pour leur maîtrise technique, exerçant personnellement des missions de commissariat aux comptes ce qui leur permet une approche très pratique des sujets traités.
- La constitution des groupes, volontairement limités en nombre, fait l'objet d'un soin tout particulier afin de favoriser les échanges
- Les formations se déroulent dans des salles de formation adaptées, disposant du matériel pédagogique nécessaire (paperboard, vidéoprojecteur, etc.)
- Si l'animation devait être transposée en classe virtuelle, elle sera entrecoupée de plusieurs pauses brèves pour permettre une concentration optimale des participants. Par ailleurs, pour le bon déroulement de la formation, le participant devra disposer d'un ordinateur avec webcam, micro et une connexion Internet stable et à haut débit

A l'issue de la formation, le participant devra se rendre dans l'onglet « sessions terminées » de son espace personnel (espaces.jinius.fr) pour :

- Evaluer l'acquisition de ses connaissances à partir d'un questionnaire à choix unique de 15 affirmations. Les connaissances seront considérées comme acquises à partir de 10 bonnes réponses sur 15. Ce test est disponible pendant 8 jours calendaires
- Télécharger son attestation de fin de formation, sous réserve d'avoir été présent
- Remplir un questionnaire d'appréciation sur la qualité de la formation. Les réponses reçues font l'objet d'une analyse attentive permettant à CNCC FORMATION d'améliorer la qualité des formations dispensées
- Accéder au support pédagogique complet

# **Comprendre et pratiquer les sondages en audit**

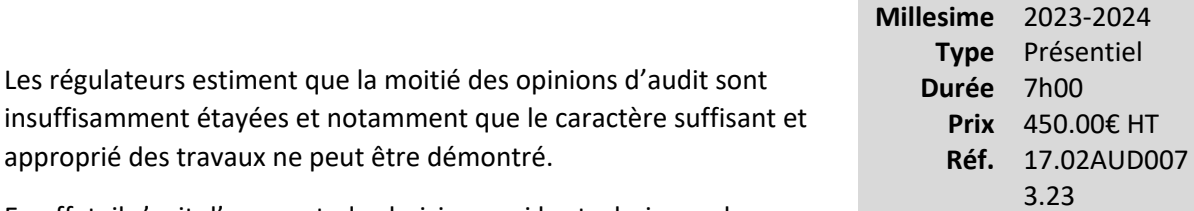

En effet, il s'agit d'une part, de choisir parmi les techniques de

sondage celle qui est adaptée à l'objectif recherché et de la mettre en œuvre et, d'autre part, de s'assurer que les résultats obtenus permettent de réaliser des contrôles de substance suffisants et appropriés pour étayer convenablement l'opinion d'audit.

Prévus par les NEP 200 et 530 ainsi que par les normes internationales, ils ne font pas l'objet d'une doctrine spécifique. Pourtant, lorsque leur utilisation est maîtrisée, ils permettent de concentrer les travaux, de renforcer la qualité de l'audit et de satisfaire les exigences des régulateurs.

Disposant déjà d'une expérience approfondie de l'audit, vous souhaitez renforcer l'efficacité et la pertinence de vos pratiques, cette formation est faite pour vous !

# **Vous êtes concernés**

- Commissaire aux comptes
- Directeur de mission CAC
- Chef de mission CAC

# **Objectifs professionnels**

Etre en mesure de :

- Expliquer les deux catégories de sondages, statistiques et non-statistiques
- Choisir la méthode de sondage adaptée en fonction de l'objectif recherché
- Mettre en œuvre la méthode retenue
- Déterminer si les résultats sont suffisants et appropriés

# **Questions traitées**

La formation couvre les deux techniques de sondages, statistiques et non-statistiques, nécessaires à la certification des comptes et aux autres prestations d'audit. Vous bénéficierez d'apports théoriques, d'échanges avec les participants et réaliserez des sondages dans différentes situations

afin de maîtriser les différentes techniques et l'interprétation des résultats. La formation traitera en particulier les questions suivantes :

- Quelle technique de sondage appliquer dans le cadre de la certification ou des autres prestations d'audit ?
- Quelles sont les insuffisances fréquemment relevées par le H3C ?
- Comment utiliser les seuils pour établir le sondage et corroborer les résultats ?
- Comment l'appréciation des risques permet d'orienter les sondages ?
- Comment documenter les travaux de sondage ?
- Dans quelle situation appliquer les sondages statistiques et avec quelle technique en particulier ?
	- o Aléatoire simple ?
	- o Par stratification ?
- Dans quelle situation appliquer les sondages non-statistiques et avec quelle technique en particulier ?
	- o Par stratification ?
	- o Sur les valeurs monétaires ?
- Quel type de sondage effectuer dans le cadre de la mise en œuvre de la NEP 240 pour la certification des comptes ?
- Quelles techniques de sondage ou d'échantillonnage pour les attestations ?
- Comment utiliser SMART-FEC + pour bâtir son test d'échantillonnage ?

# **Bénéfices pour les participants**

- Maitriser les différents types de sondage et leurs applications
- Transposer les cas pratiques dans les missions
- Gagner du temps tout en satisfaisant les exigences des régulateurs

# **Pré-requis**

Aucun prérequis nécessaire pour suivre cette formation

# **Informations particulières**

- La connaissance de SmartFEC+ ou d'un logiciel de traitement de données, ainsi qu'une bonne maîtrise d'Excel seront un plus pour cette formation
- •

Les supports étant dématérialisés, nous conseillons aux participants de les télécharger préalablement, et de se munir d'un ordinateur portable équipé d'un tableur Excel ou autre. Attention, certaines tablettes ou smartphones ne permettent pas d'annoter les supports en PDF

• Pour toute question relative aux modalités de suivi des personnes en situation de handicap, merci de contacter l'organisateur de la session concernée

# **Moyens pédagogiques et d'encadrement**

Les supports pédagogiques sont conçus avec le plus grand soin et sont sous format dématérialisé, accessibles dans l'onglet « mes sessions » de l'espace personnel des participants (espaces.jinius.fr). Ils permettent aux participants de pouvoir revenir ultérieurement sur les thèmes abordés pendant la formation. Ils se composent :

- D'un diaporama
- De cas pratiques énoncés et corrigés
- D'une documentation pour approfondir

CNCC Formation apporte également le plus grand soin à l'élaboration et à la mise en œuvre des formations proposées :

- Les méthodes pédagogiques assurent aux participants une véritable progression des savoirs & savoir-faire
- Les formateurs sont rigoureusement sélectionnés : ce sont des professionnels, reconnus pour leur maîtrise technique, exerçant personnellement des missions de commissariat aux comptes ce qui leur permet une approche très pratique des sujets traités.
- La constitution des groupes, volontairement limités en nombre, fait l'objet d'un soin tout particulier afin de favoriser les échanges
- Les formations se déroulent dans des salles de formation adaptées, disposant du matériel pédagogique nécessaire (paperboard, vidéoprojecteur, etc.)
- Si l'animation devait être transposée en classe virtuelle, elle sera entrecoupée de plusieurs pauses brèves pour permettre une concentration optimale des participants. Par ailleurs, pour le bon déroulement de la formation, le participant devra disposer d'un ordinateur avec webcam, micro et une connexion Internet stable et à haut débit

A l'issue de la formation, le participant devra se rendre dans l'onglet « sessions terminées » de son espace personnel (espaces.jinius.fr) pour :

- Evaluer l'acquisition de ses connaissances à partir d'un questionnaire à choix unique de 15 affirmations. Les connaissances seront considérées comme acquises à partir de 10 bonnes réponses sur 15. Ce test est disponible pendant 8 jours calendaires
- Télécharger son attestation de fin de formation, sous réserve d'avoir été présent
- Remplir un questionnaire d'appréciation sur la qualité de la formation. Les réponses reçues font l'objet d'une analyse attentive permettant à CNCC FORMATION d'améliorer la qualité des formations dispensées
- Accéder au support pédagogique complet

# **L'audit du chiffre d'affaires**

La comptabilisation du chiffre d'affaires impose de connaître le business modèle de l'entreprise qui se transforme. Les contrats de plus en plus complexes proposés par les entreprises à leurs clients sont une illustration des transformations mises en œuvre. Cela

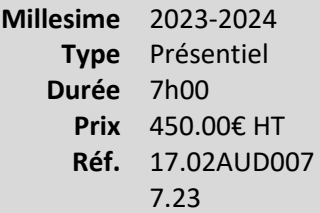

impose également une démarche structurée d'analyse des contrats/affaires conclus avec les clients pour déterminer le fait générateur du chiffre d'affaires.

Les diligences relatives à l'audit du chiffre d'affaires, tant lors de l'audit des comptes annuels et que dans le cadre de l'audit des comptes consolidés sur les filiales significatives, font partie des incontournables de votre démarche.

Cette formation vous apportera les connaissances nécessaires pour auditer le chiffre d'affaires dans le cadre de vos missions de commissariat aux comptes.

## **Vous êtes concernés**

- Commissaire aux comptes
- Directeur de mission CAC
- Chef de mission CAC
- Collaborateur confirmé CAC

# **Objectifs professionnels**

Etre en mesure de :

- Tenir compte des enjeux liés à ce cycle
- Construire une démarche d'audit adaptée
- Identifier le traitement comptable du chiffre d'affaires au regard des positions de doctrine publiées par la CNCC

## **Questions traitées**

Grace aux réponses de doctrine apportées par la Commission des Etudes Comptables de la CNCC sur différentes typologies de revenus et à des cas pratiques, vous pourrez justifier votre jugement quant à la détermination du fait générateur du chiffre d'affaires et à sa comptabilisation.

La formation traitera notamment les questions suivantes :

- Pourquoi faut-il analyser le business model, les flux et l'organisation de l'entreprise pour déterminer le chiffre d'affaires?
	- o Quelle est la nature, la composition et l'évolution du chiffre d'affaires ?
	- o Comment s'organisent les ventes et les flux pour chaque type de ventes ?
	- o Quel est le fait générateur de chaque type de ventes, sur la base des contrats/accords signés par l'entreprise avec ses clients ?
	- o Quelles sont les procédures mises en place par l'entreprise ?
	- o Quels types de contrôles pertinents sont réalisés au sein de l'entreprise et sur lesquels vous pouvez vous appuyer dans le cadre de vos diligences ?
	- o Quelles sont les particularités de l'analyse dans les filiales significatives pour les comptes consolidés ?
- En quoi l'évaluation du risque d'anomalies significatives et du risque de fraude constitue-telle une étape déterminante dans la stratégie d'audit sur le chiffre d'affaires ?
	- o Quels sont les risques inhérents (élevé sur le chiffre d'affaires par « convention ») et les risques de contrôle ?
	- o Comment évaluer le risque de fraude ?
	- o Quelle conclusion peut-on tirer sur le risque d'anomalies significatives (intégrant le risque de fraude) pour définir la stratégie d'audit et le seuil de signification ?
- La démarche d'audit peut-elle s'appuyer sur le contrôle interne ?
	- o Que nous dit la synthèse des éléments existants ?
	- o Les procédures mises en place sont-elles efficaces ?
	- o Comment tester les contrôles existants dans l'entreprise (contrôles manuels, contrôles automatiques, contrôles compensatoires, contrôles palliatifs) ?
	- o Comment s'assurer de la fiabilité des données utilisées pour les travaux d'audit ?
	- o Quels sont les incontournables de l'évaluation des systèmes d'information ?
- Dans quels cas une démarche substantive sur le chiffre d'affaires doit-elle être mise en œuvre ?
	- o Que nous dit la synthèse des éléments existants ?
	- o Comment déterminer le nombre incontournable de tests à réaliser en fonction du seuil de planification ?
	- o Comment tester l'assertion « exhaustivité » ?
	- o Les sondages effectués sont-ils suffisants ?

## **Bénéfices pour les participants**

- Identifier le traitement comptable approprié sur les différentes typologies de revenus au regard des positions de doctrine de la CNCC
- Savoir construire une démarche d'audit adaptée, en intégrant le risque de fraude et l'évaluation des systèmes d'information de l'entreprise
- Maîtriser le caractère fiable des données utilisées pour les travaux d'audit et l'étendue des sondages nécessaires
- Connaître la documentation indispensable à chaque étape de la démarche

# **Pré-requis**

Aucun prérequis nécessaire pour suivre cette formation

# **Informations particulières**

- Pour toute question relative aux modalités de suivi des personnes en situation de handicap, merci de contacter l'organisateur de la session concernée
- Les supports étant dématérialisés, nous conseillons aux participants de les télécharger préalablement, et de se munir d'un ordinateur portable. Attention, certaines tablettes ou smartphones ne permettent pas d'annoter les supports en PDF

# **Moyens pédagogiques et d'encadrement**

Les supports pédagogiques sont conçus avec le plus grand soin et sont sous format dématérialisé, accessibles dans l'onglet « mes sessions » de l'espace personnel des participants (espaces.jinius.fr). Ils permettent aux participants de pouvoir revenir ultérieurement sur les thèmes abordés pendant la formation. Ils se composent :

- D'un diaporama
- De cas pratiques énoncés et corrigés
- D'une documentation pour approfondir

CNCC Formation apporte également le plus grand soin à l'élaboration et à la mise en œuvre des formations proposées :

• Les méthodes pédagogiques assurent aux participants une véritable progression des savoirs & savoir-faire

- Les formateurs sont rigoureusement sélectionnés : ce sont des professionnels, reconnus pour leur maîtrise technique, exerçant personnellement des missions de commissariat aux comptes ce qui leur permet une approche très pratique des sujets traités.
- La constitution des groupes, volontairement limités en nombre, fait l'objet d'un soin tout particulier afin de favoriser les échanges
- Les formations se déroulent dans des salles de formation adaptées, disposant du matériel pédagogique nécessaire (paperboard, vidéoprojecteur, etc.)
- Si l'animation devait être transposée en classe virtuelle, elle sera entrecoupée de plusieurs pauses brèves pour permettre une concentration optimale des participants. Par ailleurs, pour le bon déroulement de la formation, le participant devra disposer d'un ordinateur avec webcam, micro et une connexion Internet stable et à haut débit

A l'issue de la formation, le participant devra se rendre dans l'onglet « sessions terminées » de son espace personnel (espaces.jinius.fr) pour :

- Evaluer l'acquisition de ses connaissances à partir d'un questionnaire à choix unique de 15 affirmations. Les connaissances seront considérées comme acquises à partir de 10 bonnes réponses sur 15. Ce test est disponible pendant 8 jours calendaires
- Télécharger son attestation de fin de formation, sous réserve d'avoir été présent
- Remplir un questionnaire d'appréciation sur la qualité de la formation. Les réponses reçues font l'objet d'une analyse attentive permettant à CNCC FORMATION d'améliorer la qualité des formations dispensées
- Accéder au support pédagogique complet

# **Accueil des nouveaux inscrits 2023**

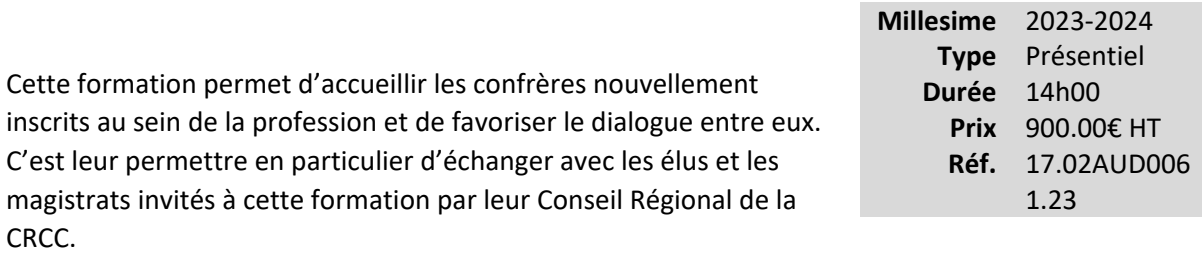

Les formateurs et les différents intervenants répondront aux questions que les nouveaux inscrits se posent et leur présenteront les supports opérationnels, techniques et les outils mis à leur disposition gratuitement par la CNCC.

## **Vous êtes concernés**

- Commissaire aux comptes
- Cette formation est réservée aux commissaires aux comptes nouvellement inscrits

# **Objectifs professionnels**

- Connaître le cadre général de son exercice professionnel
- Comprendre les conséquences de la loi PACTE sur l'exercice professionnel : déontologie, nouveau cadre d'exercice et offres de prestations
- Comprendre la nécessité d'une communication adaptée avec les dirigeants, notamment dans les situations difficiles
- Connaître les outils mis à disposition de la CNCC pour faciliter l'exercice professionnel (Tax'AUDIT, CyberAUDIT, AUDITdrive, RGPDAudit, BI Audit, DIAGRSE ...
- S'initier au nouveau champs de la « durabilité » : Principes, sensibilisation des PME du « cône de valeurs » des entreprises soumises au CSRD, prestations d'accompagnement du commissaire aux comptes
- Avoir les idées claires en matière de responsabilité professionnelle

# **Questions traitées**

- Cadre professionnel : changements issus de la loi PACTE, nouvelles normes, nouvelles missions
	- o Déontologie : nouveau cadre et nouvelles normes
- o Cadre professionnel post PACTE
- o Devoirs et valeurs professionnels
- o Normes et doctrine
- o Contrôle professionnel
- o Nouveaux environnements professionnels légaux et contractuels
- Communication : problématique des échanges avec différents interlocuteurs dans les principaux moments de la mission, perception du rôle du commissaire aux comptes et valorisation de la mission
	- o Baromètre PE
	- o Communiquer avant d'accepter la mission : problématique d'association et de reprise
	- o Communication dans l'entreprise en difficulté : contexte post « Covid »
	- o Communiquer dans des situations difficiles : secret professionnel, révélation, audition de PJ
	- o Communiquer sur les prestations du CAC : prestations dans l'entité auditée et en dehors, nouveau champ de la « durabilité »
- Responsabilité et discipline : principes, couvertures d'assurance, cas de sanctions, responsabilité disciplinaire
	- o Principes des 4 niveaux de responsabilité du commissaire aux comptes : nouveaux webinaires
	- o Responsabilité civile : décisions de jurisprudence et garanties
	- o Responsabilité pénale : décisions de jurisprudence et principes
	- o Responsabilité disciplinaire : procédure devant le H3C et sanctions pécuniaires
	- o Responsabilité administrative

## **Bénéfices pour les participants**

Cette formation permettra aux participants de :

- Vivre un moment d'échange entre eux et avec le formateur
- Rencontrer les élus de leur Conseil Régional et d'autres intervenants comme les magistrats
- Réfléchir sur leur future pratique professionnelle et l'ouverture aux prestations
- Mieux maîtriser certaines difficultés habituellement rencontrées par les professionnels
- Intégrer les changements de l'environnement professionnel « post PACTE »
- Echanger sur la dimension « communication » de la profession

• Réfléchir sur les nécessités d'adaptation professionnelle aux nouveaux champs d'intervention, comme celui de la « durabilité »

# **Pré-requis**

Aucun prérequis nécessaire pour suivre cette formation

# **Informations particulières**

- Pour toute question relative aux modalités de suivi des personnes en situation de handicap, merci de contacter l'organisateur de la session concernée
- Les supports étant dématérialisés, nous conseillons aux participants de les télécharger préalablement, et de se munir d'un ordinateur portable. Attention, certaines tablettes ou smartphones ne permettent pas d'annoter les supports en PDF

# **Moyens pédagogiques et d'encadrement**

Les supports pédagogiques sont conçus avec le plus grand soin et sont sous format dématérialisé, accessibles dans l'onglet « mes sessions » de l'espace personnel des participants (espaces.jinius.fr). Ils permettent aux participants de pouvoir revenir ultérieurement sur les thèmes abordés pendant la formation. Ils se composent :

- D'un diaporama
- De cas pratiques énoncés et corrigés
- D'une documentation pour approfondir

CNCC Formation apporte également le plus grand soin à l'élaboration et à la mise en œuvre des formations proposées :

- Les méthodes pédagogiques assurent aux participants une véritable progression des savoirs & savoir-faire
- Les formateurs sont rigoureusement sélectionnés : ce sont des professionnels, reconnus pour leur maîtrise technique, exerçant personnellement des missions de commissariat aux comptes ce qui leur permet une approche très pratique des sujets traités.
- La constitution des groupes, volontairement limités en nombre, fait l'objet d'un soin tout particulier afin de favoriser les échanges
- Les formations se déroulent dans des salles de formation adaptées, disposant du matériel pédagogique nécessaire (paperboard, vidéoprojecteur, etc.)

• Si l'animation devait être transposée en classe virtuelle, elle sera entrecoupée de plusieurs pauses brèves pour permettre une concentration optimale des participants. Par ailleurs, pour le bon déroulement de la formation, le participant devra disposer d'un ordinateur avec webcam, micro et une connexion Internet stable et à haut débit

A l'issue de la formation, le participant devra se rendre dans l'onglet « sessions terminées » de son espace personnel (espaces.jinius.fr) pour :

- Evaluer l'acquisition de ses connaissances à partir d'un questionnaire à choix unique de 15 affirmations. Les connaissances seront considérées comme acquises à partir de 10 bonnes réponses sur 15. Ce test est disponible pendant 8 jours calendaires
- Télécharger son attestation de fin de formation, sous réserve d'avoir été présent
- Remplir un questionnaire d'appréciation sur la qualité de la formation. Les réponses reçues font l'objet d'une analyse attentive permettant à CNCC FORMATION d'améliorer la qualité des formations dispensées
- Accéder au support pédagogique complet

# **Evaluer le contrôle interne pour mieux maîtriser le risque d'audit : application pratique**

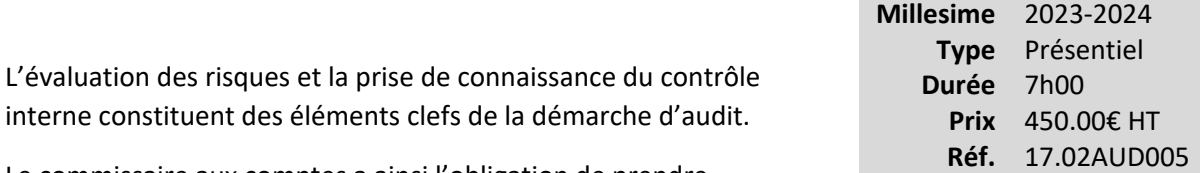

Le commissaire aux comptes a ainsi l'obligation de prendre connaissance du contrôle interne de l'entité auditée afin de définir

des procédures d'audit appropriées. Au-delà de cette obligation, l'évaluation de la conception du contrôle interne et la réalisation de tests de procédure adaptés à l'entité contrôlée permettent le plus souvent de mieux circonscrire le risque d'audit.

Au cours de cette formation résolument pratique, les participants mettront en application les concepts développés dans le module e-learning « Evaluer le contrôle interne pour mieux maîtriser le risque d'audit : les fondamentaux ».

A travers un cas réel façon « fil rouge », ils dérouleront l'ensemble des étapes de la méthodologie d'évaluation du contrôle interne dans une PME au cours d'une mission d'audit légal dite « classique ».

Cette formation inclut les concepts normatifs et doctrinaux liés à l'approche d'audit par les risques dans un cadre d'application complète des normes d'exercice professionnel.

# **Vous êtes concernés**

- Commissaire aux comptes
- Directeur de mission CAC
- Chef de mission CAC

# **Objectifs professionnels**

Le professionnel sera alors en mesure de :

- Prendre connaissance des composantes du contrôle interne
- Identifier les contrôles pertinents pour l'audit
- Evaluer la conception des contrôles et de les tester
- Tenir compte des résultats de ses travaux dans sa démarche d'audit
- Documenter ses travaux et d'en rendre compte à l'entité contrôlée

3.23

# **Questions traitées**

Au travers de 8 cas pratiques successifs (type « fil rouge »), la formation couvre la réalisation opérationnelle des travaux d'évaluation du contrôle interne. Elle traitera en particulier les points suivants :

- La prise de connaissance de l'entité auditée et de son contrôle interne
- L'identification des contrôles de l'entité pertinents pour l'audit
- Les spécificités du contrôle interne pour les processus externalisés à des tiers
- L'évaluation de la conception des contrôles sur la base des assertions d'audit par les flux
- La réalisation des tests de procédures
- L'identification des faiblesses et des carences significatives du contrôle interne
- La synthèse des travaux d'évaluation du contrôle interne
- L'adaptation de l'approche générale et du plan de mission
- Les incidences de l'évaluation du contrôle interne sur le seuil de planification
- La communication avec l'entité sur l'évaluation du contrôle interne
- La documentation des travaux d'évaluation du contrôle interne à travers des outils faciles d'utilisation lors des missions
- La mission de diagnostic de contrôle interne

# **Bénéfices pour les participants**

- Mettre en œuvre une méthodologie efficace d'évaluation du contrôle interne conforme à l'ensemble des normes d'exercice professionnel et applicable directement au cours des missions d'audit
- Disposer de solutions pratiques aux difficultés les plus souvent rencontrées dans l'évaluation du contrôle interne

# **Pré-requis**

Avoir suivi préalablement le module e-learning « Evaluer le contrôle interne pour mieux maîtriser le risque d'audit : les fondamentaux » de CNCC Formation, ou avoir une expérience équivalente. En effet, le e-learning permet de présenter les concepts normatifs associés à l'évaluation du contrôle interne. La maîtrise de ces apports théoriques est essentielle pour assurer un bon cheminement pédagogique lors de la journée de formation et notamment un bon déroulé des travaux de résolution des cas pratiques.

**Un test de positionnement devra obligatoirement être effectué par le participant depuis son** 

**espace participant (espaces.jinius.fr) au moment de la demande d'inscription. En l'absence de réalisation du test, la demande d'inscription ne pourra pas être confirmée.**

# **Informations particulières**

- La formation ne vise pas à expliciter la mise en œuvre opérationnelle des normes d'exercice professionnel autonomes 911 et 912 dans le cadre d'un audit de petite entreprise. Les participants bénéficieront néanmoins des messages essentiels au sujet de ces deux NEP par rapport à la problématique de l'évaluation du contrôle interne. Par ailleurs, la formation ne traite pas de l'audit des EIP
- Pour toute question relative aux modalités de suivi des personnes en situation de handicap, merci de contacter l'organisateur de la session concernée
- Les supports étant dématérialisés, nous conseillons aux participants de les télécharger préalablement, et de se munir d'un ordinateur portable. Attention, certaines tablettes ou smartphones ne permettent pas d'annoter les supports en PDF

# **Moyens pédagogiques et d'encadrement**

Les supports pédagogiques sont conçus avec le plus grand soin et sont sous format dématérialisé, accessibles dans l'onglet « mes sessions » de l'espace personnel des participants (espaces.jinius.fr). Ils permettent aux participants de pouvoir revenir ultérieurement sur les thèmes abordés pendant la formation. Ils se composent :

- D'un diaporama
- De cas pratiques énoncés et corrigés
- D'une documentation pour approfondir

CNCC Formation apporte également le plus grand soin à l'élaboration et à la mise en œuvre des formations proposées :

- Les méthodes pédagogiques assurent aux participants une véritable progression des savoirs & savoir-faire
- Les formateurs sont rigoureusement sélectionnés : ce sont des professionnels, reconnus pour leur maîtrise technique, exerçant personnellement des missions de commissariat aux comptes ce qui leur permet une approche très pratique des sujets traités.
- La constitution des groupes, volontairement limités en nombre, fait l'objet d'un soin tout particulier afin de favoriser les échanges
- Les formations se déroulent dans des salles de formation adaptées, disposant du matériel pédagogique nécessaire (paperboard, vidéoprojecteur, etc.)

• Si l'animation devait être transposée en classe virtuelle, elle sera entrecoupée de plusieurs pauses brèves pour permettre une concentration optimale des participants. Par ailleurs, pour le bon déroulement de la formation, le participant devra disposer d'un ordinateur avec webcam, micro et une connexion Internet stable et à haut débit

A l'issue de la formation, le participant devra se rendre dans l'onglet « sessions terminées » de son espace personnel (espaces.jinius.fr) pour :

- Evaluer l'acquisition de ses connaissances à partir d'un questionnaire à choix unique de 15 affirmations. Les connaissances seront considérées comme acquises à partir de 10 bonnes réponses sur 15. Ce test est disponible pendant 8 jours calendaires
- Télécharger son attestation de fin de formation, sous réserve d'avoir été présent
- Remplir un questionnaire d'appréciation sur la qualité de la formation. Les réponses reçues font l'objet d'une analyse attentive permettant à CNCC FORMATION d'améliorer la qualité des formations dispensées
- Accéder au support pédagogique complet

«Comptabilité/Révision».................................................................................**Erreur ! Signet non défini.**

# **Comptabilité/Révision**

# **Réviser un grand livre**

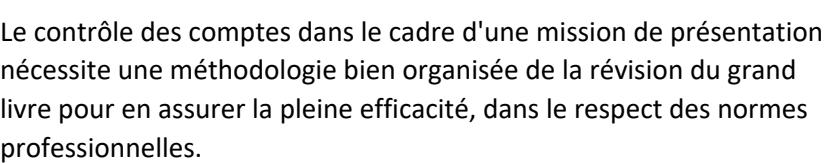

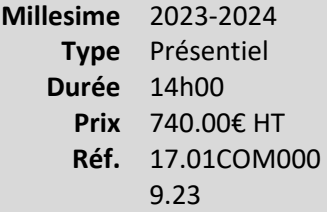

# **Vous êtes concernés**

• Collaborateur EC débutant

# **Objectifs professionnels**

- Déterminer et mettre en œuvre une méthodologie de contrôle des comptes dans le respect des normes d'une mission de présentation
- Analyser le grand livre avec un regard critique
- Distinguer les nouvelles règles comptables dans l'approche de contrôle
- Contrôler les comptes par cycles conformément au programme de travail

# **Questions traitées**

## **1 - Les fondamentaux comptables en pratique**

- Quels principes pour quelles obligations ?
- Les comptes annuels : quoi comment pour et par qui ?

## **2 - Réviser les comptes - méthodologie générale**

- Approche méthodologique
- Approche normative dans le cadre de la mission de présentation

#### **3 - Réviser les comptes - boîte à outils par cycle**

- J'organise mon dossier
- Je réalise mes travaux de révision
- Je construis mes états annuels : liasse fiscales annexes

Les cycles abordés dans le séminaire :

- Trésorerie et financements
- Achats et fournisseurs
- Stocks et en-cours
- Ventes et clients
- Immobilisations
- Personnel salarié
- Travailleurs non salariés
- Capitaux propres
- Autres comptes non compris dans les cycle précédents
- Impôts, taxes et détermination du résultat fiscal

## *Cas pratique basé sur une entreprise commerciale de moins de 10 salariés*

## **4 - Synthèse de la révision - examen critique et rapports**

## **Bénéfices pour les participants**

- Mettre en œuvre une méthodologie de contrôle des comptes dans le respect des normes d'une mission de présentation
- Analyser le grand livre avec un regard critique
- Intégrer les nouvelles règles comptables dans l'approche de contrôle
- Valider les comptes par cycles conformément au programme de travail

# **Pré-requis**

Cette formation ne nécessite aucun prérequis.

# **Informations particulières**

L'objectif de cette formation est d'apporter une méthodologie par cycle et d'apporter des astuces pour réviser un grand livre de façon optimale. Elle n'a pas vocation à pratiquer une révision complète d'un cas pratique.

# **Moyens pédagogiques et d'encadrement**

## **Approche pédagogique :**

- Analyse de documentation
- Étude de cas
- Exposé
- Mini cas d'application

## **Qualification des formateurs :**

Les formateurs sont des professionnels sélectionnés pour leur maîtrise du sujet enseigné et leur expérience pratique afin de proposer une approche pragmatique et concrète des sujets traités. **Moyens d'évaluation de l'atteinte des objectifs :**

Questionnaire de validation des acquis.

# **Moyens de suivi de l'exécution de l'action :**

Feuille de présence signée par les participants ou rapport de connexion si classe virtuelle.

## **Moyens matériels :**

Salles de formation disposant des matériels pédagogiques et techniques nécessaires (paperboard, vidéoprojecteur, visioconférence, etc.) au bon déroulement de la formation.

# **Révision des comptes : pertinence des contrôles**

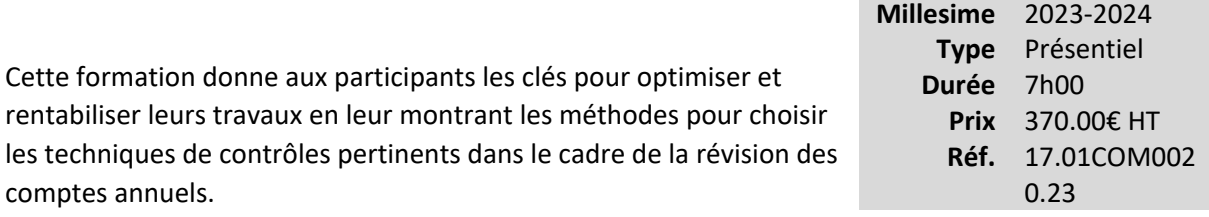

En effet, les collaborateurs connaissent souvent les outils utiles pour mener les travaux de révision des comptes, mais pas nécessairement les plus appropriés.

Les travaux se font trop souvent par automatisme et non pas en fonction du dossier à traiter.

## **Vous êtes concernés**

- Chef de mission EC
- Collaborateur EC débutant
- Collaborateur EC confirmé
- Expert-comptable stagiaire

# **Objectifs professionnels**

- Déterminer la méthodologie d'approche du dossier
- Choisir les techniques de contrôles appropriées à chaque dossier et/ou chaque cycle, dans le cadre d'une mission d'expertise comptable
- Concilier rigueur, efficacité et respect du budget temps

## **Questions traitées**

- 1- Les textes de référence pour la présentation des comptes
- 2- Analyse des risques d'anomalies significatives dans les comptes
- 3- Appréciation du contrôle interne par cycle pour la révision des comptes

4- Méthodologie pour choisir les contrôles les plus pertinents dans le cadre de la révision des comptes

5- Expression d'une conclusion au terme des travaux

# **Pré-requis**

Cette formation ne nécessite aucun prérequis.

# **Informations particulières**

Nous recommandons aux participants de maîtriser l'établissement des comptes annuels et opérations comptables courantes.

## **Moyens pédagogiques et d'encadrement**

**Approche pédagogique :**

- Exposé
- Étude de cas
- Débat
- Travail en sous-groupes

## **Qualification des formateurs :**

Les formateurs sont des professionnels sélectionnés pour leur maîtrise du sujet enseigné et leur expérience pratique afin de proposer une approche pragmatique et concrète des sujets traités.

## **Moyens d'évaluation de l'atteinte des objectifs :**

Questionnaire de validation des acquis.

#### **Moyens de suivi de l'exécution de l'action :**

Feuille de présence signée par les participants ou rapport de connexion si classe virtuelle.

#### **Moyens matériels :**

Salles de formation disposant des matériels pédagogiques et techniques nécessaires (paperboard, vidéoprojecteur, visioconférence, etc.) au bon déroulement de la formation.

# **Comptabilité - Prérequis (e-learning)**

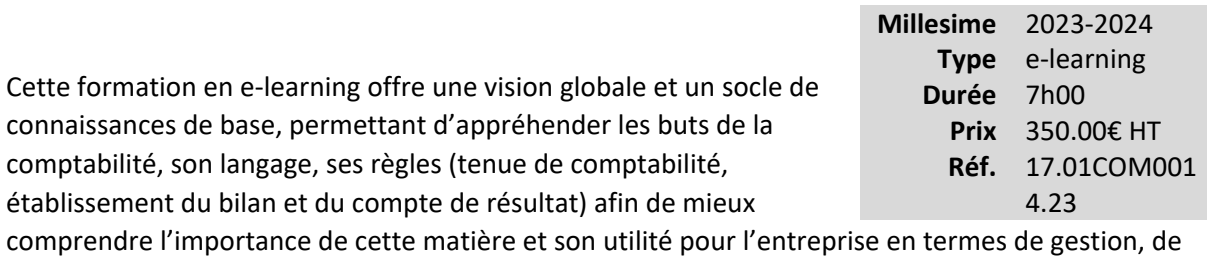

pilotage et de communication financière.

## **Vous êtes concernés**

- Collaborateur juridique
- Collaborateur paie
- Collaborateur social
- Secrétaire administratif

# **Objectifs professionnels**

- Acquérir les notions fondamentales de la comptabilité financière : Pourquoi une comptabilité : vertus, obligations, buts, comptes annuels et liasse fiscale ; les professionnels de la comptabilité.
- Acquérir les notions fondamentales du bilan : vocabulaire, conventions, partie double, la comptabilisation des opérations de base, de la création au premier bilan de l'entreprise.
- •

Acquérir les notions fondamentales du compte de résultat : comptabiliser charges et produits, déterminer un résultat (bénéfice ou perte).

# **Questions traitées**

- 1- Qu'est-ce que la comptabilité financière ?
- 2- Le langage comptable
- 3- Comprendre la signification des postes du bilan et du compte de résultat
- 4- Tenir le dossier du client

# **Pré-requis**

Cette formation ne nécessite aucun prérequis.

# **Informations particulières**

# **Moyens pédagogiques et d'encadrement**

#### **Approche pédagogique :**

- Étude de cas
- Tests d'auto-évaluation
- Travail personnel préparatoire

## **Modalités pédagogiques et d'encadrement**

- La durée de cette formation, incluant le test final de validation des connaissances acquises, est estimée à 7 heures.
- La formation est accessible pendant 3 mois, 24 heures sur 24, avec une simple connexion internet. Vous pouvez ainsi la suivre ou la revoir à votre convenance.
- La plateforme vous indique votre évolution dans le programme.
- Tout au long du module, différents documents sont disponibles en téléchargement :
	- o À chaque début de séquence, un bloc-notes qui contient le sommaire détaillé de la séquence et des pages inscriptibles pour prendre des notes.
	- $\circ$  À la fin de chaque séquence (sauf exception sur une séquence de courte durée), une synthèse des éléments essentiels à retenir.

# *Des synthèses PDF sur les points à retenir sont téléchargeables par le participant en cours et en fin de formation.*

# *Il est recommandé de télécharger, d'enregistrer et d'imprimer ces différents documents pour s'y référer pendant et après la formation.*

- Des tests d'auto-évaluation ponctuent les séquences et chaque séquence se termine par un test final de séquence.
- La formation se conclut par un test final d'évaluation des connaissances acquises.

# **Cycle Révision + : Réglementation comptable (e-learning)**

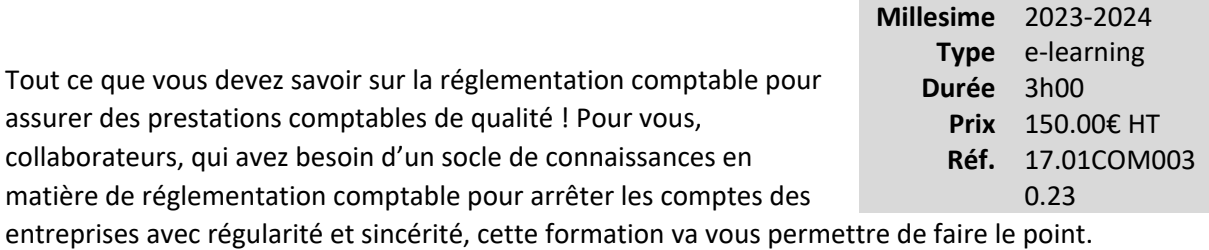

Cette formation en e-learning permet d'aborder les fondamentaux de la réglementation comptable sous différents aspects : les acteurs de la normalisation comptable, les principales sources du droit comptable, les évolutions récentes, l'application du droit comptable dans le traitement des comptes.

Pour être très opérationnelle, cette formation, notamment, illustre les principes comptables à respecter pour l'arrêté des comptes et donc les conséquences qui en découlent en matière de révision et d'établissement des comptes, rappelle les seuils à respecter en matière d'établissement et de présentation des comptes annuels, présente l'intérêt et la mise en pratique de la comptabilité super-simplifiée, précise les notions d'actif et de passif et leur comptabilisation…

Cette formation est par ailleurs le premier module du cycle Révision + qui introduit les différents modules de révision par cycle.

# **Vous êtes concernés**

- Chef de mission EC
- Collaborateur EC débutant
- Expert-comptable stagiaire
- Mémorialiste

# **Objectifs professionnels**

- Identifier les principales sources de la réglementation comptable pour être capable de "remonter" aux textes lorsque c'est nécessaire
- Comprendre cette réglementation, en connaître les évolutions récentes, et savoir l'appliquer lors de la révision et de l'établissement des comptes
- Transformer la démarche de révision et d'arrêté des comptes « quasi-automatisée » en une démarche réfléchie et pertinente

## **Questions traitées**

**Précision :** Dans chacune des 9 séquences du module, sont intégrés des exercices sous forme de quiz, des exemples pratiques et d'informations à fournir dans l'annexe, ainsi que des recommandations sur les principaux points de vigilance.

L'impact de l'événement Covid-19 sur les comptes ouverts depuis le 1<sup>er</sup> janvier 2020 est également abordé au travers d'exemples.

## **Introduction**

1- La réglementation comptable française : Le cadre juridique

• Organisation, sources, textes de référence, documentation à disposition, évolutions à venir…

2- Le champ d'application du Plan Comptable Général, droit comptable commun

- Entités tenues d'appliquer le PCG d'établir des comptes annuels Conditions
- Entités exclues…

3- Les principes de la comptabilité

- Principes fondamentaux
- Objectifs
- Application lors de l'établissement des comptes

## 4- Les comptes annuels

- Contenu Rôle de l'annexe
- Règles d'établissement et de présentation Systèmes en vigueur
- Différenciation avec les règles fiscales

5- Les seuils et mesures de simplification

- Allègement des obligations comptables (dispenses, système à retenir, etc.)
- Dispositifs en vigueur pour les personnes physiques et pour les personnes morales
- Conditions à respecter
- Comptabilité super-simplifiée, etc.

6- Les actifs : Les règles générales (1/2)

- Définition Catégories
- Règles de comptabilisation
- Ce qui est activable ou ne l'est pas
- Évaluation à l'entrée dans le patrimoine…

7- Les actifs : Les règles générales (2/2)

- Évaluation postérieurement à l'entrée dans le patrimoine
- Règles d'amortissement
- Dépréciation Indice de perte de valeur
- Composants…
- 8- Les actifs : Les actifs incorporels, en particulier
	- Règles comptables applicables depuis 2016
	- Amortissement et dépréciation
	- Fonds de commerce et fonds commercial
	- Particularités du fonds commercial

#### 9- Les passifs

- Définitions Catégories
- Principes de comptabilisation et d'évaluation des passifs externes
- Exemples de provisions pour risques et charges Engagements hors bilan et passifs éventuels

## **Bénéfices pour les participants**

## **Pré-requis**

Cette formation ne nécessite aucun prérequis.

## **Informations particulières**

Cette formation en e-learning est à suivre de préférence avant les formations en présentiel du parcours Révision +.

#### **Moyens pédagogiques et d'encadrement**

**Approche pédagogique :** 

- Exposé
- Mini cas d'application
- Séquences vidéo
- Tests d'auto-évaluation

#### **Modalités pédagogiques et d'encadrement**

- La durée de cette formation, incluant le test final de validation des connaissances acquises, est estimée à 3 heures.
- La formation est accessible pendant 3 mois, 24 heures sur 24, avec une simple connexion internet. Vous pouvez ainsi la suivre ou la revoir à votre convenance.
- La plateforme vous indique votre évolution dans le programme.
- Tout au long du module, différents documents sont disponibles en téléchargement :
	- $\circ$  À chaque début de séquence, un bloc-notes qui contient le sommaire détaillé de la séquence et des pages inscriptibles pour prendre des notes.
	- o À la fin de chaque séquence (sauf exception sur une séquence de courte durée), une synthèse des éléments essentiels à retenir.

## *Des synthèses PDF sur les points à retenir sont téléchargeables par le participant en cours et en fin de formation.*

## *Il est recommandé de télécharger, d'enregistrer et d'imprimer ces différents documents pour s'y référer pendant et après la formation.*

- Des tests d'auto-évaluation ponctuent les séquences et chaque séquence se termine par un test final de séquence.
- La formation se conclut par un test final d'évaluation des connaissances acquises.

# **Comptabilités dématérialisées, FEC et PAF : organiser, sécuriser et satisfaire aux contrôles**

*Se préparer aux nouveaux contrôles fiscaux*

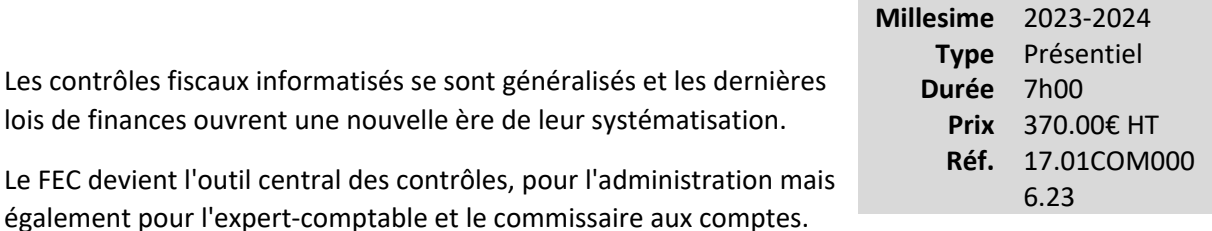

Dès lors que la circulation de l'information se dématérialise et s'accélère, la comptabilité se retrouve au centre d'un système d'information complexe. La traçabilité des opérations en devient l'enjeu, autour de la Piste d'Audit Fiable (PAF). Il est alors impératif de structurer l'information comptable et ses justificatifs afin de sécuriser l'organisation et de répondre aux exigences croissantes des vérificateurs.

Cette formation fournit des fiches pratiques d'attention et de traitements comptables concrets dans l'objectif de respecter la PAF.

## **Vous êtes concernés**

- Chef de mission EC
- Collaborateur EC confirmé
- Expert-comptable
- Expert-comptable stagiaire
- Mémorialiste
- Responsable serv. informatique

## **Objectifs professionnels**

- Identifier les textes qui s'imposent aux organisations dématérialisées de nos clients
- Organiser les procédures qui permettent à l'expert-comptable de fournir :
	- o à son client, les moyens de se préparer à l'éventualité d'un contrôle sur ces flux dématérialisés, au travers notamment de fiches pratiques ;
	- o à son cabinet, les clés pour répondre aux demandes des contrôleurs fiscaux lorsque la comptabilité est externalisée chez lui et donc d'organiser la tenue de comptabilité dans cette optique.

• Lister les principaux cas de mise en cause par l'administration fiscale de la probité des comptes et mettre en place l'organisation et les procédures adaptées aux principaux cas de figure rencontrés par les structures d'exercice professionnel.

## **Questions traitées**

1- Les exigences des vérificateurs

- Les enjeux renforcés des contrôles fiscaux
- Nouvelles typologies des contrôles fiscaux et évolutions déclaratives à venir
- Le FEC : préambule obligatoire aux contrôles
- De la PAF à FacturX, des objectifs fiscaux assumés
- 2- Le périmètre et les enjeux pour la mission de l'expert-comptable
	- L'impact de l'organisation des systèmes d'information sur la traçabilité des données
	- Les atouts de la dématérialisation des flux (IA,OCR, progiciels métiers interfacés)
	- Le rôle de l'expert comptable face au FEC et à la piste d'audit fiable (PAF) dans le cadre de sa mission de présentation et son obligation de conseil
- 3- Se préparer au mieux aux contrôles
	- Connaître les outils des vérificateurs et les contrôles pratiqués à partir du FEC
	- Organiser la documentation de la PAF (accès à des guides)
	- Mettre en œuvre la facturation électronique
	- Mettre en œuvre l'archivage électronique
- 4- Cas pratiques
	- Analyse de FEC, avec un outil parmi d'autres, selon les expériences du formateur et des participants (Excel, Module intégré dans le progiciel de production comptable, logiciel ou application dédiés...)
	- Se préparer à un contrôle sur la TVA en respectant la PAF

## **Bénéfices pour les participants**

## **Pré-requis**

Cette formation ne nécessite aucun prérequis.

## **Moyens pédagogiques et d'encadrement**

#### **Approche pédagogique :**

- Échange d'expériences
- Mini cas d'application
- •

Fiches/guides pratiques permettant une mise en œuvre rapide sur les points essentiels des demandes des vérificateurs

**Qualification des formateurs :** Les formateurs sont des professionnels sélectionnés pour leur maîtrise du sujet enseigné et leur expérience pratique afin de proposer une approche pragmatique et concrète des sujets traités.

#### **Moyens d'évaluation de l'atteinte des objectifs :**

Questionnaire de validation des acquis.

**Moyens de suivi de l'exécution de l'action :**Feuille de présence signée par les participants ou rapport de connexion si classe virtuelle.

#### **Moyens matériels :**

 Salles de formation disposant des matériels pédagogiques et techniques nécessaires (paperboard, vidéoprojecteur, visioconférence, etc.) au bon déroulement de la formation.

# **Établir les comptes annuels et la liasse fiscale**

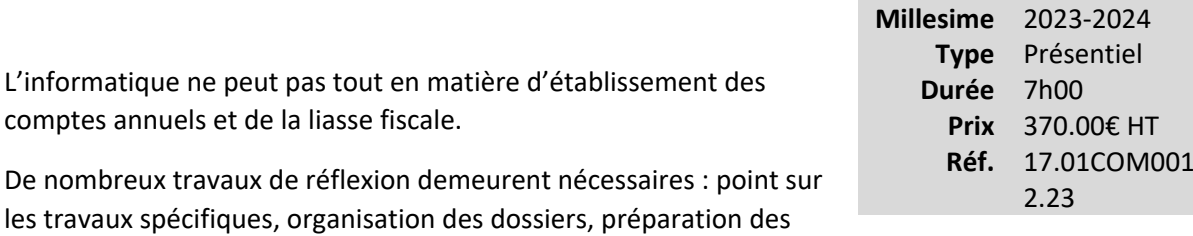

Cette formation d'une journée permettra aux collaborateurs de maîtriser cette étape qui mêle savoir-faire technique et approche intuitive.

#### **Vous êtes concernés**

• Chef de mission EC

travaux de l'exercice suivant …

• Collaborateur EC confirmé

## **Objectifs professionnels**

- Mettre en œuvre les obligations comptables et fiscales :
	- o Terminer les travaux par l'établissement des comptes annuels et de la liasse fiscale.
	- o Préparer les informations non chiffrées et l'annexe.
	- o Préparer les travaux de clôture et superviser le dossier de travail.
	- o
- Préparer la mission de l'année suivante.

#### **Questions traitées**

#### 1- Généralités

- Mission de l'expert-comptable
- Dossier de travail
- Travaux de contrôle de fin d'exercice
- Travaux de fin de mission
- Préparation de la mission de l'exercice suivant

2- Élaboration et présentation des comptes annuels, évolution des textes - Directive comptable unique - PCG évolution des textes

- Le bilan
- Le compte de résultat
- L'annexe (en fonction de l'importance de l'entreprise : les différentes versions) *et conformément aux recommandations de l'ANC pour la nécessité de fournir dans l'annexe des comptes annuels les informations sur les conséquences du COVID et de l'après-COVID*

3- Obligations fiscales

- Régime d'imposition des petites et moyennes entreprises
- Préparation de la liasse fiscale : exemples régime normal et régime simplifié

#### **Bénéfices pour les participants**

## **Pré-requis**

Cette formation ne nécessite aucun prérequis.

#### **Informations particulières**

Nous recommandons aux participants de savoir déterminer et mettre en oeuvre une méthodologie de contrôle des comptes dans le respect des normes d'une mission de présentation.

#### **Moyens pédagogiques et d'encadrement**

**Approche pédagogique :**

- Analyse de documentation
- Cas de synthèse
- Échange d'expériences
- Exposé
- Mini cas d'application

**Qualification des formateurs :**Les formateurs sont des professionnels sélectionnés pour leur maîtrise du sujet enseigné et leur expérience pratique afin de proposer une approche pragmatique et

concrète des sujets traités.

**Moyens d'évaluation de l'atteinte des objectifs :**

Questionnaire de validation des acquis.

**Moyens de suivi de l'exécution de l'action :**

Feuille de présence signée par les participants ou rapport de connexion si classe virtuelle.

**Moyens matériels :**

Salles de formation disposant des matériels pédagogiques et techniques nécessaires (paperboard, vidéoprojecteur, visioconférence, etc.) au bon déroulement de la formation.

# **Arrêter les comptes annuels 2023 : aspects comptables, juridiques, sociaux et fiscaux**

*Évolutions et nouveautés*

## **Nouvelle version**

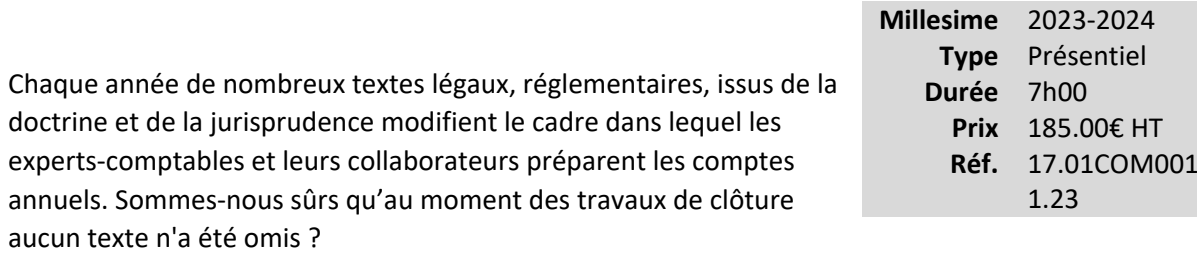

La participation à cette formation permettra de revoir toutes les principales nouveautés parues dont il faut tenir compte pour réfléchir à leur mise en œuvre et ainsi préparer les comptes annuels des clients en toute sécurité.

## **Vous êtes concernés**

- Chef de mission EC
- Collaborateur EC confirmé
- Expert-comptable stagiaire
- Mémorialiste

## **Objectifs professionnels**

- Appliquer les nouveaux textes légaux et réglementaires influençant la préparation des comptes annuels
- Prendre en compte les nouveaux textes applicables aux travaux
- - Analyser les incidences de ces modifications

## **Questions traitées**

1- Panorama de l'actualité comptable, sociale et fiscale, précisions sur l'évolution des textes antérieurs à travers les cycles

• Achats/fournisseurs/stock, ventes/clients, immobilisations, social, fiscalité, trésorerie, capitaux propres, provisions pour risques et charges

2- Panorama de l'actualité en matière d'information financière et comptable

- Annexe, rapport de gestion...
- Rappel et nouveautés en matière d'obligations comptables des personnes physiques et des personnes morales en fonction des seuils fiscaux et comptables

3- Panorama de l'actualité juridique

- Nouveaux textes importants
- Jurisprudence

*Pour chacun des thèmes abordés ci-dessus seront appréhendées : les lois, la réglementation, la doctrine et la jurisprudence ayant un impact sur la clôture des comptes 2022. La loi de finances 2023 et la loi de financement de la sécurité sociale 2023 seront prises en compte pour ce qui concerne les dispositions entrant en vigueur en 2022.*

**Bénéfices pour les participants**

## **Pré-requis**

Cette formation ne nécessite aucun prérequis.

## **Informations particulières**

Nous recommandons aux participants d'avoir des connaissances juridiques, comptables, fiscales et sociales dans le cadre de la tenue d'un dossier client.

#### **Moyens pédagogiques et d'encadrement**

**Approche pédagogique :**

- Échange d'expériences
- Exposé
- Mini cas d'application

#### **Qualification des formateurs :**

Les formateurs sont des professionnels sélectionnés pour leur maîtrise du sujet enseigné et leur expérience pratique afin de proposer une approche pragmatique et concrète des sujets traités.

#### **Moyens d'évaluation de l'atteinte des objectifs :**

Questionnaire de validation des acquis.

#### **Moyens de suivi de l'exécution de l'action :**

Feuille de présence signée par les participants ou rapport de connexion si classe virtuelle.

#### **Moyens matériels :**

Salles de formation disposant des matériels pédagogiques et techniques nécessaires (paperboard, vidéoprojecteur, visioconférence, etc.) au bon déroulement de la formation.

# **Comment sortir les comptes annuels avant fin mars ?**

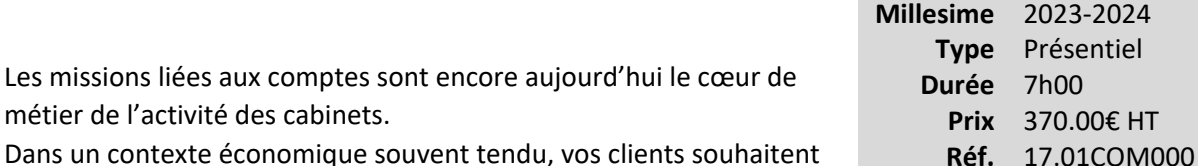

obtenir de plus en plus rapidement leurs comptes annuels (ou

intermédiaires) pour mieux piloter leur entreprise, pour communiquer et rassurer leurs associés, leurs financeurs, leurs partenaires, leurs salariés… pour réagir efficacement en situation de crise. Une solution pour satisfaire votre client et pérenniser sa relation avec lui : la réduction des délais de clôture.

## **Vous êtes concernés**

- Chef de mission EC
- Collaborateur EC confirmé
- Expert-comptable
- Expert-comptable stagiaire
- Mémorialiste

## **Objectifs professionnels**

- Identifier les enjeux et objectifs des réductions des délais de clôture
- Mettre en place au sein du cabinet et/ou chez le client l'organisation qui permette d'accélérer le processus de production des comptes annuels, intermédiaires... et des liasses fiscales liées tout en conservant un niveau de qualité et de sécurité sur les dossiers
- Utiliser les normes professionnelles et des outils pratiques pour atteindre l'objectif
- Identifier et analyser les freins qui peuvent surgir... mais aussi les conditions de réussite
- Déterminer les indicateurs qui permettront de mesurer la performance du cabinet

## **Questions traitées**

#### **1 - Recensement des situations courantes dans le cadre des mission de l'expert-comptable**

- Obligations comptables et fiscales en fonction de la structure d'exercice professionnel
- Synthèse des obligations comptables, fiscales et juridiques liées

2.23

#### **2 - L'organisation du client pour une réduction des délais de production des comptes**

- Travaux de réflexion autour d'un cas pratique
- Méthodologie d'organisation du client : processus, outils informatiques, outils de pilotage, liaison client / cabinet d'expertise comptable

## **3 - Les solutions opérationnelles d'organisation du cabinet**

- Partage de solutions autour d'un cas pratique
- Solutions proposées au regard de l'évolution des obligations comptables des entreprises

## **4 - La mise en place de la démarche de réduction du délai de clôture des comptes au sein du cabinet**

- Réflexion collective sur les moyens d'améliorer les délais
- Méthodologie de gestion du projet de réduction du délai de clôture

## **5 - Les freins au changement et les facteurs de réussite du projet de clôturer à J+30**

## **Bénéfices pour les participants**

## **Pré-requis**

Cette formation ne nécessite aucun prérequis.

## **Informations particulières**

## **Moyens pédagogiques et d'encadrement**

**Approche pédagogique :**

- Exposé
- Échange d'expériences
- Travail en sous groupes
- Présentation d'une démarche très opérationnelle au travers de réflexion, de mises en situation et de partage d'expériences

**Qualification des formateurs :** Les formateurs sont des professionnels sélectionnés pour leur maîtrise du sujet enseigné et leur expérience pratique afin de proposer une approche pragmatique et concrète des sujets traités.

**Moyens d'évaluation de l'atteinte des objectifs :**

Questionnaire de validation des acquis.

**Moyens de suivi de l'exécution de l'action :**Feuille de présence signée par les participants ou rapport de connexion si classe virtuelle.

**Moyens matériels :**

 Salles de formation disposant des matériels pédagogiques et techniques nécessaires (paperboard, vidéoprojecteur, visioconférence, etc.) au bon déroulement de la formation.

«Déontologie/Doctrine/Normes» ...................................................................**Erreur ! Signet non défini.**

# **Déontologie/Doctrine/Normes**

# **Collaborateurs : comprenez les enjeux et mettez en œuvre les missions d'audit dans une petite entreprise**

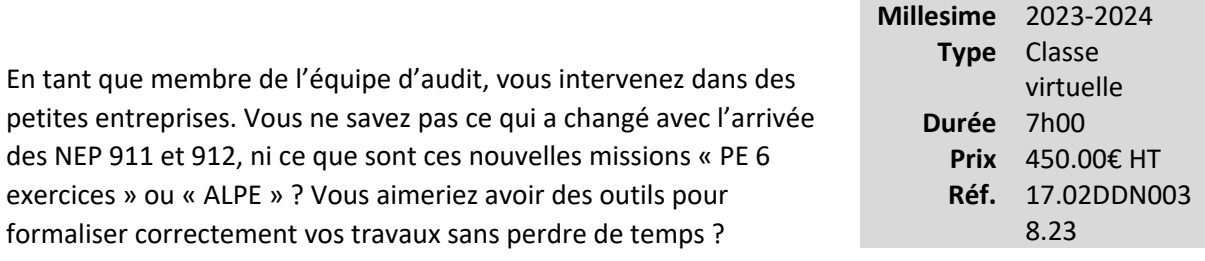

Cette formation est pour vous !

Cette formation répondra à vos questions, lèvera vos inquiétudes et vous permettra de mettre en pratique le nouvel univers de l'audit des petites entreprises.

## **Vous êtes concernés**

- Chef de mission CAC
- Collaborateur confirmé CAC
- Stagiaires commissaires aux comptes 3ème année

## **Objectifs professionnels**

- Connaître le périmètre de l'audit légal proportionné dans les petites entreprises
- Comprendre les possibilités d'adaptation de l'audit proportionné en conformité avec les NEP 911 et 912
- Structurer et mettre en œuvre une démarche d'audit proportionné
- Maîtriser les outils proposés par le PACK ALPE, utilisable pour les deux types de missions « PE 6 exercices » et « ALPE »
- Connaître les particularités de la mission « ALPE », issues de la NEP 911
- Savoir identifier les risques financiers, comptables et de gestion pour établir le rapport sur les risques de la mission « ALPE »

#### **Questions traitées**

• Quel est le périmètre « post PACTE » de l'audit légal proportionné dans la petite entreprise ?

- Quelles sont les particularités de la démarche d'audit proportionné, issues des NEP 911 et 912 ?
- Comment mettre en œuvre la mission d'audit proportionné avec le PACK ALPE ?
- Quelles sont les particularités de la mission « ALPE », issues la NEP 911 ?
- Comment recenser et synthétiser les risques financiers, comptables et de gestion à retranscrire dans le rapport sur les risques de la mission « ALPE » ?

## **Bénéfices pour les participants**

- Maîtriser les spécificités de la mission d'audit légal proportionné dans une petite entreprise
- Savoir mener une démarche d'audit efficace et adaptée reposant sur le jugement professionnel
- Gagner en efficacité en utilisant le PACK ALPE adapté aux deux types de missions « PE »
- Obtenir une vision éclairée sur les risques de l'entreprise pouvant alimenter le rapport « ALPE » à destination du dirigeant

## **Pré-requis**

Aucun prérequis nécessaire pour suivre cette formation

## **Informations particulières**

- Pour toute question relative aux modalités de suivi des personnes en situation de handicap, merci de contacter l'organisateur de la session concernée
- Les supports étant dématérialisés, nous conseillons aux participants de les télécharger préalablement, et de se munir d'un ordinateur portable. Attention, certaines tablettes ou smartphones ne permettent pas d'annoter les supports en PDF

## **Moyens pédagogiques et d'encadrement**

Les supports pédagogiques sont conçus avec le plus grand soin et sont sous format dématérialisé, accessibles dans l'onglet « mes sessions » de l'espace personnel des participants (espaces.jinius.fr). Ils permettent aux participants de pouvoir revenir ultérieurement sur les thèmes abordés pendant la formation. Ils se composent :

• D'un diaporama

- De cas pratiques énoncés et corrigés
- D'une documentation pour approfondir

CNCC Formation apporte également le plus grand soin à l'élaboration et à la mise en œuvre des formations proposées :

- Les méthodes pédagogiques assurent aux participants une véritable progression des savoirs & savoir-faire.
- Les formateurs sont rigoureusement sélectionnés : ce sont des professionnels, reconnus pour leur maîtrise technique, exerçant personnellement des missions de commissariat aux comptes ce qui leur permet une approche très pratique des sujets traités.
- La constitution des groupes, volontairement limités en nombre, fait l'objet d'un soin tout particulier afin de favoriser les échanges.
- Cette formation se tient en classe virtuelle. Elle sera entrecoupée de plusieurs pauses brèves pour permettre une concentration optimale des participants. Pour le bon déroulement de la formation, le participant doit disposer d'un ordinateur avec webcam, micro et une connexion Internet stable et à haut débit.

A l'issue de la formation, le participant devra se rendre dans l'onglet « sessions terminées » de son espace personnel (espaces.jinius.fr) pour :

- Evaluer l'acquisition de ses connaissances à partir d'un questionnaire à choix unique de 15 affirmations. Les connaissances seront considérées comme acquises à partir de 10 bonnes réponses sur 15. Ce test est disponible pendant 8 jours calendaires.
- Télécharger son attestation de fin de formation, sous réserve d'avoir été présent
- Remplir un questionnaire d'appréciation sur la qualité de la formation. Les réponses reçues font l'objet d'une analyse attentive permettant à CNCC FORMATION d'améliorer la qualité des formations dispensées
	- Accéder au support pédagogique complet

•

# **Missions dans les petites entreprises : démarche d'audit proportionné et rapport sur les risques**

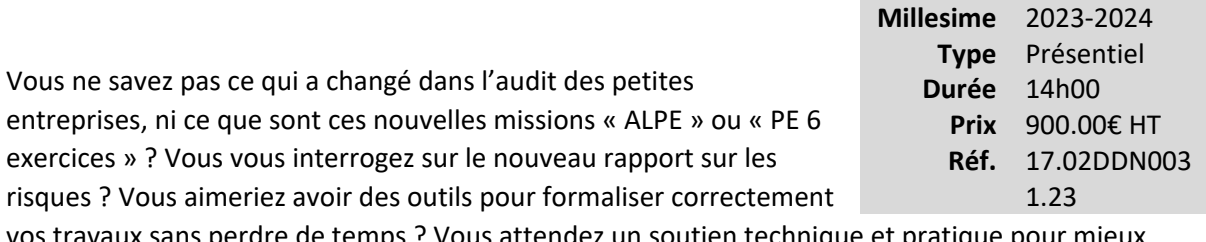

vos travaux sans perdre de temps ? Vous attendez un soutien technique et pratique pour mieux convaincre les dirigeants de faire appel à vos services ? Cette formation est pour vous !

2 jours pour répondre à vos questions, lever vos inquiétudes et mettre en pratique le nouvel univers du commissaire aux comptes dans les petites entreprises.

## **Vous êtes concernés**

- Commissaire aux comptes
- Directeur de mission CAC
- Chef de mission CAC
- Collaborateur confirmé CAC

## **Objectifs professionnels**

- Présenter le périmètre de l'audit légal proportionné dans les petites entreprises
- Structurer et mettre en œuvre une démarche d'audit proportionné en conformité avec les NEP 911 et 912
- Comprendre les possibilités d'adaptation de la démarche d'audit proportionné et favoriser son utilité auprès du dirigeant
- Maîtriser les outils proposés par le PACK ALPE, utilisable pour les 2 types de missions
- Savoir élaborer le rapport utile pour le dirigeant sur les risques financiers, comptables et de gestion, prévu par la mission « ALPE »
- Communiquer et savoir valoriser les missions d'audit légal proportionné auprès des dirigeants de petites entreprises
- Développer de nouvelles prestations dans les petites entreprises

La formation se déroulera de la façon suivante :

- 1ère journée : Comprendre et valoriser les missions « ALPE » et « PE 6 exercices
	- o Quel est le périmètre « post PACTE » de l'audit légal proportionné dans la petite entreprise ?
	- o Quels sont les principes de l'audit légal proportionné dans les petites entreprises, issus des NEP 911 et 912 ?
	- o Quelles sont les particularités de la mission « ALPE », via la NEP 911 ?
	- o Comment valoriser les missions d'audit légal proportionné dans une petite entreprise ?
- 2ème journée : Mettre en œuvre les missions « ALPE » et « PE 6 exercices »
	- o Comment le jugement professionnel est remis au cœur des missions dans les petites entreprises ?
	- o Quelles sont les particularités de la démarche d'audit proportionné issues des NEP 911 et 912 ?
	- o Quels sont les outils proposés par le PACK ALPE ?
	- o Comment recenser et retranscrire les risques financiers, comptables et de gestion identifiés, à l'aide des exemples de rapports proposés par le PACK ALPE ?
	- $\circ$  Quelles autres prestations le commissaire aux comptes peut-il proposer à la petite entreprise ?

#### **Bénéfices pour les participants**

- Maîtriser les spécificités de la mission d'audit légal proportionné dans une petite entreprise
- Savoir mener une démarche d'audit efficace et adaptée reposant sur le jugement professionnel
- Obtenir une vision éclairée sur les risques de l'entreprise et en faire bénéficier le dirigeant
- Gagner en efficacité en utilisant le PACK ALPE adapté aux deux types de mission
- Savoir valoriser les missions d'audit proportionné dans les petites entreprises et d'autres prestations auprès des dirigeants de petites entreprises

Aucun prérequis n'est nécessaire pour suivre cette formation

## **Informations particulières**

- Pour suivre cette formation, il est conseillé aux participants d'avoir préalablement installé sur leur smartphone, à partir du portail CNCC, l'application « CAC Rebond » (accessible uniquement aux commissaires aux comptes inscrits)
- Pour toute question relative aux modalités de suivi des personnes en situation de handicap, merci de contacter l'organisateur de la session concernée
- Les supports étant dématérialisés, nous conseillons aux participants de les télécharger préalablement, et de se munir d'un ordinateur portable. Attention, certaines tablettes ou smartphones ne permettent pas d'annoter les supports en PDF

## **Moyens pédagogiques et d'encadrement**

Les supports pédagogiques sont conçus avec le plus grand soin et sont sous format dématérialisé, accessibles dans l'onglet « mes sessions » de l'espace personnel des participants (espaces.jinius.fr). Ils permettent aux participants de pouvoir revenir ultérieurement sur les thèmes abordés pendant la formation. Ils se composent :

- D'un diaporama
- De cas pratiques énoncés et corrigés
- D'une documentation pour approfondir

CNCC Formation apporte également le plus grand soin à l'élaboration et à la mise en œuvre des formations proposées :

- Les méthodes pédagogiques assurent aux participants une véritable progression des savoirs & savoir-faire
- Les formateurs sont rigoureusement sélectionnés : ce sont des professionnels, reconnus pour leur maîtrise technique, exerçant personnellement des missions de commissariat aux comptes ce qui leur permet une approche très pratique des sujets traités.
- La constitution des groupes, volontairement limités en nombre, fait l'objet d'un soin tout particulier afin de favoriser les échanges
- Les formations se déroulent dans des salles de formation adaptées, disposant du matériel pédagogique nécessaire (paperboard, vidéoprojecteur, etc.)

• Si l'animation devait être transposée en classe virtuelle, elle sera entrecoupée de plusieurs pauses brèves pour permettre une concentration optimale des participants. Par ailleurs, pour le bon déroulement de la formation, le participant devra disposer d'un ordinateur avec webcam, micro et une connexion Internet stable et à haut débit

A l'issue de la formation, le participant devra se rendre dans l'onglet « sessions terminées » de son espace personnel (espaces.jinius.fr) pour :

- Evaluer l'acquisition de ses connaissances à partir d'un questionnaire à choix unique de 15 affirmations. Les connaissances seront considérées comme acquises à partir de 10 bonnes réponses sur 15. Ce test est disponible pendant 8 jours calendaires
- Télécharger son attestation de fin de formation, sous réserve d'avoir été présent
- Remplir un questionnaire d'appréciation sur la qualité de la formation. Les réponses reçues font l'objet d'une analyse attentive permettant à CNCC FORMATION d'améliorer la qualité des formations dispensées
- Accéder au support pédagogique complet

# **Responsabilité du professionnel du chiffre et de l'audit (e-learning)**

*Tout ce que vous devez savoir de la responsabilité pour exercer avec sérénité !*

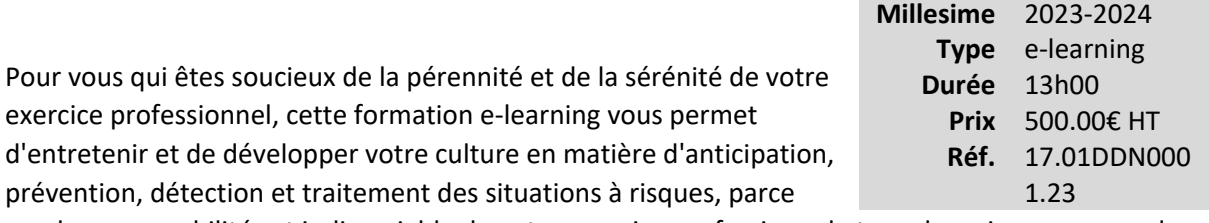

que la responsabilité est indissociable de votre exercice professionnel et que les mises en cause des professionnels ne cessent de se généraliser.

**Vous souhaitez avoir une vue d'ensemble de la thématique** : vous disposez d'un module de synthèse de 3 heures 30 (01DDN0002.23).

**Vous souhaitez approfondir vos connaissances** en fonction de vos besoins et /ou difficultés que vous pouvez rencontrer dans vos cabinets : vous disposez alors de 3 modules distincts complémentaires au module de synthèse:

- La responsabilité civile du professionnel : e-learning de 4 heures (01DDN0003.23).
- La responsabilité pénale du professionnel comptable : e-learning de 3 heures 30 (01DDN0004.23).
- La responsabilité disciplinaire du professionnel comptable : e-learning d'1 heure (01DDN0005.23).

## **Vous êtes concernés**

- Commissaire aux comptes
- Directeur de mission CAC
- Etudiant et préparation aux examens
- Expert-comptable
- Expert-comptable stagiaire
- Responsable service juridique
- Responsable service social

## **Objectifs professionnels**

- Identifier des obligations professionnelles et leurs conséquences
- Mettre en place la gestion des sinistres
- Être capable de prévenir les mises en cause

## **Questions traitées**

## **Module 1- La responsabilité du professionnel du chiffre et de l'audit : panorama d'ensemble (3 h 30)**

#### **1. Les enjeux de la responsabilité**

- Quels risques ?
- Pourquoi moi ?

#### **2. Les textes**

- Les textes pour les experts-comptables
- Les textes pour les commissaires aux comptes
- Les serments

#### **3. L'indépendance**

- Une obligation d'origine déontologique
- Les cas de manquement à l'obligation d'indépendance
- La prévention du risque d'atteinte à l'indépendance

#### **4. Le secret professionnel**

- Les traits essentiels de l'obligation au secret professionnel
- Les exceptions au principe

#### **5. Responsabilité civile : les éléments clés**

- Les principes fondamentaux de la responsabilité civile pour l'expert-comptable
- Les principes fondamentaux de la responsabilité pour le commissaire aux comptes

#### **6. Responsabilité pénale : les éléments clés**

- Les éléments constitutifs de la responsabilité pénale
- Les principales infractions dans la vie économique
- Focus sur le blanchiment et l'obligation de vigilance
- La prescription en matière pénale

#### **7. Responsabilité disciplinaire : les éléments clés**

- La responsabilité disciplinaire du commissaire aux comptes
- La responsabilité disciplinaire de l'expert-comptable

#### **Module 2- La responsabilité civile (4 h)**

#### **1. Les principes fondamentaux de la responsabilité pour l'expert-comptable**

- Les fondamentaux pour l'expert-comptable
- La prescription en matière civile pour l'expert-comptable
- La clause limitative de responsabilité pour l'expert-comptable

#### **2. Les principes fondamentaux de la responsabilité du commissaire aux comptes**

- Le risque de mise en cause et sa garantie
- La prescription en matière civile
- Le partage de la responsabilité entre l'expert-comptable et le commissaire aux comptes

#### **3. Comment réagir en cas de mise en cause ?**

- Les réflexes face à une réclamation
- Les erreurs à éviter

## **4. Exemples de zones de risque liés au détournement de fonds - Moyens de prévention et de défense**

- Le détournement de fonds par préposé 7 exemples de modes opératoires
- Quelques moyens de prévention
- Quelques moyens de défense

#### **5. L'appréciation de la responsabilité de l'expert-comptable**

- Le devoir de conseil
- La documentation des travaux
- La nécessité de l'écrit

#### **6. L'appréciation de la responsabilité du commissaire aux comptes**

- La documentation des travaux
- Les NEP, le seuil de signification

#### **7. Quelques questions pratiques**

- Quand démissionner ?
- Peut-on régulariser une erreur ?
- Combien de temps faut-il garder ses dossiers ?

#### **Module 3- La responsabilité pénale (3h30)**

#### **1. Les principes fondamentaux de la responsabilité pénale**

- Les éléments constitutifs et caractéristiques de la responsabilité pénale
- Les principales infractions dans la vie économique
- Focus sur le blanchiment et la déclaration de soupçon
- La prescription

#### **2. La responsabilité pénale de l'expert-comptable**

- Quelle est la couverture d'assurance en matière pénale ?
- Quelles sont les infractions principalement reprochées à un expert-comptable en qualité d'auteur ?
- La clause limitative de responsabilité pour l'expert-comptable

#### **3. La responsabilité pénale du commissaire aux comptes**

- Les fondamentaux pour l'expert-comptable
- La non-révélation de faits délictueux
- La certification de comptes inexacts
- La sanction des incompatibilités

#### **4. Comment réagir en cas de mise en cause ?**

- Les réflexes
- Les erreurs à éviter

#### **5. La procédure pénale**

- De la convocation à la garde à vue
- L'instruction judiciaire
- Après l'instruction judiciaire, quelle suite ?
- La procédure en schémas

#### **Module 4- La responsabilité disciplinaire (1h)**

#### **1. La responsabilité disciplinaire de l'expert-comptable**

- Les organes disciplinaires
- Les étapes de la procédure disciplinaire
- Les sanctions

#### **2. La responsabilité disciplinaire du commissaire aux comptes**

- Les principaux aspects de la responsabilité disciplinaire du Commissaire aux comptes
- Les étapes de la procédure disciplinaire
- Focus sur les nouvelles attributions du H3C

**Bénéfices pour les participants**

## **Pré-requis**

Cette formation ne nécessite aucun prérequis.

## **Informations particulières**

## **Moyens pédagogiques et d'encadrement**

**Approche pédagogique :**

- Auto-formation.
- Séquences vidéo.
- Test d'auto-évaluation.

**Moyens pédagogiques et encadrement :** Chaque module de formation e-learning est estimé à une durée de 1 à 4 heures réparties comme suit : 1 à 4 heures de formation sur la plateforme dont 15 à 30 minutes de test final. Il est accessible pendant 3 mois, 24h sur 24, avec une simple connexion Internet. Vous pouvez ainsi le voir ou le revoir à votre convenance. La plateforme vous indique votre évolution dans le programme.Des tests d'autoévaluation permettent de valider les connaissances acquises. Un test final vous permettra d'apprécier vos connaissances.

## **Moyens d'évaluation de l'atteinte des objectifs :**

Évaluation de l'acquisition des connaissances en ligne.

# **Responsabilité du professionnel du chiffre et de l'audit - Panorama d'ensemble (e-learning)**

Pour vous qui êtes soucieux de la pérennité et de la sérénité de votre exercice professionnel, cette formation e-learning vous permet d'entretenir et de développer votre culture en matière d'anticipation, prévention, détection et traitement des situations à risques, parce que la responsabilité est indissociable de votre exercice professionnel et que les mises en cause des professionnels ne cessent de se généraliser.

**Millesime** 2023-2024 **Type** e-learning **Durée** 4h00 **Prix** 200.00€ HT **Réf.** 17.01DDN000 2.23

Vous souhaitez avoir une vue d'ensemble de la thématique: vous disposez d'un module de synthèse de 3 heures 30 (01DDN0002.23).

Vous souhaitez approfondir vos connaissances en fonction de vos besoins et /ou difficultés que vous pouvez rencontrer dans vos cabinets : vous disposez alors de 3 modules distincts complémentaires au module de synthèse :

- La responsabilité civile du professionnel : e-learning de 4 heures (01DDN0003.23).
- La responsabilité pénale du professionnel comptable : e-learning de 3 heures 30 (01DDN0004.23).
- La responsabilité disciplinaire du professionnel comptable : e-learning d'1 heure (01DDN0005.23).

## **Vous êtes concernés**

- Commissaire aux comptes
- Directeur de mission CAC
- Etudiant et préparation aux examens
- Expert-comptable
- Expert-comptable stagiaire
- Mémorialiste
- Responsable service juridique
- Responsable service social

## **Objectifs professionnels**

- Identifier des obligations professionnelles et leurs conséquences.
- Mettre en place la gestion des sinistres.
- Être capable de prévenir les mises en cause.

## **Questions traitées**

#### **1. Les enjeux de la responsabilité**

- Quels risques ?
- Pourquoi moi ?

#### **2. Les textes**

- Les textes pour les experts-comptables
- Les textes pour les commissaires aux comptes
- Les serments

#### **3. L'indépendance**

- Une obligation d'origine déontologique
- Les cas de manquement à l'obligation d'indépendance
- La prévention du risque d'atteinte à l'indépendance

#### **4. Le secret professionnel**

- Les traits essentiels de l'obligation au secret professionnel
- Les exceptions au principe

#### **5. Responsabilité civile : les éléments clés**

- Les principes fondamentaux de la responsabilité civile pour l'expert-comptable
- Les principes fondamentaux de la responsabilité pour le commissaire aux comptes

#### **6. Responsabilité pénale : les éléments clés**

- Les éléments constitutifs de la responsabilité pénale
- Les principales infractions dans la vie économique
- Focus sur le blanchiment et l'obligation de vigilance
- La prescription en matière pénale

#### **7. Responsabilité disciplinaire : les éléments clés**

- La responsabilité disciplinaire du commissaire aux comptes
- La responsabilité disciplinaire de l'expert-comptable

#### **Bénéfices pour les participants**

## **Pré-requis**

Cette formation ne nécessite aucun prérequis.

## **Informations particulières**

## **Moyens pédagogiques et d'encadrement**

#### **Approche pédagogique :**

- Auto-formation
- Séquences vidéo
- Test d'auto-évaluation

#### **Moyens pédagogiques et d'encadrement :**

- La durée de cette formation, incluant le test final de validation des connaissances acquises, est estimée à 4 heures.
- •

La formation est accessible pendant 3 mois, 24 heures sur 24, avec une simple connexion internet. Vous pouvez ainsi la suivre ou la revoir à votre convenance.

- La plateforme vous indique votre évolution dans le programme.
- Tout au long du module, différents documents sont disponibles en téléchargement :
	- o À chaque début de séquence, un bloc-notes qui contient le sommaire détaillé de la séquence et des pages inscriptibles pour prendre des notes.
	- $\circ$  À la fin de chaque séquence (sauf exception sur une séquence de courte durée), une synthèse des éléments essentiels à retenir.

Il est recommandé de télécharger, d'enregistrer et d'imprimer ces différents documents pour s'y référer pendant et après la formation.

- Des tests d'auto-évaluation ponctuent les séquences et chaque séquence se termine par un test final de séquence.
- La formation se conclut par un test final d'évaluation des connaissances acquises.

**Moyens d'évaluation de l'atteinte des objectifs :**Évaluation de l'acquisition des connaissances en ligne.

# **Responsabilité du professionnel du chiffre et de l'audit - La responsabilité pénale (e-learning)**

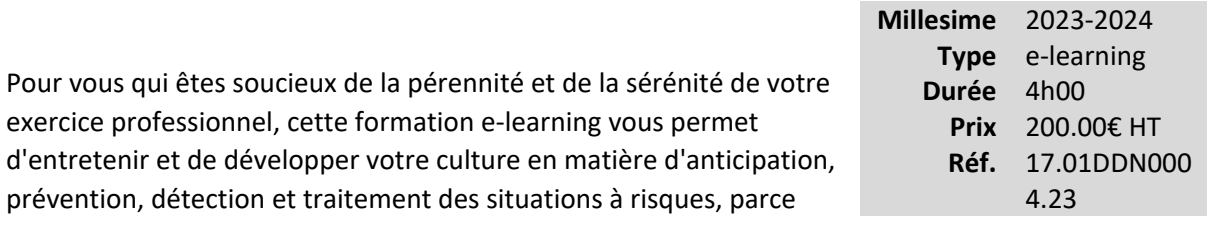

que la responsabilité est indissociable de votre exercice professionnel et que les mises en cause des professionnels ne cessent de se généraliser.

Vous souhaitez avoir une vue d'ensemble de la thématique: vous disposez d'un module de synthèse de 3 heures 30.

Vous souhaitez approfondir vos connaissances en fonction de vos besoins et /ou difficultés que vous pouvez rencontrer dans vos cabinets : vous disposez alors de 3 modules distincts complémentaires au module de synthèse :

- La responsabilité civile du professionnel : e-learning de 4 heures.
- La responsabilité pénale du professionnel comptable : e-learning de 3 heures 30.
- La responsabilité disciplinaire du professionnel comptable : e-learning d'1 heure.

## **Vous êtes concernés**

- Commissaire aux comptes
- Etudiant et préparation aux examens
- Expert-comptable
- Expert-comptable stagiaire
- Responsable service juridique
- Responsable service conseil

## **Objectifs professionnels**

- Identifier des obligations professionnelles et leurs conséquences.
- Mettre en place la gestion des sinistres.
- Être capable de prévenir les mises en cause.

## **Questions traitées**

#### **La responsabilité pénale (3 h 30)**

#### **1. Les principes fondamentaux de la responsabilité pénale**

- Les éléments constitutifs et caractéristiques de la responsabilité pénale
- Les principales infractions dans la vie économique
- Focus sur le blanchiment et la déclaration de soupçon
- La prescription

#### **2. La responsabilité pénale de l'expert-comptable**

- Quelle est la couverture d'assurance en matière pénale ?
- Quelles sont les infractions principalement reprochées à un expert-comptable en qualité d'auteur ?
- La clause limitative de responsabilité pour l'expert-comptable

#### **3. La responsabilité pénale du commissaire aux comptes**

- Les fondamentaux pour l'expert-comptable
- La non-révélation de faits délictueux
- La certification de comptes inexacts
- La sanction des incompatibilités

#### **4. Comment réagir en cas de mise en cause ?**

- Les réflexes
- Les erreurs à éviter

#### **5. La procédure pénale**

- De la convocation à la garde à vue
- L'instruction judiciaire
- Après l'instruction judiciaire, quelle suite ?
- La procédure en schémas

## **Pré-requis**

Cette formation ne nécessite aucun prérequis.

## **Informations particulières**

## **Moyens pédagogiques et d'encadrement**

#### **Approche pédagogique :**

- Séquences vidéo.
- Test d'auto-évaluation.

#### **Moyens pédagogiques et d'encadrement :**

- La durée de cette formation, incluant le test final de validation des connaissances acquises, est estimée à 4 heures.
- La formation est accessible pendant 3 mois, 24 heures sur 24, avec une simple connexion internet. Vous pouvez ainsi la suivre ou la revoir à votre convenance.
- La plateforme vous indique votre évolution dans le programme.
- Tout au long du module, différents documents sont disponibles en téléchargement :
	- o À chaque début de séquence, un bloc-notes qui contient le sommaire détaillé de la séquence et des pages inscriptibles pour prendre des notes.
	- $\circ$  À la fin de chaque séquence (sauf exception sur une séquence de courte durée), une synthèse des éléments essentiels à retenir.

Il est recommandé de télécharger, d'enregistrer et d'imprimer ces différents documents pour s'y référer pendant et après la formation.

- Des tests d'auto-évaluation ponctuent les séquences et chaque séquence se termine par un test final de séquence.
- La formation se conclut par un test final d'évaluation des connaissances acquises.

**Moyens d'évaluation de l'atteinte des objectifs :**Évaluation de l'acquisition des connaissances en ligne.

# **Responsabilité du professionnel du chiffre et de l'audit - La responsabilité disciplinaire (e-learning)**

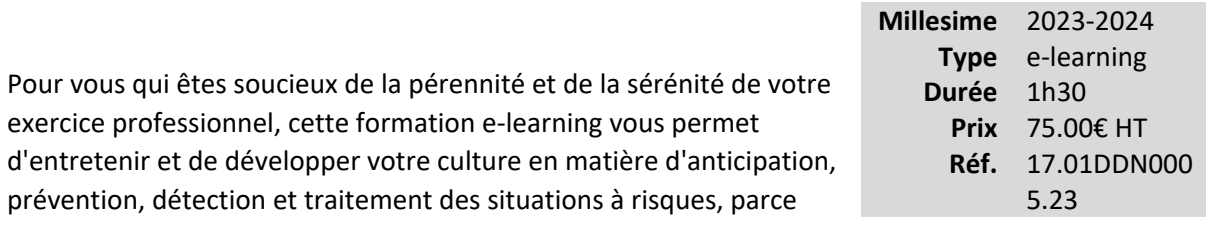

que la responsabilité est indissociable de votre exercice professionnel et que les mises en cause des professionnels ne cessent de se généraliser.

Vous souhaitez avoir une vue d'ensemble de la thématique: vous disposez d'un module de synthèse de 3 heures 30.

Vous souhaitez approfondir vos connaissances en fonction de vos besoins et /ou difficultés que vous pouvez rencontrer dans vos cabinets : vous disposez alors de 3 modules distincts complémentaires au module de synthèse :

- La responsabilité civile du professionnel : e-learning de 4 heures.
- La responsabilité pénale du professionnel comptable : e-learning de 3 heures 30.
- La responsabilité disciplinaire du professionnel comptable : e-learning d'1 heure.

## **Vous êtes concernés**

- Commissaire aux comptes
- Directeur de mission CAC
- Etudiant et préparation aux examens
- Expert-comptable
- Expert-comptable stagiaire
- Mémorialiste
- Responsable service juridique
- Responsable service social

## **Objectifs professionnels**

- Identifier des obligations professionnelles et leurs conséquences.
- Mettre en place la gestion des sinistres.
- Être capable de prévenir les mises en cause.
## **Questions traitées**

#### **La responsabilité disciplinaire (1 h)**

#### **1. La responsabilité disciplinaire de l'expert-comptable**

- Les organes disciplinaires
- Les étapes de la procédure disciplinaire
- Les sanctions

#### **2. La responsabilité disciplinaire du commissaire aux comptes**

- Les principaux aspects de la responsabilité disciplinaire du Commissaire aux comptes
- Les étapes de la procédure disciplinaire
- Focus sur les nouvelles attributions du H3C

### **Bénéfices pour les participants**

## **Pré-requis**

Cette formation ne nécessite aucun prérequis.

**Informations particulières**

## **Moyens pédagogiques et d'encadrement**

#### **Approche pédagogique :**

- Séquences vidéo.
- Test d'auto-évaluation.

#### **Moyens pédagogiques et d'encadrement :**

- La durée de cette formation, incluant le test final de validation des connaissances acquises, est estimée à 1 heure 30.
- La formation est accessible pendant 3 mois, 24 heures sur 24, avec une simple connexion internet. Vous pouvez ainsi la suivre ou la revoir à votre convenance.
- La plateforme vous indique votre évolution dans le programme.
- Tout au long du module, différents documents sont disponibles en téléchargement :
	- o À chaque début de séquence, un bloc-notes qui contient le sommaire détaillé de la séquence et des pages inscriptibles pour prendre des notes.
	- o À la fin de chaque séquence (sauf exception sur une séquence de courte durée), une synthèse des éléments essentiels à retenir.

Il est recommandé de télécharger, d'enregistrer et d'imprimer ces différents documents pour s'y référer pendant et après la formation.

- Des tests d'auto-évaluation ponctuent les séquences et chaque séquence se termine par un test final de séquence.
- La formation se conclut par un test final d'évaluation des connaissances acquises.

**Moyens d'évaluation de l'atteinte des objectifs :**Évaluation de l'acquisition des connaissances en ligne.

# **Experts-comptables : êtes-vous bien assurés ? (e-learning)**

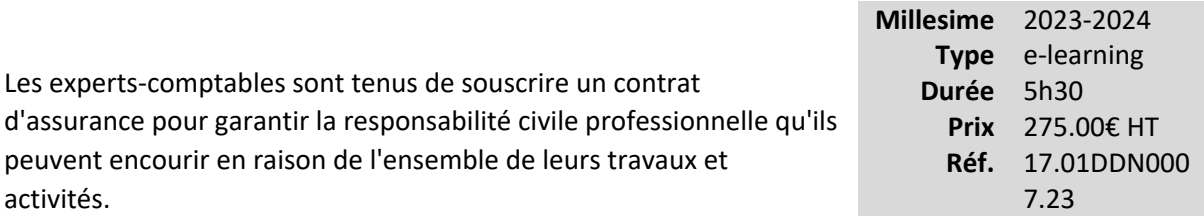

Cette formation e-learning vous permet de tout savoir sur les contrats d'assurance à souscrire et de faire le point sur vos propres contrats.

Une foire aux questions vous apporte des réponses concrètes à des préoccupations régulièrement identifiées dans la profession.

### **Vous êtes concernés**

- Assistant de direction
- Expert-comptable
- Expert-comptable stagiaire
- Mémorialiste

#### **Objectifs professionnels**

- Repérer les éléments clés du contrat : qui est assuré ? quelle est l'étendue des activités assurées ? quelles sont les garanties apportées ? etc.
- Identifier les moyens de réaliser un auto-diagnostic des contrats d'assurance

#### **Questions traitées**

### **1. La responsabilité civile générale d'exploitation et la responsabilité civile professionnelle : généralités**

- Définition et distinction : RC Générale d'exploitation, RC Professionnelle, RC Délictuelle, RC Contractuelle
- Étendue de la responsabilité civile de l'expert-comptable
- Objectifs et règles d'application de la responsabilité civile

## **2. L'assurance de la responsabilité civile générale d'exploitation et la responsabilité civile professionnelle : qui et quoi ?**

- Qui doit être assuré en responsabilité civile générale d'exploitation et professionnelle ?
- Quelles activités doivent être garanties ?
- Quelle doit-être l'étendue d'une garantie de responsabilité civile générale d'exploitation et professionnelle ?
- Pour quel montant l'expert-comptable doit-il être assuré ?

## **3. L'assurance de la responsabilité civile générale d'exploitation et la responsabilité civile professionnelle : particularités**

- La garantie de défense pénale
- Les obligations en matière de lutte contre le blanchiment et contre le financement du terrorisme
- Réserves de garanties

#### **4. La responsabilité civile des mandataires sociaux**

- Définition de la responsabilité civile des dirigeants
- Objet de l'assurance responsabilité civile des dirigeants
- Les cas de mises en cause des dirigeants
- L'assurance santé entreprises

#### **5. La reconstitution de données et les cyber risques**

- Reconstitution de données informatiques ou non informatiques
- C'est quoi le cyber risque ?

#### **6. Les autres assurances**

- L'assurance Multirisque Bureaux
- Protection juridique fiscale et sociale
- Assurance des collaborateurs en mission

• Assurance de personnes

## **Bénéfices pour les participants**

#### **Pré-requis**

Cette formation ne nécessite aucun prérequis.

## **Informations particulières**

## **Moyens pédagogiques et d'encadrement**

#### **Approche pédagogique :**

- Exposé
- Séquences vidéo
- Test d'auto-évaluation

#### **Moyens pédagogiques et d'encadrement :**

- La durée de cette formation, incluant le test final de validation des connaissances acquises, est estimée à 5 heures 30.
- •

La formation est accessible pendant 3 mois, 24 heures sur 24, avec une simple connexion internet. Vous pouvez ainsi la suivre ou la revoir à votre convenance.

- La plateforme vous indique votre évolution dans le programme.
- Tout au long du module, différents documents sont disponibles en téléchargement :
	- o À chaque début de séquence, un bloc-notes qui contient le sommaire détaillé de la séquence et des pages inscriptibles pour prendre des notes.
	- $\circ$  À la fin de chaque séquence (sauf exception sur une séquence de courte durée), une synthèse des éléments essentiels à retenir.

## *Des synthèses PDF sur les points à retenir sont téléchargeables par le participant en cours et en fin de formation.*

## *Il est recommandé de télécharger, d'enregistrer et d'imprimer ces différents documents pour s'y référer pendant et après la formation.*

- Des tests d'auto-évaluation ponctuent les séquences et chaque séquence se termine par un test final de séquence.
- La formation se conclut par un test final d'évaluation des connaissances acquises.

# **La complicité : quand et comment commence-t-elle ? (e-learning)**

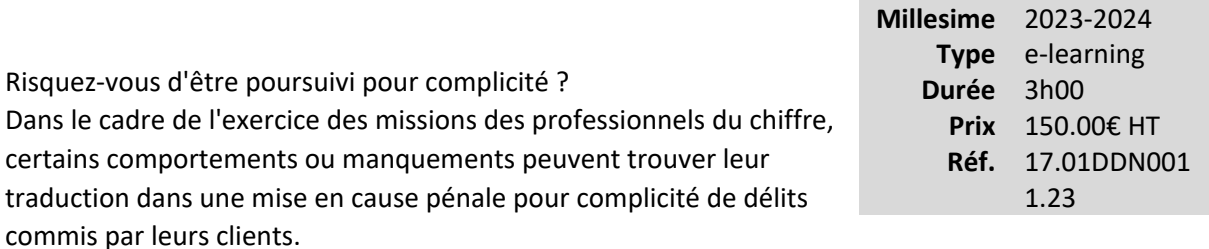

Il est donc nécessaire de bien connaître l'état actuel de l'appréciation par les juges des situations potentielles de complicité dans lesquelles sont impliqués les professionnels du chiffre et de l'audit.

Cette formation e-learning vous permet de faire le point, de comprendre quels sont les risques et de connaître les bonnes pratiques à mettre en œuvre.

### **Vous êtes concernés**

- Chef de mission EC
- Etudiant et préparation aux examens
- Expert-comptable
- Expert-comptable stagiaire
- Mémorialiste

## **Objectifs professionnels**

- Décrire l'articulation entre l'existence de certaines insuffisances professionnelles, la légèreté de certains comportements et la caractérisation d'un comportement pénalement répréhensible :
	- o Montrer la réalité des risques encourus.
	- o Analyser l'impact des situations à risques.
- Mesurer l'évolution de la notion de complicité au regard des obligations de contrôle et de la présomption de certains faits.
- Identifier les bonnes pratiques pour pouvoir les mettre en œuvre.

## **Questions traitées**

- 1. Rappel des textes de base : ordonnance de 1945, Code de déontologie, serment
- 2. Le devoir de conseil et la complicité
- 3. La complicité dans le Code pénal : définition, conditions de la mise en cause pour complicité
- 4. Les délits dont les professionnels du chiffre peuvent être complices
- 5. Analyse des situations à risques pouvant atténuer la vigilance du professionnel
- 6. Jurisprudences concernant des experts-comptables et des commissaires aux comptes
- 7. Procédures et bonnes pratiques pour éviter la complicité

## **Bénéfices pour les participants**

### **Pré-requis**

Cette formation ne nécessite aucun prérequis.

## **Informations particulières**

## **Moyens pédagogiques et d'encadrement**

**Approche pédagogique:**

- Exposé
- Tests d'auto-évaluation
- Mini cas d'application

## **Moyens pédagogiques et d'encadrement :**

- La durée de cette formation, incluant le test final de validation des connaissances acquises, est estimée à 3 heures.
- •

La formation est accessible pendant 3 mois, 24 heures sur 24, avec une simple connexion internet. Vous pouvez ainsi la suivre ou la revoir à votre convenance.

- La plateforme vous indique votre évolution dans le programme.
- Tout au long du module, différents documents sont disponibles en téléchargement :
	- o À chaque début de séquence, un bloc-notes qui contient le sommaire détaillé de la séquence et des pages inscriptibles pour prendre des notes.

o À la fin de chaque séquence (sauf exception sur une séquence de courte durée), une synthèse des éléments essentiels à retenir.

## *Des synthèses PDF sur les points à retenir sont téléchargeables par le participant en cours et en fin de formation.*

## *Il est recommandé de télécharger, d'enregistrer et d'imprimer ces différents documents pour s'y référer pendant et après la formation.*

- Des tests d'auto-évaluation ponctuent les séquences et chaque séquence se termine par un test final de séquence.
- La formation se conclut par un test final d'évaluation des connaissances acquises.

# **Se familiariser avec la déontologie et les normes de la profession pour les appliquer au quotidien (e-learning)**

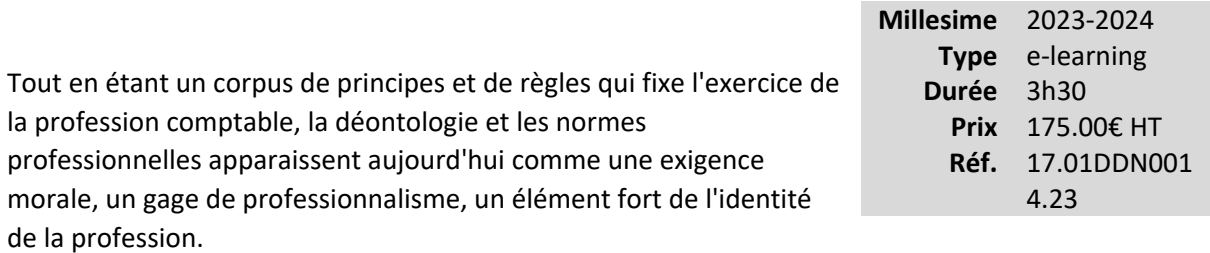

Comment les appliquer au quotidien ? Cette formation aborde les principales règles déontologiques et normatives au travers de questions pratiques. Elle permet de prendre du recul et d'acquérir les bons réflexes pour créer de la confiance auprès de nos clients et éviter les conflits.

### **Vous êtes concernés**

- Chef de mission EC
- Collaborateur EC confirmé
- Collaborateur social
- Assistant de direction
- Directeur financier
- Etudiant et préparation aux examens
- Expert-comptable
- Expert-comptable stagiaire
- Mémorialiste
- Responsable service juridique
- Responsable service social

## **Objectifs professionnels**

- Identifier les valeurs éthiques de la profession
- Appliquer les règles d'éthique dans la pratique quotidienne :
	- o Repérer les points sensibles en matière de déontologie et les évolutions récentes.

o

Acquérir les bons réflexes pour éviter les conflits.

## **Questions traitées**

La formation présente différentes thématiques avec à l'appui des exemples de cas pratiques issus des contrôles de qualité, des conseils et recommandations et des liens vers la documentation du CNOEC.

Principales thématiques abordées :

- La présentation du référentiel normatif et déontologique du professionnel comptable.
- Le cadre de référence des missions, fondement de la typologie de nos missions : comment identifier si la mission à réaliser est avec assurance ou sans assurance ?
- L'exercice professionnel : structures d'exercice professionnel et périmètre de nos missions.
- L'indépendance et la compétence.
- L'acceptation et le maintien de mission ; la lettre de mission.
- Autres devoirs et obligations : la documentation des travaux ; le devoir d'information et de conseil ; l'établissement du rapport ; le secret professionnel et le devoir de discrétion ; les actions de communication, etc.

### **Bénéfices pour les participants**

#### **Pré-requis**

Cette formation ne nécessite aucun prérequis.

#### **Informations particulières**

## **Moyens pédagogiques et d'encadrement**

#### **Approche pédagogique :**

- Exposé
- Séquences vidéo
- Test d'auto-évaluation

#### **Moyens pédagogiques et d'encadrement :**

- La durée de cette formation, incluant le test final de validation des connaissances acquises, est estimée à 3 heures 30.
- •

La formation est accessible pendant 3 mois, 24 heures sur 24, avec une simple connexion internet. Vous pouvez ainsi la suivre ou la revoir à votre convenance.

- La plateforme vous indique votre évolution dans le programme.
- Tout au long du module, différents documents sont disponibles en téléchargement :
	- o À chaque début de séquence, un bloc-notes qui contient le sommaire détaillé de la séquence et des pages inscriptibles pour prendre des notes.
	- $\circ$  À la fin de chaque séquence (sauf exception sur une séquence de courte durée), une synthèse des éléments essentiels à retenir.

## *Des synthèses PDF sur les points à retenir sont téléchargeables par le participant en cours et en fin de formation.*

## *Il est recommandé de télécharger, d'enregistrer et d'imprimer ces différents documents pour s'y référer pendant et après la formation.*

- Des tests d'auto-évaluation ponctuent les séquences et chaque séquence se termine par un test final de séquence.
- La formation se conclut par un test final d'évaluation des connaissances acquises.

# **Découverte de la profession comptable (e-learning)**

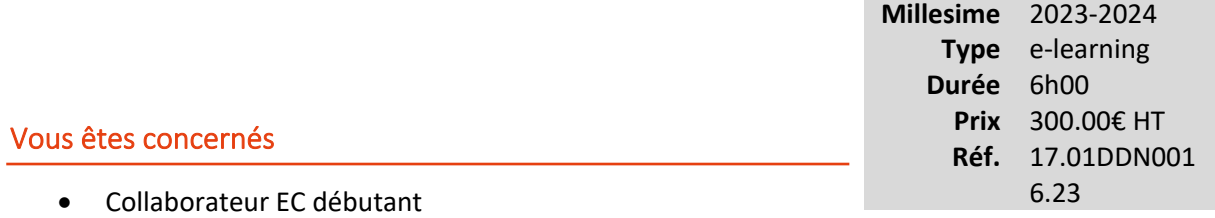

- Assistant de direction
- Dirigeant et salarié d'entreprise
- Mémorialiste
- Responsable marketing comm.
- Responsable serv. informatique
- Secrétaire administratif

## **Objectifs professionnels**

- Comprendre comment est organisée la profession comptable libérale : effectifs, typologie des professionnels, répartition sur certains critères, etc.
- •

Savoir ce qu'est l'éthique, la déontologie et connaître les normes à respecter

•

Décrire les contraintes de la profession comptable :

- o comparaison avec d'autres professions ;
- o

avantages et inconvénients ;

o

exigences communes ou non entre expert-comptable et commissaire aux comptes

#### **Questions traitées**

## **1. Découverte de la profession comptable**

- La profession comptable libérale en chiffres
- La typologie des clients
- Ce qu'est une profession réglementée?
- Une profession, deux métiers
- Ressources documentaires (sites, outils, ouvrages)
- Nature des missions (légales / contractuelles)
- Expert-comptable : mission avec / sans opinion, liées aux comptes annuels ou pas, etc.
- Commissaire aux comptes : mission récurrente / missions exceptionnelles
- Cas des AGC et leur environnement

#### **2. Découverte des règles de comportement des professionnels comptables**

- Comprendre les notions fondamentales
- Les principales exigences des règles communes aux deux métiers
- Les principales exigences professionnelles liées à l'exercice de l'EC
- Les principales exigences professionnelles liées à l'exercice du CAC

#### **3. Découverte des normes professionnelles**

- Comprendre les fondamentaux sur les normes
- Les normes en expertise comptable
- Les normes en commissariat aux comptes

#### **4. Les missions des deux professions (les missions réalisables par un EC et par un CAC)**

## **Bénéfices pour les participants**

## **Pré-requis**

Cette formation ne nécessite aucun prérequis.

#### **Informations particulières**

## **Moyens pédagogiques et d'encadrement**

**Approche pédagogique :**

• Exposé

#### **Moyens pédagogiques et d'encadrement :**

- La durée de cette formation, incluant le test final de validation des connaissances acquises, est estimée à 6 heures.
- •

La formation est accessible pendant 3 mois, 24 heures sur 24, avec une simple connexion internet. Vous pouvez ainsi la suivre ou la revoir à votre convenance.

- La plateforme vous indique votre évolution dans le programme.
- Tout au long du module, différents documents sont disponibles en téléchargement :
	- o À chaque début de séquence, un bloc-notes qui contient le sommaire détaillé de la séquence et des pages inscriptibles pour prendre des notes.
	- $\circ$  À la fin de chaque séquence (sauf exception sur une séquence de courte durée), une synthèse des éléments essentiels à retenir.

## *Des synthèses PDF sur les points à retenir sont téléchargeables par le participant en cours et en fin de formation.*

## *Il est recommandé de télécharger, d'enregistrer et d'imprimer ces différents documents pour s'y référer pendant et après la formation.*

- Des tests d'auto-évaluation ponctuent les séquences et chaque séquence se termine par un test final de séquence.
- La formation se conclut par un test final d'évaluation des connaissances acquises.

# **Lutte contre le blanchiment des capitaux et le financement du terrorisme pour collaborateurs et réviseurs (e-learning)**

## **Incontournable**

La lutte contre le blanchiment de capitaux et le financement d'activités terroristes : un enjeu pour la profession comptable et un enjeu national ! Les règles auxquelles sont soumis les professionnels sont définis notamment par le Code Monétaire et Financier et notre

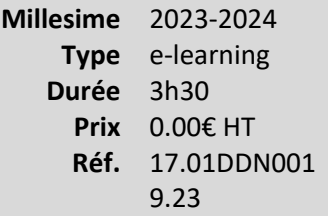

réglementation professionnelle. Quelles sont ses règles ? Comment les appliquer dans notre pratique au quotidien ? Comment formaliser les diligences effectuées ? Comment agir en cas d'anomalie identifiée ? Cette formation vous apportera des éléments de réponse concrets et vous permettra d'accroître votre niveau d'attention sur les dossiers.

## **Vous êtes concernés**

- Chef de mission EC
- Collaborateur EC confirmé
- Collaborateur juridique
- Collaborateur paie
- Collaborateur social
- Expert-comptable
- Responsable service juridique
- Responsable service social

## **Objectifs professionnels**

- Apporter les connaissances nécessaires en matière de lutte anti-blanchiment
- •

Décrire les procédures à appliquer dans l'exercice des missions afin de respecter les obligations qui incombent aux professionnels comptables

## **Questions traitées**

- Cadre général de la lutte anti-blanchiment
- Principales caractéristiques des opérations de blanchiment des capitaux et de financement d'activités terroristes
- Savoir identifier les clients
- Savoir traiter les opérations douteuses
- Savoir agir en présence d'une opération douteuse : avoir les bons réflexes
- Autres impacts des procédures LAB

## **Bénéfices pour les participants**

## **Pré-requis**

Cette formation ne nécessite aucun prérequis.

### **Informations particulières**

### **Moyens pédagogiques et d'encadrement**

#### **Modalités pédagogiques et d'encadrement :**

- La durée de cette formation, incluant le test final de validation des connaissances acquises. est estimée à 3 heures 30.
- La formation est accessible pendant 3 mois, 24 heures sur 24, avec une simple connexion internet. Vous pouvez ainsi la suivre ou la revoir à votre convenance.
- La plateforme vous indique votre évolution dans le programme.
- Tout au long du module, différents documents sont disponibles en téléchargement :
	- $\circ$  À chaque début de séquence, un bloc-notes qui contient le sommaire détaillé de la séquence et des pages inscriptibles pour prendre des notes.
	- o À la fin de chaque séquence (sauf exception sur une séquence de courte durée), une synthèse des éléments essentiels à retenir.

## *Des synthèses PDF sur les points à retenir sont téléchargeables par le participant en cours et en fin de formation.*

## *Il est recommandé de télécharger, d'enregistrer et d'imprimer ces différents documents pour s'y référer pendant et après la formation.*

- Des tests d'auto-évaluation ponctuent les séquences et chaque séquence se termine par un test final de séquence.
- La formation se conclut par un test final d'évaluation des connaissances acquises.

# **Responsabilité du professionnel du chiffre et de l'audit - La responsabilité civile (e-learning)**

Pour vous qui êtes soucieux de la pérennité et de la sérénité de votre exercice professionnel, cette formation e-learning vous permet d'entretenir et de développer votre culture en matière d'anticipation, prévention, détection et traitement des situations à risques, parce que la responsabilité est indissociable de votre exercice professionnel et que les mises en cause des professionnels ne cessent de se généraliser.

**Millesime** 2023-2024 **Type** e-learning **Durée** 4h30 **Prix** 225.00€ HT **Réf.** 17.01DDN000 3.23

Vous souhaitez avoir une vue d'ensemble de la thématique: vous disposez d'un module de synthèse de 3 heures 30.

Vous souhaitez approfondir vos connaissances en fonction de vos besoins et /ou difficultés que vous pouvez rencontrer dans vos cabinets : vous disposez alors de 3 modules distincts complémentaires au module de synthèse :

- La responsabilité civile du professionnel : e-learning de 4 heures.
- La responsabilité pénale du professionnel comptable : e-learning de 3 heures 30.
- La responsabilité disciplinaire du professionnel comptable : e-learning d'1 heure.

#### **Vous êtes concernés**

- Commissaire aux comptes
- Directeur de mission CAC
- Etudiant et préparation aux examens
- Expert-comptable
- Expert-comptable stagiaire
- Mémorialiste
- Responsable service juridique
- Responsable service social

## **Objectifs professionnels**

- Identifier des obligations professionnelles et leurs conséquences.
- Mettre en place la gestion des sinistres.
- Être capable de prévenir les mises en cause.

#### **La responsabilité civile (4 h 30)**

**1. Les principes fondamentaux de la responsabilité pour l'expert-comptable**

- Les fondamentaux pour l'expert-comptable
- La prescription en matière civile pour l'expert-comptable
- La clause limitative de responsabilité pour l'expert-comptable

#### **2. Les principes fondamentaux de la responsabilité du commissaire aux comptes**

- Le risque de mise en cause et sa garantie
- La prescription en matière civile
- Le partage de la responsabilité entre l'expert-comptable et le commissaire aux comptes

#### **3. Comment réagir en cas de mise en cause ?**

- Les réflexes face à une réclamation
- Les erreurs à éviter

## **4. Exemples de zones de risque liés au détournement de fonds - Moyens de prévention et de défense**

- Le détournement de fonds par préposé 7 exemples de modes opératoires
- Quelques moyens de prévention
- Quelques moyens de défense

#### **5. L'appréciation de la responsabilité de l'expert-comptable**

- Le devoir de conseil
- La documentation des travaux

• La nécessité de l'écrit

#### **6. L'appréciation de la responsabilité du commissaire aux comptes**

- La documentation des travaux
- Les NEP, le seuil de signification

#### **7. Quelques questions pratiques**

- Quand démissionner ?
- Peut-on régulariser une erreur ?
- Combien de temps faut-il garder ses dossiers ?

### **Bénéfices pour les participants**

### **Pré-requis**

Cette formation ne nécessite aucun prérequis.

## **Informations particulières**

#### **Moyens pédagogiques et d'encadrement**

**Approche pédagogique :**

- Séquences vidéo.
- Test d'auto-évaluation.

#### **Moyens pédagogiques et d'encadrement :**

- La durée de cette formation, incluant le test final de validation des connaissances acquises, est estimée à 4 heures 30.
- La formation est accessible pendant 3 mois, 24 heures sur 24, avec une simple connexion internet. Vous pouvez ainsi la suivre ou la revoir à votre convenance.
- La plateforme vous indique votre évolution dans le programme.
- Tout au long du module, différents documents sont disponibles en téléchargement :
- o À chaque début de séquence, un bloc-notes qui contient le sommaire détaillé de la séquence et des pages inscriptibles pour prendre des notes.
- o À la fin de chaque séquence (sauf exception sur une séquence de courte durée), une synthèse des éléments essentiels à retenir.

Il est recommandé de télécharger, d'enregistrer et d'imprimer ces différents documents pour s'y référer pendant et après la formation.

- Des tests d'auto-évaluation ponctuent les séquences et chaque séquence se termine par un test final de séquence.
- La formation se conclut par un test final d'évaluation des connaissances acquises.

### **Moyens d'évaluation de l'atteinte des objectifs :**

Évaluation de l'acquisition des connaissances en ligne.

# **Bien conduire vos missions et les sécuriser sous l'éclairage de la déontologie et du référentiel normatif (e-learning)**

*De la théorie à la pratique*

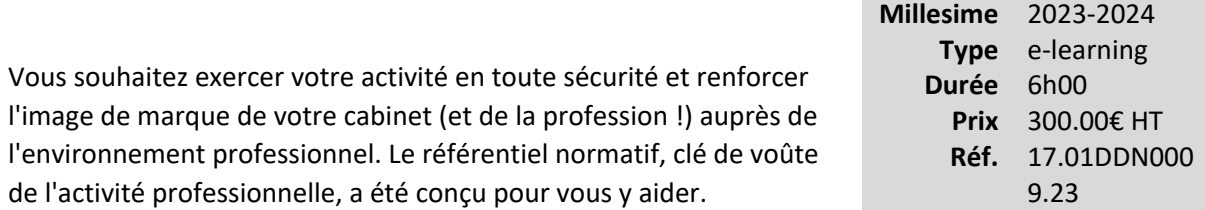

Cette formation vous permet, par la connaissance et l'application du référentiel, de conduire vos missions selon des critères reconnus par la communauté nationale et internationale et d'adopter des comportements et des pratiques appropriés.

Elle est actualisée sur la base du dernier référentiel en vigueur et présente chacune des normes, assortie des supports opérationnels facilitant leur application. Elle prend notamment en compte l'actualisation en 2019 et 2020 de la norme anti-blanchiment dite NPLAB.

Elle prend également en compte les évolutions réglementaires et déontologiques issues de la loi PACTE : élargissement du périmètre d'activité, mandat de recouvrement de créances et de paiement de dettes, honoraires de succès.

## **Vous êtes concernés**

- Chef de mission EC
- Collaborateur EC confirmé
- Etudiant et préparation aux examens
- Expert-comptable
- Expert-comptable stagiaire
- Mémorialiste

## **Objectifs professionnels**

- Connaître les normes professionnelles applicables aux experts-comptables dans le cadre du référentiel normatif 2020/2021 et la nouvelle norme anti-blanchiment (NPLAB) dans ses nouveaux développements et outils (document ARPEC notamment).
- Prendre connaissance de la loi Pacte et de ses applications dans les missions.
- Disposer des outils pour faciliter l'application des normes.
- Montrer la valeur ajoutée apportée par ces normes au niveau de l'organisation du cabinet et des missions, de la sécurisation des missions, de l'image du cabinet.
- Présenter le champ des missions réalisables par l'expert-comptable, mission par mission et prendre connaissance des deux nouvelles missions liées au mandat de paiement et au recouvrement amiable de créances.
- Favoriser l'adoption par le professionnel de comportements et de pratiques appropriées.

## **Questions traitées**

- Le référentiel 2020-2021 les principes généraux et les nouveautés les applications pratiques de la loi PACTE
- Le Code de déontologie
- La norme professionnelle de maîtrise de la qualité
- La norme anti-blanchiment
- La mission de présentation des comptes
- La mission d'examen limité des comptes
- La mission d'audit contractuel et la norme d'audit Petites Entités nouvelle version des normes d'audit
- Les attestations particulières
- La mission d'examen d'informations financières prévisionnelles
- Les autres missions d'assurance
- La mission d'examen sur la base de procédures convenues
- La mission de compilation des comptes
- Les missions prévues par la loi ou les règlements
- Les autres prestations fournies à l'entité dont les deux nouvelles missions de mandat de paiement et de mandat de recouvrement amiable des créances

## **Bénéfices pour les participants**

## **Pré-requis**

Cette formation ne nécessite aucun prérequis.

### **Moyens pédagogiques et d'encadrement**

#### **Approche pédagogique :**

- Analyse de documentation
- Test d'auto-évaluation
- Travail personnel préparatoire

#### **Moyens pédagogiques et d'encadrement :**

- La durée de cette formation, incluant le test final de validation des connaissances acquises, est estimée à 6 heures.
- La formation est accessible pendant 3 mois, 24 heures sur 24, avec une simple connexion internet. Vous pouvez ainsi la suivre ou la revoir à votre convenance.
- La plateforme vous indique votre évolution dans le programme.
- Tout au long du module, différents documents sont disponibles en téléchargement :
	- o À chaque début de séquence, un bloc-notes qui contient le sommaire détaillé de la séquence et des pages inscriptibles pour prendre des notes ;
	- $\circ$  À la fin de chaque séquence (sauf exception sur une séquence de courte durée), une synthèse des éléments essentiels à retenir.

## *Des synthèses PDF sur les points à retenir sont téléchargeables par le participant en cours et en fin de formation.Il est recommandé de télécharger, d'enregistrer et d'imprimer ces différents documents pour s'y référer pendant et après la formation.*

*Il est recommandé de télécharger, d'enregistrer et d'imprimer ces différents documents pour s'y référer pendant et après la formation.*

- Des tests d'auto-évaluation ponctuent les séquences et chaque séquence se termine par un test final de séquence.
- La formation se conclut par un test final d'évaluation des connaissances acquises.

**Moyens d'évaluation de l'atteinte des objectifs :** Évaluation de l'acquisition des connaissances en ligne.

# **Organiser le cabinet pour se préparer au contrôle qualité de la profession**

## **Incontournable Pérenne**

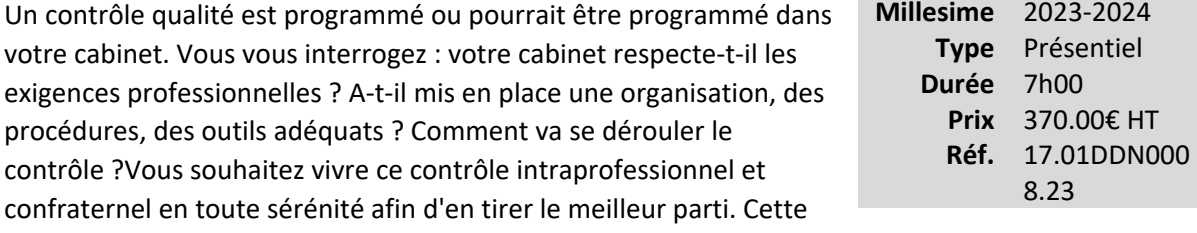

formation vous permet de connaître la procédure « contrôle qualité » en place, de faire le point sur votre cabinet et son fonctionnement et de vous préparer sans stress.

#### **Vous êtes concernés**

- Assistant de direction
- Expert-comptable
- Expert-comptable stagiaire
- Mémorialiste

#### **Objectifs professionnels**

#### **Objectifs pour les experts-comptables et salariés autorisés (AGC) participants**

- Se préparer au contrôle qualité :
	- o Identifier la procédure et les outils du contrôleur qualité.
	- o

Recenser et valider les éléments du contrôle.

o

Formaliser les procédures à mettre en place.

#### **Questions traitées**

#### **Introduction**

*Accueil - Présentation des objectifs du séminaire et du déroulé de la journée*

#### **1. Le contrôle qualité de la profession**

- Présentation et organisation du contrôle de qualité.
- Étapes du contrôle de qualité.
- Outils et documentation à disposition des contrôlés.

8.23

**2. Le contrôle qualité en pratique** *Réflexions sur votre plan d'action / La pratique au travers de cas d'études - Les textes de référence*

- Organisation juridique de la structure d'exercice professionnel.
- Indépendance et incompatibilités.
- Compétence et maintien de la compétence.
- Procédures et systèmes de surveillance.
- Lutte contre le blanchiment des capitaux et le financement du terrorisme.
- Acceptation et maintien des missions.
- Lettre de mission.
- Délégation et planification de la mission.
- Normes spécifiques Qualité du travail Documentation des travaux.
- Revue de dossiers et supervision.
- Rapport.
- Secret professionnel et devoir de discrétion.
- Communication.

 *Conclusions du contrôle de qualité*

- Exemples indicatifs issus de situations réelles.
- Synthèse.

#### **Conclusion**

*Synthèse de votre plan d'action / Les principaux axes d'amélioration à mettre en œuvre.*

#### **Bénéfices pour les participants**

#### **Pré-requis**

Cette formation ne nécessite aucun prérequis.

#### **Informations particulières**

Support à vocation opérationnelle, comprenant de nombreux exemples et cas pratiques, proposant guides et recommandations, procédures et outils à mettre en place.

## **Moyens pédagogiques et d'encadrement**

**Approche pédagogique :**

- Exposé.
- Échange d'expériences.
- Étude de cas.
- Travail personnel préparatoire.

**Qualification des formateurs :** Les formateurs sont des professionnels sélectionnés pour leur maîtrise du sujet enseigné et leur expérience pratique afin de proposer une approche pragmatique et concrète des sujets traités.

**Moyens d'évaluation de l'atteinte des objectifs :**

Questionnaire de validation des acquis.

**Moyens de suivi de l'exécution de l'action :**Feuille de présence signée par les participants ou rapport de connexion si classe virtuelle.

### **Moyens matériels :**

 Salles de formation disposant des matériels pédagogiques et techniques nécessaires (paperboard, vidéoprojecteur, visioconférence, etc.) au bon déroulement de la formation.

## **Lutte contre le blanchiment de capitaux et le financement du terrorisme**

*Comprendre les obligations pour mieux les respecter*

## **Nouvelle version**

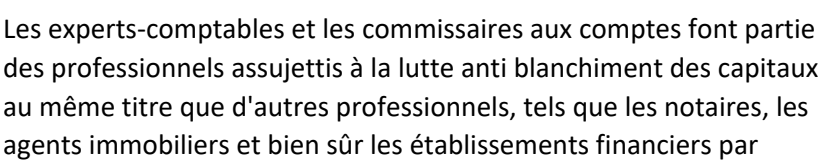

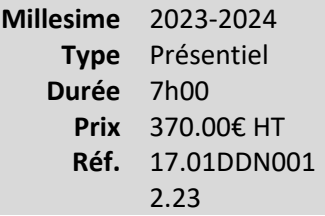

exemple. En application du code monétaire et financier les experts-comptables, les commissaires aux comptes, leurs collaborateurs ainsi que les cabinets sont soumis, dans le cadre de leurs missions à des obligations spécifiques.

### **Vous êtes concernés**

- Commissaire aux comptes
- Expert-comptable

## **Objectifs professionnels**

- Connaître les moyens de lutte contre le blanchiment des capitaux et le financement du terrorisme :
	- o Organiser le cabinet au sens de la norme en application du dispositif normatif.

o

Mettre en œuvre et formaliser la vigilance au sein du cabinet.

• Décrire les grandes étapes du contrôle LAB spécifique.

## **Questions traitées**

#### **1. Généralités**

- Dispositif mis en œuvre par le CSO en 2019 et le H3C.
- Source et nature des obligations finalité : la déclaration de soupçon.
- Contexte et évolution.

#### **2. Délit de blanchiment et délit de financement du terrorisme**

• Caractéristiques.

- •
- Sanctions.
- Typologies.

### **3. Points clés**

- Organisation de la structure d'exercice professionnel :
	- o Procédures internes :
		- Comment s'y prendre.
			- L'apport de l'ARPEC et de l'analyse sectorielle des risques du H3C.
			- Les intervenants :
				- o Le responsable de la mission.
					- Le correspondant Tracfin.
					- Le responsable du contrôle interne.
			- La conservation des documents.
			- Formation et information.
- L'approche par les risques, l'analyse des risques et évaluation des risques :
	- o Critères de risques et classification.
	- o Formalisation du degré d'exposition aux risques.
- L'exercice de la vigilance à l'entrée en relation d'affaires :
	- o Identification du client, du BE, des personnes agissant pour le compte.
	- o Les diligences complémentaires.
- Obligations de vigilance au cours de la relation d'affaires :
	- o Vigilance sur les opérations.
	- o Opérations atypiques.
	- o Documentation des travaux.
- L'obligation de déclaration :
	- o Notion de soupçon du doute au soupçon.
	- o La DS en pratique.
	- o Confidentialité et exceptions.
	- o Conséquences de la déclaration.
	- o Conséquences et risques de l'abstention.
- Le rôle des autorités de contrôles :
	- o Les grandes étapes du contrôle LAB spécifique.

## **Bénéfices pour les participants**

## **Pré-requis**

Cette formation ne nécessite aucun prérequis.

## **Informations particulières**

### **Moyens pédagogiques et d'encadrement**

#### **Approche pédagogique :**

- Analyse de documentation
- Étude de cas
- Exposé
- Test d'auto-évaluation

**Qualification des formateurs :** Les formateurs sont des professionnels sélectionnés pour leur maîtrise du sujet enseigné et leur expérience pratique afin de proposer une approche pragmatique et concrète des sujets traités.

#### **Moyens d'évaluation de l'atteinte des objectifs :**

Questionnaire de validation des acquis.

**Moyens de suivi de l'exécution de l'action :**Feuille de présence signée par les participants ou rapport de connexion si classe virtuelle.

#### **Moyens matériels :**

 Salles de formation disposant des matériels pédagogiques et techniques nécessaires (paperboard, vidéoprojecteur, visioconférence, etc.) au bon déroulement de la formation.

## **25 clés pour une application dynamique des NEP**

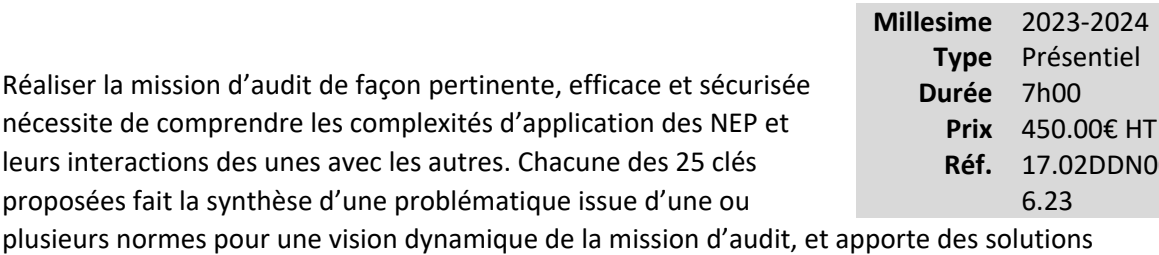

pratiques aux difficultés communément rencontrées.

La formation couvre une sélection cohérente des normes les plus fréquemment applicables au cours de la mission d'audit.

### **Vous êtes concernés**

- Commissaire aux comptes
- Directeur de mission CAC
- Chef de mission CAC
- Collaborateur confirmé CAC
- Stagiaires commissaires aux comptes 1ère année

## **Objectifs professionnels**

Les participants seront en mesure de :

- Réaliser leurs missions d'audit en appréhendant les principes fondamentaux des NEP d'une façon pragmatique
- Prendre en compte dans leurs missions les concepts transversaux des NEP
- Evaluer les risques d'anomalies significatives à leurs différents niveaux dans leurs aspects les plus complexes
- Mettre en œuvre les techniques d'audit appropriées aux risques évalués, avec une démarche efficace intégrant les difficultés techniques
- Assurer une communication adaptée avec l'entité auditée

## **Questions traitées**

**Type** Présentiel **Durée** 7h00 **Prix** 450.00€ HT **Réf.** 17.02DDN002

6.23

Chacune des clés est illustrée par une mise en situation professionnelle ou un exercice de réflexion pour une application immédiate des apports théoriques. Voici quelques-unes des questions auxquelles la formation répondra :

- Comment auditer de manière pertinente les obligations réglementaires de l'entité ?
- Comment s'articulent et s'utilisent le seuil de signification et ses dérivés ?
- Quelle posture l'auditeur doit-il adopter face au risque de fraude, notamment à l'égard de la comptabilisation des produits ?
- Quelle démarche d'audit particulière doit être mise en œuvre en cas de risque inhérent « significatif » ?
- Une demande de confirmation et une demande d'information ont-elles le même objectif et le même mode opératoire ?
- Pourquoi une estimation comptable nécessite une démarche d'audit particulière dans la démarche générale ?
- En quoi la déclaration de la direction est-elle utile au commissaire aux comptes et au dirigeant ?
- Le commissaire aux comptes peut-il communiquer de la même façon avec la direction de l'entité, les administrateurs et les actionnaires ?
- L'audit d'une « petite entreprise » est-il vraiment différent d'un audit « toutes NEP » ?

#### **Bénéfices pour les participants**

- Acquérir une vision dynamique des NEP
- Comprendre la pertinence des NEP par leurs points « clé »
- Savoir répondre efficacement aux exigences des NEP
- Résoudre les difficultés d'application
- Sécuriser l'exercice professionnel

#### **Pré-requis**

Aucun prérequis nécessaire pour suivre cette formation

#### **Informations particulières**

- Pour toute question relative aux modalités de suivi des personnes en situation de handicap, merci de contacter l'organisateur de la session concernée
- •

Les supports étant dématérialisés, nous conseillons aux participants de les télécharger préalablement, et de se munir d'un ordinateur portable. Attention, certaines tablettes ou smartphones ne permettent pas d'annoter les supports en PDF

## **Moyens pédagogiques et d'encadrement**

Les supports pédagogiques sont conçus avec le plus grand soin et sont sous format dématérialisé, accessibles dans l'onglet « mes sessions » de l'espace personnel des participants (espaces.jinius.fr). Ils permettent aux participants de pouvoir revenir ultérieurement sur les thèmes abordés pendant la formation. Ils se composent :

- D'un diaporama
- De cas pratiques énoncés et corrigés
- D'une documentation pour approfondir

CNCC Formation apporte également le plus grand soin à l'élaboration et à la mise en œuvre des formations proposées :

- Les méthodes pédagogiques assurent aux participants une véritable progression des savoirs & savoir-faire
- Les formateurs sont rigoureusement sélectionnés : ce sont des professionnels, reconnus pour leur maîtrise technique, exerçant personnellement des missions de commissariat aux comptes ce qui leur permet une approche très pratique des sujets traités.
- La constitution des groupes, volontairement limités en nombre, fait l'objet d'un soin tout particulier afin de favoriser les échanges
- Les formations se déroulent dans des salles de formation adaptées, disposant du matériel pédagogique nécessaire (paperboard, vidéoprojecteur, etc.)
- Si l'animation devait être transposée en classe virtuelle, elle sera entrecoupée de plusieurs pauses brèves pour permettre une concentration optimale des participants. Par ailleurs, pour le bon déroulement de la formation, le participant devra disposer d'un ordinateur avec webcam, micro et une connexion Internet stable et à haut débit

A l'issue de la formation, le participant devra se rendre dans l'onglet « sessions terminées » de son espace personnel (espaces.jinius.fr) pour :

- Evaluer l'acquisition de ses connaissances à partir d'un questionnaire à choix unique de 15 affirmations. Les connaissances seront considérées comme acquises à partir de 10 bonnes réponses sur 15. Ce test est disponible pendant 8 jours calendaires
- Télécharger son attestation de fin de formation, sous réserve d'avoir été présent
- Remplir un questionnaire d'appréciation sur la qualité de la formation. Les réponses reçues font l'objet d'une analyse attentive permettant à CNCC FORMATION d'améliorer la qualité des formations dispensées
- Accéder au support pédagogique complet

# **La fraude : identifier et traiter le risque**

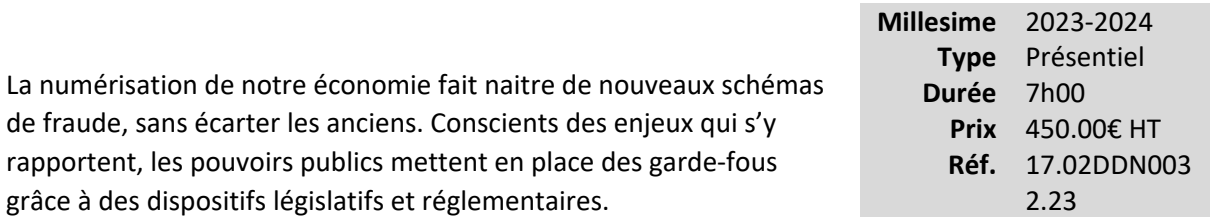

Dans cet écosystème, le commissaire aux comptes, dans le cadre de sa mission, identifie et évalue le risque d'anomalies significatives résultant de fraudes, lequel est d'autant plus fort que le risque de fraude est important dans l'entité.

Par ailleurs, la jurisprudence nous rappelle régulièrement que la mise en cause de la responsabilité des commissaires aux comptes est très souvent actionnée en cas de fraudes constatées. Aussi, dans le cadre de votre exercice professionnel, vous serez très probablement confrontés un jour ou l'autre au phénomène de la fraude.

Cette formation apporte aux commissaires aux comptes et à leurs équipes, le niveau de connaissance indispensable des schémas de fraude, de leur détection et de leur traitement par l'entité.

## **Vous êtes concernés**

- Commissaire aux comptes
- Directeur de mission CAC
- Chef de mission CAC
- Collaborateur confirmé CAC

## **Objectifs professionnels**

- Connaître les principaux mécanismes de fraude selon les cycles
- •

Savoir identifier le risque d'anomalies significatives résultant de fraudes, notamment dans l'environnement de l'entité auditée

- Définir les procédures d'audit pertinentes
- Utiliser les outils et documenter son dossier pour justifier de sa réponse à ces risques
- Adopter un comportement approprié et procéder aux obligations de communication dans les situations de fraude avérée
# **Questions traitées**

Au travers d'un apport théorique et de cas pratiques portant sur les différents schémas de fraude et leur traitement, cette formation traitera des questions suivantes :

- Comment et pourquoi la typologie des fraudes évolue-t-elle ?
- Quelle est l'incidence de l'environnement sur le risque de fraude ?
- Quels sont les schémas classiques de fraude ?
- Comment évaluer le risque d'anomalies significatives résultant de fraudes propre à l'entité auditée, notamment au regard de son contrôle interne ? Quels sont les outils disponibles ?
- Comment et quand communiquer avec la gouvernance et avec l'équipe d'audit ?
- Quelles sont les adaptations nécessaires des procédures d'audit lors de l'identification d'un risque d'anomalies significatives résultant de fraudes ?
- Quelles sont les conditions, obligations et modalités de communication au procureur de la République ?
- Quel est le lien avec les obligations de déclaration à Tracfin ?
- Quels sont les risques de mise en cause de la responsabilité civile et disciplinaire du commissaire aux comptes ?

# **Bénéfices pour les participants**

- Prendre conscience des risques réels de fraude grâce à une meilleure connaissance de l'environnement général
- Mesurer la diversité de la typologie des fraudes au travers de données récentes et d'exemples concrets de fraude en entreprises
- Appliquer une méthodologie pour identifier le risque d'anomalies significatives résultant de fraudes pour chaque cycle
- Faire le lien avec la bonne pratique professionnelle relative à la révélation des faits délictueux et les obligations déclaratives en cas de soupçon de fraude fiscale
- Connaître ses risques professionnels par un état de la jurisprudence

# **Pré-requis**

Aucun prérequis nécessaire pour suivre cette formation

# **Informations particulières**

- Pour toute question relative aux modalités de suivi des personnes en situation de handicap, merci de contacter l'organisateur de la session concernée.
- Les supports étant dématérialisés, nous conseillons aux participants de les télécharger préalablement, et de se munir d'un ordinateur portable. Attention, certaines tablettes ou smartphones ne permettent pas d'annoter les supports en PDF

# **Moyens pédagogiques et d'encadrement**

Les supports pédagogiques sont conçus avec le plus grand soin et sont sous format dématérialisé, accessibles dans l'onglet « mes sessions » de l'espace personnel des participants (espaces.jinius.fr). Ils permettent aux participants de pouvoir revenir ultérieurement sur les thèmes abordés pendant la formation. Ils se composent :

- D'un diaporama
- De cas pratiques énoncés et corrigés
- D'une documentation pour approfondir

CNCC Formation apporte également le plus grand soin à l'élaboration et à la mise en œuvre des formations proposées :

- Les méthodes pédagogiques assurent aux participants une véritable progression des savoirs & savoir-faire
- Les formateurs sont rigoureusement sélectionnés : ce sont des professionnels, reconnus pour leur maîtrise technique, exerçant personnellement des missions de commissariat aux comptes ce qui leur permet une approche très pratique des sujets traités.
- La constitution des groupes, volontairement limités en nombre, fait l'objet d'un soin tout particulier afin de favoriser les échanges
- Les formations se déroulent dans des salles de formation adaptées, disposant du matériel pédagogique nécessaire (paperboard, vidéoprojecteur, etc.)
- Si l'animation devait être transposée en classe virtuelle, elle sera entrecoupée de plusieurs pauses brèves pour permettre une concentration optimale des participants. Par ailleurs, pour le bon déroulement de la formation, le participant devra disposer d'un ordinateur avec webcam, micro et une connexion Internet stable et à haut débit

A l'issue de la formation, le participant devra se rendre dans l'onglet « sessions terminées » de son espace personnel (espaces.jinius.fr) pour :

- Evaluer l'acquisition de ses connaissances à partir d'un questionnaire à choix unique de 15 affirmations. Les connaissances seront considérées comme acquises à partir de 10 bonnes réponses sur 15. Ce test est disponible pendant 8 jours calendaires
- Télécharger son attestation de fin de formation, sous réserve d'avoir été présent
- Remplir un questionnaire d'appréciation sur la qualité de la formation. Les réponses reçues font l'objet d'une analyse attentive permettant à CNCC FORMATION d'améliorer la qualité des formations dispensées
- Accéder au support pédagogique complet

«Fiscalité» .......................................................................................................**Erreur ! Signet non défini.**

# **Fiscalité**

# **Loi de finances 2024**

*Loi de finances 2024 et tous les textes de l'année 2023*

# **Incontournable Nouvelle version**

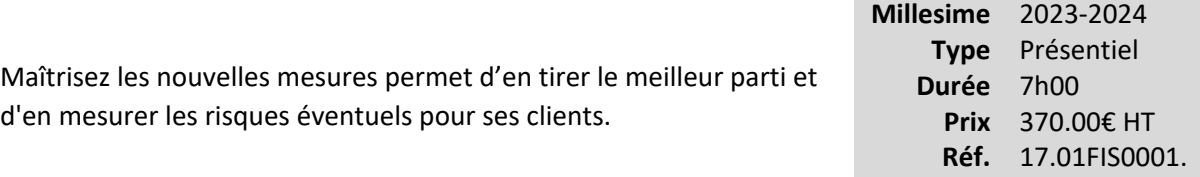

# **Vous êtes concernés**

- Commissaire aux comptes
- Chef de mission EC
- Collaborateur EC confirmé
- Expert-comptable
- Expert-comptable stagiaire

# **Objectifs professionnels**

• Connaître les nouveautés issues de la loi de Finances pour 2024 et de la loi de Finances rectificative et des autres textes législatifs de l'année 2023.

### **Questions traitées**

Présentation exhaustive des mesures fiscales nouvelles en les replaçant dans le cadre fiscal général afin de bien comprendre les raisons des évolutions et des adaptations et modifications :

- de la loi de finances 2024 ;
- de la loi ou des lois de finances rectificative(s) pour 2023 ;
- des textes législatifs de l'année 2023 ;
- des principaux commentaires administratifs au BOFiP et jurisprudences de l'année 2023.

### **Bénéfices pour les participants**

#### **Pré-requis**

23

Cette formation ne nécessite aucun prérequis.

# **Informations particulières**

# **Moyens pédagogiques et d'encadrement**

**Approche pédagogique :**

• Exposé.

**Qualification des formateurs :** Les formateurs sont des professionnels sélectionnés pour leur maîtrise du sujet enseigné et leur expérience pratique afin de proposer une approche pragmatique et concrète des sujets traités.

### **Moyens d'évaluation de l'atteinte des objectifs :**

Questionnaire de validation des acquis.

**Moyens de suivi de l'exécution de l'action :**Feuille de présence signée par les participants ou rapport de connexion si classe virtuelle.

# **Moyens matériels :**

 Salles de formation disposant des matériels pédagogiques et techniques nécessaires (paperboard, vidéoprojecteur, visioconférence, etc.) au bon déroulement de la formation.

# **Les 15-20 questions fiscales à maîtriser**

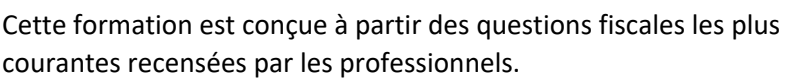

Elle vise à apporter aux participants des réponses circonstanciées sur les principales difficultés qu'ils peuvent rencontrer dans le domaine fiscal.

Les questions abordées concernent plus particulièrement les TPE-PME.

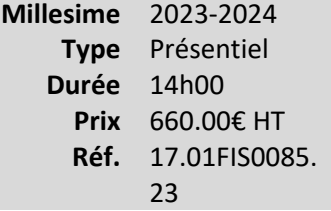

# **Vous êtes concernés**

- Chef de mission EC
- Collaborateur EC confirmé
- Expert-comptable stagiaire

# **Objectifs professionnels**

• Identifier les difficultés d'application des questions fiscales les plus courantes tant en fiscalité directe qu'indirecte.

# **Questions traitées**

Focus sur les 4 thématiques suivantes :

- la TVA ;
- la fiscalité personnelle ;
- la fiscalité professionnelle ;
- la fiscalité immobilière.

# **Bénéfices pour les participants**

# **Pré-requis**

Cette formation ne nécessite aucun prérequis.

### **Informations particulières**

Nous recommandons au participant de connaître les notions fondamentales de la fiscalité d'entreprise et des particuliers et les pratiquer au quotidien au sein des cabinets.

# **Moyens pédagogiques et d'encadrement**

### **Approche pédagogique :**

- Exposé.
- Echanges avec les participants
- Mini cas d'application.

### **Qualification des formateurs :**

Les formateurs sont des professionnels sélectionnés pour leur maîtrise du sujet enseigné et leur expérience pratique afin de proposer une approche pragmatique et concrète des sujets traités.

#### **Moyens d'évaluation de l'atteinte des objectifs :**

Questionnaire de validation des acquis.

### **Moyens de suivi de l'exécution de l'action :**

Feuille de présence signée par les participants ou rapport de connexion si classe virtuelle.

#### **Moyens matériels :**

Salles de formation disposant des matériels pédagogiques et techniques nécessaires (paperboard, vidéoprojecteur, visioconférence, etc.) au bon déroulement de la formation.

# **Loi de finances 2024**

*Loi de finances 2024 et tous textes de l'année 2023*

# **Nouvelle version**

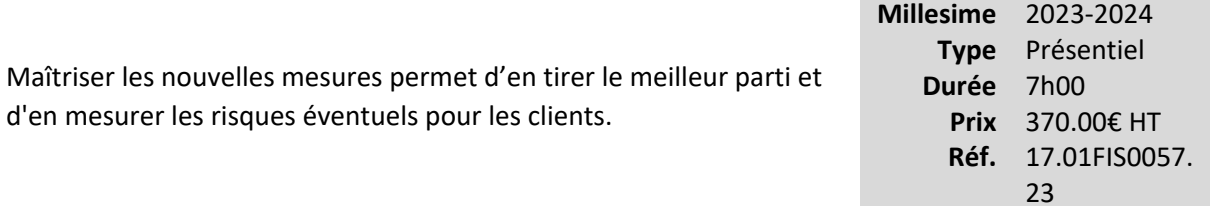

# **Vous êtes concernés**

- Chef de mission EC
- Collaborateur EC confirmé
- Expert-comptable stagiaire

# **Objectifs professionnels**

• Connaître les nouveautés issues de la loi de Finances pour 2024 et de la loi de Finances rectificative et des autres textes législatifs de l'année 2023.

### **Questions traitées**

Présentation exhaustive des mesures fiscales nouvelles en les replaçant dans le cadre fiscal général afin de bien comprendre les raisons des évolutions et des adaptations et modifications :

- Loi de finances 2024
- Loi ou des lois de finances rectificative(s) pour 2023
- Textes législatifs de l'année 2023
- Principaux commentaires administratifs au BOFiP et jurisprudences de l'année 2023

# **Bénéfices pour les participants**

### **Pré-requis**

Cette formation ne nécessite aucun prérequis.

# **Moyens pédagogiques et d'encadrement**

**Approche pédagogique :**

• Exposé

**Qualification des formateurs :**Les formateurs sont des professionnels sélectionnés pour leur maîtrise du sujet enseigné et leur expérience pratique afin de proposer une approche pragmatique et concrète des sujets traités.

**Moyens d'évaluation de l'atteinte des objectifs :**

Questionnaire de validation des acquis.

**Moyens de suivi de l'exécution de l'action :**Feuille de présence signée par les participants ou rapport de connexion si classe virtuelle.

### **Moyens matériels :**

Salles de formation disposant des matériels pédagogiques et techniques nécessaires (paperboard, visio-conférence, etc.) au bon déroulement de la formation.

# **Initiation à la fiscalité des TPE/PME**

Collaborateurs confirmés dans le domaine de la fiscalité, initiez-vous dans les meilleures conditions à la problématique de l'imposition des TPE et PME, cœur de cible de la clientèle du cabinet. Ces entreprises très petites ou moyennes ont besoin de sachants disposant d'un

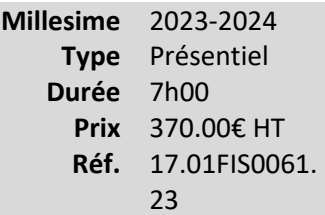

bagage qui n'est ni très petit ni même moyen : accompagnez-les ! Grâce à cette formation, vous confirmerez vos connaissances des principes de base de la fiscalité des TPE/PME et saurez mieux appliquer les textes fiscaux et le régime fiscal adaptés à la taille de l'entreprise. Vous serez, à terme, en mesure de gérer de manière autonome le traitement fiscal d'un dossier-client TPE/PME.

# **Vous êtes concernés**

- Chef de mission EC
- Collaborateur EC confirmé
- Directeur financier
- Expert-comptable stagiaire

# **Objectifs professionnels**

• Maîtriser les conditions d'application des différents régimes fiscaux des TPE/PME et notamment les conditions d'option.

# **Questions traitées**

- 1. Présentation des différents régimes fiscaux applicables aux TPE
	- De plein droit
	- Sur option
	- Les conditions d'application de ces différents régimes
- 2. Distinction IR/IS
- 3. Distinction entreprise individuelle, société de personne à l'IR, sociétés à l'IS
- 4. Distinction entre les activités BIC et les activités BNC
- La détermination des bénéfices imposables : encaissements / décaissements ; créances acquises / dettes nées ; adhésion AGA / adhésion CGA
- L'imposition des BIC
- Les produits imposables
- Les réductions de prix
- Les charges déductibles
- Les conditions générales de déduction
- Les principales charges déductibles
- Les frais de personnel et la question de la rémunération du dirigeant
- La rémunération du conjoint de l'exploitant individuel
- Les frais généraux
- Les immobilisations
- Les amortissements déductibles
- Les conditions de déduction des provisions
- La valorisation des stocks
- Les particularités de l'entreprise individuelle : les produits accessoires et la suppression de la théorie du bilan : les modalités d'application depuis 2012 et leurs conséquences

5. Le régime d'imposition des plus-values professionnelles

- En cours d'exploitation
- En fin d'exploitation
- Les dispositifs d'exonération et leurs conditions d'application dans les TPE

6. La TVA dans les TPE

- Franchise en base
- RSI
- RN
- Les principales règles de territorialité
- Les assujettis partiels et les redevables partiels
- Recoupements de fin d'année

# 7. La CET (CVAE et CFE)

- Champ d'application
- Suppression sur 2 ans de la CVAE
- Plafonnement de la CET en fonction de la valeur ajoutée

### 8. L'examen de conformité fiscale

- Les 10 points de contrôle
- Les intérêts et conséquences de la demande d'examen pour les TPE/PME

# **Bénéfices pour les participants**

• Maîtriser les bases indispensables de la fiscalité professionnelle afin, à terme, qu'ils soient en mesure de gérer de manière autonome le traitement fiscal d'un dossier-client TPE/PME

### **Pré-requis**

Cette formation ne nécessite aucun prérequis.

# **Informations particulières**

# **Moyens pédagogiques et d'encadrement**

**Approche pédagogique :**

- Échanges d'expérience
- Exposé
- Cas pratiques

**Qualification des formateurs :** Les formateurs sont des professionnels sélectionnés pour leur maîtrise du sujet enseigné et leur expérience pratique afin de proposer une approche pragmatique et concrète des sujets traités.

# **Moyens d'évaluation de l'atteinte des objectifs :**

Questionnaire de validation des acquis.

**Moyens de suivi de l'exécution de l'action :**Feuille de présence signée par les participants ou rapport de connexion si classe virtuelle.

# **Moyens matériels :**

 Salles de formation disposant des matériels pédagogiques et techniques nécessaires (paperboard, vidéoprojecteur, visioconférence, etc.) au bon déroulement de la formation.

# **Location meublée : les points clés et les pièges à éviter**

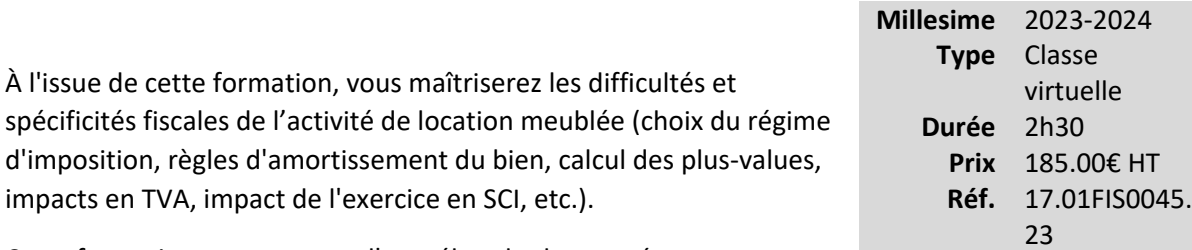

Cette formation vous permet d'appréhender les conséquences

fiscales pour accompagner les clients et les orienter dans les choix à opérer dans leur stratégie locative.

# **Vous êtes concernés**

- Collaborateur EC confirmé
- Expert-comptable

# **Objectifs professionnels**

- Maîtriser les particularités fiscales de la location meublée.
	- Identifier les éléments à inscrire au bilan et leur traitement fiscal.
- •

•

Différencier le statut de loueur professionnel et non-professionnel.

•

Acquérir les compétences pour gérer le changement de statut et le changement de régime fiscal.

• Maîtriser les règles d'imposition à la TVA.

# **Questions traitées**

- Comment faut-il inscrire le bien à l'actif et quel est son régime d'imposition ?
- Quelles sont les particularités liées à l'amortissement du bien ?
- Quelles sont les différences entre le statut de loueur professionnel et non-professionnel ?
- Les critères de qualification d'un loueur meublé professionnel
- Les différences entre les statuts de loueurs professionnels ou non-professionnels
	- o La fiscalité en cas de cession de l'immeuble
	- o Les règles d'imputation du déficit
- Comment gérer le changement de statut ou de régime d'imposition du loueur ?
- Quand la location meublée est-elle soumise à TVA ?

*N. B. : Ne sont pas abordées les conséquences en matière sociale.*

# **Bénéfices pour les participants**

# **Pré-requis**

Cette formation ne nécessite aucun prérequis.

# **Informations particulières**

Nous recommandons au participant de connaître les grands principes fiscaux applicables à la location meublée.

# **Moyens pédagogiques et d'encadrement**

### **Approche pédagogique :**

- Exposé.
- Échanges avec les participants.

**Qualification des formateurs :**Les formateurs sont des professionnels sélectionnés pour leur maîtrise du sujet enseigné et leur expérience pratique afin de proposer une approche pragmatique et concrète des sujets traités.

**Moyens d'évaluation de l'atteinte des objectifs :**Questionnaire de validation des acquis. **Moyens de suivi de l'exécution de l'action :**Rapport de connexion.

**Moyens matériels :**Nous vous recommandons l'utilisation d'un ordinateur fixe pour suivre cette formation en classe virtuelle.

# **Nouveau**

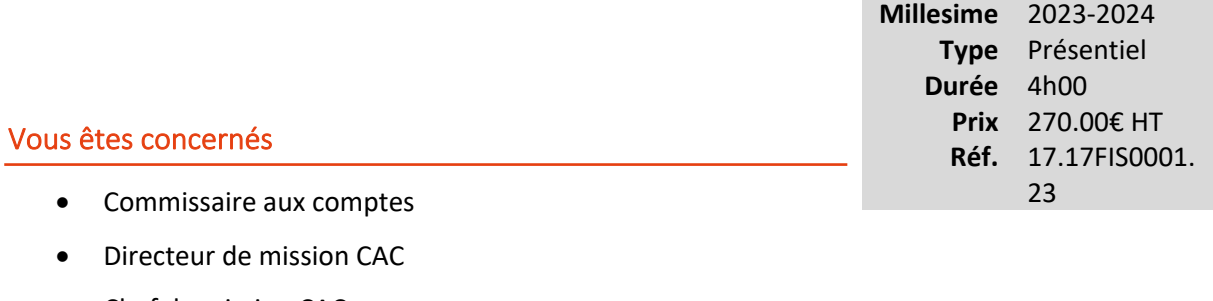

- Chef de mission CAC
- Collaborateur confirmé CAC
- Collaborateur EC confirmé
- Expert-comptable
- Expert-comptable stagiaire
- Mémorialiste

# **Objectifs professionnels**

# **Questions traitées**

**Bénéfices pour les participants**

**Pré-requis**

**Informations particulières**

**Moyens pédagogiques et d'encadrement**

# **La holding : un outil d'optimisation à maîtriser (e-learning)**

pour conduire sans risques les missions d'expertise comptable ou d'audit.

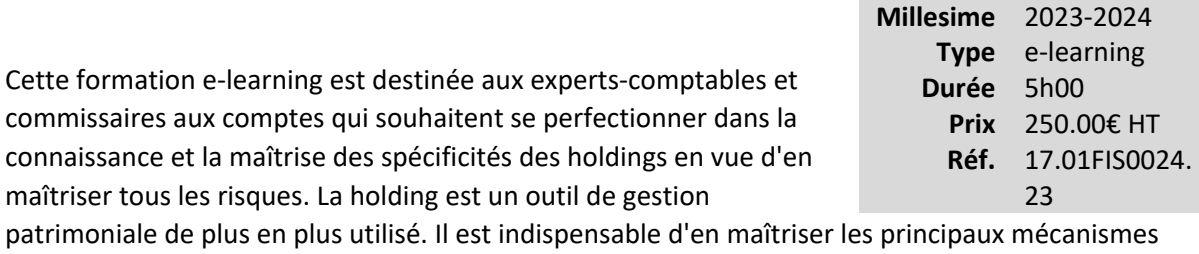

En 5 heures, l'expert-comptable et/ou le commissaire aux comptes sauront détecter les difficultés posées par les holdings dans le cadre de leurs missions.

### **Vous êtes concernés**

- Commissaire aux comptes
- Expert-comptable

# **Objectifs professionnels**

- Identifier l'importance des choix en matière de holding :
	- o Identifier les caractéristiques fondamentales d'une holding
	- o

Connaître le fonctionnement de la holding

o Identifier les zones de risques du traitement des holdings

### **Questions traitées**

- 1. Pourquoi une holding ?
- 2. Localisation de la holding à l'étranger : enjeux et risques ?
- 3. Société civile ou commerciale ?
- 4. Apport d'une société à une holding
- 5. Achat d'une société par une holding
- 6. Les spécificités fiscales de la holding
- 7. Le fonctionnement des holdings
- 8. Le traitement de la TVA et de la taxe sur les salaires au sein de la holding
- 9. Holding animatrice et IFI
- 10. Les zones de risques en matière de holding
- 11. Approche de l'expert-comptable dans le cadre de la holding
- 12. Les points clés du contrôle du CAC dans le cadre des holdings

La formation permet d'actualiser les connaissances sur les thèmes suivants :

- Loi PACTE.
- Loi SOIHILI du 19 juillet 2019.
- Lois de Finances 2021 et 2020.

# **Bénéfices pour les participants**

# **Pré-requis**

Cette formation ne nécessite aucun prérequis.

# **Informations particulières**

### **Moyens pédagogiques et d'encadrement**

**Approche pédagogique :**

- Exposé
- Tests d'auto-évaluation

#### **Moyens pédagogiques et d'encadrement :**

- La durée de cette formation, incluant le test final de validation des connaissances acquises, est estimée à 5 heures.
- La formation est accessible pendant 3 mois, 24 heures sur 24, avec une simple connexion internet. Vous pouvez ainsi la suivre ou la revoir à votre convenance.
- La plateforme vous indique votre évolution dans le programme.
- Tout au long du module, différents documents sont disponibles en téléchargement :
	- o À chaque début de séquence, un bloc-notes qui contient le sommaire détaillé de la séquence et des pages inscriptibles pour prendre des notes.
	- o À la fin de chaque séquence (sauf exception sur une séquence de courte durée), une synthèse des éléments essentiels à retenir.

# *Des synthèses PDF sur les points à retenir sont téléchargeables par le participant en cours et en fin de formation.*

# *Il est recommandé de télécharger, d'enregistrer et d'imprimer ces différents documents pour s'y référer pendant et après la formation.*

- Des tests d'auto-évaluation ponctuent les séquences et chaque séquence se termine par un test final de séquence.
- La formation se conclut par un test final d'évaluation des connaissances acquises.

# **L'audit de la TVA intra communautaire (e-learning)**

Destinée aux-experts comptables et aux commissaires aux comptes, outre la maîtrise du formalisme, cette formation e-learning leur permet de mener un « audit » de la TVA intracommunautaire et de détecter les éventuels risques de fraude à la TVA dans le cadre de leurs missions.

**Millesime** 2023-2024 **Type** e-learning **Durée** 7h00 **Prix** 350.00€ HT **Réf.** 17.01FIS0025. 23

# **Vous êtes concernés**

- Commissaire aux comptes
- Expert-comptable

# **Objectifs professionnels**

- Connaître les règles applicables en matière de TVA intracommunautaire :
	- o Identifier les caractéristiques des différents types d'opérations
	- o Appréhender le risque TVA au sein des dossiers
	- o Auditer les risques liés à la TVA intracommunautaire

# **Questions traitées**

- 1. Les règles de base en matière de TVA intracommunautaire
- 2. Panorama des principales opérations communautaire
- 3. La TVA intracommunautaire pour les biens
- 4. La TVA intracommunautaire pour les services
- 5. Les différents cas particuliers
- 6. Les opérations complexes en matière de TVA intracommunautaire
- 7. Comment remplir la Déclaration d'échange de services (DES)

8. Les pièges de la Déclaration d'échange de biens (DEB) constituée de deux déclarations (état récapitulatif fiscal et état statistique)

9. La prévention des risques par le professionnel comptable

# **Pré-requis**

Cette formation ne nécessite aucun prérequis.

# **Informations particulières**

# **Moyens pédagogiques et d'encadrement**

**Approche pédagogique :**

- Exposé
- Séquences vidéo
- Tests d'auto-évaluation

### **Moyens pédagogiques et d'encadrement :**

- La durée de cette formation, incluant le test final de validation des connaissances acquises, est estimée à 7 heures.
- La formation est accessible pendant 3 mois, 24 heures sur 24, avec une simple connexion internet. Vous pouvez ainsi la suivre ou la revoir à votre convenance.
- La plateforme vous indique votre évolution dans le programme.
- Tout au long du module, différents documents sont disponibles en téléchargement :
	- o À chaque début de séquence, un bloc-notes qui contient le sommaire détaillé de la séquence et des pages inscriptibles pour prendre des notes.
	- $\circ$  À la fin de chaque séquence (sauf exception sur une séquence de courte durée), une synthèse des éléments essentiels à retenir.

# *Des synthèses PDF sur les points à retenir sont téléchargeables par le participant en cours et en fin de formation.*

# *Il est recommandé de télécharger, d'enregistrer et d'imprimer ces différents documents pour s'y référer pendant et après la formation.*

- Des tests d'auto-évaluation ponctuent les séquences et chaque séquence se termine par un test final de séquence.
- La formation se conclut par un test final d'évaluation des connaissances acquises.

# **Le régime fiscal et les exonérations applicables aux plus-values privées (elearning)**

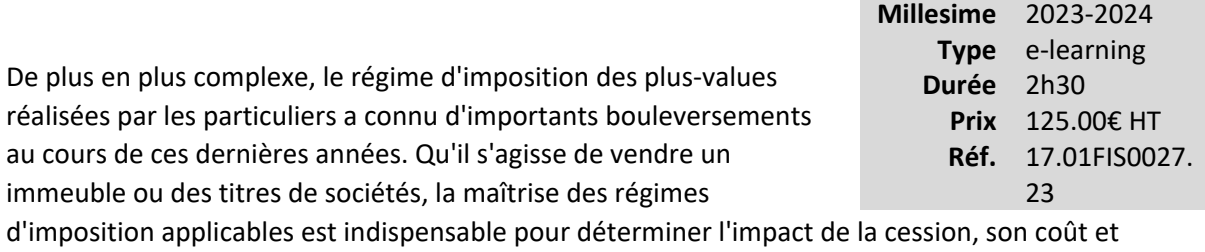

déterminer la stratégie patrimoniale de vos clients.

# **Vous êtes concernés**

- Collaborateur EC débutant
- Collaborateur EC confirmé
- Expert-comptable

# **Objectifs professionnels**

- Décrire les modalités de taxations des plus-values privées sur les biens immobiliers et sur les valeurs mobilières et les droits sociaux
- Connaître les nouveaux dispositifs d'exonération totale ou partielle des plus-values

# **Questions traitées**

### **1. Les plus-values immobilières**

### **1.1. Modalités d'imposition**

### **1.1.1. Montant de la plus-value nette taxable**

- Détermination de la plus-value brute
- Abattement pour durée de détention
- Abattements exceptionnels

### **1.1.2. Mécanismes d'exonération de la plus-value**

### **1.1.3. Obligations déclaratives**

### **2. Les plus-values sur biens meubles corporels**

### **2.1. Modalités d'imposition et abattement pour une durée de détention**

### **2.2. Exonérations applicables**

### **3. Les plus-values sur titres**

- **3.1. Détermination de la plus-value nette taxable**
	- Calcul de la plus-value brute
	- Application du PFU ou de l'IR, clause de sauvegarde
	- Départ en retraite

# **Bénéfices pour les participants**

# **Pré-requis**

Cette formation ne nécessite aucun prérequis.

# **Informations particulières**

### **Moyens pédagogiques et d'encadrement**

### **Approche pédagogique :**

- Tests d'auto-évaluation.
- •

Travail personnel préparatoire

#### **Modalités pédagogiques et d'encadrement :**

- La durée de cette formation, incluant le test final de validation des connaissances acquises, est estimée à 2 heures 30.
- La formation est accessible pendant 3 mois, 24 heures sur 24, avec une simple connexion internet. Vous pouvez ainsi la suivre ou la revoir à votre convenance.
- La plateforme vous indique votre évolution dans le programme.
- Tout au long du module, différents documents sont disponibles en téléchargement :
	- o À chaque début de séquence, un bloc-notes qui contient le sommaire détaillé de la séquence et des pages inscriptibles pour prendre des notes.
	- o À la fin de chaque séquence (sauf exception sur une séquence de courte durée), une synthèse des éléments essentiels à retenir.

# *Des synthèses PDF sur les points à retenir sont téléchargeables par le participant en cours et en fin de formation.*

# *Il est recommandé de télécharger, d'enregistrer et d'imprimer ces différents documents pour s'y référer pendant et après la formation.*

- Des tests d'auto-évaluation ponctuent les séquences et chaque séquence se termine par un test final de séquence.
- La formation se conclut par un test final d'évaluation des connaissances acquises.

# **TVA sur opérations immobilières : règles et difficultés d'application (e-learning)**

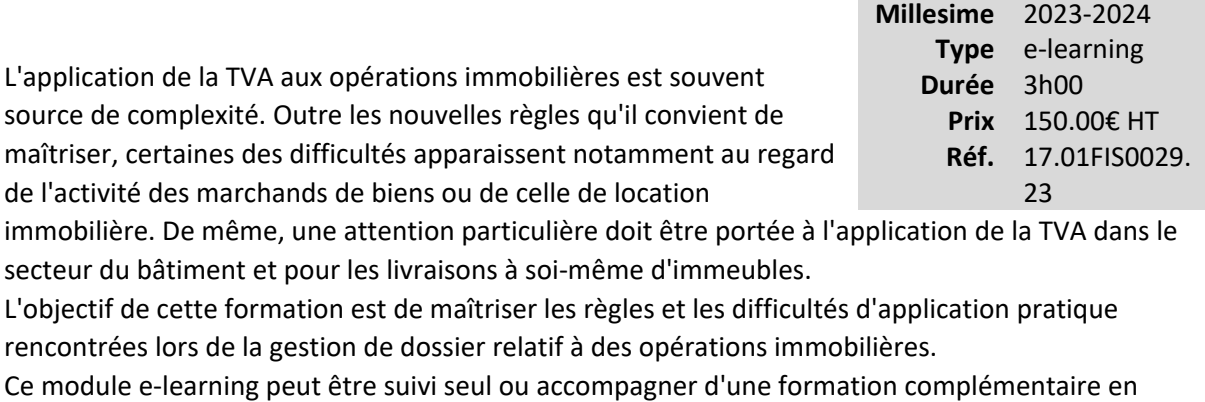

présentiel autour de cas pratiques ([La TVA immobilière, 13 cas pratiques d'application \(01FIS0031\)\)](https://catalogue.cfpc.net/fiche/01.01FIS0031.23).

# **Vous êtes concernés**

- Commissaire aux comptes
- Collaborateur EC confirmé
- Expert-comptable

# **Objectifs professionnels**

- Décrire les règles applicables en matière de TVA immobilière
- Appréhender les difficultés liées au régime des marchands de biens et au secteur du bâtiment
- Gérer le régime de TVA applicable aux différentes locations immobilières

# **Questions traitées**

### **1. Connaître les règles applicables en matière de TVA immobilière**

- 1.1. Champ d'application de la TVA immobilière
	- Au niveau de l'acquisition d'un bien immobilier
	- Lors de la vente d'un bien immobilier
- 1.2. Les opérations de construction-vente
- 1.3. La livraison à soi-même et la régularisation globale de TVA

### 1.4. Les opérations de lotissement et de viabilisation des terrains

### **2. Le régime de TVA applicable aux différentes locations immobilières**

- 2.1. La location de locaux nus
	- Locaux professionnels
	- Locaux à usage d'habitation
- 2.2. La location de locaux professionnels aménagés
- 2.3. Les locations meublées
- 2.4. La cession des biens immobiliers et la dispense de TVA

#### **3. Maîtriser les difficultés liées au régime des marchands de biens**

- 3.1. Naissance des droits à déduction en fonction du bien immobilier acquis
- 3.2. Location du bien inscrit en stocks dans l'attente de la cession
- 3.3. La régularisation de TVA

# **Bénéfices pour les participants**

### **Pré-requis**

Cette formation ne nécessite aucun prérequis.

# **Informations particulières**

# **Moyens pédagogiques et d'encadrement**

**Approche pédagogique :**

• Exposé

•

- Tests d'auto-évaluation
	- Travail personnel préparatoire

### **Modalités pédagogiques et d'encadrement :**

- La durée de cette formation, incluant le test final de validation des connaissances acquises, est estimée à 3 heures.
- La formation est accessible pendant 3 mois, 24 heures sur 24, avec une simple connexion internet. Vous pouvez ainsi la suivre ou la revoir à votre convenance.
- La plateforme vous indique votre évolution dans le programme.
- Tout au long du module, différents documents sont disponibles en téléchargement :
	- o À chaque début de séquence, un bloc-notes qui contient le sommaire détaillé de la séquence et des pages inscriptibles pour prendre des notes.
	- o À la fin de chaque séquence (sauf exception sur une séquence de courte durée), une synthèse des éléments essentiels à retenir.

# *Des synthèses PDF sur les points à retenir sont téléchargeables par le participant en cours et en fin de formation. résultat de ce test est enregistré sur la plateforme et mis à disposition du service pédagogique de l'IRF.*

# *Il est recommandé de télécharger, d'enregistrer et d'imprimer ces différents documents pour s'y référer pendant et après la formation.*

- Des tests d'auto-évaluation ponctuent les séquences et chaque séquence se termine par un test final de séquence.
- La formation se conclut par un test final d'évaluation des connaissances acquises.

# **Appliquer les conventions fiscales internationales aux dividendes, intérêts et redevances (e-learning)**

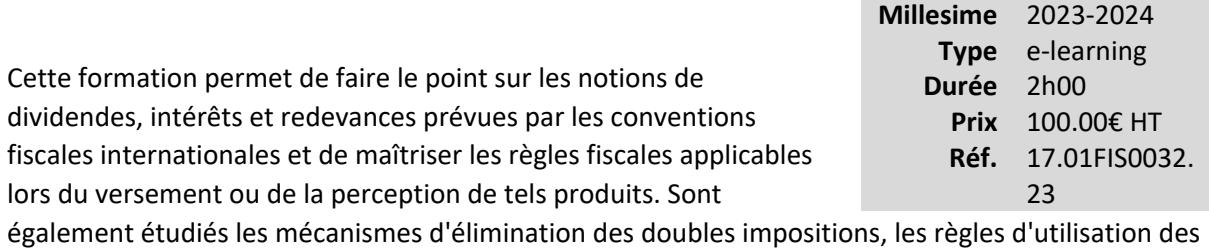

crédits d'impôts conventionnels, ainsi que les obligations déclaratives.

# **Vous êtes concernés**

- Commissaire aux comptes
- Expert-comptable

# **Objectifs professionnels**

- Déterminer les conventions fiscales internationales applicables
- Appliquer les règles d'imposition et d'utilisation des crédits d'impôts conventionnels
- Connaître les obligations déclaratives applicables aux dividendes, intérêts et redevances

### **Questions traitées**

#### **Que recouvrent les notions de dividendes, intérêts et redevances ?**

### **1. Dividendes, intérêts et redevances versés par les entreprises françaises**

- Connaître les retenues à la source applicables
- Quelles formalités et obligations déclaratives ?

#### **2. Dividendes, intérêts et redevances perçus par les entreprises françaises**

- Les règles conventionnelles d'élimination des doubles impositions
- Les crédits d'impôt conventionnels
- L'utilisation des crédits d'impôt et les difficultés rencontrées par les entreprises déficitaires
- Les obligations déclaratives

# **Pré-requis**

Cette formation ne nécessite aucun prérequis.

# **Informations particulières**

# **Moyens pédagogiques et d'encadrement**

**Approche pédagogique :**

- Exposé
- Tests d'auto-évaluation

### **Modalités pédagogiques et d'encadrement**

• La durée de cette formation, incluant le test final de validation des connaissances acquises, est estimée à 2 heures.

La formation est accessible pendant 3 mois, 24 heures sur 24, avec une simple connexion internet. Vous pouvez ainsi la suivre ou la revoir à votre convenance.

•

La plateforme vous indique votre évolution dans le programme.

- Tout au long du module, différents documents sont disponibles en téléchargement :
	- o À chaque début de séquence, un bloc-notes qui contient le sommaire détaillé de la séquence et des pages inscriptibles pour prendre des notes.
	- $\circ$  À la fin de chaque séquence (sauf exception sur une séquence de courte durée), une synthèse des éléments essentiels à retenir.

# *Des synthèses PDF sur les points à retenir sont téléchargeables par le participant en cours et en fin de formation.*

# *Il est recommandé de télécharger, d'enregistrer et d'imprimer ces différents documents pour s'y référer pendant et après la formation.*

- Des tests d'auto-évaluation ponctuent les séquences et chaque séquence se termine par un test final de séquence.
- La formation se conclut par un test final d'évaluation des connaissances acquises.

# **TVA et territorialité des livraisons de biens (e-learning)**

Cette formation permet de maîtriser les principes de base relatifs à l'application de la TVA et aux règles de territorialité des échanges de biens qu'il s'agisse d'échanges intracommunautaires ou d'échanges extracommunautaires.

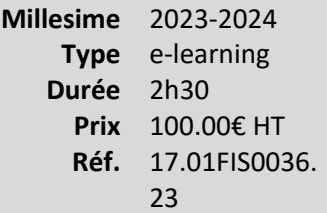

# **Vous êtes concernés**

- Collaborateur EC confirmé
- Expert-comptable

# **Objectifs professionnels**

- Décrire les principes généraux de territorialité des livraisons de biens
- Connaître les textes et les mesures dérogatoires ou particulières

### **Questions traitées**

#### **1. Dans l'Union européenne : les échanges intracommunautaires**

- Acquisitions intracommunautaires
- Livraisons intracommunautaires
- Cas particuliers (vente à distance, ventes triangulaires, etc.)

### **2. Dans le monde : les échanges extracommunautaires**

- Les importations
- Les exportations
- Les obligations déclaratives douanières et fiscales

### **Bénéfices pour les participants**

# **Pré-requis**

Cette formation ne nécessite aucun prérequis.

# **Informations particulières**

# **Moyens pédagogiques et d'encadrement**

**Approche pédagogique :**

- **Exposé**
- Tests d'auto-évaluation

### **Modalités pédagogiques et d'encadrement :**

- La durée de cette formation, incluant le test final de validation des connaissances acquises, est estimée à 2 heures 30.
- La formation est accessible pendant 3 mois, 24 heures sur 24, avec une simple connexion internet. Vous pouvez ainsi la suivre ou la revoir à votre convenance.
- La plateforme vous indique votre évolution dans le programme.
- Tout au long du module, différents documents sont disponibles en téléchargement :
	- o À chaque début de séquence, un bloc-notes qui contient le sommaire détaillé de la séquence et des pages inscriptibles pour prendre des notes.
	- $\circ$  À la fin de chaque séquence (sauf exception sur une séquence de courte durée), une synthèse des éléments essentiels à retenir.

# *Des synthèses PDF sur les points à retenir sont téléchargeables par le participant en cours et en fin de formation.*

# *Il est recommandé de télécharger, d'enregistrer et d'imprimer ces différents documents pour s'y référer pendant et après la formation.*

- Des tests d'auto-évaluation ponctuent les séquences et chaque séquence se termine par un test final de séquence.
- La formation se conclut par un test final d'évaluation des connaissances acquises.

# **Fiscalité des entreprises - Prérequis (e-learning)**

# **Incontournable**

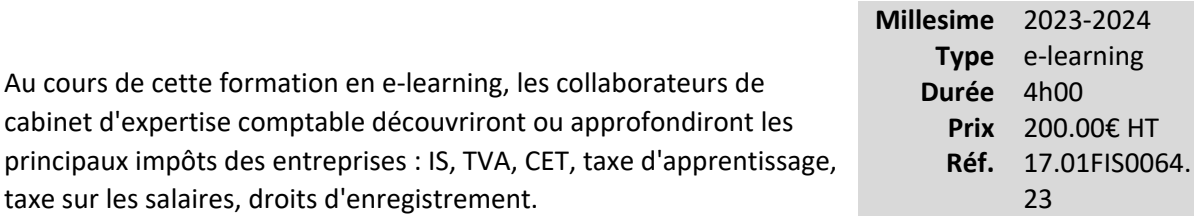

# **Vous êtes concernés**

- Collaborateur EC débutant
- Responsable service conseil

# **Objectifs professionnels**

- Connaître les différentes sources de l'impôt sur le revenu et faire le lien avec la fiscalité des entreprises non assujetties à l'IS (BIC, BNC, BA)
- Connaître les modalités et conditions de l'imposition à l'IS
- Maîtriser la notion de valeur ajoutée
- Connaître les autres impôts et taxes en les replaçant dans leur contexte : impôts locaux, CET, ISF, droits d'enregistrement

# **Questions traitées**

1. Principes généraux de la fiscalité française

2. Principes généraux de la détermination du résultat : les produits, les charges, les stocks, les amortissements, les provisions

- 3. Résultat comptable et résultat fiscal
- 4. L'impôt sur les sociétés
- 5. La TVA
- 6. Les droits d'enregistrement
- 7. Les autres impôts et taxes
# **Pré-requis**

Cette formation ne nécessite aucun prérequis.

# **Informations particulières**

# **Moyens pédagogiques et d'encadrement**

### **Approche pédagogique :**

- Mini cas d'application
- Tests d'auto-évaluation
- Travail personnel préparatoire

### **Moyens pédagogiques et d'encadrement :**

- La durée de cette formation, incluant le test final de validation des connaissances acquises, est estimée à 4 heures.
- La formation est accessible pendant 3 mois, 24 heures sur 24, avec une simple connexion internet. Vous pouvez ainsi la suivre ou la revoir à votre convenance.
- La plateforme vous indique votre évolution dans le programme.
- Tout au long du module, différents documents sont disponibles en téléchargement :
	- o À chaque début de séquence, un bloc-notes qui contient le sommaire détaillé de la séquence et des pages inscriptibles pour prendre des notes.
	- $\circ$  À la fin de chaque séquence (sauf exception sur une séquence de courte durée), une synthèse des éléments essentiels à retenir.

# *Des synthèses PDF sur les points à retenir sont téléchargeables par le participant en cours et en fin de formation.*

# *Il est recommandé de télécharger, d'enregistrer et d'imprimer ces différents documents pour s'y référer pendant et après la formation.*

- Des tests d'auto-évaluation ponctuent les séquences et chaque séquence se termine par un test final de séquence.
- La formation se conclut par un test final d'évaluation des connaissances acquises.

# **Fiscalité des particuliers - Prérequis (e-learning)**

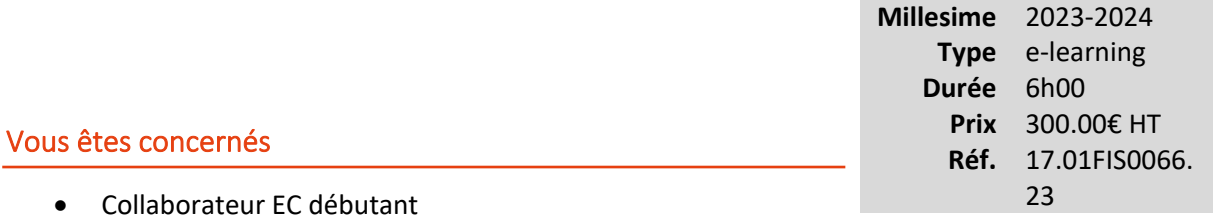

• Responsable service conseil

# **Objectifs professionnels**

- Connaître les principes de l'impôt sur le revenu
- Connaître les différentes catégories de revenus et leur mode de taxation
- Établir une déclaration courante d'impôt sur le revenu
- Connaître les principes de l'IFI et savoir établir sa déclaration

# **Questions traitées**

### **1. Principes généraux**

- Principes généraux de la fiscalité française
- Principes généraux de l'impôt sur le revenu

#### **2. Traitements, salaires et revenus**

- Les traitements, salaires et revenus assimilés
- La rémunération des dirigeants de sociétés
- Les revenus des entrepreneurs individuels (BIC, BNC, BA) et les plus-values professionnelles
- Les revenus fonciers et les plus-values immobilières
- Les revenus de capitaux mobiliers et les plus-values sur valeurs mobilières

### **3. Impôts, contrôle et contentieux**

• La CSG et les prélèvements sociaux

- Le calcul et le paiement de l'impôt sur le revenu
- L'impôt sur la fortune immobilière
- Le contrôle et le contentieux fiscal

### **Bénéfices pour les participants**

### **Pré-requis**

Cette formation ne nécessite aucun prérequis.

### **Informations particulières**

### **Moyens pédagogiques et d'encadrement**

### **Approche pédagogique :**

- Exposé
- Tests d'auto-évaluation

### **Modalités pédagogiques et d'encadrement :**

- La durée de cette formation, incluant le test final de validation des connaissances acquises, est estimée à 6 heures.
- La formation est accessible pendant 3 mois, 24 heures sur 24, avec une simple connexion internet. Vous pouvez ainsi la suivre ou la revoir à votre convenance.
- La plateforme vous indique votre évolution dans le programme.
- Tout au long du module, différents documents sont disponibles en téléchargement :
	- o À chaque début de séquence, un bloc-notes qui contient le sommaire détaillé de la séquence et des pages inscriptibles pour prendre des notes.
	- o À la fin de chaque séquence (sauf exception sur une séquence de courte durée), une synthèse des éléments essentiels à retenir.

# *Des synthèses PDF sur les points à retenir sont téléchargeables par le participant en cours et en fin de formation.*

*Il est recommandé de télécharger, d'enregistrer et d'imprimer ces différents documents pour s'y référer pendant et après la formation.*

- Des tests d'auto-évaluation ponctuent les séquences et chaque séquence se termine par un test final de séquence.
- La formation se conclut par un test final d'évaluation des connaissances acquises.

# **Régime fiscal et exonérations applicables aux plus-values professionnelles (elearning)**

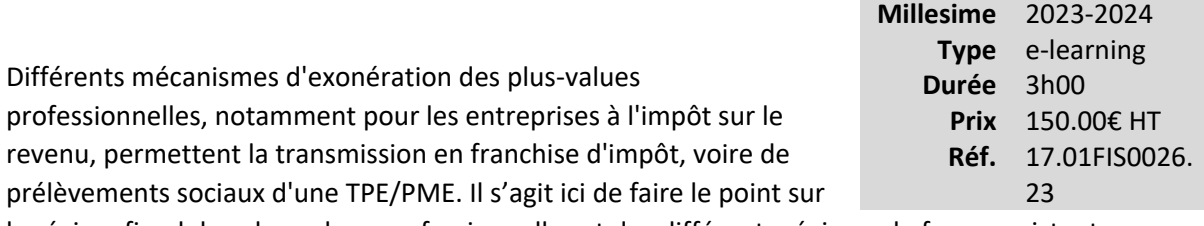

le régime fiscal des plus-values professionnelles et des différents régimes de faveur existants.

### **Vous êtes concernés**

- Chef de mission EC
- Collaborateur EC confirmé
- Expert-comptable

# **Objectifs professionnels**

- Décrire les modalités de taxation des plus-values professionnelles
- Appliquer les différents dispositifs d'exonération de plus-values dans le cadre de la transmission d'entreprise
- Mettre en application les dispositifs de faveur : ordre d'application préférentiel des différents régimes, cumul, etc.

# **Questions traitées**

#### **1. Modalités d'imposition des plus-values professionnelles**

- 1.1 Plus-values réalisées par une entreprise relevant de l'impôt sur le revenu
- 1.1.1 Abandon de la théorie du bilan
- 1.1.2 Détermination de la plus-value nette taxable
	- Régime du court terme et du long terme
	- Application de la jurisprudence Quemener
- 1.1.3 Modalités de taxation
- 1.2 Plus-values réalisées par une société passible de l'IS
- 1.2.1 Détermination de la plus-value nette taxable
- 1.2.2 Modalités de taxation

### **2. Régimes de faveur**

- 2.1 Dispositifs réservés aux entreprises relevant de l'IR
- 2.2 Mécanismes de faveur spécifiques aux sociétés passibles de l'IS
- 2.3 Exonération commune à tous types de sociétés

### **Bénéfices pour les participants**

### **Pré-requis**

Cette formation ne nécessite aucun prérequis.

# **Informations particulières**

### **Moyens pédagogiques et d'encadrement**

### **Approche pédagogique :**

- Exposé
- Tests d'auto-évaluation
- •

Travail personnel préparatoire

#### **Modalités pédagogiques et d'encadrement :**

- La durée de cette formation, incluant le test final de validation des connaissances acquises, est estimée à 3 heures.
- La formation est accessible pendant 3 mois, 24 heures sur 24, avec une simple connexion internet. Vous pouvez ainsi la suivre ou la revoir à votre convenance.
- La plateforme vous indique votre évolution dans le programme.
- Tout au long du module, différents documents sont disponibles en téléchargement :
- o À chaque début de séquence, un bloc-notes qui contient le sommaire détaillé de la séquence et des pages inscriptibles pour prendre des notes.
- o À la fin de chaque séquence (sauf exception sur une séquence de courte durée), une synthèse des éléments essentiels à retenir.

*Des synthèses PDF sur les points à retenir sont téléchargeables par le participant en cours et en fin de formation.Il est recommandé de télécharger, d'enregistrer et d'imprimer ces différents documents pour s'y référer pendant et après la formation.*

- Des tests d'auto-évaluation ponctuent les séquences et chaque séquence se termine par un test final de séquence.
- La formation se conclut par un test final d'évaluation des connaissances acquises.

# **Micro-entreprises : les règles fiscales applicables ? (e-learning)**

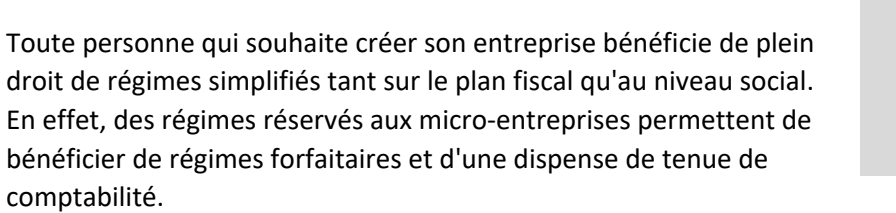

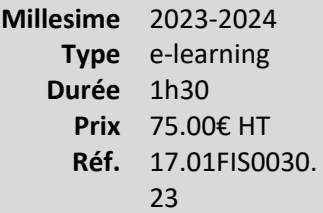

Toutefois, le bénéfice des régimes micro-social et micro-fiscal est subordonné au respect d'une condition de recettes ou de chiffre d'affaires.

Le franchissement des seuils relatifs aux régimes micro-entreprises emporte des conséquences fiscales et sociales qui doivent être maîtrisées.

L'entreprise relève ainsi d'un régime réel d'imposition, en matière de TVA et en matière d'impôt sur les bénéfices, ce qui suppose notamment la réalisation d'obligations déclaratives fiscales, et entraîne une modification du calcul des cotisations sociales.

# **Vous êtes concernés**

- Collaborateur EC confirmé
- Expert-comptable

# **Objectifs professionnels**

- Déterminer l'exercice de sortie des régimes micro-social et micro-fiscal selon que l'activité est ou non assujettie à la TVA
- •

Gérer le franchissement de seuil en matière de TVA et d'impôt sur le revenu

•

Connaître les obligations déclaratives liées au franchissement de seuil

# **Questions traitées**

### **1. Le régime social et fiscal de la micro-entreprise**

- 1.1. Régime micro-social
- 1.2. Régime micro-fiscal
- **2. Gestion des dépassements de seuils**
- 2.1. Sortie du régime de la micro-entreprise :
	- Franchissement du seuil majoré
	- Franchissement du seuil de droit commun
- 2.2. Retour au régime micro-entreprise

### **Bénéfices pour les participants**

### **Pré-requis**

Cette formation ne nécessite aucun prérequis.

### **Informations particulières**

### **Moyens pédagogiques et d'encadrement**

### **Approche pédagogique :**

- Tests d'auto-évaluation.
- •

Travail personnel préparatoire.

### **Modalités pédagogiques et d'encadrement :**

- La durée de cette formation, incluant le test final de validation des connaissances acquises, est estimée à 1 heure 30.
- La formation est accessible pendant 3 mois, 24 heures sur 24, avec une simple connexion internet. Vous pouvez ainsi la suivre ou la revoir à votre convenance.
- La plateforme vous indique votre évolution dans le programme.
- Tout au long du module, différents documents sont disponibles en téléchargement :
	- o À chaque début de séquence, un bloc-notes qui contient le sommaire détaillé de la séquence et des pages inscriptibles pour prendre des notes.
	- o À la fin de chaque séquence (sauf exception sur une séquence de courte durée), une synthèse des éléments essentiels à retenir.

# *Des synthèses PDF sur les points à retenir sont téléchargeables par le participant en cours et en fin de formation.*

*Il est recommandé de télécharger, d'enregistrer et d'imprimer ces différents documents pour s'y référer pendant et après la formation.*

- Des tests d'auto-évaluation ponctuent les séquences et chaque séquence se termine par un test final de séquence.
- La formation se conclut par un test final d'évaluation des connaissances acquises.

# **Maîtrisez les particularités fiscales des SCI**

Outil de gestion patrimonial, la SCI est de plus en plus utilisée par les praticiens. Afin d'identifier les erreurs à ne pas commettre, cette formation fait le point sur les principaux éléments du cadre juridique et fiscal de la SCI au regard de l'actualité et de la jurisprudence.

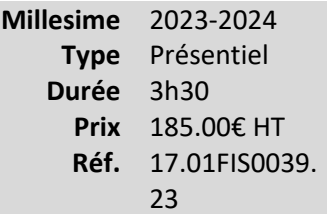

# **Vous êtes concernés**

- Chef de mission EC
- Collaborateur EC confirmé
- Expert-comptable

# **Objectifs professionnels**

- Connaître les règles fiscales relatives à la SCI et à la gestion de l'immobilier.
- Identifier les avantages et inconvénients liés à chaque situation.
- Identifier les principaux pièges à éviter et les risques de remise en cause des régimes d'imposition au regard de l'actualité.

# **Questions traitées**

- 1. Gestion fiscale des revenus
- 2. SCI et plus-values de cession
- 3. SCI et IFI
- 4. TVA et Locations immobilières

# **Bénéfices pour les participants**

# **Pré-requis**

Cette formation ne nécessite aucun prérequis.

# **Moyens pédagogiques et d'encadrement**

**Approche pédagogique :**

- Exposé.
- Évaluation de l'acquisition des connaissances.
- Analyse de documentation.

**Qualification des formateurs :** Les formateurs sont des professionnels sélectionnés pour leur maîtrise du sujet enseigné et leur expérience pratique afin de proposer une approche pragmatique et concrète des sujets traités.

### **Moyens d'évaluation de l'atteinte des objectifs :**

Questionnaire de validation des acquis.

**Moyens de suivi de l'exécution de l'action :**Feuille de présence signée par les participants ou rapport de connexion si classe virtuelle.

### **Moyens matériels :**

 Salles de formation disposant des matériels pédagogiques et techniques nécessaires (paperboard, vidéoprojecteur, visioconférence, etc.) au bon déroulement de la formation.

# **L'abus de droit**

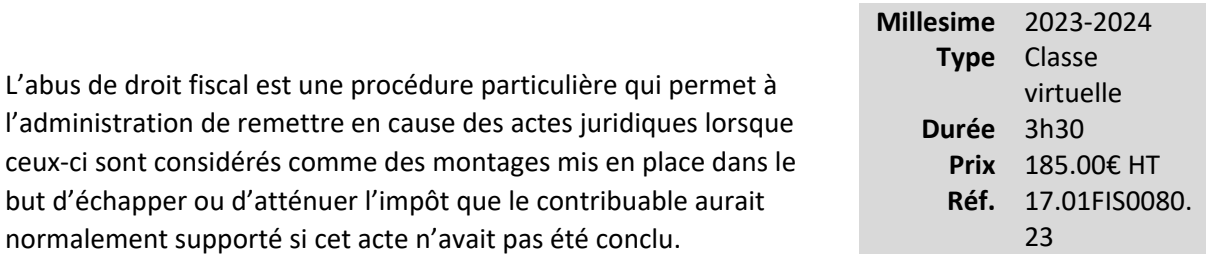

Lorsqu'il est constaté, l'abus de droit est une fraude à la loi, sanctionnée par de lourdes pénalités, et peut conduire à des poursuites pénales.

Il existe aujourd'hui deux types d'abus de droit : l'abus de droit « classique » et le « mini » abus de droit.

Si l'abus de droit est une procédure surtout dissuasive, les professionnels de la comptabilité et du conseil devront néanmoins savoir se prémunir contre ce risque par une bonne connaissance des procédures et des principales décisions jurisprudentielles, et des avis du comité de l'abus de droit.

# **Vous êtes concernés**

- Chef de mission EC
- Collaborateur EC confirmé
- Expert-comptable

# **Objectifs professionnels**

- Connaître de manière précise les conditions d'application des textes régissant l'abus de droit (L 64 du LPF) et le mini abus de droit (L 64 A du LPF).
- Présenter en les commentant les principaux abus de droit actuellement soulevés par l'administration devant le comité de l'abus de droit.

### **Questions traitées**

- 1- L'abus de droit et le mini abus de droit (et l'abus de droit spécifique à l'impôt sur les sociétés)
	- Commentaires des textes et conditions d'application :
		- o Abus de droit pour fictivité
		- o Abus de droit pour fraude à la loi
- o Mini abus de droit
- La procédure applicable :
	- o Saisine et rôle du comité de l'abus de droit
	- o Charge de la preuve de l'abus de droit
	- o Règles de prescription de l'abus de droit preuve
- Les pénalités encourues
- Le risque pénal éventuel
- 2- La protection contre le risque de l'abus de droit : le rescrit fiscal
- 3- L'analyse des principaux abus de droit : fondement et motivation
	- Les abus de droit ayant conduit à modifications législatives
		- o Les apports-cessions
		- o Les apports avec soulte
	- Quelques abus de droit validés ou invalidés par la jurisprudence administrative ou judiciaire
		- o Les donations fictives
		- o L'utilisation abusive de PEA
		- o Les donations effacement de plus-values
		- o L'utilisation du démembrement
	- Les principaux abus de droit soulevés actuellement par l'administration
		- o Le rachat de titres par la société : dividendes ou plus-values ?
		- o Prêts fictifs dissimulant un revenu
		- o Les abus de droit fiscal et l'utilisation de sociétés civiles immobilières (SCI)
- 4- Conclusion

# **Bénéfices pour les participants**

- Connaître la logique juridique et fiscale sur laquelle repose les constations d'abus de droit fiscal afin d'en anticiper les risques.
- Connaître la procédure applicable en cas d'abus de droit.
- Savoir analyser les actes fiscaux au regard de l'abus de droit.

# **Pré-requis**

Cette formation ne nécessite aucun prérequis.

# **Informations particulières**

Nous recommandons au participant de maîtriser les fondamentaux du droit fiscal.

### **Moyens pédagogiques et d'encadrement**

**Approche pédagogique :**

- Analyse de documentation.
- •
- Exposé.

**Qualification des formateurs :**Les formateurs sont des professionnels sélectionnés pour leur maîtrise du sujet enseigné et leur expérience pratique afin de proposer une approche pragmatique et concrète des sujets traités.

**Moyens d'évaluation de l'atteinte des objectifs :**Questionnaire de validation des acquis. **Moyens de suivi de l'exécution de l'action :**Rapport de connexion.

**Moyens matériels :**Nous vous recommandons l'utilisation d'un ordinateur fixe pour suivre cette formation en classe virtuelle.

# **TVA et territorialité des prestations de services : règles et difficultés d'application (e-learning)**

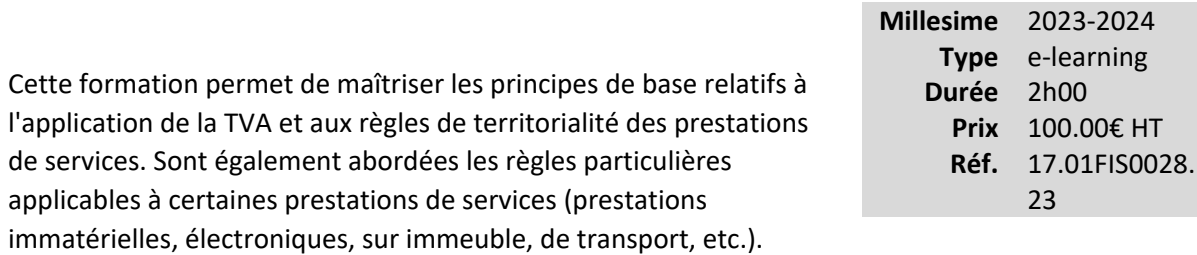

### **Vous êtes concernés**

- Commissaire aux comptes
- Collaborateur EC confirmé
- Expert-comptable

# **Objectifs professionnels**

- Décrire les règles applicables et les obligations déclaratives
- Expliquer les règles particulières et les principales problématiques
- Détecter les risques liés à la territorialité des prestations de services

# **Questions traitées**

### **1. La notion d'assujetti**

### **2. Règles de territorialité en présence d'un prestataire assujetti et d'un preneur assujetti**

- Règles générales
- Règles spécifiques
- Obligations déclaratives et règles de facturation
- **3. Règles de territorialité en présence d'un prestataire assujetti et d'un preneur non assujetti**
	- Règles générales
	- Règles spécifiques
	- Obligations déclaratives et règles de facturation

# **Pré-requis**

Cette formation ne nécessite aucun prérequis.

# **Informations particulières**

# **Moyens pédagogiques et d'encadrement**

### **Approche pédagogique :**

- **Exposé**
- Tests d'auto-évaluation
- •
- Travail préparatoire

### **Modalités pédagogiques et d'encadrement :**

- La durée de cette formation, incluant le test final de validation des connaissances acquises, est estimée à 2 heures.
- La formation est accessible pendant 3 mois, 24 heures sur 24, avec une simple connexion internet. Vous pouvez ainsi la suivre ou la revoir à votre convenance.
- La plateforme vous indique votre évolution dans le programme.
- Tout au long du module, différents documents sont disponibles en téléchargement :
	- o À chaque début de séquence, un bloc-notes qui contient le sommaire détaillé de la séquence et des pages inscriptibles pour prendre des notes.
	- o À la fin de chaque séquence (sauf exception sur une séquence de courte durée), une synthèse des éléments essentiels à retenir.

# *Des synthèses PDF sur les points à retenir sont téléchargeables par le participant en cours et en fin de formation.*

# *Il est recommandé de télécharger, d'enregistrer et d'imprimer ces différents documents pour s'y référer pendant et après la formation.*

• Des tests d'auto-évaluation ponctuent les séquences et chaque séquence se termine par un test final de séquence.

• La formation se conclut par un test final d'évaluation des connaissances acquises.

«Gestion de patrimoine» ................................................................................**Erreur ! Signet non défini.**

# **Gestion de patrimoine**

# **Comment mener un diagnostic patrimonial global ?**

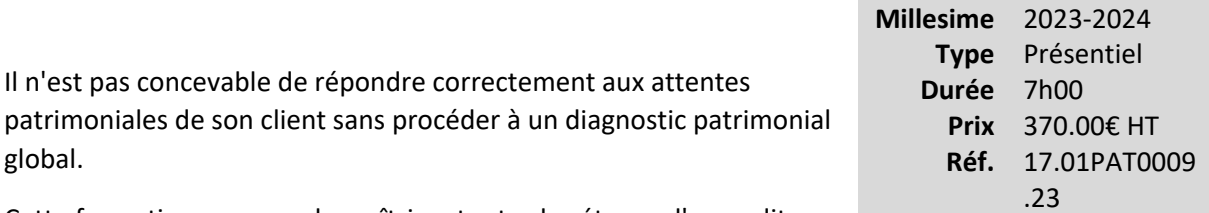

Cette formation propose de maîtriser toutes les étapes d'un audit patrimonial global et, d'aider le client à formaliser sa stratégie patrimoniale.

### **Vous êtes concernés**

- Chef de mission EC
- Collaborateur EC confirmé
- Expert-comptable

# **Objectifs professionnels**

- Connaître la méthodologie d'un diagnostic patrimonial global
- Savoir appréhender cette mission au sein du cabinet

# **Questions traitées**

Introduction : Du patrimoine professionnel au patrimoine privé

- Notion de patrimoine
- Les missions en gestion de patrimoine
	- o Opportunité
	- o Attentes de la clientèle
	- o Types de missions
- Les acteurs de la gestion de patrimoine
- Déontologie
- 1 Méthodologie du diagnostic patrimonial
	- Collecte de l'information
- Connaissance de la famille
- Les différentes composantes du patrimoine
- Hors bilan et budget
- Fixation des objectifs et préconisations

### 2 - Cas pratique

- Bilan, budget, fiscalité
- Prévoyance, succession
- Allocation d'actifs
- Retraite
- Immobilier, assurance-vie, PEA, PER
- 3 Développement de la mission au sein du cabinet
	- Organisation du cabinet
	- La lettre de mission, le compte rendu de mission

# **Bénéfices pour les participants**

- Assister le client dans la formalisation de sa stratégie patrimoniale
- Exploiter les données collectées
- Formaliser le projet personnel du client
- Identifier les enjeux de la situation par rapport aux objectifs

# **Pré-requis**

Cette formation ne nécessite aucun prérequis.

# **Informations particulières**

# **Moyens pédagogiques et d'encadrement**

**Approche pédagogique :**

**Exposé** 

- Cas pratique
- Présentation d'une méthodologie

**Qualification des formateurs :** Les formateurs sont des professionnels sélectionnés pour leur maîtrise du sujet enseigné et leur expérience pratique afin de proposer une approche pragmatique et concrète des sujets traités.

**Moyens d'évaluation de l'atteinte des objectifs :**

Questionnaire de validation des acquis.

**Moyens de suivi de l'exécution de l'action :**Feuille de présence signée par les participants ou rapport de connexion si classe virtuelle.

# **Moyens matériels :**

 Salles de formation disposant des matériels pédagogiques et techniques nécessaires (paperboard, vidéoprojecteur, visioconférence, etc.) au bon déroulement de la formation.

# **Stratégies patrimoniales immobilières et financières complexes**

Comment permettre à son client de bâtir une stratégie patrimoniale répondant simultanément à plusieurs objectifs grâce à l'immobilier ?

Comment combiner placement financier :

- et fiscalité avantageuse ;
- et transmission du patrimoine… sans pour autant donner !

Cette formation vous permettra de mieux comprendre les enjeux patrimoniaux de votre client et de l'aider à prendre les bonnes décisions !

### **Vous êtes concernés**

- Collaborateur EC débutant
- Collaborateur EC confirmé
- Expert-comptable
- Expert-comptable stagiaire

### **Objectifs professionnels**

- Accompagner son client lors d'une réflexion patrimoniale devant répondre à plusieurs objectifs lors d'un investissement immobilier ou d'un placement financier
- Identifier les différents objectifs et analyser les différents modes d'investissement (direct ou indirect, pleine propriété ou démembrement de propriété)
- Savoir mesurer les intérêts et les risques du projet
- Sécuriser son conseil patrimonial

### **Questions traitées**

**La formation s'articule autour de cas pratiques qui évoqueront les différentes stratégies patrimoniales basées sur l'immobilier et les placements financiers.**

#### **1 - Optimisation fiscale**

- Le couple et la location meublée
- La société civile de famille et option IS

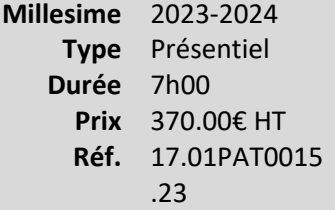

### **2 - Se constituer des revenus futurs et/ou un patrimoine**

- Savoir déterminer quel contrat d'assurance-vie choisir et quelle fiscalité appliquer lors de rachats partiels
- SCPI en direct ou au sein d'un contrat d'assurance-vie ?
- PERCO, PERP, Madelin ou PER : est-il toujours judicieux de transférer ses anciens contrats ?

### **3 - Préparer la transmission**

- Assurance-vie : stratégies de versement après 70 ans
- Assurance-vie ou contrats de capitalisation ?
- Assurance-vie : clauses bénéficiaires particulières
- Clauses bénéficiaires démembrées

### **Bénéfices pour les participants**

- Optimiser la fiscalité de son client en optant pour la location meublée
- Permettre à son client de se constituer des revenus pour la retraite à fiscalité allégée
- •

Permettre à son client de préparer la transmission de son patrimoine tout en protégeant son conjoint

### **Pré-requis**

Cette formation ne nécessite aucun prérequis

### **Informations particulières**

### **Moyens pédagogiques et d'encadrement**

#### **Approche pédagogique :**

- Exposé
- Étude de cas

**Qualification des formateurs :**Les formateurs sont des professionnels sélectionnés pour leur maîtrise du sujet enseigné et leur expérience pratique afin de proposer une approche pragmatique et concrète des sujets traités.

**Moyens d'évaluation de l'atteinte des objectifs :**

Questionnaire de validation des acquis.

 **Moyens de suivi de l'exécution de l'action :**

Feuille de présence signée par les participants ou rapport de connexion si classe virtuelle. **Moyens matériels :**

Salles de formation disposant des matériels pédagogiques et techniques nécessaires (paperboard, vidéoprojecteur, visioconférence, etc.) au bon déroulement de la formation.

# **Conseiller vos clients à partir de leurs déclarations fiscales**

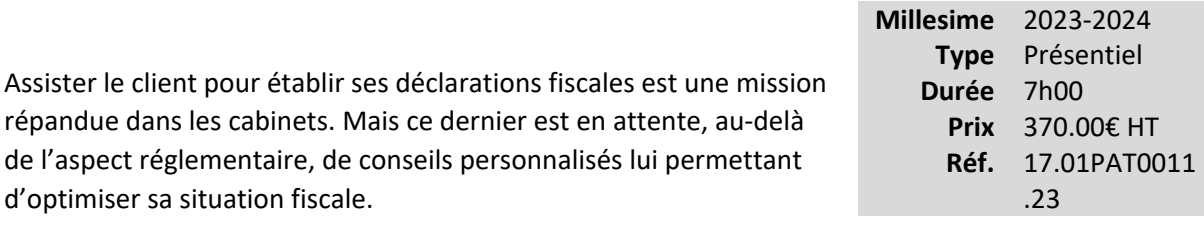

### **Vous êtes concernés**

- Chef de mission EC
- Collaborateur EC confirmé
- Expert-comptable

# **Objectifs professionnels**

- Connaître certaines règles fiscales particulières de détermination de l'impôt sur le revenu
- Approfondir la connaissance des déclarations de revenus et de ses nombreuses annexes
- Connaître les différents moyens d'optimisation fiscale pour mieux conseiller son client

### **Questions traitées**

1- Anticiper l'évolution de la situation fiscale de son client

2- Charges déductibles destinées à améliorer les revenus futurs

- Se constituer un revenu différé à 5 ans
- Améliorer ses revenus à le retraite : le PER
- 3 Alléger la fiscalité des revenus des placements financiers !
	- PEA bancaire ou PEA assurance ?
	- L'assurance-vie pour atténuer la fiscalité du capital
- 4 Que faire pour améliorer le rendement des immeubles ?
- Créer ou gérer des déficits fonciers
- Agir sur la base imposable
- Choisir un régime fiscal différent des revenus fonciers
- Immobilier et réductions d'impôt (Pinel, Cosse, Malraux, etc.)
- 5 Agir sur le paiement de l'impôt
	- Souscriptions au capital des PME
	- Souscription de parts de FIP et FCPI, SOFICA, etc.

### **Bénéfices pour les participants**

# **Pré-requis**

Cette formation ne nécessite pas de prérequis.

### **Informations particulières**

Nous recommandons au participant d'avoir une bonne maîtrise des déclarations d'impôt sur les revenus des personnes physiques

### **Moyens pédagogiques et d'encadrement**

#### **Approche pédagogique :**

• Étude de cas.

**Qualification des formateurs :** Les formateurs sont des professionnels sélectionnés pour leur maîtrise du sujet enseigné et leur expérience pratique afin de proposer une approche pragmatique et concrète des sujets traités.

**Moyens d'évaluation de l'atteinte des objectifs :**

Questionnaire de validation des acquis.

**Moyens de suivi de l'exécution de l'action :**Feuille de présence signée par les participants ou rapport de connexion si classe virtuelle.

#### **Moyens matériels :**

 Salles de formation disposant des matériels pédagogiques et techniques nécessaires (paperboard, vidéoprojecteur, visioconférence, etc.) au bon déroulement de la formation.

# **Le démembrement de propriété**

Le démembrement de propriété est un véritable outil de stratégie patrimoniale. Issu à l'origine du droit civil, le démembrement est susceptible de toucher tous les domaines de la fiscalité. Les principes du démembrement et les différents impacts fiscaux sont présentés dans ce module e-learning.

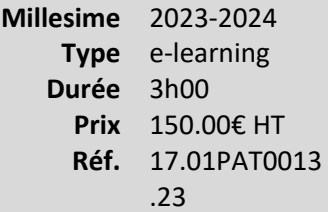

# **Vous êtes concernés**

• Expert-comptable

# **Objectifs professionnels**

- Connaître les grands principes juridiques attachés au démembrement de propriété
- Maîtriser les incidences fiscales de cet outil de gestion patrimoniale

# **Questions traitées**

### **1- Aspects juridiques du démembrement de propriété**

• Définitions, rappel des droits et obligations de l'usufruitier et du nu-propriétaire, étude des conséquences du démembrement sur les biens immobiliers, sur la situation des titres de société

#### **2- Aspects fiscaux du démembrement de propriété**

- Présentation des méthodes d'évaluation avec les conséquences du barème légal de l'usufruit ainsi que les aménagements apportés à son application par le législateur et par l'administration fiscale
- Incidences du démembrement de propriété au regard de certains impôts (impôt sur le revenu, plus-values, IFI, droits d'enregistrement, etc.) et de certains dispositifs fiscaux tels que les mesures en faveur de la transmission d'entreprise
- Les schémas de démembrement les plus fréquemment utilisés et leurs incidences fiscales

### **Bénéfices pour les participants**

# **Pré-requis**

Cette formation ne nécessite aucun prérequis.

### **Informations particulières**

### **Moyens pédagogiques et d'encadrement**

### **Approche pédagogique :**

- Exposé
- Test d'auto-évaluation

### **Modalités pédagogiques et d'encadrement**

- La durée de cette formation, incluant le test final de validation des connaissances acquises, est estimée à 3 heures.
- La formation est accessible pendant 3 mois, 24 heures sur 24, avec une simple connexion internet. Vous pouvez ainsi la suivre ou la revoir à votre convenance.
- La plateforme vous indique votre évolution dans le programme.
- Tout au long du module, différents documents sont disponibles en téléchargement :
	- o À chaque début de séquence, un bloc-notes qui contient le sommaire détaillé de la séquence et des pages inscriptibles pour prendre des notes.
	- o À la fin de chaque séquence (sauf exception sur une séquence de courte durée), une synthèse des éléments essentiels à retenir.

# *Des synthèses PDF sur les points à retenir sont téléchargeables par le participant en cours et en fin de formation.*

*Il est recommandé de télécharger, d'enregistrer et d'imprimer ces différents documents pour s'y référer pendant et après la formation.*

- Des tests d'auto-évaluation ponctuent les séquences et chaque séquence se termine par un test final de séquence.
- La formation se conclut par un test final d'évaluation des connaissances acquises.

# **S'initier à la gestion patrimoniale**

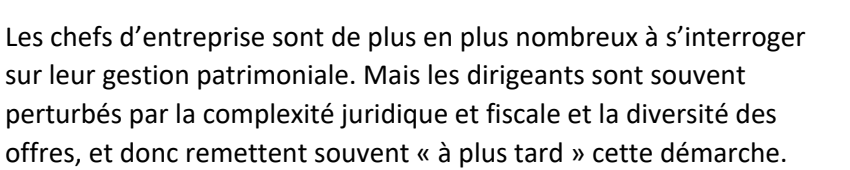

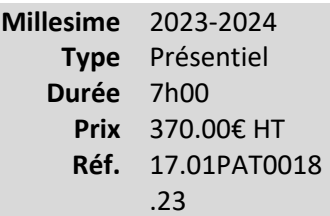

Les responsables de dossier sont bien positionnés pour identifier les besoins des clients, recenser leurs attentes et alerter le cabinet sur l'opportunité d'accompagner le client dans cette démarche.

### **Vous êtes concernés**

- Chef de mission EC
- Collaborateur EC débutant
- Collaborateur juridique

# **Objectifs professionnels**

- Connaître les enjeux économiques, juridiques et fiscaux d'une gestion patrimoniale pour proposer une mission aux clients.
- •

•

Maîtriser la méthodologie d'une gestion patrimoniale : inventaire du patrimoine, diagnostic de la situation patrimoniale, définition du projet, identification des choix possibles, enjeux du projet, etc.

- Savoir identifier les besoins des chefs d'entreprise.
	- Être en mesure de susciter la demande et d'alerter le cabinet.

# **Questions traitées**

### **Les missions de conseil patrimonial au sein du cabinet**

### **1 - Bilans à caractère familial et successoral**

- Bilan prévoyance
- Bilan retraite

• Bilan successoral

### **2 - Missions destinées à améliorer les revenus du chef d'entreprise**

- Alléger la pression fiscale
- Accroître le patrimoine du chef d'entreprise

### **3 - Transmission du patrimoine**

### **4 - Diagnostic patrimonial global**

- Comprendre les enjeux d'une mission de conseil patrimonial global
- Proposition d'un questionnaire favorisant l'entretien patrimonial avec son client
- Détecter les besoins du client pour alerter le cabinet

### **Bénéfices pour les participants**

### **Pré-requis**

Cette formation ne nécessite aucun prérequis.

# **Informations particulières**

### **Moyens pédagogiques et d'encadrement**

#### **Approche pédagogique :**

- Exposé
- Mini cas d'application

### **Qualification des formateurs :**

 Les formateurs sont des professionnels sélectionnés pour leur maîtrise du sujet enseigné et leur expérience pratique afin de proposer une approche pragmatique et concrète des sujets traités. **Moyens d'évaluation de l'atteinte des objectifs :**

Questionnaire de validation des acquis.

**Moyens de suivi de l'exécution de l'action :**Feuille de présence signée par les participants ou rapport de connexion si classe virtuelle.

#### **Moyens matériels :**

 Salles de formation disposant des matériels pédagogiques et techniques nécessaires (paperboard, vidéoprojecteur, visioconférence, etc.) au bon déroulement de la formation.

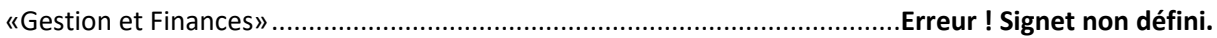

# **Gestion et Finances**
# **Avec Excel, faites parler le FEC de la petite entreprise pour assurer l'accompagnement en gestion**

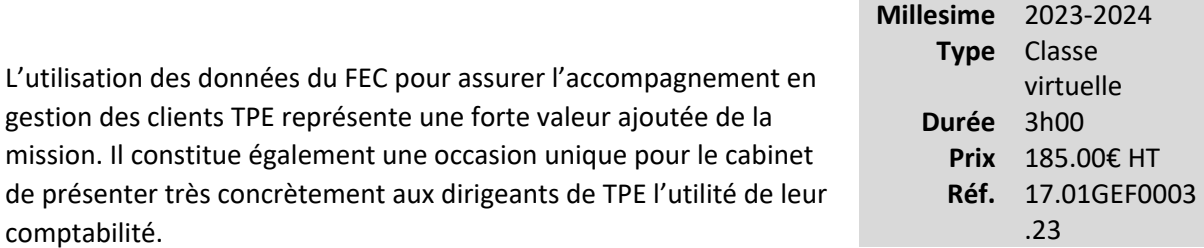

Faire parler le « FEC » est un exercice de communication qui consiste à en extraire les éléments clés en termes d'analyse financière et de les présenter de manière claire et pédagogique en faisant apparaître les éléments essentiels liés aux comptes, les ratios significatifs qui en résultent et en faisant apparaître un accompagnement en gestion solide pour le dirigeant.

Le FEC étant facilement transposable dans un outil de tableau type Excel, il est très intéressant de revoir et d'appliquer les bonnes méthodes de cet outil avec une mise en application très concrète et adaptée à tous les cabinets.

# **Vous êtes concernés**

- Chef de mission EC
- Collaborateur EC confirmé
- Expert-comptable

# **Objectifs professionnels**

- Situer l'intérêt du dirigeant d'une TPE à la lecture de son FEC :
	- o Utiliser les bonnes méthodes pour réaliser des restitutions performantes à destination du client.
	- o Recenser les éléments clés qu'il faut présenter au client et passer d'un langage de comptable à une vision de conseiller.
	- o Recenser les potentielles missions futures à partir de l'analyse du FEC.
- Appliquer les fonctions Excel pour mieux faire parler le FEC.

#### **Questions traitées**

Introduction : Pourquoi intéresser le dirigeant d'une TPE à la lecture efficace du FEC ?

1 - Focus sur les données intégrées nativement dans le FEC

2 - Mises en situation avec Excel pour analyser et enrichir le FEC

- Raccourcis clavier à connaître pour utiliser Excel sans souris
- Fonctions de tri et filtres
- Fonctions pour enrichir le FEC (recherchev, nb.si, nbcar, abs, etc.)
- Formules de calcul pour enrichir le FEC et calculer quelques ratios financiers
- 3 Mise en situation avec Excel pour réaliser des restitutions performantes issues du FEC (45 min)
	- Fonctions de restitution : tableaux croisés dynamiques, graphiques, mises en forme, etc.
	- Comment commenter les résultats des analyses ?

Conclusion : Identifier des potentielles missions à partir de l'analyse du FEC

#### **Bénéfices pour les participants**

- Connaître les données nativement intégrées au FEC.
- Maîtrise l'utilisation des fonctions Excel pour analyser et enrichir le FEC.
- Est capable de réaliser des restitutions performantes avec Excel.

#### **Pré-requis**

Cette formation ne nécessite aucun prérequis.

#### **Informations particulières**

# **Moyens pédagogiques et d'encadrement**

# **Approche pédagogique :**

- Exposé.
- Mini cas d'application.

• Brainstorming participatif.

**Qualification des formateurs :**Les formateurs sont des professionnels sélectionnés pour leur maîtrise du sujet enseigné et leur expérience pratique afin de proposer une approche pragmatique et concrète des sujets traités.

**Moyens d'évaluation de l'atteinte des objectifs :**Questionnaire de validation des acquis. **Moyens de suivi de l'exécution de l'action :**Rapport de connexion.

**Moyens matériels :**Nous vous recommandons l'utilisation d'un ordinateur fixe pour suivre cette formation en classe virtuelle.

# **Assister son client dans la gestion de trésorerie**

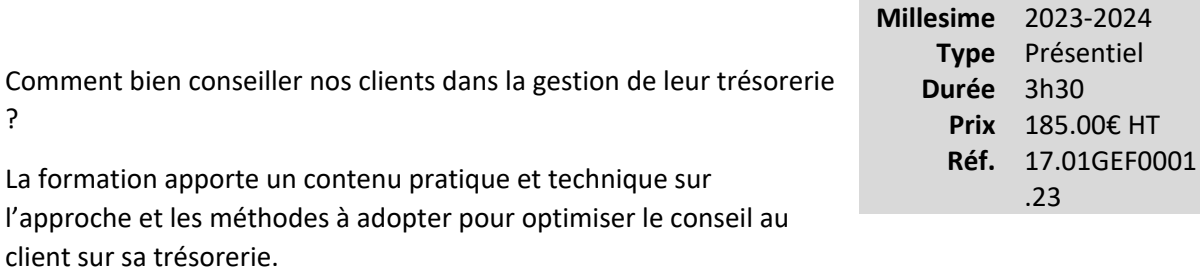

Elle met en évidence les points clés à connaître, mis à jour des nouveautés de la loi PACTE, en fonction de la typologie du client et de son contexte.

Elle propose également des outils informatiques concrets à utilisation immédiate en cabinet.

#### **Vous êtes concernés**

• Collaborateur EC confirmé

#### **Objectifs professionnels**

- Identifier les impacts sur la trésorerie selon les événements rencontrés par l'entreprise
- Établir un budget de trésorerie
- Utiliser les outils informatiques liés à la gestion de la trésorerie

#### **Questions traitées**

1. Introduction : les enjeux de la gestion de trésorerie pour le dirigeant

- Différentes visions de la trésorerie
- Les flux de trésorerie de l'entreprise
- Les besoins de financement de l'entreprise (financer l'exploitation, financer l'investissement)
- Cadre d'intervention de l'expert-comptable
- 2. Planifier et suivre la trésorerie
	- Pourquoi planifier la trésorerie ?
	- Construire le prévisionnel de trésorerie : méthodologie et points d'attention
	- Exercices d'application
- Suivre le prévisionnel de trésorerie : une actualisation importante
- Exercice : mettre à jour le prévisionnel

#### 3. Les solutions de financement

- Les règles d'or du financement
- Focus sur le financement des besoins de court-terme

4. Comprendre l'état de cessation des paiements

- Définition et rappel des conséquences
- Exercice : conclure sur la situation du cas pratique

*La formation abordera les principaux indicateurs et tableaux dont a besoin un dirigeant de TPE-PME pour correctement diriger son entreprise et lui donner les meilleures chances de pérennité. Ces outils seront remis dans la perspective des enjeux de l'entreprise, en présentant successivement les modalités de calcul, les avantages et limites des différentes informations, mais aussi les conséquences.*

# **Bénéfices pour les participants**

- Comprendre l'importance et le rôle de la gestion de trésorerie pour les clients TPE/PME
- Connaître les évolutions de missions depuis la loi PACTE
- Appréhender les différents leviers de financement des problématiques court-terme de trésorerie

# **Pré-requis**

Cette formation ne nécessite aucun prérequis.

# **Informations particulières**

Nous recommandons au participant de maîtriser la gestion courante d'un dossier en expertise comptable et d'avoir une connaissance générale des règles de gestion de la trésorerie.

# **Moyens pédagogiques et d'encadrement**

**Approche pédagogique :** 

**Exposé** 

- Sondage
- Étude de cas sous format Excel
- Modèle de prévisionnel de trésorerie réutilisable
- Travaux en groupe

**Qualification des formateurs :** Les formateurs sont des professionnels sélectionnés pour leur maîtrise du sujet enseigné et leur expérience pratique afin de proposer une approche pragmatique et concrète des sujets traités.

# **Moyens d'évaluation de l'atteinte des objectifs :**

Questionnaire de validation des acquis.

**Moyens de suivi de l'exécution de l'action :**Feuille de présence signée par les participants ou rapport de connexion si classe virtuelle.

# **Moyens matériels :**

# **Financer le haut et le bas de bilan : parler "Banquier" et négocier**

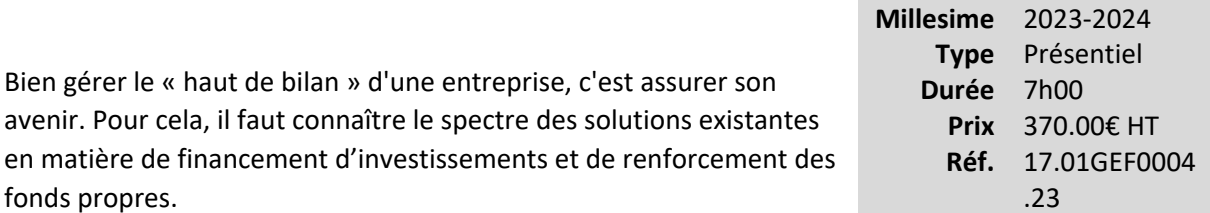

Bien gérer le « bas de bilan » c'est connaître la panoplie des financements à court terme pour lui faciliter la trésorerie au quotidien dans un contexte difficile.

Connaître les points clés de l'étude des dossiers par les banquiers et savoir re-négocier avec les financeurs est indispensable.

#### **Vous êtes concernés**

• Expert-comptable

# **Objectifs professionnels**

- Décrire les grands équilibres et le financement du haut de bilan : capitaux propres et dettes financières, fonds de roulement et besoin en fonds de roulement
- •

Évaluer le moment ou l'entreprise aura la capacité d'investir et d'autofinancer le montant requis

•

Monter un dossier de crédit et de financement du BFR : les informations générales, juridiques et financières

•

Analyser les contraintes du banquier

•

Négocier : les taux, fixes et/ou variables, les systèmes de protections, cap, floor, tunnel, swap, les principales commissions, les frais, les assurances mutualisées ou individualisés, les systèmes de subrogations, les garanties, etc.

# **Questions traitées**

1. Les grands équilibres et les opérations de financement de haut de bilan

- Les points-clés d'une analyse financière de haut de bilan
- Les politiques de financement de l'investissement et du financement du bas de bilan
- L'impact de la crise sanitaire Covid-19 et économique sur les structures de financement des entreprises

2. Les clés de la relation « bancaire » pour emprunter au mieux

- Les principes de la cotation des entreprises
- Les attentes du banquier, les outils dont il dispose, son vocabulaire
- Le montage d'un dossier de financement : les taux, les commissions, les garanties, les assurances
- Les spécificités de l'analyse des conditions de la relation bancaire après la crise sanitaire et économique

3. Les base de la technique de négociation ; les postures, son style, les moments clés d'une bonne négociation, la stratégie de négociation

- Les points de négociation avec un banquier, une société d'affacturage : les taux, les commissions, les garanties, les assurances, les cautions, le systèmes de subrogation
- Les points clés de la renégociation des conditions bancaires

4. En guise de conclusion : valoriser sa mission d'accompagnement chez le banquier auprès de ses clients entrepreneurs

# **Bénéfices pour les participants**

- Connaître les grands équilibres et les modalités de financement des entreprises.
- Maîtriser les moments clés ou l'entreprise sera en capacité d'investir.
- Identifier les méthodes essentielles pour financer la trésorerie.
- Connaître les bonnes pratiques pour monter un dossier de financement.
- Appréhender les contraintes du banquier et maîtrise les règles principales de la négociation bancaire.

# **Pré-requis**

Cette formation ne nécessite aucun prérequis.

#### **Informations particulières**

Nous recommandons au participant d'avoir des connaissances générales des règles de financement d'une entreprise.

# **Moyens pédagogiques et d'encadrement**

**Approche pédagogique :**

- Exposé.
- Étude de cas.
- •

Débat.

•

Évaluation de l'acquisition des connaissances.

**Qualification des formateurs :** Les formateurs sont des professionnels sélectionnés pour leur maîtrise du sujet enseigné et leur expérience pratique afin de proposer une approche pragmatique et concrète des sujets traités.

#### **Moyens d'évaluation de l'atteinte des objectifs :**

Questionnaire de validation des acquis.

**Moyens de suivi de l'exécution de l'action :**Feuille de présence signée par les participants ou rapport de connexion si classe virtuelle.

#### **Moyens matériels :**

# **Faire parler le bilan de la petite entreprise**

*Analyse financière*

La présentation des comptes annuels au client représente la valeur ajoutée de la mission pour les dirigeants de TPE pour les intéresser à leur comptabilité.

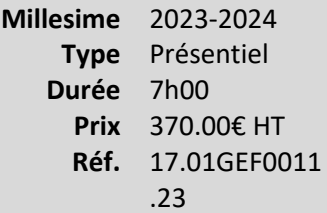

Faire parler le « bilan » est un exercice de communication qui

consiste à en extraire les éléments clés en termes d'analyse financière et de les présenter de manière claire et pédagogique aux dirigeants en faisant apparaître les équilibres essentiels du bilan, les ratios significatifs du compte de résultat et en faisant comprendre l'évolution de la trésorerie.

# **Vous êtes concernés**

- Chef de mission EC
- Collaborateur EC confirmé
- Expert-comptable stagiaire

# **Objectifs professionnels**

- Identifier les éléments clés du bilan à présenter au client et adopter une posture de conseil :
	- o Maîtriser l'analyse des comptes d'une TPE sous un angle économique et financier et les fondamentaux de l'analyse financière et de gestion
	- o

Expliquer les variations de la trésorerie

# **Questions traitées**

1. Se préparer à l'entretien

- Le contexte de l'entretien
- Les attentes du client
- Côté cabinet : préparer son entretien
- 2. Maîtriser l'entretien bilan comme un outil pédagogique et stratégique
	- Les réflexes à avoir
	- Proposition d'une démarche d'analyse
- Une stratégie à adopter
- Mises en situation
- 3. Vers de nouvelles missions de conseil pour l'expert-comptable
	- De l'entretien bilan à l'accompagnement régulier
	- Vers de nouveaux circuits de financement
	- Les conseils en gestion et organisation

# **Bénéfices pour les participants**

#### **Pré-requis**

Cette formation ne nécessite aucun prérequis.

# **Informations particulières**

Nous recommandon au participant d'avoir des connaissances générales en matière de règles de gestion et de finance.

# **Moyens pédagogiques et d'encadrement**

#### **Approche pédagogique :**

- Exposé.
- Échange d'expériences.
- Jeux de rôles.
- Débat.
- Mini cas d'application.
- Évaluation de l'acquisition des connaissances.

**Qualification des formateurs :** Les formateurs sont des professionnels sélectionnés pour leur maîtrise du sujet enseigné et leur expérience pratique afin de proposer une approche pragmatique et concrète des sujets traités.

**Moyens d'évaluation de l'atteinte des objectifs :**

Questionnaire de validation des acquis.

**Moyens de suivi de l'exécution de l'action :**Feuille de présence signée par les participants ou rapport de connexion si classe virtuelle.

#### **Moyens matériels :**

# **Coût de revient et marge : conseiller vos clients**

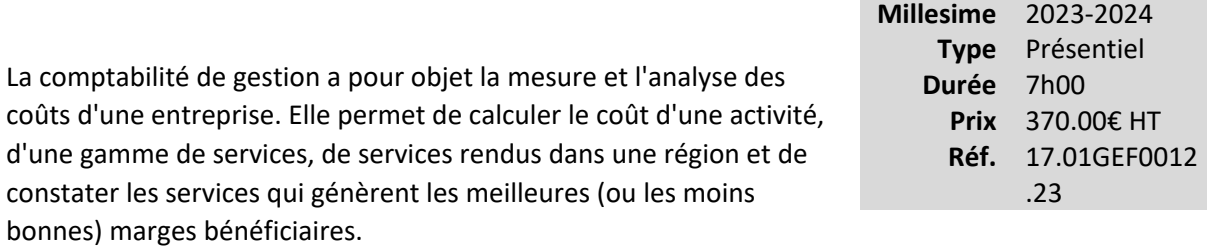

Cette formation doit permettre aux participants d'assimiler les mécanismes d'analyses des coûts et d'obtenir les moyens nécessaires pour ce faire.

#### **Vous êtes concernés**

- Collaborateur EC débutant
- Collaborateur EC confirmé

#### **Objectifs professionnels**

- Expliquer :
	- o L'intérêt du calcul des coûts d'une PME pour aider le chef d'entreprise à piloter son entreprise
	- o

La relation entre coûts et prix de vente et aider le chef d'entreprise à fixer le juste prix de ses produits et services

- Appliquer les méthodes d'assistance au chef d'entreprise pour prendre les bonnes décisions concernant les activités non rentables
- Adopter les bonnes méthodes pour les PME de négoce, de service ou de PMI

#### **Questions traitées**

Introduction : notion de coût et objet de l'évaluation 1. Mise en œuvre de la mission de calcul de coûts

- Mise en œuvre de la méthode des coûts complets
- Mise en œuvre de la méthode des coûts partiels

2. La comptabilité par activité3. L'organisation de la mission d'analyse des coûts entre le cabinet d'expertise comptable et l'entreprise4. Synthèse globale5. Logiciels de calcul de coût

# **Pré-requis**

Cette formation ne nécessite aucun prérequis.

# **Informations particulières**

Nous recommandons au participant d'avoir des connaissances générales en matière de règles de gestion et de finance.

# **Moyens pédagogiques et d'encadrement**

#### **Approche pédagogique :**

- Exposé.
- Étude de cas.

**Qualification des formateurs :** Les formateurs sont des professionnels sélectionnés pour leur maîtrise du sujet enseigné et leur expérience pratique afin de proposer une approche pragmatique et concrète des sujets traités.

#### **Moyens d'évaluation de l'atteinte des objectifs :**

Questionnaire de validation des acquis.

**Moyens de suivi de l'exécution de l'action :**Feuille de présence signée par les participants ou rapport de connexion si classe virtuelle.

#### **Moyens matériels :**

 Salles de formation disposant des matériels pédagogiques et techniques nécessaires (paperboard, vidéoprojecteur, visioconférence, etc.) au bon déroulement de la formation.

«Juridique»......................................................................................................**Erreur ! Signet non défini.**

# **Juridique**

# **Professions médicales et paramédicales : quelle structure d'exercice choisir ?**

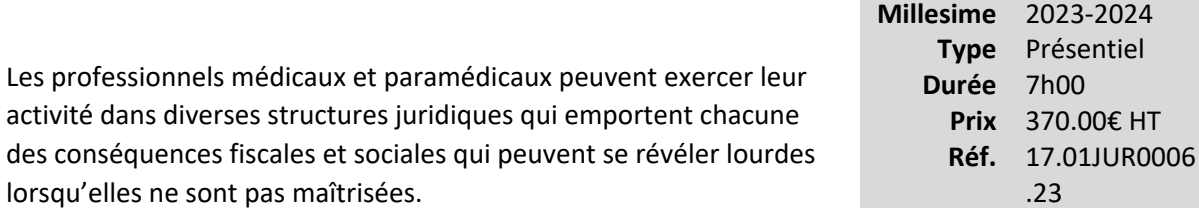

L'évolution des conditions d'exercice de l'activité du professionnel du secteur médical et paramédical peut nécessiter ou inciter à des changements de forme d'exercice induisant ou non des changements des régimes fiscaux et sociaux.

Aussi, la recherche d'une optimisation fiscale et sociale conduit souvent à s'interroger sur le choix du mode d'exercice, c'est-à-dire quelle forme juridique retenir pour le professionnel ? Il est à noter que les conséquences de ce choix de structure, en matière de responsabilité juridique, ne sont pas toujours perçues par les professionnels concernés.

Face à ces choix, le rôle du conseil devient essentiel pour, à partir d'une « démarche transversale » embrassant tous les aspects juridiques, sociaux et fiscaux, rechercher le cadre le mieux adapté à la situation particulière de chaque client.

La formation entend apporter aux professionnels les éléments qui structurent les conseils qu'ils pourront prodiguer à leurs clients du secteur particulier du médical.

# **Vous êtes concernés**

- Chef de mission EC
- Expert-comptable
- Expert-comptable stagiaire

# **Objectifs professionnels**

• Connaître les particularités juridique, fiscale, sociale et comptable des sociétés d'exercice des professions médicales et paramédicales.

# **Questions traitées**

#### **1 - Introduction et rappel de principes généraux d'exercice**

a. Code de la santé publique

 b. Caractère libéral de l'activité c. Appartenance ou pas à un ordre professionnel d. Une activité réglementée e. Le secret professionnel f. La déontologie g. La responsabilité et l'assurance professionnelle

#### **2 - L'essentiel à connaître**

a. Fiscalité du professionnel indépendant

- Les régimes d'imposition et les avantages liés au lieu d'installation
- La détermination du résultat imposable
- La TVA
- Les autres impôts

b. Les obligations comptables

 c. La déductibilité des cotisations sociales et les cotisations sur dividendes d. Les locaux professionnels

#### **3 - L'exercice « seul » de l'activité médicale**

 a. L'entreprise individuelle b. L'EIRL c. L'EIRL avec option IS, une alternative à la SELARLU et à la SELASU

# **4 - Vers l'association, quelques possibilités de tester et de connaître son (ses) éventuel(s) futur(s) associé(s) et de mesurer sa propre capacité ou volonté d'association**

 a. Convention d'exercice conjoint b. Contrat d'exercice à frais communs c. Contrat de collaboration d. Mise en commun de moyens, la SCM

- Constitution, fonctionnement, fiscalité
- Bien compléter la déclaration 2036

**5 - De l'exercice individuel vers l'exercice en société, quelle fiscalité ?**a. Cession de la patientèleb. Apport en société de la patientèle

#### **6 - L'exercice de l'activité professionnelle en commun des professions médicales et paramédicales**

 a. La SCP : constitution, fonctionnement, fiscalité, option IS et transformation en SEL b. La SEL : constitution, fonctionnement, fiscalité, statut fiscal et social des dirigeantsc. La SISA :

- Cadre administratif de constitution, constitution, fonctionnement, fiscalité
- Comptabilité des SISA

# **7 - Autres structures possibles et pour mémoire : GIE, association, société de fait, société en participation**

#### **8 - Les sociétés de participations financières de professions libérales (SPFPL)**

a. Régime juridique, constitution, fonctionnementb. Règles spécifiques aux professions médicalesc. La SPFPL, outil de gestion du patrimoine et de l'immobilier professionnel ?d. La SPFPL, outil d'exclusion des cotisations sur dividendes ?

#### **9- Comment arbitrer le choix ?**

a. Bien définir les besoins de son clientb. Les outils disponibles sur le site du CNOEC « bien conseiller les professions libérales » et notamment le simulateur professions libéralesc. Tableau comparatif des formes sociales de SEL

#### **10- Conclusion**

#### **Bénéfices pour les participants**

- Conseiller le professionnel du secteur médical sur le choix de sa structure pour obtenir les régimes fiscaux et sociaux les plus favorables.
- Connaître la typologie des différentes structures d'exercice des professions médicales.
- Proposer et maîtriser les changements de forme et de régime fiscal et social aux professionnels.

# **Pré-requis**

Cette formation ne nécessite aucun prérequis.

#### **Informations particulières**

Nous recommandons au participant d'être en capacité de maîtriser la conduite d'un dossier de professionnel libéral, de maîtriser les caractéristiques essentielles des sociétés civiles et commerciales et d'avoir une bonne connaissance des professions médicales.

#### **Moyens pédagogiques et d'encadrement**

#### **Approche pédagogique :**

- Échange d'expériences
- Exposé

**Qualification des formateurs :** Les formateurs sont des professionnels sélectionnés pour leur maîtrise du sujet enseigné et leur expérience pratique afin de proposer une approche pragmatique et concrète des sujets traités.

#### **Moyens d'évaluation de l'atteinte des objectifs :**

Questionnaire de validation des acquis.

**Moyens de suivi de l'exécution de l'action :**Feuille de présence signée par les participants ou rapport de connexion si classe virtuelle.

#### **Moyens matériels :**

# **Entreprise en difficulté : de la détection aux procédures préventives : mandat ad hoc, conciliation et sauvegarde**

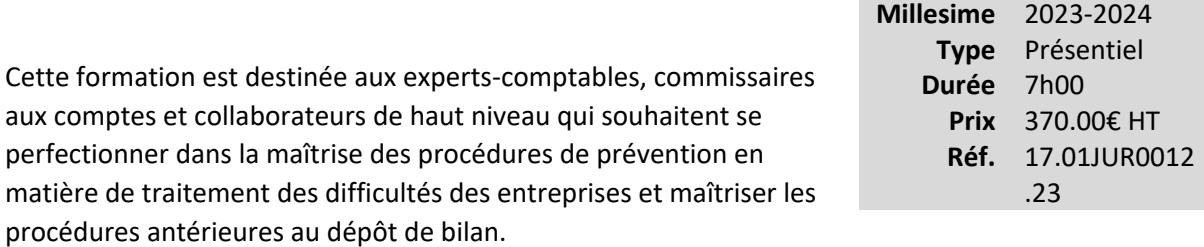

#### **Vous êtes concernés**

- Commissaire aux comptes
- Chef de mission EC
- Expert-comptable
- Expert-comptable stagiaire
- Responsable service juridique

# **Objectifs professionnels**

- Maîtriser la loi de sauvegarde actualisée dans un environnement PME et savoir distinguer les différentes procédures préventives.
- •

Connaître les enjeux de la prévention pour le dirigeant, l'expert-comptable et le commissaire aux comptes.

- Savoir préparer les dossiers à présenter au tribunal de commerce.
- •

•

Savoir identifier les indices de défaillance des entreprises nécessitant le déclenchement de l'alerte par le commissaire aux comptes.

•

Maîtriser le fonctionnement du mandat ad hoc, de la conciliation et de la sauvegarde.

#### **Questions traitées**

#### **1- Les enjeux de la prévention et les apports de la réforme de la loi de sauvegarde, ordonnance du 14 mars 2014 et décret d'application du 18 juillet 2014**

# **2- La prévention des difficultés : un souci permanent du dirigeant pour réagir avant cessation des paiements**

- Anticipation et diagnostic
- Mise en place et analyse de clignotants
- Les outils du diagnostic et du suivi des mesures prises
- Le rapport de gestion et la prévention
- Le rôle des CIP
- Le choix de la stratégie
- La négociation avec les créanciers et le suivi des accords
- Le rôle de la CCSF
- Les aides conjoncturelles aux entreprises en difficulté
- Mandat ad hoc et conciliation : avantages et inconvénients, choix de la procédure et documents à préparer
- La procédure de sauvegarde, la procédure de sauvegarde financière accélérée (SFA), la procédure de sauvegarde accélérée
- Le déclenchement de la procédure d'alerte par le commissaire aux comptes
- Le dossier à préparer pour le tribunal de commerce
- La prévention à l'initiative des tiers
- La convocation au tribunal de commerce
- Les échecs de la prévention et leurs conséquences

# **Bénéfices pour les participants**

#### **Pré-requis**

Cette formation ne nécessite aucun prérequis.

# **Informations particulières**

# **Moyens pédagogiques et d'encadrement**

#### **Approche pédagogique :**

- Étude de cas.
- - Exposé.

**Qualification des formateurs :** Les formateurs sont des professionnels sélectionnés pour leur maîtrise du sujet enseigné et leur expérience pratique afin de proposer une approche pragmatique et concrète des sujets traités.

# **Moyens d'évaluation de l'atteinte des objectifs :**

Questionnaire de validation des acquis.

**Moyens de suivi de l'exécution de l'action :**Feuille de présence signée par les participants ou rapport de connexion si classe virtuelle.

#### **Moyens matériels :**

# **La TVA et Octroi de mer sur les flux aux Antilles**

# **Nouveau**

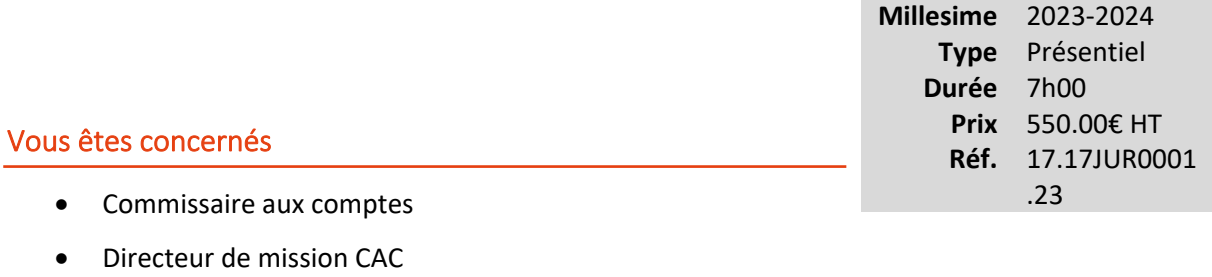

- Chef de mission CAC
- Collaborateur confirmé CAC
- Collaborateur EC confirmé
- Expert-comptable
- Expert-comptable stagiaire
- Mémorialiste

# **Objectifs professionnels**

- Approfondir et actualiser ses connaissances en matière de TVA et d'octroi de mer
- Comprendre les nouvelles réglementations issues des lois nationales et des textes européens
- Être à jour des jurisprudences récentes en matière de TVA et d'octroi de mer

# **Questions traitées**

# **Bénéfices pour les participants**

# **Pré-requis**

# **Informations particulières**

# **Moyens pédagogiques et d'encadrement**

1 - Territorialité de la TVA -Le champ d'application de la TVA dans les DOM -La situation vis-à-vis de la métropole -La situation vis-à-vis des autres états membres et des pays tiers -Les flux de biens et la TVA -Import / export -Spécificités DOM -Les flux de services et la TVA -Les principes B2B et B2C -L'application aux DOM -Les contrôles de TVA en douane et en régime interne « à la mode » en Martinique et en Guadeloupe 2 - L'octroi de mer -Historique et fonctionnement -Les sources et le cadre européen évolutif -Les règles d'OM -L'OM d'import -L'OM de production -Le redevable de l'OM -La base d'imposition -Les exonérations d'OM -L'octroi de mer déductible -Les contentieux actuels en matière d'OM -Sur les droits à déduction -Sur la limite livraison de biens / prestation de services -Sur la notion de production **Le contentieux des opticiens**

# **Les nouveautés de la TVA aux AntillesLes contrôles et contentieux TVA en cours**

# **Nouveau**

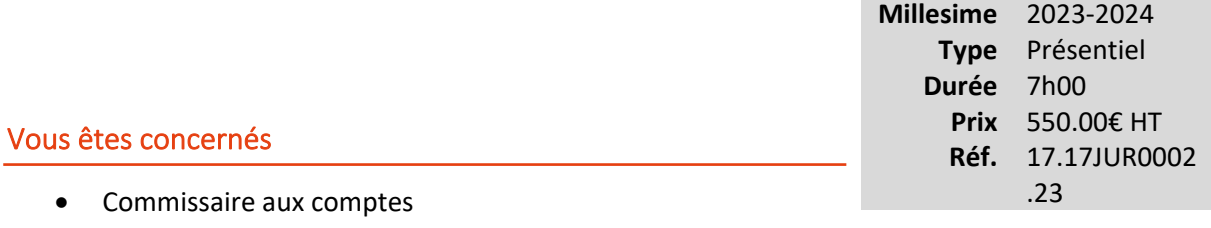

- Directeur de mission CAC
- Chef de mission CAC
- Collaborateur confirmé CAC
- Commissaire aux comptes stagiaire
- Collaborateur EC confirmé
- Expert-comptable
- Expert-comptable stagiaire
- Mémorialiste

# **Objectifs professionnels**

- Valider, approfondir et actualiser ses connaissances en matière de TVA
- Comprendre les nouvelles règlementations issues des lois nationales et des textes européens
- Être à jour des jurisprudences récentes en matière de TVA

#### **Questions traitées**

- 1 Les nouvelles réglementations en TVA
- La loi de finances et la loi de finances rectificative :
- État des lieux des changements
- Offres composite, groupe TVA, factures électroniques
- Les directives européennes
- Point général sur les mesures anti-fraude
- Les développements à venir à compter de juillet 2021 sur le commerce électronique
- 2 Revue de jurisprudence récente
- Sélection de décisions du Conseil d'État et des juridictions du fond
- Revue des décisions majeures depuis 1 an
- Mise en application pratique
- Sélections d'arrêts de la CJUE
- Application en droit interne français
- Application particulière aux Antilles

3 - Panorama des redressements / contentieux « à la mode » en TVA

- Sélection de redressements généraux en TVA (territorialité, taux, assiette, exigibilité, TVA immobilière)

- Sélections de redressements sur le formalisme (factures, piste d'audit fiable)
- Sélections de redressements dans les Holdings
- Sélection de redressements spécifiques aux Antilles

#### **Bénéfices pour les participants**

#### **Pré-requis**

#### **Informations particulières**

#### **Moyens pédagogiques et d'encadrement**

- Une démarche méthodique et structurée pour une application immédiate.
- La personnalisation de la formation à travers une large place laissée aux échanges.
- Le support de présentation est remis à chaque participant.
- Un questionnaire permettra d'évaluer les connaissances acquises.

# **Actualisation en droit des sociétés**

# **Nouvelle version**

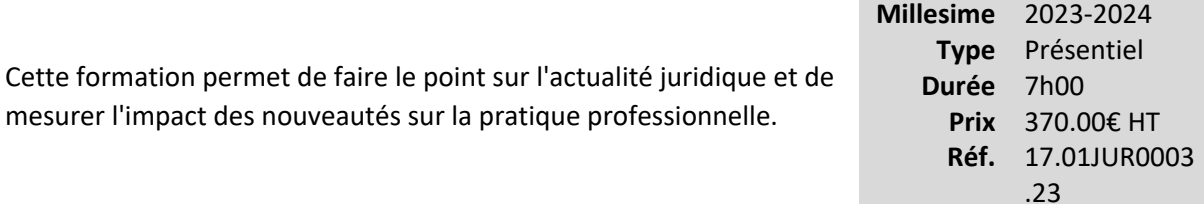

#### **Vous êtes concernés**

- Commissaire aux comptes
- Expert-comptable
- Expert-comptable stagiaire
- Responsable service juridique

# **Objectifs professionnels**

- Actualiser ses connaissances en droit des sociétés sur le plan législatif, réglementaire et jurisprudentiel et connaître la doctrine récente.
- Analyser les nouveautés notamment au cours des 18 derniers mois.
- Mesurer les incidences pratiques des nouveaux textes et si nécessaire leurs conséquences sur l'environnement juridique des sociétés.

#### **Questions traitées**

**Nouveautés législatives et réglementaires :**

- Loi du 14 février 2022, décrets du 28 avril 2022, 12 mai 2022, etc.
	- o Nouveau statut de l'entrepreneur individuel
- Autres nouveautés 2022/2023 et dispositions antérieures précisées en 2022/2023 Lois ordonnances, décrets, arrêtés (et réponses ministérielles)
	- o Ordonnance du 8 février 2023 (SEL)

#### **Jurisprudence 2022/2023 :**

#### **Notamment :**

#### • **SARL**

- o Rémunérations des gérants
- o Pouvoirs des gérants
- o Révocation du gérant de SARL
- o Suspension préalable des fonctions préalables à la révocation
- o Pluralité des gérants : faute de gestion d'un gérant
- o Convention de compte courant avec un associé
- o Gérant de fait
- o Exclusion d'un associé (SELARL)
- o Transformation de la SARL

#### • **Sociétés par actions**

- o **SAS**
	- Durée du mandat du président
	- Rémunération du Président (augmentation)
	- Révocation du président : primauté des statuts
	- Pactes d'associés conclu pour la durée de la société
	- Calcul de la majorité (limite statutaire)
	- Exclusion d'un associé
	- Réduction du capital à zéro et augmentation de capital
	- Cumul d'un mandat avec un contrat de travail
	- Refus d'agrément et engagement de rachat

#### • **Divers**

- o Non dépôt des comptes au greffe
- o Apports de biens communs
- o Faute inexcusable du dirigeant
- o Unanimité des associés dans une SCI (vote de tous les associés)
- o SCI (caution donnée)
- o Associations
- o Déclaration d'insaisissabilité
- o Déclaration de cessation des paiements
- o Responsabilité des dirigeants (comblement de passif, faillite personnelle).

# **Pré-requis**

Cette formation ne nécessite aucun prérequis.

# **Informations particulières**

Nous recommandons aux participants d'avoir une bonne maîtrise du droit des sociétés.

# **Moyens pédagogiques et d'encadrement**

#### **Approche pédagogique :**

- Échange d'expériences.
- Étude de cas.
- Exposé.

**Qualification des formateurs :** Les formateurs sont des professionnels sélectionnés pour leur maîtrise du sujet enseigné et leur expérience pratique afin de proposer une approche pragmatique et concrète des sujets traités.

#### **Moyens d'évaluation de l'atteinte des objectifs :**

Questionnaire de validation des acquis.

**Moyens de suivi de l'exécution de l'action :**Feuille de présence signée par les participants ou rapport de connexion si classe virtuelle.

#### **Moyens matériels :**

# **Actualisation en droit des sociétés**

# **Nouvelle version**

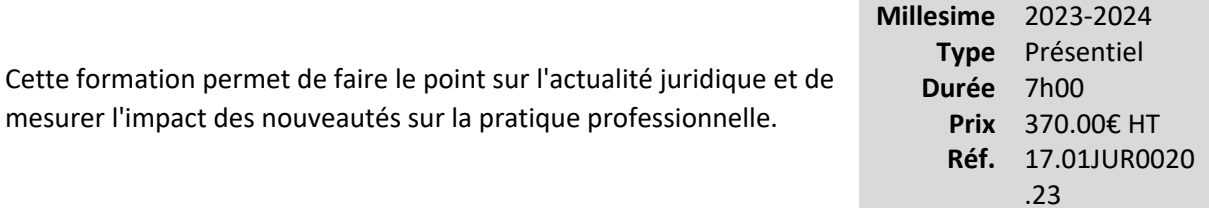

# **Vous êtes concernés**

- Collaborateur confirmé CAC
- Collaborateur EC confirmé
- Collaborateur juridique
- Etudiant et préparation aux examens
- Expert-comptable stagiaire

# **Objectifs professionnels**

- Actualiser ses connaissances en droit des sociétés sur le plan législatif, réglementaire et jurisprudentiel et connaître la doctrine récente.
- Analyser les nouveautés notamment au cours des 18 derniers mois.
- Mesurer les incidences pratiques des nouveaux textes et si nécessaire leurs conséquences sur l'environnement juridique des sociétés.

#### **Questions traitées**

**Nouveautés législatives et réglementaires :**

- Loi du 14 février 2022, décrets du 28 avril 2022, 12 mai 2022, etc.
	- o Nouveau statut de l'entrepreneur individuel
- Autres nouveautés 2022/2023 et dispositions antérieures précisées en 2022/2023 Lois ordonnances, décrets, arrêtés (et réponses ministérielles)
	- o Ordonnance du 8 février 2023 (SEL)

#### **Jurisprudence 2022/2023 :**

#### **Notamment :**

- **SARL**
	- o Rémunérations des gérants
	- o Pouvoirs des gérants
	- o Révocation du gérant de SARL
	- o Suspension préalable des fonctions préalables à la révocation
	- o Pluralité des gérants : faute de gestion d'un gérant
	- o Convention de compte courant avec un associé
	- o Gérant de fait
	- o Exclusion d'un associé (SELARL)
	- o Transformation de la SARL

#### • **Sociétés par actions**

- o **SAS**
	- Durée du mandat du président
	- Rémunération du Président (augmentation)
	- Révocation du président : primauté des statuts
	- Pactes d'associés conclu pour la durée de la société
	- Calcul de la majorité (limite statutaire)
	- Exclusion d'un associé
	- Réduction du capital à zéro et augmentation de capital
	- Cumul d'un mandat avec un contrat de travail
	- Refus d'agrément et engagement de rachat

#### • **Divers**

- o Non dépôt des comptes au greffe
- o Apports de biens communs
- o Faute inexcusable du dirigeant
- o Unanimité des associés dans une SCI (vote de tous les associés)
- o SCI (caution donnée)
- o Associations
- o Déclaration d'insaisissabilité
- o Déclaration de cessation des paiements
- o Responsabilité des dirigeants (comblement de passif, faillite personnelle).

#### **Bénéfices pour les participants**

#### **Pré-requis**

Cette formation ne nécessite aucun prérequis.

#### **Informations particulières**

Nous recommandons au participant de maîtriser les fondamentaux du droit des sociétés.

#### **Moyens pédagogiques et d'encadrement**

#### **Approche pédagogique :**

- Échange d'expériences.
- Étude de cas.
- Exposé.

**Qualification des formateurs :** Les formateurs sont des professionnels sélectionnés pour leur maîtrise du sujet enseigné et leur expérience pratique afin de proposer une approche pragmatique et concrète des sujets traités.

#### **Moyens d'évaluation de l'atteinte des objectifs :**

Questionnaire de validation des acquis.

**Moyens de suivi de l'exécution de l'action :**Feuille de présence signée par les participants ou rapport de connexion si classe virtuelle.

#### **Moyens matériels :**

# **Atelier pratique : Identifier les atouts et les écueils de la SAS**

# **Nouveau**

Avec cette formation, vous maîtriserez les points essentiels relatifs aux atouts et aux écueils de la SAS. Vous saurez repérer les clauses statutaires permettant d'optimiser le fonctionnement de la SAS et serez en mesure d'en soigner la rédaction des statuts. ne seront pas négligées les spécificités liées à des situations particulières.

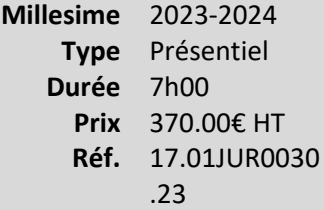

# **Vous êtes concernés**

- Chef de mission EC
- Collaborateur EC confirmé
- Collaborateur juridique

# **Objectifs professionnels**

- Appréhender les atouts et les limites de la SAS.
	- Apprécier des zones à risques notamment liées à la rédaction des statuts.

# **Questions traitées**

- Mode d'emploi de la SAS : sa souplesse, ses limites
- Importance de la rédaction des statuts
- •

•

Les questions essentielles à poser (questionnaire type)

•

Administration, direction :

- o Les point clés
- o Peu de contraintes
- o Plusieurs organisations possibles du pouvoir
- o Règles de fonctionnement à la carte
- o Questionnaire Type
- Associés
	- o Analyse des conditions de délibérations prévues ou non dans les statuts et conventions extra-extrastatutaires (actions démembrées, etc.)
	- o Actions de préférence et droit aux dividendes : des limites
	- o Des possibilités diverses pour maitriser l'actionnariat
	- o Clauses d'agrément, d'inaliénabilité, de cession forcée : les options possibles, l'analyse des statuts leurs imprécisions
	- o Questionnaire type
- Des spécificités liées au contrôle des dirigeants : vigilance
	- o Conventions réglementées, interdites
	- o Direction et prestataires de services
	- o Questionnaire type

#### **Mesurer les impacts pratiques d'arrêts de la cour de Cassation**

Délégation du président (Cass.com., 4 novembre 2020) Révocation du président nommé pour une durée déterminée (Cass. 17 mars 2021) Décision des associés : majorité prévue (limite) (Cass.com. 19 janvier 2022) Exclusion d'un associé pour absentéisme (Cass. 14 octobre 2020) Exclusion d'un associé : unanimité ? (Cass. 12 octobre 2022) Salarié nommé dirigeant : sort du contrat de travail (Cass. 12 mai 2022)

#### **Bénéfices pour les participants**

#### **Pré-requis**

Cette formation ne nécessite aucun prérequis.

#### **Informations particulières**
Nous recommandons au participant de connaitre les fondamentaux du droit des sociétés.

#### **Moyens pédagogiques et d'encadrement**

#### **Approche pédagogique :**

- Questionnaires types par thèmes.
- •

Mini-cas pratiques.

- Échange d'expériences.
- Exposé.

#### **Qualification des formateurs :**

Les formateurs sont des professionnels sélectionnés pour leur maîtrise du sujet enseigné et leur expérience pratique afin de proposer une approche pragmatique et concrète des sujets traités. **Moyens d'évaluation de l'atteinte des objectifs :**

Questionnaire de validation des acquis.

#### **Moyens de suivi de l'exécution de l'action :**

Feuille de présence signée par les participants ou rapport de connexion si classe virtuelle. **Moyens matériels :**

# **Les fondamentaux en droit - Niveau 1 : connaissances de base (e-learning)**

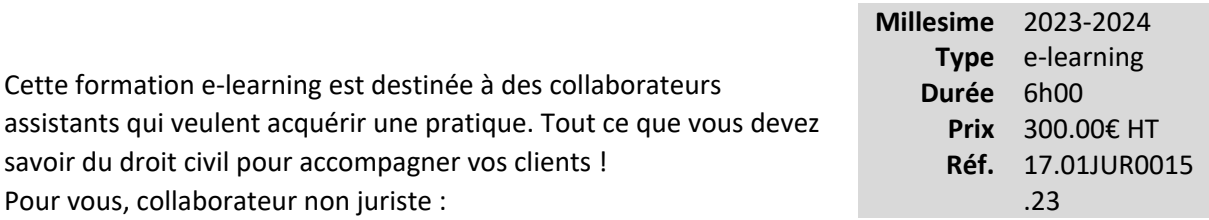

- Parce que le droit civil est indissociable de la vie d'un client du cabinet
- Pour entretenir et développer la culture juridique des collaborateurs
- Pour comprendre les mécanismes juridiques qui régissent les relations entre les personnes sujets de droits
- Pour assurer le devoir de conseil
- Pour vous qui avez besoin d'une vision juridique globale et d'un socle de connaissances « de base » en droit civil

Un concept idéal de formation offrant plus de souplesse, de liberté, d'efficacité, d'économie de temps et de déplacement !

#### **Vous êtes concernés**

- Collaborateur EC débutant
- Collaborateur EC confirmé
- Assistant de direction

#### **Objectifs professionnels**

- Comprendre l'organisation judiciaire
- •

Se familiariser avec les principes juridiques

•

•

Connaître les bases du droit des contrats

Connaître l'essentiel en droit de la famille (régimes matrimoniaux et successions)

#### **Questions traitées**

- 1. Les sources du droit et l'organisation judiciaire
- 2. La notion de personnalité juridique
- 3. Initiation au droit des contrats
- 4. Découverte des principaux régimes matrimoniaux
- 5. Initiation au droit des successions

#### **Bénéfices pour les participants**

#### **Pré-requis**

Cette formation ne nécessite aucun prérequis.

#### **Informations particulières**

#### **Moyens pédagogiques et d'encadrement**

#### **Approche pédagogique :**

- Séquences vidéo
- •

Test d'auto-évaluation

#### **Moyens pédagogiques et d'encadrement :**

- La durée de cette formation, incluant le test final de validation des connaissances acquises, est estimée à 6 heures.
- •

La formation est accessible pendant 3 mois, 24 heures sur 24, avec une simple connexion internet. Vous pouvez ainsi la suivre ou la revoir à votre convenance.

- La plateforme vous indique votre évolution dans le programme.
- Tout au long du module, différents documents sont disponibles en téléchargement :
	- o À chaque début de séquence, un bloc-notes qui contient le sommaire détaillé de la séquence et des pages inscriptibles pour prendre des notes.
	- $\circ$  À la fin de chaque séquence (sauf exception sur une séquence de courte durée), une synthèse des éléments essentiels à retenir.

#### *Des synthèses PDF sur les points à retenir sont téléchargeables par le participant en cours et en fin de formation.*

*Il est recommandé de télécharger, d'enregistrer et d'imprimer ces différents documents pour s'y référer pendant et après la formation.*

- Des tests d'auto-évaluation ponctuent les séquences et chaque séquence se termine par un test final de séquence.
- La formation se conclut par un test final d'évaluation des connaissances acquises.

# **Les fondamentaux en droit - Niveau 2 : droit des sociétés (e-learning)**

Cette formation e-learning est destinée à des collaborateurs assistants qui souhaitent acquérir une pratique. Tout ce que vous devez savoir sur le droit des sociétés !

Pour vous, collaborateur non juriste parce que :

- le droit des sociétés est indissociable de la comptabilité
- vous devez entretenir et développer votre culture juridique
- les erreurs en matière juridique mettent en péril la relation client et la mission générale du cabinet pour son client
- le devoir de conseil s'impose chaque jour davantage dans vos obligations professionnelles, y compris et surtout dans le domaine du droit des sociétés.

Dans cette formation en e-learning, les participants apprendront ou conforteront leurs connaissances de base de :

- l'organisation judiciaire relative aux litiges concernant les entreprises : les fondamentaux en droit des sociétés et le rôle du commissaire aux comptes, les sources du droit, la responsabilité civile et pénale, les juridictions ;
- les bases du droit des sociétés : personnalité morale, capacité juridique, caractéristiques et étapes de la vie d'une société ;
- les particularités propres au droit des sociétés : typologie et fonctionnement des différentes sociétés et l'organisation du commissariat aux comptes.

Un concept idéal de formation offrant plus de souplesse, de liberté, d'efficacité, d'économie de temps et de déplacement !

#### **Vous êtes concernés**

- Chef de mission EC
- Collaborateur EC débutant
- Assistant de direction

#### **Objectifs professionnels**

- Décrire l'organisation judiciaire relative aux litiges concernant des sociétés
- Décrire les spécificités des personnes morales

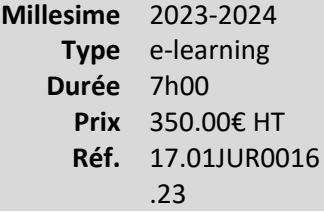

Distinguer les particularités propres aux entreprises sous forme de société

#### **Questions traitées**

•

- 1. Les sources de droit et l'organisation judiciaire
- 2. La notion de personne morale
- 3. Les éléments caractéristiques d'une société
- 4. Les étapes de la vie d'une société
- 5. La typologie des sociétés
- 6. Le rôle du commissaire aux comptes

#### **Bénéfices pour les participants**

#### **Pré-requis**

Cette formation ne nécessite aucun prérequis.

#### **Informations particulières**

#### **Moyens pédagogiques et d'encadrement**

**Approche pédagogique :**

- Exposé
- Test d'auto-évaluation

**Moyens pédagogiques et d'encadrement :**

• La durée de cette formation, incluant le test final de validation des connaissances acquises, est estimée à 7 heures.

•

La formation est accessible pendant 3 mois, 24 heures sur 24, avec une simple connexion internet. Vous pouvez ainsi la suivre ou la revoir à votre convenance.

- La plateforme vous indique votre évolution dans le programme.
- Tout au long du module, différents documents sont disponibles en téléchargement :
	- o À chaque début de séquence, un bloc-notes qui contient le sommaire détaillé de la séquence et des pages inscriptibles pour prendre des notes.
	- o À la fin de chaque séquence (sauf exception sur une séquence de courte durée), une synthèse des éléments essentiels à retenir.

### *Des synthèses PDF sur les points à retenir sont téléchargeables par le participant en cours et en fin de formation.*

#### *Il est recommandé de télécharger, d'enregistrer et d'imprimer ces différents documents pour s'y référer pendant et après la formation.*

- Des tests d'auto-évaluation ponctuent les séquences et chaque séquence se termine par un test final de séquence.
- La formation se conclut par un test final d'évaluation des connaissances acquises.

# **Entreprises en difficulté : quelles solutions choisir ?**

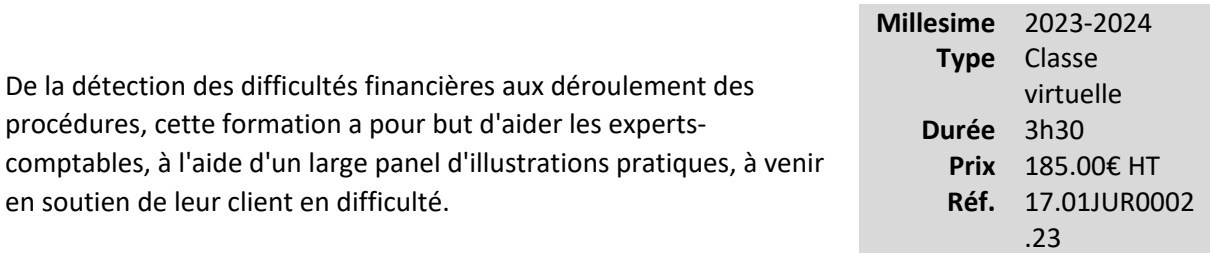

#### **Vous êtes concernés**

• Expert-comptable

#### **Objectifs professionnels**

- Anticiper les difficultés des entreprises :
	- o Reconnaître les signes d'alerte.
	- o Identifier un risque de défaillance.
- Identifier la procédure, amiable ou collective, applicable à la situation de l'entreprise cliente.

#### **Questions traitées**

#### **1. La prévention**

- Quelles sont les causes les plus fréquentes des difficultés ?
- Quel est le tribunal compétent ?
- Objectif de la prévention
- La prévention détection ou l'alerte du Président et du CAC
- La prévention traitement
- Quels sont les différences entre mandat ad hoc et conciliation ?
- Passages et passerelles entre les procédures
- Le mandataire ad hoc et le conciliateur : quel rôle ? quelle rémunération ?
- Rédaction de la requête en mandat ad hoc et conciliation (modèles de requête/demande)
- Quel sera le sort des cautions en mandat ad hoc et en conciliation ?
- La préparation d'un pack cession en mandat ad hoc et conciliation
- Le rôle de l'expert-comptable en prévention
- Quelle est responsabilité du dirigeant qui ne fait pas appel à la prévention ?
- L'attitude du dirigeant

**L'expert-comptable, homme du chiffre, qui connaît le droit des entreprises en difficulté, sera respecté et reconnu et peut même, être un homme redoutable, devant les tribunaux de commerce, etc.**

**2. Les procédures collectives**

- La cessation de paiement, colonne vertébrale des procédures collectives (DCP)
- Bilan et cessation de paiement
- Panorama des procédures collectives
- Quelle procédure choisir pour quel objectif ?
- La déclaration de cessation de paiement (DCP) comment l'établir ?
- Le jugement d'ouverture
- La période d'observation
- Le Plan

#### **Bénéfices pour les participants**

#### **Pré-requis**

Cette formation ne nécessite aucun prérequis.

#### **Informations particulières**

Nous recommandons au participant de maîtriser le fonctionnement du mandat ad hoc, de la conciliation et de la sauvegarde

#### **Moyens pédagogiques et d'encadrement**

#### **Approche pédagogique :**

- Exposé.
- Vidéo-conférence.
- Échange d'expériences.

**Qualification des formateurs :**Les formateurs sont des professionnels sélectionnés pour leur maîtrise du sujet enseigné et leur expérience pratique afin de proposer une approche pragmatique et concrète des sujets traités.

**Moyens d'évaluation de l'atteinte des objectifs :**Questionnaire de validation des acquis.

**Moyens de suivi de l'exécution de l'action :**Rapport de connexion.

#### **Moyens matériels :**

Nous vous recommandons l'utilisation d'un ordinateur fixe pour suivre cette formation en classe virtuelle.

# **Actuel associations et secteur non marchand**

# **Nouvelle version**

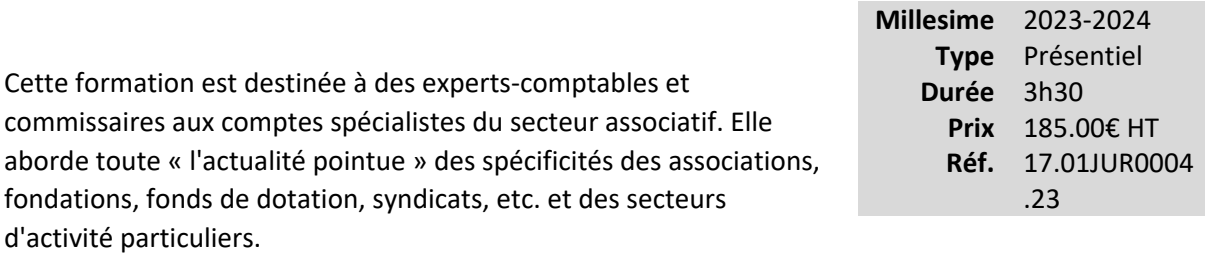

Elle leur permettra d'identifier les incidences pratiques des nouveaux textes pour ces entités et leur impact sur les missions tant de l'expert-comptable que du commissaire aux comptes.

#### **Vous êtes concernés**

- Commissaire aux comptes
- Chef de mission EC
- Expert-comptable
- Responsable service juridique

#### **Objectifs professionnels**

• Connaître les dernières évolutions de la réglementation juridique, comptable, fiscale et sociale des associations et les points spécifiques du secteur non marchand.

#### **Questions traitées**

L'actualité (comptable, fiscale, sociale et juridique) 2022-2023 et les spécificités du secteur associatif et non marchand, notamment les sujets suivants (liste non exhaustive) :

- Actualités comptables : dernières réponses sur l'application du règlement ANC 2018-06, etc.
- Actualités fiscales : jurisprudences, rescrits, BOFiP, etc.
- Actualités sociales : associations employeuses, bénévolat, etc.
- Actualités juridiques : lois, décrets, jurisprudences, etc.

L'approche pédagogique retenue pour traiter l'actualité de manière pragmatique est la suivante pour chaque sujet important :

• Rappels

- Quoi de neuf ?
- Que faut-il faire ?
- Qui est concerné ?
- Quelle est la date d'entrée en vigueur ?

Une rubrique « À vous de voir ! » permet de présenter succinctement les sujets plus secondaires.

#### **Bénéfices pour les participants**

#### **Pré-requis**

Cette formation ne nécessite aucun prérequis.

#### **Informations particulières**

Nous recommandons au participant d'avoir une bonne connaissance du secteur associatif.

#### **Moyens pédagogiques et d'encadrement**

**Approche pédagogique :**

- Échange d'expériences.
- Exposé.

**Qualification des formateurs :** Les formateurs sont des professionnels sélectionnés pour leur maîtrise du sujet enseigné et leur expérience pratique afin de proposer une approche pragmatique et concrète des sujets traités.

#### **Moyens d'évaluation de l'atteinte des objectifs :**

Questionnaire de validation des acquis.

**Moyens de suivi de l'exécution de l'action :**Feuille de présence signée par les participants ou rapport de connexion si classe virtuelle.

#### **Moyens matériels :**

«Management/Marketing/Communication» .................................................**Erreur ! Signet non défini.**

# **Management/Marketing/Communicatio**

**n**

# **Comment définir et déployer vos missions de conseil, activités complémentaires et spécialités pour augmenter votre rentabilité ?**

# **Axe prioritaire**

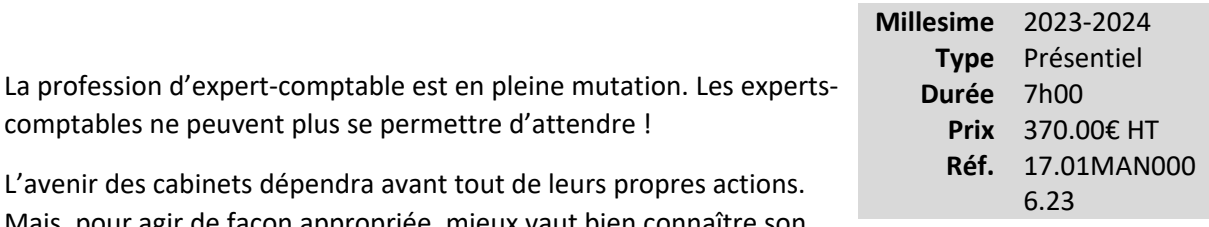

Mais, pour agir de façon appropriée, mieux vaut bien connaître son environnement.

Or, les mutations de l'environnement de la profession comptable sont nombreuses.

Par conséquent, les experts-comptables se doivent de réfléchir à un axe de développement incluant un plan d'action évoquant les freins et les leviers pour innover, se transformer, grandir et créer ou maintenir les emplois !

Participez durant une journée, dans un univers passionnant rempli de passionnés, pour revoir l'organisation des cabinets et repartez avec :

- Les raisons des motivations de transformations commerciales
- Des exemples de diversifications
- Une méthode applicable à votre projet de développement

#### **Vous êtes concernés**

- Chef de mission EC
- Expert-comptable

#### **Objectifs professionnels**

- Analyser l'environnement du cabinet
- Organiser la démarche de création d'une nouvelle offre
- Structurer la démarche commerciale autour de la nouvelle offre

#### **Questions traitées**

#### 1 - Contexte

- L'expert-comptable dans son environnement
- Diversification des entreprises
- Le cursus et la formation de l'expert-comptable
- L'opposition des types de structures
- L'expert-comptable et le poids de la règlementation
- Les cabinets et leurs leviers
- 2 La méthodologie introspective
	- Élaboration d'un axe de développement commercial
	- Déploiement Full service & outil collaboratif RH
	- Les étapes à suivre

#### **Bénéfices pour les participants**

#### **Pré-requis**

Cette formation ne nécessite aucun prérequis.

#### **Informations particulières**

#### **Moyens pédagogiques et d'encadrement**

**Approche pédagogique :**

- Brainstorming
- Exposé
- Échange d'expériences
- Outil méthodologique

**Qualification des formateurs :** Les formateurs sont des professionnels sélectionnés pour leur maîtrise du sujet enseigné et leur expérience pratique afin de proposer une approche pragmatique et concrète des sujets traités.

**Moyens d'évaluation de l'atteinte des objectifs :**

#### Questionnaire de validation des acquis.

**Moyens de suivi de l'exécution de l'action :**Feuille de présence signée par les participants ou rapport de connexion si classe virtuelle.

#### **Moyens matériels :**

# **Comment rendre votre cabinet plus attractif pour vos collaborateurs et candidats ?**

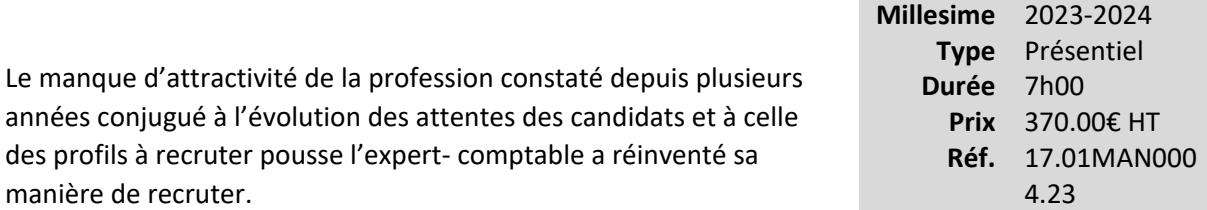

Les défis sont multiples : pallier la pénurie de talents, fidéliser les collaborateurs et construire une stratégie RH visant à développer la marque employeur.

#### **Vous êtes concernés**

- Expert-comptable
- Responsable RH cabinet

#### **Objectifs professionnels**

- Comprendre le contexte sociétal et les nouvelles tendances en matière de recrutement.
- Établir une stratégie de marque employeur.
- •

Attirer les bons candidats et fidéliser ses collaborateurs grâce à la communication.

#### **Questions traitées**

#### **1 - Concept de la « marque employeur »**

- Identifier les différents axes et les enjeux de la marque employeur (recruter, fidéliser, motiver)
- En quoi est-ce important de développer l'attractivité d'un cabinet d'expertise comptable et d'en prendre soin ? Pourquoi et comment développer un service RH au sein de votre entreprise ?
- L'image reflétée actuellement en externe correspond-elle à la culture, aux valeurs, à la politique et à la stratégie de l'entreprise ?

#### **2 - Premier axe : Recruter**

- Quelles sont les attentes des candidats actuels en matière d'emploi (attentes différentes suivants les générations X, Y, Z) ?
	- o En matière de recrutement, quels sont les éléments déjà mis en place au sein des cabinets ?
	- o Qu'est-ce qui existe ? Quelles sont les solutions pour mieux recruter ?
	- o Comment être différenciant dans ses méthodes de recrutement ?
	- o De quels outils disposons-nous pour faciliter le recrutement ?
	- o Comment laisser une image positive auprès des candidats rencontrés ?

#### **3 - Deuxième axe : Fidéliser**

- Comment les collaborateurs perçoivent-ils l'image employeur et le RH du cabinet ? Quels sont les outils de mesure ?
- Quels sont les facteurs de fidélisation des salariés en fonction des différentes générations X, Y et Z ?
- Comment faire de vos collaborateurs de véritables ambassadeurs de votre marque ?

#### **4 - Troisième axe : Motiver**

- Comment motiver ses collaborateurs ?
- Quels sont leurs leviers de motivations et comment s'en servir pour les faire grandir ?
- L'importance d'un management de proximité et de la puissance du questionnement

#### **5 - Communiquer sur sa marque employeur**

- Définir la cible visée, les ambassadeurs internes et les appuis externes
- Identifier et choisir les canaux de communication adaptés à sa cible
- Construire son plan d'action en répondant aux questions : (Pour) qui ? (Pour) quoi ? Où ? Quand ? Comment ?

#### **Bénéfices pour les participants**

#### **Pré-requis**

Cette formation ne nécessite aucun prérequis.

#### **Informations particulières**

#### **Moyens pédagogiques et d'encadrement**

**Approche pédagogique :**

- Échanges d'expériences.
- Exposé.
- Travaux en sous-groupes.

#### **Qualification des formateurs :**

Les formateurs sont des professionnels sélectionnés pour leur maîtrise du sujet enseigné et leur expérience pratique afin de proposer une approche pragmatique et concrète des sujets traités. **Moyens d'évaluation de l'atteinte des objectifs :**

Questionnaire de validation des acquis.

**Moyens de suivi de l'exécution de l'action :**Feuille de présence signée par les participants ou rapport de connexion si classe virtuelle.

#### **Moyens matériels :**

# **Comment manager votre équipe pour performer durablement ? – niveau 2**

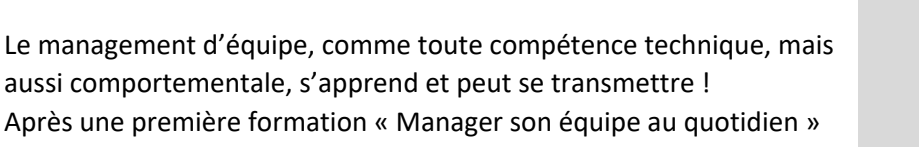

de niveau 1 qui a sensibilisé les participants sur les fondamentaux du

**Millesime** 2023-2024 **Type** Présentiel **Durée** 7h00 **Prix** 370.00€ HT **Réf.** 17.01MAN000 2.23

management des collaborateurs (les missions, la motivation individuelle, la délégation, les modes de management et quelques outils, etc.), voici une formation de niveau 2 de perfectionnement qui permettra aux participants du niveau 1 de conforter les premiers acquis et développer de nouvelles compétences pour mieux manager leurs équipes.

L'objet de cette formation est également, par des exercices pratiques d'application, de confronter les participants aux difficultés pratiques et quotidiennes de leur fonction en leur proposant des solutions concrètes à mettre en œuvre au cabinet.

#### **Vous êtes concernés**

- Commissaire aux comptes
- Chef de mission CAC
- Chef de mission EC
- Expert-comptable
- Responsable service social

#### **Objectifs professionnels**

- La motivation collective au service de la cohésion d'équipe : les caractéristiques d'une équipe performante, les actions managériales au service de la cohésion.
- Prévenir et gérer les conflits au sein de l'équipe : comprendre le mécanisme du conflit, le rôle du manager face au conflit, la posture à adopter en résolution.
- Savoir conduire une réunion efficace : les objectifs possibles d'une réunion, les étapes pour une réunion de qualité, la gestion des cas difficiles, quelques techniques d'animation, etc.
- Les différents entretiens managériaux : focus sur les entretiens d'évaluation, professionnel et l'entretien de recrutement. À quoi servent-ils ? La posture du manager, les étapes, les erreurs à éviter.

#### **Questions traitées**

1 - Comment mettre en œuvre la cohésion d'équipe au travers d'un management coopératif et participatif ? Mettre en place un management non générateur de conflits et connaître le rôle du manager dans la résolution d'un conflit

2 - Savoir ce qu'il faut faire lors d'un entretien annuel et professionnel : les bonnes pratiques et la bonne posture

3 - Intégrer les réunions en tant qu'outil managérial : leur utilité et leurs enjeux. Savoir préparer et conduire une réunion efficacement

#### **Bénéfices pour les participants**

- Animer et fédérer une équipe.
- Comprendre les mécanismes des conflits et savoir les prévenir.
- Connaître les clefs d'une réunion efficace et mener un entretien annuel et professionnel.

#### **Pré-requis**

Cette formation ne nécessite aucun prérequis.

#### **Informations particulières**

Nous recommandons au participant de connaitre les fondamentaux du management.

#### **Moyens pédagogiques et d'encadrement**

**Approche pédagogique :**

- Exposé.
- Échange d'expérience.
- Jeux de rôles.
- Travail en sous-groupes.

**Qualification des formateurs :** Les formateurs sont des professionnels sélectionnés pour leur maîtrise du sujet enseigné et leur expérience pratique afin de proposer une approche pragmatique et concrète des sujets traités.

#### **Moyens d'évaluation de l'atteinte des objectifs :**

Questionnaire de validation des acquis.

**Moyens de suivi de l'exécution de l'action :**Feuille de présence signée par les participants ou rapport de connexion si classe virtuelle.

#### **Moyens matériels :**

# **Optimiser vos performances en animation (Perfectionnement)**

*Niveau 2*

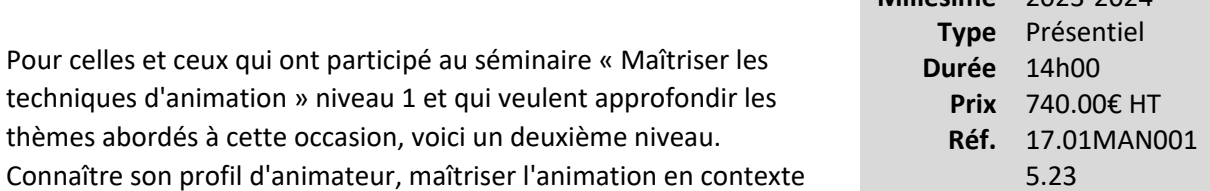

**Millesime** 2023-2024

difficile, savoir gérer les conflits, telles sont, parmi d'autres, les problématiques qui vous permettront de progresser et développer votre professionnalisme en matière d'animation.

#### **Vous êtes concernés**

- Etudiant et préparation aux examens
- Expert-comptable

#### **Objectifs professionnels**

- Connaître son profil d'animateur.
- Maîtriser les principes fondamentaux présentés et travaillés lors du niveau 1.
- Maîtriser les techniques et les différents styles d'animation dans un contexte plus difficile.
- Savoir gérer les conflits.
- Mieux connaître et comprendre les différentes méthodes pédagogiques et savoir les appliquer en fonction de l'objectif de la formation et de son contexte.

#### **Questions traitées**

#### **1- Vécu du participant**

- Interrogation à partir d'un support sur le vécu des animations effectuées, ses atouts, ses difficultés, son profil d'animateur, etc. (exercice existant dans la version actuelle du séminaire)
- **2- Approfondissement des principes d'animation à partir de cas préparés avant le séminaire**
	- Mises en situation dans un environnement de plus en plus difficile
	- Commentaire par l'ensemble des participants, entraînement à l'observation
	- Synthèse comme un rappel des fondamentaux du niveau 1 plus la gestion des perturbations

#### **3- Styles d'apprentissage**

- Découverte des différents styles
- Interrogation sur son propre style
- Conséquences pour l'animation

#### **Méthodes pédagogiques :**

- À partir de situations et de thèmes tirés au sort, vidéo permettant d'utiliser les différentes méthodes pédagogiques
- Exposé didactique sur les différentes méthodes et leurs applications (entièrement nouveau)

#### **Plan d'action et d'amélioration personnel :**

- Pendant le séminaire, les participants peuvent demander l'appui des animateurs à leur convenance sur leur plan d'action personnel
- Tous les participants doivent partir avec un tel plan d'action

#### **Bénéfices pour les participants**

#### **Pré-requis**

Cette formation ne nécessite pas de prérequis.

#### **Informations particulières**

Nous recommandons aux participants d'avoir une expérience confirmée de l'animation.

#### **Moyens pédagogiques et d'encadrement**

**Approche pédagogique :**

- Échange d'expériences.
- Exposé.
- Jeux de rôles.
- Séquences vidéo.
- Travail en sous-groupes.

**Qualification des formateurs :** Les formateurs sont des professionnels sélectionnés pour leur maîtrise du sujet enseigné et leur expérience pratique afin de proposer une approche pragmatique et concrète des sujets traités.

#### **Moyens d'évaluation de l'atteinte des objectifs :**

Questionnaire de validation des acquis.

**Moyens de suivi de l'exécution de l'action :**Feuille de présence signée par les participants ou rapport de connexion si classe virtuelle.

#### **Moyens matériels :**

# **Quel management pour votre équipe au quotidien ? – niveau 1**

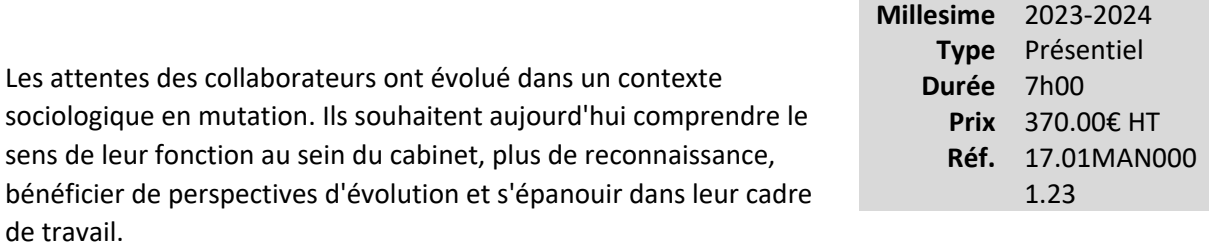

Comment gérer au quotidien son équipe pour fidéliser, motiver, former, recruter, écouter, déléguer et créer un cadre de travail épanouissant et performant. Vaste programme !

#### **Vous êtes concernés**

- Chef de mission EC
- Etudiant et préparation aux examens
- Expert-comptable
- Expert-comptable stagiaire
- Responsable marketing comm.
- Responsable RH cabinet
- Responsable serv. informatique
- Responsable service juridique
- Responsable service social
- Responsable secteur d'activité

#### **Objectifs professionnels**

- Identifier les outils du manager efficace et les comportements appropriés pour bien les utiliser.
- •

Connaître les différents styles de management et les circonstances pour les mettre en œuvre.

•

Développer ses qualités de leadership, de motivation, d'écoute et de développement des compétences de ses collaborateurs.

#### **Questions traitées**

- 1- Donner du sens à l'action et motiver
- 2- Clarifier les règles du jeu et définir les fonctions au sein du cabinet
- 3- Négocier des objectifs, attribuer des moyens
- 4- Savoir gérer et rectifier les erreurs de ses collaborateurs
- 5- Évaluer les résultats et apprécier les performances
- 6- Organiser sa disponibilité, déléguer et contrôler

#### **Bénéfices pour les participants**

#### **Pré-requis**

Cette formation ne nécessite aucun prérequis.

#### **Informations particulières**

#### **Moyens pédagogiques et d'encadrement**

**Approche pédagogique :**

- Exposé.
- Étude de cas.
- Échange d'expériences.
- Jeux de rôles.
- Travail en sous-groupes.

**Qualification des formateurs :** Les formateurs sont des professionnels sélectionnés pour leur maîtrise du sujet enseigné et leur expérience pratique afin de proposer une approche pragmatique et concrète des sujets traités.

**Moyens d'évaluation de l'atteinte des objectifs :**

#### Questionnaire de validation des acquis.

**Moyens de suivi de l'exécution de l'action :**Feuille de présence signée par les participants ou rapport de connexion si classe virtuelle.

#### **Moyens matériels :**

# **Pourquoi et comment développer vos compétences comportementales (soft skills) et celle de votre équipe ?**

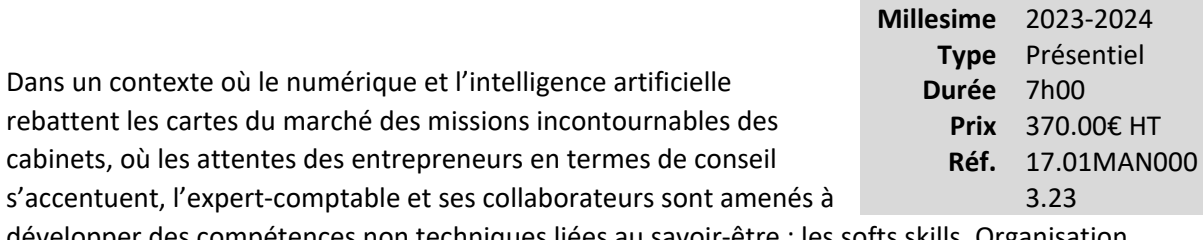

développer des compétences non techniques liées au savoir-être : les softs skills. Organisation, capacité d'écoute, esprit d'équipe, créativité, intelligence émotionnelle ou encore adaptabilité sont de plus en plus nécessaires tant en interne que dans la relation client.

#### **Vous êtes concernés**

- Collaborateur EC confirmé
- Expert-comptable

#### **Objectifs professionnels**

• Identifier les enjeux du développement des *softs skills* au sein du cabinet pour ses collaborateurs et ses clients.

#### **Questions traitées**

1- Identification des compétences et différentes familles de *soft skills*

- Équilibre personnel
- Adaptation
- Créativité, proactivité
- Organisation
- Management
- 2- Utilité des *soft skills* dans le bon fonctionnement et le développement d'un cabinet
	- Lister l'ensemble des avantages à développer ses compétences au sein d'un cabinet :
		- o Pour les collaborateurs
		- o Pour les clients
- o Pour les dirigeants
- Intérêt de prendre en compte ces compétences dans le cadre du bon fonctionnement du cabinet et des futurs recrutements
- 3- Initiation au développement des *soft skills*
	- Acquisition d'un outil de repérage de personnalités pour identifier les compétences transversales plus facilement associées aux différents profils, pour soi, pour ses collaborateurs et pour les futurs recrutements
	- Identification des *soft skills* mises en oeuvre naturellement et celles que nous avons à développer vis-à-vis des collaborateurs et des clients
- 4- Identification des *soft skills* utiles au bon fonctionnement et au développement du cabinet
	- Savoir repérer et exprimer les besoins de développement de *soft skills* d'un collaborateur pour répondre aux besoins de fonctionnement et aux attentes de la clientèle
- 5. Formation des collaborateurs pour développer leurs *soft skills*
	- Être capable d'identifier et de mettre en œuvre des moyens de développement des *soft skills* en interne
- 6. Intégration de nouveaux profils au cabinet

Identifier les *soft skills* attendues lors d'un recrutement

#### **Bénéfices pour les participants**

- Analyser les nouvelles attentes de vos clients et vos collaborateurs
- Impulser le développement de ces compétences auprès des collaborateurs
- Identifier et développer vos *soft skills* par l'analyse de la personnalité
- Améliorer votre relation client et votre management d'équipe

#### **Pré-requis**

Cette formation ne nécessite aucun prérequis.

#### **Informations particulières**

#### **Moyens pédagogiques et d'encadrement**

#### **Approche pédagogique :**

- Échanges d'expérience
- Training sur outils managériaux de progression des compétences
- •

Jeux de rôles

- Travail en sous-groupes
- Mini cas d'application

**Qualification des formateurs :** Les formateurs sont des professionnels sélectionnés pour leur maîtrise du sujet enseigné et leur expérience pratique afin de proposer une approche pragmatique et concrète des sujets traités.

#### **Moyens d'évaluation de l'atteinte des objectifs :**

Questionnaire de validation des acquis.

**Moyens de suivi de l'exécution de l'action :**Feuille de présence signée par les participants ou rapport de connexion si classe virtuelle.

#### **Moyens matériels :**

 Salles de formation disposant des matériels pédagogiques et techniques nécessaires (paperboard, vidéoprojecteur, visioconférence, etc.) au bon déroulement de la formation.

«Secteurs».......................................................................................................**Erreur ! Signet non défini.**

# **Secteurs**

# **La location meublée**

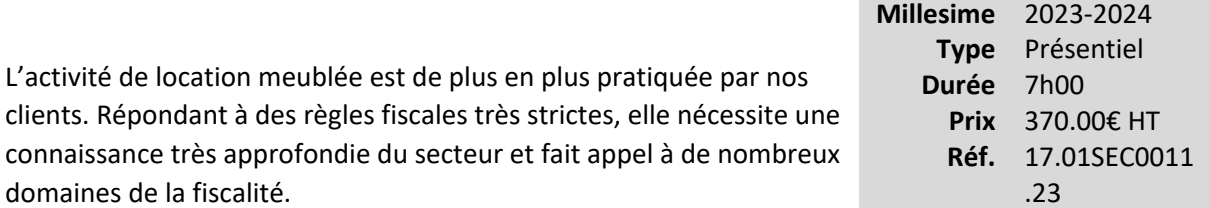

Nos collaborateurs maîtrisent-ils ces règles ? Les pièges sont nombreux et les risques de confusion également.

Cette action leur donnera les connaissances nécessaires pour leur permettre de conseiller en toute sécurité leurs clients et donc de développer l'activité du cabinet.

#### **Vous êtes concernés**

- Chef de mission EC
- Collaborateur EC débutant
- Collaborateur EC confirmé
- Expert-comptable
- Expert-comptable stagiaire
- Mémorialiste

#### **Objectifs professionnels**

- Décrire le champ d'application des règles fiscales régissant l'activité de location meublée
- Recenser et remplir les obligations déclaratives attachées à ces dispositions fiscales
- Gérer un dossier de travail spécifique aux locations meublées

#### **Questions traitées**

**1 - Définitions de l'activité de location meublée : juridique et fiscale**

#### **2 - Les modes d'exercice de l'activité de location meublée**

- Entreprise individuelle : Nom propre, Indivision
- Société : SNC, SARL de famille, SAS, etc.

#### **3 - Les modalités d'imposition des revenus et l'assujettissement aux cotisations sociales**

- Le caractère professionnel ou non de l'activité
- Les pièges de l'amortissement
- Les pièges liés à l'application de l'article 39 C qui en limite la déductibilité

#### **4 - Les modalités d'imposition des plus-values**

- Qualifier la plus-values
- Détermination de la PV professionnelle ou non

#### **5 - L'imposition à l'IFI**

- Les principes
- L'exception des biens professionnels exonérés

#### **6 - Le principe d'exonération ou d'assujettissement à la TVA**

#### **7 - Les autres impôts et taxes**

- CET
- Impôts locaux, etc.

#### **8 - Cas pratiques**

#### **Bénéfices pour les participants**

#### **Pré-requis**

Cette formation ne nécessite aucun prérequis.

#### **Informations particulières**

Nous recommandons au participant d'avoir des connaissances de base en fiscalité.

#### **Moyens pédagogiques et d'encadrement**

#### **Approche pédagogique :**

- Exposé
- Échanges d'expériences
- Cas pratiques

#### **Qualification des formateurs :**

 Les formateurs sont des professionnels sélectionnés pour leur maîtrise du sujet enseigné et leur expérience pratique afin de proposer une approche pragmatique et concrète des sujets traités.

**Moyens d'évaluation de l'atteinte des objectifs :**

Questionnaire de validation des acquis.

**Moyens de suivi de l'exécution de l'action :**Feuille de présence signée par les participants ou rapport de connexion si classe virtuelle.

#### **Moyens matériels :**
# **Pharmacie : les principaux points de vigilance**

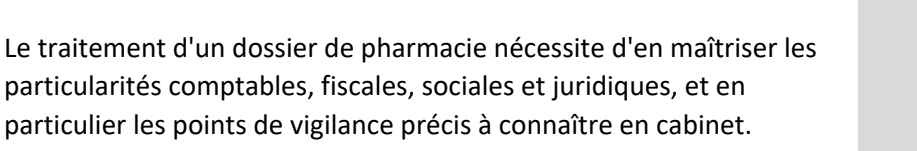

Cette typologie de formation « points de vigilance » entre dans les précisions techniques et concrètes à connaître sur l'environnement

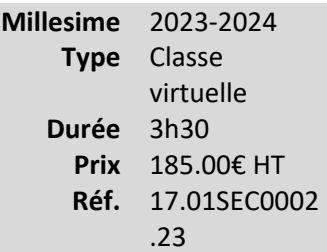

dans lequel évoluent aujourd'hui les pharmacies, et à l'important besoin de conseil qui en découle.

Prise connaissance approfondie des différents acteurs, maîtrise des outils informatiques de gestion utilisés en pratique et suivi précis des risques et évolutions juridiques, commerciales et réglementaires du métier s'avèrent particulièrement importants dans le contexte de la situation actuelle.

# **Vous êtes concernés**

- Collaborateur EC débutant
- Collaborateur EC confirmé

# **Objectifs professionnels**

- Décrire le cadre des pharmacies et ses différents intervenants.
- Recenser les inquiétudes des pharmaciens et leur besoin de conseil.
- Analyser les risques comptables, fiscaux, sociales et juridiques.
- Gérer les cycles et recenser les points de vigilance.

#### **Questions traitées**

Le contenu de ce séminaire reprendra les points précis prévus dans les objectifs préalablement définis.Ces points seront développés sous un angle technique, pratique et très concret, pour une mise en application directe en cabinet.

- 1 : Présentation du secteur et de ses besoins
- 2 : Particularités juridiques du secteur
- 3 : Particularités comptables du secteur
- 4 : Particularités fiscales du secteur
- 5 : Particularités sociales du secteur

# **Bénéfices pour les participants**

- Cibler les zones de risques d'un dossier de pharmacie
- Connaître les particularités juridiques, sociales et fiscales du secteur
- Développer des missions de conseils adaptés

# **Pré-requis**

Cette formation ne nécessite aucun prérequis.

# **Informations particulières**

Nous recommandons au participant de savoir gérer un dossier de travail dans le secteur de la pharmacie.

# **Moyens pédagogiques et d'encadrement**

**Approche pédagogique :**

- Exposé.
- Mini cas d'application.
- Échange d'expériences.
- Des mises en situation et des méthodes pédagogiques participatives adaptées de la classe virtuelle seront notamment proposées dans ce séminaire.

**Qualification des formateurs :**Les formateurs sont des professionnels sélectionnés pour leur maîtrise du sujet enseigné et leur expérience pratique afin de proposer une approche pragmatique et concrète des sujets traités.

**Moyens d'évaluation de l'atteinte des objectifs :**Questionnaire de validation des acquis. **Moyens de suivi de l'exécution de l'action :**Rapport de connexion.

**Moyens matériels :**Nous vous recommandons l'utilisation d'un ordinateur fixe pour suivre cette formation en classe virtuelle.

# **Règlement comptable 2018-06 applicable aux associations**

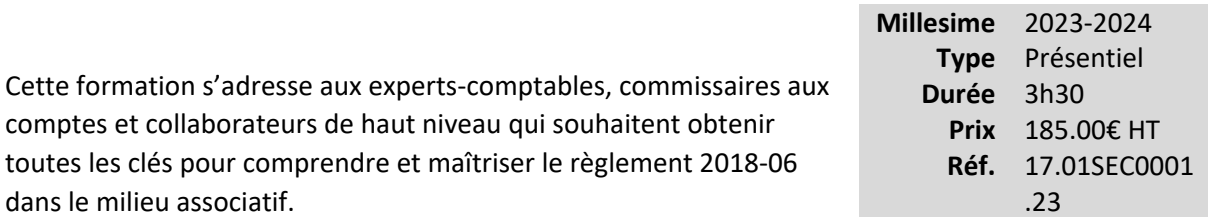

Il présente les enjeux de cette règlementation et son champ d'application, puis il expose, en détail et en pratique, chaque spécificité : cotisations, fonds dédiés, subventions d'investissement, legs et donations, etc.

Un focus sur la présentation des comptes annuels est également essentiel pour prendre en main les spécificités de ces règles particulières à ce secteur.

# **Vous êtes concernés**

- Commissaire aux comptes
- Collaborateur confirmé CAC
- Chef de mission EC
- Collaborateur EC confirmé
- Expert-comptable

# **Objectifs professionnels**

- Maîtriser les règles comptables applicables aux associations
- •

Connaître les points techniques et opérationnels fondamentaux de cette règlementation

# **Questions traitées**

#### **1. Présentation générale de la réglementation et des enjeux, champ d'application**

#### **2. Points comptables spécifiques**

- Cotisations, droits d'entrée
- Subventions d'exploitation
- Concours publics
- Subventions d'investissement
- Fonds dédiés
- Dons, mécénat et parrainage
- Legs et donations
- Fonds propres
- Dons en nature
- Aides financières
- Contributions volontaires en nature
- Etc.

#### **3. Présentation des comptes annuels**

- Plan de comptes
- Modèle des états financiers
- Contenu l'annexe
- État des avantages et ressources provenant de l'étranger

#### **4. Particularités sectorielles**

- APG : tableau de passage, CROD, CER et annexe
- ESSMS : spécificités
- •
- Organismes de formation et apprentissage
- Secteur cultuel

# **Bénéfices pour les participants**

# **Pré-requis**

Cette formation ne nécessite aucun prérequis.

# **Informations particulières**

# **Moyens pédagogiques et d'encadrement**

# **Approche pédagogique :**

- Exposé.
- Mises en pratique et illustrations pratiques

# **Qualification des formateurs :**

 Les formateurs sont des professionnels sélectionnés pour leur maîtrise du sujet enseigné et leur expérience pratique afin de proposer une approche pragmatique et concrète des sujets traités. **Moyens d'évaluation de l'atteinte des objectifs :**

Questionnaire de validation des acquis.

**Moyens de suivi de l'exécution de l'action :**Feuille de présence signée par les participants ou rapport de connexion si classe virtuelle.

# **Moyens matériels :**

 Salles de formation disposant des matériels pédagogiques et techniques nécessaires (paperboard, vidéoprojecteur, visioconférence, etc.) au bon déroulement de la formation.

# **Traiter un dossier Bâtiment**

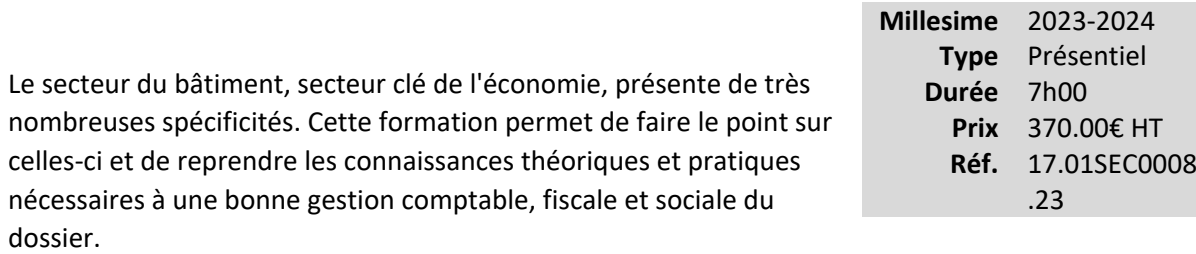

Les participants à cette formation sauront donc traiter leur dossier avec efficacité et sécurité.

La formation fera une large part à l'élaboration du dossier de travail en harmonie avec le référentiel normatif et déontologique et la lutte anti-blanchiment.

Les différentes séquences seront également axées sur l'analyse des risques dans le secteur (soustraitants, main-d'œuvre étrangère et travail dissimulé).

La formation apportera une méthodologie permettant de développer la mission de conseil dans ce secteur (reconnaissance du chiffre d'affaires, résultat par chantier).

# **Vous êtes concernés**

- Chef de mission EC
- Collaborateur EC débutant
- Collaborateur EC confirmé

# **Objectifs professionnels**

- Gérer un dossier de travail sur le bâtiment
- •

Respecter les normes de la mission de présentation selon le référentiel normatif

•

Appliquer les spécificités comptables, fiscales, juridiques et sociales des entreprises de ce secteur

•

Analyser les risques de l'entreprise en matière sociale et fiscale

#### **Questions traitées**

**Introduction : Les chiffres-clés - 10 questions essentielles pour bien gérer le dossier**

#### **1- Gérer le dossier comptable**

- Le cadre de référence des missions de l'expert-comptable
- Méthodes de comptabilisation des chantiers
- La reconnaissance du chiffre d'affaires
- La valorisation des travaux en cours et des factures à établir
- Savoir maîtriser les devis de travaux
- L'intérêt de suivre le prix de revient du chantier
- Les provisions constituées dans l'entreprise de bâtiment
- Gérer les sous-traitants
- Gérer le prêt de main-d'œuvre
- Gérer les risques encourus par le donneur d'ordre
- Prévenir le travail dissimulé
- Blanchiment et autres risques d'ordre pénal

#### **2- Gérer le dossier fiscal**

- Suivi et contrôle de la TVA dans le bâtiment
- Calculer les taxes assises sur les salaires
- Contrôler la CET CFE CVAE

#### **3- Gérer le dossier social**

- Appliquer les règles sociales du BTP entreprises à activités multiples
- Gérer les frais professionnels
- Gérer les heures supplémentaires
- Gérer les particularités du BTP
- Gérer la main d'œuvre étrangère
- Gérer le Document Unique des risques professionnels
- Le contrat de travail pour la durée du chantier

#### **4- Gérer le dossier juridique**

#### **5- Gérer le dossier permanent**

# **Bénéfices pour les participants**

- Être capable de développer la mission de conseil dans le secteur du bâtiment, permettant une meilleure maîtrise du suivi des chantiers
- Savoir apprécier la reconnaissance du chiffre d'affaires et l'arrêté des comptes (problème des travaux en cours)

# **Pré-requis**

Cette formation ne nécessite pas de prérequis.

# **Informations particulières**

Nous recommandons au participant d'avoir des connaissances générales en comptabilité, fiscalité et de droit du travail, ainsi qu'une expérience professionnelle.

# **Moyens pédagogiques et d'encadrement**

#### **Approche pédagogique :**

- Exposé
- Échange d'expériences
- Analyse de documentation
- Étude de cas
- Mini cas d'application

**Qualification des formateurs :**Les formateurs sont des professionnels sélectionnés pour leur maîtrise du sujet enseigné et leur expérience pratique afin de proposer une approche pragmatique et concrète des sujets traités.

**Moyens d'évaluation de l'atteinte des objectifs :**

Questionnaire de validation des acquis.

**Moyens de suivi de l'exécution de l'action :**

Feuille de présence signée par les participants ou rapport de connexion si classe virtuelle.

#### **Moyens matériels :**

Salles de formation disposant des matériels pédagogiques et techniques nécessaires (paperboard, vidéoprojecteur, visioconférence, etc.) au bon déroulement de la formation.

# **Traiter un dossier association et fondation**

Le secteur non-marchand comprend de nombreuses particularités qu'il faut maîtriser pour pouvoir jouer le rôle de conseil auprès des dirigeants, souvent bénévoles, qui gèrent ces organismes.

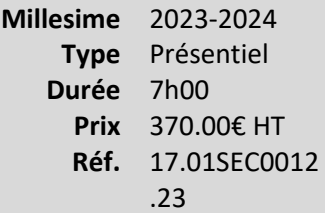

Les collaborateurs sont-ils aptes à s'adapter aux règles spécifiques, à gérer pratiquement un tel dossier ?

Les thèmes étudiés au cours de cette formation permettent de traiter un tel dossier dans ses différents aspects, et donc d'améliorer ainsi de façon très sensible la qualité de l'intervention du cabinet.

# **Vous êtes concernés**

- Collaborateur EC débutant
- Collaborateur EC confirmé
- Etudiant et préparation aux examens
- Expert-comptable stagiaire
- Mémorialiste

# **Objectifs professionnels**

- Appliquer les spécificités juridiques, fiscales, comptables et sociales des associations
- Recenser les aspects particuliers des fondations
- •
- Gérer un dossier de travail spécifique au secteur

#### **Questions traitées**

#### **1 - Les spécificités des associations**

- Juridiques : La loi 1901, ses contraintes, liées à son caractère succinct, les textes complémentaires et l'importance des statuts dans l'organisation de la vie sociale
- Fiscales : Les particularités fiscales au travers des textes fiscaux récents et de la jurisprudence
- Comptables : Les spécificités comptables et le plan comptable « Associations » à la lumière du règlement ANC 2018-6 applicable aux associations
- Sociales : Mise en évidence de quelques contrats de travail particuliers
- Du contrôle légal

#### **2 - Missions particulières du secteur associatif**

- L'élaboration des budgets
- Le passage comptabilité de trésorerie / comptabilité d'engagement
- L'organisation du contrôle interne

#### **3 - Les aspects particuliers des fondations et fonds de dotation**

*Un point est effectué dans le support de cours relatif à l'organisation du dossier :*

- *Les particularités du dossier permanent*
- *L'organisation du dossier annuel*

# **Bénéfices pour les participants**

# **Pré-requis**

Cette formation ne nécessite pas de prérequis.

#### **Informations particulières**

Nous recommandons au participant de comprendre et de savoir comptabiliser une écriture comptable.

#### **Moyens pédagogiques et d'encadrement**

**Approche pédagogique :**

- **Exposé**
- Échanges d'expériences
- Mini cas d'application

#### **Qualification des formateurs :**

Les formateurs sont des professionnels sélectionnés pour leur maîtrise du sujet enseigné et leur expérience pratique afin de proposer une approche pragmatique et concrète des sujets traités. **Moyens d'évaluation de l'atteinte des objectifs :**

Questionnaire de validation des acquis.

# **Moyens de suivi de l'exécution de l'action :**

Feuille de présence signée par les participants ou rapport de connexion si classe virtuelle. **Moyens matériels :**

Salles de formation disposant des matériels pédagogiques et techniques nécessaires (paperboard, vidéoprojecteur, visioconférence, etc.) au bon déroulement de la formation.

# **Traiter un dossier Pharmacie**

*Comment répondre aux besoins de conseils et d'accompagnement des pharmaciens ?*

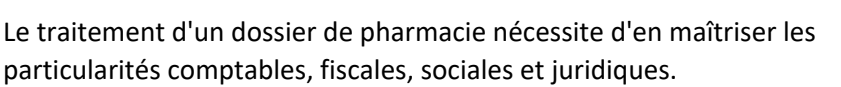

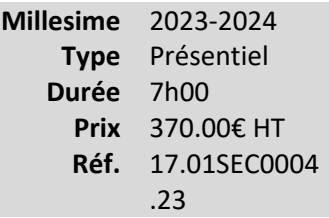

Au-delà de ces aspects, une maîtrise de l'environnement dans lequel évoluent aujourd'hui les pharmaciens va s'avérer indispensable pour pouvoir faire face à l'important besoin de conseil de ces clients.

Cette maîtrise de l'environnement va notamment passer par une connaissance approfondie des différents acteurs de ce secteur, une maîtrise des mécanismes de valorisation des officines et un suivi des évolutions juridiques, commerciales et comportementales des pharmaciens.

# **Vous êtes concernés**

- Chef de mission EC
- Etudiant et préparation aux examens
- Expert-comptable
- Expert-comptable stagiaire
- Mémorialiste

# **Objectifs professionnels**

- Décrire le secteur de la pharmacie et son organisation
- Appliquer les normes comptables et les spécificités fiscales dans le secteur pharmacie
- •

•

Gérer les cycles

- Gérer un dossier de travail spécifique au secteur
- Évaluer une pharmacie

# **Questions traitées**

# **1- Présentation du secteur et de ses besoins**

#### **2- Les spécificités comptables**

- Le fonds de commerce
- Le stock
- Les clients
- Les achats
- Les produits
- Ratios à analyser
- Procédure de récupération des factures

#### **3- Les spécificités sociales et fiscales**

#### **4- Développement de missions de conseil adaptées**

- Missions récurrentes
- Missions ponctuelles

# **Bénéfices pour les participants**

#### **Pré-requis**

Cette formation ne nécessite pas de prérequis.

# **Informations particulières**

Nous recommandons au participant d'avoir des connaissances de base du secteur de la pharmacie.

#### **Moyens pédagogiques et d'encadrement**

#### **Approche pédagogique :**

- **Exposé**
- Mini cas d'application

**Qualification des formateurs :** Les formateurs sont des professionnels sélectionnés pour leur maîtrise du sujet enseigné et leur expérience pratique afin de proposer une approche pragmatique et concrète des sujets traités.

**Moyens d'évaluation de l'atteinte des objectifs :**

# Questionnaire de validation des acquis.

**Moyens de suivi de l'exécution de l'action :**Feuille de présence signée par les participants ou rapport de connexion si classe virtuelle.

#### **Moyens matériels :**

 Salles de formation disposant des matériels pédagogiques et techniques nécessaires (paperboard, vidéoprojecteur, visioconférence, etc.) au bon déroulement de la formation.

# **Traiter un dossier profession libérale (BNC)**

Les professions libérales, qui ont souvent recours à des cabinets d'expertise comptable, semblent souvent des dossiers simples à gérer, ne nécessitant pas de connaissances particulières.

**Millesime** 2023-2024 **Type** Présentiel **Durée** 7h00 **Prix** 370.00€ HT **Réf.** 17.01SEC0013 .23

Or, il y a beaucoup de spécificités qu'il est indispensable de bien

maîtriser si l'on veut aider son client sans lui faire courir de risques, ainsi qu'au cabinet (règles comptables spécifiques, déclarations fiscales particulières, environnement).

Le dossier de travail doit donc être géré pour tenir compte de toutes ces spécificités.

# **Vous êtes concernés**

- Chef de mission EC
- Collaborateur EC débutant
- Collaborateur EC confirmé
- Etudiant et préparation aux examens
- Expert-comptable stagiaire
- Mémorialiste

#### **Objectifs professionnels**

- Connaître la diversité et la complexité des situations concernées par le régime fiscal des BNC
- Connaître les particularités comptables et fiscales des BNC et les spécificités de certains secteurs (déclaration 2035)
- Connaître la démarche proposée par le CNOEC pour la conduite de la mission

#### **Questions traitées**

#### **1- Les professions libérales en BNC**

#### **2- Les obligations fiscales et comptables**

- Régimes d'imposition
- Micro-entrepreneur

•

•

Régime de la déclaration contrôlée : commentaires, rappels pratiques des règles d'imposition des recettes et de déduction des dépenses

- Spécificités comptables
- Déclaration 2035
	- Les particularités de quelques régimes d'imposition sectoriels
- Impôts indirects
- Autres points

# **3 - La conduite de la mission BNC**

- Prise de connaissance
- Appréciation du risque et acceptation / maintien de la mission
- Référentiel normatif
- Organisation du client
- Conseils pratiques et organisation

#### **4 - Les principaux logiciels BNC**

**5 - Synthèse et conclusion**

# **Bénéfices pour les participants**

# **Pré-requis**

Cette formation ne nécessite aucun prérequis.

# **Moyens pédagogiques et d'encadrement**

**Approche pédagogique :**

- Exposé
- Échanges d'expériences
- Étude de cas
- Analyse de documentation

#### **Qualification des formateurs :**

Les formateurs sont des professionnels sélectionnés pour leur maîtrise du sujet enseigné et leur expérience pratique afin de proposer une approche pragmatique et concrète des sujets traités. **Moyens d'évaluation de l'atteinte des objectifs :**

Questionnaire de validation des acquis.

**Moyens de suivi de l'exécution de l'action :**

Feuille de présence signée par les participants ou rapport de connexion si classe virtuelle.

### **Moyens matériels :**

Salles de formation disposant des matériels pédagogiques et techniques nécessaires (paperboard, vidéoprojecteur, visioconférence, etc.) au bon déroulement de la formation.

# **Traiter un dossier de très petite association (sportive, culturelle, caritative…) : points de vigilance**

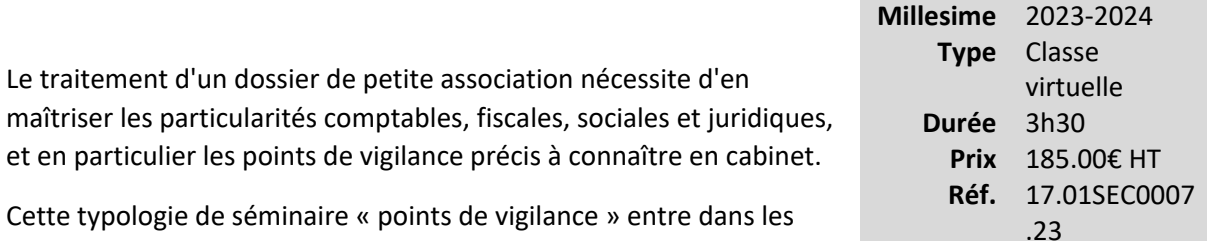

Cette typologie de séminaire « points de vigilance » entre dans les précisions techniques et concrètes à connaître sur l'environnement

dans lequel évoluent aujourd'hui les petites associations, et à l'important besoin de conseil qui en découle.

Prise connaissance approfondie des différents acteurs, maîtrise des outils informatiques de gestion utilisés en pratique et suivi précis des risques et évolutions juridiques, commerciales et réglementaires du métier s'avère particulièrement important dans le contexte de la situation actuelle.

# **Vous êtes concernés**

- Collaborateur EC débutant
- Collaborateur EC confirmé

# **Objectifs professionnels**

- Comprendre le contexte et l'origine de la mission.
- Appliquer les normes comptables, fiscales, sociales et juridiques du secteur.
- Recenser les points de vigilance.

# **Questions traitées**

Introduction : Qu'est-ce qu'une très petite association ?

- 1. Pourquoi l'association s'adresse à un conseil ?
- 2. Comment le conseil peut aborder le dossier ? Les points de vigilance
	- L'analyse de l'activité et des ressources de l'association : le point d'entrée de la compréhension du dossier.
- Approche des risques juridiques.
- Approche des risques fiscaux.
- Approche des risques comptables.
- Approche des risques sociaux.

Conclusion : comment vendre les missions de conseil adaptées à cette taille de dossier ?

Ces points seront développés sous un angle technique, pratique et très concret, pour une mise en application directe en cabinet.

Des mises en situation et des méthodes pédagogiques participatives adaptées au format « classe virtuelle » seront notamment proposées dans ce séminaire.

# **Bénéfices pour les participants**

- Décrire le cadre des petites associations et s ses différents intervenants.
- Appliquer les normes juridiques, fiscales, sociales et comptables.
- Gérer les cycles et identifier les points de vigilance.

#### **Pré-requis**

Cette formation ne nécessite aucun prérequis.

# **Informations particulières**

Nous recommandons au participant d'avoir des connaissances générales du secteur associatif.

Le participant doit avoir téléchargé le diaporama et le fichier Excel mis à sa disposition sur le portail de l'IRF.

#### **Moyens pédagogiques et d'encadrement**

**Approche pédagogique :**

- Exposé
- Mini-cas pratiques donnant lieu à la production d'une check-list des points de vigilance
- •

Échange d'expériences

**Qualification des formateurs :**Les formateurs sont des professionnels sélectionnés pour leur maîtrise du sujet enseigné et leur expérience pratique afin de proposer une approche pragmatique et concrète des sujets traités.

**Moyens d'évaluation de l'atteinte des objectifs :**Questionnaire de validation des acquis.

**Moyens de suivi de l'exécution de l'action :**Rapport de connexion.

**Moyens matériels :**Nous vous recommandons l'utilisation d'un ordinateur fixe pour suivre cette formation en classe virtuelle.

# **Traiter un dossier du secteur social et médico-social**

*Maîtriser les règles comptables, fiscales et de financement(s) du secteur*

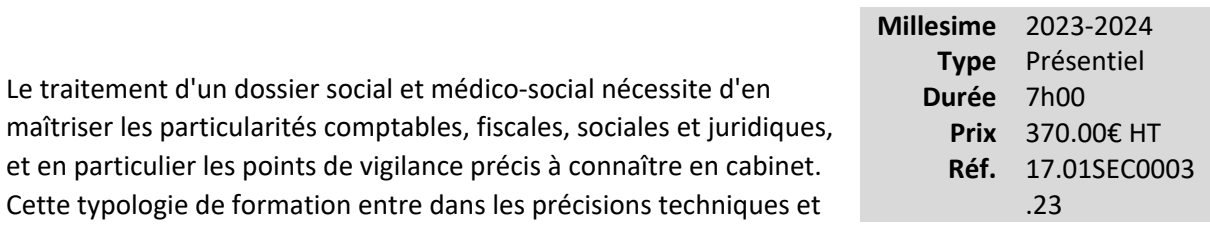

concrètes à connaître sur l'environnement dans lequel évolue aujourd'hui le secteur, et l'important besoin de conseil qui en découle.

Il s'avère particulièrement important dans le contexte actuel d'aborder de manière concrète et pratique les éléments suivants :

- Actualité et enjeux des réformes en cours de ce secteur en pleine mutation.
- Procédures et modes de financements, ainsi que leurs évolutions.
- Référentiel comptable sectoriel et schémas d'écritures complexes.
- Panorama des spécificités fiscales et sociales.

# **Vous êtes concernés**

- Commissaire aux comptes
- Directeur de mission CAC
- Chef de mission CAC
- Chef de mission EC
- Collaborateur EC confirmé
- Expert-comptable

# **Objectifs professionnels**

- Appliquer les normes comptables et les spécificités fiscales dans le secteur social et médicosocial.
- Gérer un dossier de travail spécifique au secteur.
- Décrire les difficultés d'application du règlement du CRC et les opérations complexes.
- Décrire les difficultés comptables et orienter ses contrôles en conséquence dans le cadre de la certification des comptes.

# **Questions traitées**

- 1- Présentation du secteur social et médico-social
	- Historique
	- Présentation des différentes catégories d'autorités tarifaires et des publics pris en charge relevant du secteur médico-social
	- Les modes de financements et la transition récente de la plupart des ESMS vers les CPOM (contrats pluriannuels d'objectifs et de moyens) et le passage en environnement ERRD-EPRD
	- Actualités du secteur (et notamment principales mesures issues de la LFSS2023)

2- Les spécificités comptables du secteur, à la réforme de l'instruction M22 (consécutives à la réforme du plan comptable des associatives et fondations)

- Présentation du référentiel applicable
	- o Écritures dites complexes du secteur (essentiellement sur les affectations de résultats et/ou certains comptes de fonds propres)
	- o Les règles applicables en matière d'affectation des résultats
	- o Présentation des nouveaux tableaux et des informations à fournir en annexe aux comptes annuels des gestionnaires d'ESMS
- 3- Les questions fiscales et sociales liées aux ESMS
	- Volet fiscal :
		- o Un point sur la TVA, notamment pour les EHPAD lorsqu'ils sont assujettis à la TVA, mais aussi sur la TVA sur les opérations immobilières (avec en 2021 L'extension aux établissements de la protection de l'enfance du bénéfice du taux réduit de TVA sur les constructions affectées à l'hébergement)
		- o Taxe sur les salaires
		- o Taxe d'habitation
		- o Taxe foncière
		- o Autres dispositions spécifiques (notamment les conséquences de l'arrêt LA FORET pour les EHPAD fiscalisés).
	- Volet social :
		- o La présentation des principales conventions collectives présentent dans ce secteur
		- o Un développement sur la déclinaison dans les ESMS du SEGUR de la Santé qui se traduit par 3 dispositifs : le SEGUR ESMS, le LAFORCADE et l'avenant 43 pour la branche de l'Aide à Domicile)

4- Les effets sur les missions d'expertise ou de commissariat aux comptes au profit d'entité gestionnaire d'ESMS, des zones de risques et bonnes pratiques à mettre en œuvre

# **Bénéfices pour les participants**

- Maîtriser la comptabilité des entités de droit privé intervenant dans le secteur social et médico-social
- •

•

Appréhender les différentes missions d'expertise comptable susceptibles d'être confiées au cabinet au regard notamment du nouveau référentiel normatif

Disposer, pour l'activité d'audit légal, des spécificités sectorielles au regard des risques opérationnels des entités contrôlées et de l'interprétation spécifiques de certaines normes

# **Pré-requis**

V=Cette formation ne nécessite aucun prérequis.

# **Informations particulières**

Nous recommandons au participant d'avoir une connaissance du secteur médico-social.

#### **Moyens pédagogiques et d'encadrement**

#### **Approche pédagogique :**

- Exposé
- Quiz
- Cas pratiques
- Echanges d'expériences
- Annexes

**Qualification des formateurs :** Les formateurs sont des professionnels sélectionnés pour leur maîtrise du sujet enseigné et leur expérience pratique afin de proposer une approche pragmatique et concrète des sujets traités.

#### **Moyens d'évaluation de l'atteinte des objectifs :**

Questionnaire de validation des acquis.

**Moyens de suivi de l'exécution de l'action :**Feuille de présence signée par les participants ou rapport de connexion si classe virtuelle.

**Moyens matériels :**

 Salles de formation disposant des matériels pédagogiques et techniques nécessaires (paperboard, vidéoprojecteur, visioconférence, etc.) au bon déroulement de la formation.

«Social/Paie»...................................................................................................**Erreur ! Signet non défini.**

# **Social/Paie**

# **Les réductions et allégements de cotisations**

Les réductions et allégements de cotisations sont multiples et complexes.

Dans l'urgence de l'actualité, il n'est pas toujours possible d'avoir le recul nécessaire sur leur champ d'application, leurs règles et les calculs. Cette formation est un rappel sur les essentiels de cette thématique.

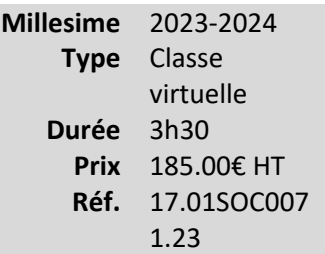

#### **Vous êtes concernés**

• Collaborateur paie

# **Objectifs professionnels**

- Connaître les principales règles issues de la législation, de la jurisprudence, de la réglementation, liées aux réductions et allégements de cotisations
- Savoir procéder aux vérifications nécessaires pour valider les réductions et allégements de cotisations

# **Questions traitées**

- 1. Conditions générales d'éligibilité
- 2. Présentation et fonctionnement de la réduction générale de cotisations
- 3. Calcul de la cotisation d'allocations familiales et cotisations d'assurance maladie
- 4. Réductions des cotisations salariales sur les heures supplémentaires

# **Bénéfices pour les participants**

- Être capable d'appréhender les spécificités applicables dans le secteur.
- Pouvoir auditer ses dossiers en vue de les sécuriser en cas de contrôle URSSAF.

# **Pré-requis**

Cette formation ne nécessite aucun prérequis.

# **Informations particulières**

# **Moyens pédagogiques et d'encadrement**

**Approche pédagogique :** 

- Mini cas d'application.
- Exposé.

**Qualification des formateurs :**Les formateurs sont des professionnels sélectionnés pour leur maîtrise du sujet enseigné et leur expérience pratique afin de proposer une approche pragmatique et concrète des sujets traités.

**Moyens d'évaluation de l'atteinte des objectifs :**Questionnaire de validation des acquis. **Moyens de suivi de l'exécution de l'action :**Rapport de connexion.

**Moyens matériels :**Nous vous recommandons l'utilisation d'un ordinateur fixe pour suivre cette formation en classe virtuelle.

# **Sécurisation de la reprise d'un dossier paie : atelier pratique**

# **Nouveau**

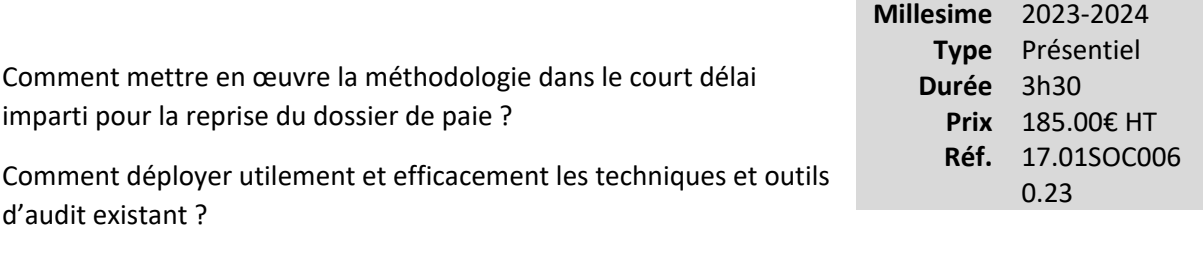

Comment matérialiser les contrôles à opérer ?

Comment rédiger le rapport d'audit ?

Existe-t-il des exemples concrets sur lesquels s'appuyer ?

En matière de reprise informatique du dossier de paie, quels sont les écueils principaux à éviter ?

C'est en vue de répondre à ces nombreuses interrogations, posées par les participants eux-mêmes, que cette formation est proposée.

# **Vous êtes concernés**

- Collaborateur paie
- Collaborateur social
- Responsable service social

# **Objectifs professionnels**

- Mettre en œuvre *in situ* les procédures d'audit identifiées dans le programme de travail
- Conduire le raisonnement de l'auditeur en exploitant les techniques et outils disponibles
- Élaborer le dossier de travail afin de justifier des diligences accomplies
- Construire le rapport d'audit
- Discerner les principaux écueils lors la phase de reprise informatique du dossier de paie

#### **Questions traitées**

1- Atelier pratique (2 h 15 environ) sur :

- La mise en œuvre des vérifications indispensables à mener lors de la phase de réalisation des travaux d'audit.
- Le déploiement des techniques et outils d'audit existants.
- L'élaboration du dossier de travail.
- La construction du rapport d'audit.

*Nota 1 : Cet atelier vise à mettre en œuvre de manière tangible les étapes 2 à 4 de la méthodologie de reprise d'un dossier de paie présentée dans le support précédent.*

2- Approfondissement sur le montage informatique du dossier de paie : points de vigilance (1 h environ).

*Nota 2 : Au moyen de la présentation d'exemples concrets issus du terrain, il s'agit de mettre en exergue les écueils les plus courants pouvant exister lors de la phase de montage informatique du dossier de paie (étape 5 de la méthodologie).*

# **Bénéfices pour les participants**

- Mise en œuvre des principaux contrôles à opérer au travers d'un cas d'application en présentiel
- Utilisation des techniques et outils de l'audit, notamment les outils spécialisés diffusés par la profession
- Exemple de dossier de travail dans le cadre de la matérialisation des travaux d'audit
- Exemple de rapport d'audit
- Approfondissement sur le montage informatique du dossier de paie : points de vigilance

# **Pré-requis**

Cette formation ne nécessite aucun prérequis.

# **Informations particulières**

Nous recommandons au participant de savoir appliquer une méthodologie de reprise et de connaitre les techniques et outils de l'audit.

#### **Moyens pédagogiques et d'encadrement**

**Approche pédagogique :** 

- Cas de synthèse
- Échange d'expériences
- Étude de cas
- Exposé
- Tests d'auto-évaluation

# **Qualification des formateurs :**

Les formateurs sont des professionnels sélectionnés pour leur maîtrise du sujet enseigné et leur expérience pratique afin de proposer une approche pragmatique et concrète des sujets traités. **Moyens d'évaluation de l'atteinte des objectifs :**

Questionnaire de validation des acquis.

**Moyens de suivi de l'exécution de l'action :**Feuille de présence signée par les participants ou rapport de connexion si classe virtuelle.

**Moyens matériels :**Salles de formation disposant des matériels pédagogiques et techniques nécessaires (paperboard, vidéoprojecteur, visioconférence, etc.) au bon déroulement de la formation.

# **Principaux pièges de la paie**

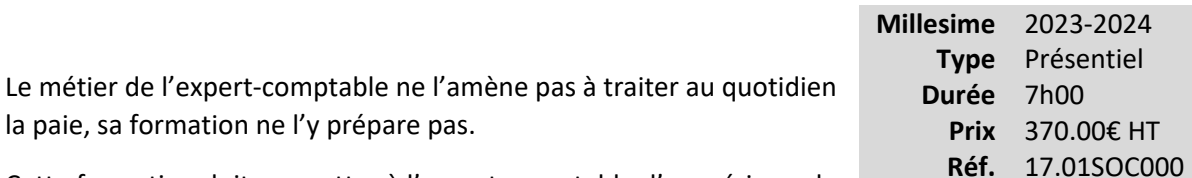

Cette formation doit permettre à l'expert-comptable d'acquérir ou de maintenir une base de connaissance sociale tout en sachant éviter les pièges de la paie.

Elle doit aussi permettre d'organiser les feuilles de travail ou le dossier permanent afin de sécuriser le dossier du client.

# **Vous êtes concernés**

- Expert-comptable
- Responsable service social

# **Objectifs professionnels**

- Savoir détecter les difficultés de la paie
- Comprendre le contexte juridique de ces difficultés
- •

Savoir mener un questionnaire d'analyse pour pouvoir traiter le problème

- Savoir anticiper les régularisations de fin d'année
- Savoir sécuriser le traitement de la paie

#### **Questions traitées**

**Pour chaque thème sélectionné, le plan sera le suivant :**

**1- Rappel de la réglementation et points d'alerte pour les EC**

**2- Questionnaire d'analyse permettant d'auditer la matière (sous la forme du diagnostic) à titre indicatif sur les thématiques suivantes :**

• Application et détermination de la convention collective

Présentiel **Durée** 7h00 **Prix** 370.00€ HT

6.23

- Salaires et composantes de la rémunération
- Détermination du plafond de sécurité sociale applicable
- Régime des indemnités de rupture
- Décompte des « effectifs sécurité sociale »
- Contribution unique à la formation professionnelle et à l'alternance
- Formalisme du bulletin de paie
- Etc.

# **Bénéfices pour les participants**

- Savoir détecter les difficultés de la paie et mener un questionnaire d'analyse pour pouvoir traiter ces difficultés
- Être capable d'anticiper les régularisations de fin d'année
- Savoir sécuriser le traitement de la paie et connait le contexte juridique de ces difficultés

# **Pré-requis**

**Cette formation ne nécessite pas de prérequis.** 

# **Informations particulières**

Nous recommandons au participant d'avoir établi des bulletins de paie et d'avoir des connaissances en droit du travail et droit de la sécurité sociale

#### **Moyens pédagogiques et d'encadrement**

**Approche pédagogique :** 

- Exposé
- Mini cas d'application

#### **Qualification des formateurs :**

 Les formateurs sont des professionnels sélectionnés pour leur maîtrise du sujet enseigné et leur expérience pratique afin de proposer une approche pragmatique et concrète des sujets traités. **Moyens d'évaluation de l'atteinte des objectifs :**

Questionnaire de validation des acquis.

**Moyens de suivi de l'exécution de l'action :**Feuille de présence signée par les participants ou rapport

de connexion si classe virtuelle.

**Moyens matériels :**

 Salles de formation disposant des matériels pédagogiques et techniques nécessaires (paperboard, vidéoprojecteur, visioconférence, etc.) au bon déroulement de la formation.

# **Calcul des effectifs, gestion des effets de seuils et obligations afférentes**

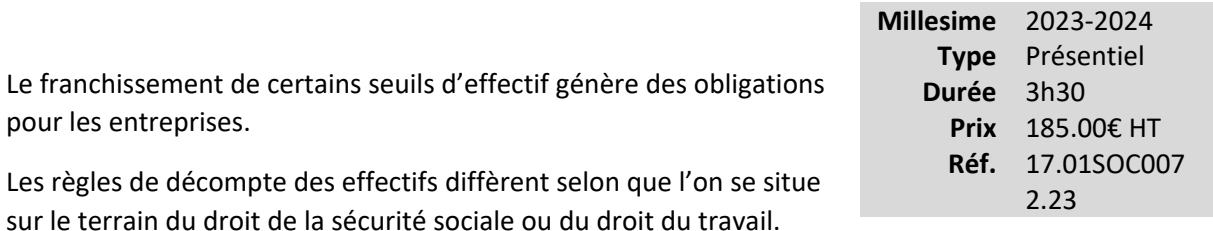

Malgré une volonté de simplification et d'harmonisation, les règles restent complexes. Faites le point !

# **Vous êtes concernés**

• Collaborateur paie

# **Objectifs professionnels**

- Savoir évaluer et suivre les franchissements de seuil d'effectifs :
	- o Appréhender les calculs d'effectifs
	- o Comprendre les mécanismes de franchissements de seuil
	- o Maîtriser les impacts : cotisations, allègements, obligations
	- o Contrôler et gérer le dossier social sur une période pluriannuelle

#### **Questions traitées**

Les règles de calcul des effectifs étant à géométrie variable selon le domaine, la formation s'articule autour de 2 axes :

- Règles de calcul des effectifs en droit de la sécurité sociale :
	- o Règles générales : période de référence, cadre et décompte
	- o Franchissement de seuils
	- o Obligations déclaratives
- Règles de calcul des effectifs en droit du travail :
	- o Règles générales : période de référence, cadre et décompte

o Franchissement de seuils

# **Bénéfices pour les participants**

# **Pré-requis**

Cette formation ne nécessite aucun prérequis.

**Informations particulières**

#### **Moyens pédagogiques et d'encadrement**

**Approche pédagogique :**

- Exposé
- Cas pratiques
- Débat
- Echanges avec les participants

**Qualification des formateurs :** Les formateurs sont des professionnels sélectionnés pour leur maîtrise du sujet enseigné et leur expérience pratique afin de proposer une approche pragmatique et concrète des sujets traités.

**Moyens d'évaluation de l'atteinte des objectifs :**

Questionnaire de validation des acquis.

**Moyens de suivi de l'exécution de l'action :**Feuille de présence signée par les participants ou rapport de connexion si classe virtuelle.

#### **Moyens matériels :**

 Salles de formation disposant des matériels pédagogiques et techniques nécessaires (paperboard, vidéoprojecteur, visioconférence, etc.) au bon déroulement de la formation.

# **Retraite collective : article 39 (e-learning)**

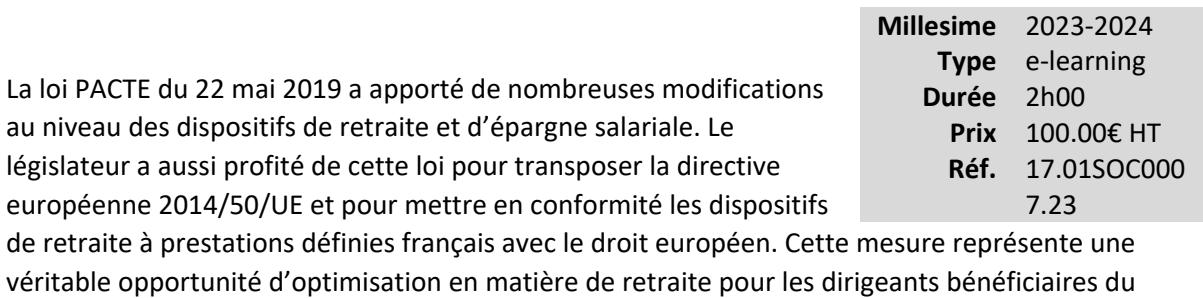

dispositif, encore faut-il en maîtriser toute la finesse.

Ce parcours vous permet de faire un point précis sur les nouvelles opportunités.

# **Vous êtes concernés**

- Commissaire aux comptes
- Collaborateur social
- Expert-comptable
- Responsable service social

# **Objectifs professionnels**

- Identifier les obligations des entreprises à l'égard de leurs salariés.
- •

•

Maîtriser la mise en place des contrats retraite à prestations définies.

Connaître le cadre fiscal et social des cotisations et des prestations.

# **Questions traitées**

- 1- Comprendre ce qu'est un contrat retraite article 39 (10')
- 2- Maîtriser les zones de risque du contrat (80')
- 3- Maîtriser le cadre social et fiscal de la contribution employeur pour les auditer (20')
- 4- Maîtriser le cadre fiscal des prestations (10')
## **Pré-requis**

Cette formation ne nécessite aucun prérequis.

## **Informations particulières**

## **Moyens pédagogiques et d'encadrement**

## **Approche pédagogique :**

- Exposé.
- Tests d'auto-évaluation.
- Évaluation de l'acquisition des connaissances en ligne.

- La durée de cette formation e-learning est estimée à 2 heures.
- La formation est accessible pendant 3 mois, 24 heures sur 24, avec une simple connexion internet. Vous pouvez ainsi la suivre ou la revoir à votre convenance.
- La plateforme vous indique votre évolution dans le programme.
- À la fin de chaque séquence, est disponible en téléchargement une synthèse des éléments essentiels à retenir. Il est recommandé de télécharger, d'enregistrer et d'imprimer ces documents pour s'y référer pendant et après la formation.
- Chaque séquence se termine par un test final de séquence pour évaluer les connaissances acquises.

## **Passif social et IFC (e-learning)**

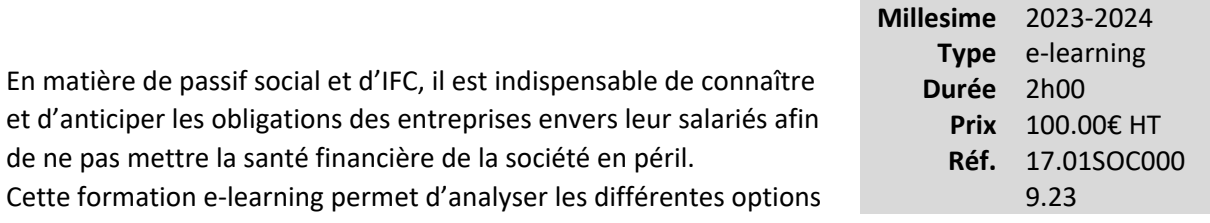

existantes afin d'évaluer le montant du passif social et son financement au moyen des Indemnités de Fin de Carrière.

## **Vous êtes concernés**

- Commissaire aux comptes
- Collaborateur social
- Expert-comptable
- Responsable service social

## **Objectifs professionnels**

- Identifier les obligations des entreprises à l'égard de leurs salariés.
- Évaluer le montant du passif social.
- Financer le passif social au moyen des indemnités de fin de carrière.

## **Questions traitées**

#### **1 - Comprendre les sources du passif social pour les auditer (10')**

- Les sources du passif social
- Les différents types de dispositifs générant un passif social
- **2 L'audit du montant des indemnités dues au titre du passif social (80')**
	- Le départ volontaire à la retraite
	- La mise à la retraite par l'employeur
	- Le licenciement individuel ou collectif
	- La rupture conventionnelle

• Le montant des IFC pour les salariés à temps partiel

## **3 - Comprendre le cadre social et fiscal des indemnités versées pour apprécier les zones de risque (20')**

- Le statut social des indemnités de rupture
- Le statut fiscal des indemnités de rupture
- La CSG/CRDS des indemnités de rupture
- Le cas particulier de l'indemnité transactionnelle

#### **4 - Apprécier la couverture des obligations au moyen des contrats IFC (10')**

- Que peut faire l'employeur face à ses obligations ?
	- o L'étude spécifique préalable
	- o Établissement d'un fond collectif d'entreprise
	- o Versement des indemnités
- Les caractéristiques du contrat IFC

## **Bénéfices pour les participants**

## **Pré-requis**

Cette formation ne nécessite aucun prérequis.

## **Informations particulières**

#### **Moyens pédagogiques et d'encadrement**

**Approche pédagogique :**

•

- Tests d'autoévaluation.
	- Évaluation de l'acquisition des connaissances en ligne.

#### **Modalités pédagogiques et d'encadrement :**

• La durée de cette formation e-learning est estimée à 2 heures.

- La formation est accessible pendant 3 mois, 24 heures sur 24, avec une simple connexion internet. Vous pouvez ainsi la suivre ou la revoir à votre convenance.
- La plateforme vous indique votre évolution dans le programme.
- À la fin de chaque séquence, est disponible en téléchargement une synthèse des éléments essentiels à retenir. Il est recommandé de télécharger, d'enregistrer et d'imprimer ces documents pour s'y référer pendant et après la formation.
- Chaque séquence se termine par un test final de séquence pour évaluer les connaissances acquises.

## **Épargne salariale : l'intéressement (e-learning)**

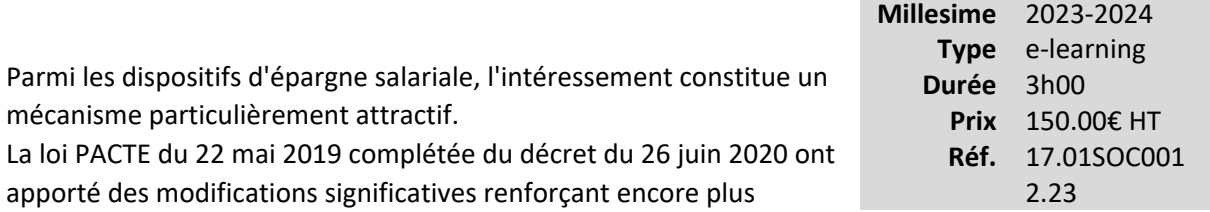

l'intérêt pour les entrepreneurs d'instaurer un contrat d'intéressement au profit de leurs salariés. Cette formation e-learning permet de faire le tour des différents aspects du sujet.

#### **Vous êtes concernés**

- Commissaire aux comptes
- Expert-comptable
- Responsable service social

## **Objectifs professionnels**

- Identifier les obligations des entreprises à l'égard des salariés
- Maîtriser les caractéristiques et incidences des accords d'intéressement
- •

Connaître le cadre fiscal et social des cotisations et des prestations

## **Questions traitées**

#### **1 - La mise en place de l'intéressement (90')**

- Les modifications de l'intéressement par les lois PACTE et ASAP
- Quelles entreprises peuvent mettre en place un accord d'intéressement ?
- Les bénéficiaires de l'accord
- Les modalités de mise en place
- La durée de l'accord

#### **2 - La conformité du plan (45')**

• La formule de calcul

- La période de calcul de l'intéressement
- Le délai de conclusion
- Le contenu de l'accord
- L'intéressement de projet
- La modification et la dénonciation d'un accord
- La modification de la situation juridique de l'entreprise
- L'information des salariés et le suivi de l'application de l'accord
- Les formalités de dépôt de l'accord
- Les critères de répartition de l'intéressement
- Les limites de l'intéressement
- Les modalités de versement
- Le supplément d'intéressement

#### **3 - Maîtriser les règles fiscales et sociales (45')**

- Statut social et fiscal des sommes versées par l'entreprise
- Le crédit d'impôt intéressement
- Statut social et fiscal des sommes versées pour le bénéficiaire

## **Bénéfices pour les participants**

## **Pré-requis**

Cette formation ne nécessite aucun prérequis.

## **Informations particulières**

**Moyens pédagogiques et d'encadrement**

- La durée de cette formation e-learning est estimée à 3 heures.
- La formation est accessible pendant 3 mois, 24 heures sur 24, avec une simple connexion internet. Vous pouvez ainsi la suivre ou la revoir à votre convenance.
- La plateforme vous indique votre évolution dans le programme.
- À la fin de chaque séquence, est disponible en téléchargement une synthèse des éléments essentiels à retenir. Il est recommandé de télécharger, d'enregistrer et d'imprimer ces documents pour s'y référer pendant et après la formation.
- Chaque séquence se termine par un test final de séquence pour évaluer les connaissances acquises.

## **Supervision et sécurisation du secteur paie en cabinet (e-learning)**

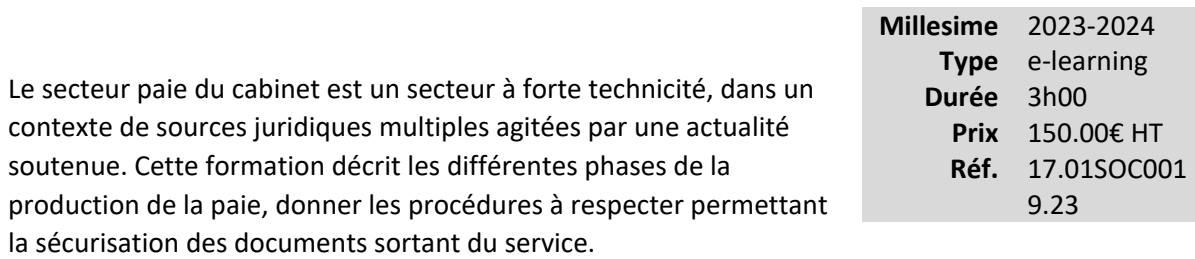

## **Vous êtes concernés**

- Collaborateur EC débutant
- Collaborateur EC confirmé
- Collaborateur paie
- Collaborateur social
- Expert-comptable
- Responsable service social

## **Objectifs professionnels**

- Organiser la mission paie dans le cabinet
- •

•

Mettre en place les procédures de suivi et de contrôle du travail effectué

Utiliser une méthode de supervision des travaux des collaborateurs

## **Questions traitées**

#### **1 - Les contraintes et l'organisation du pôle social**

- Les obligations professionnelles
- La rentabilité du secteur paie
- La reprise d'un dossier

#### **2 - Le contrôle et l'approche par les risques**

• Cibler, organiser les contrôles et définir les zones de risques

 $.23$ 

• L'étude de zones de risque

## **Bénéfices pour les participants**

#### **Pré-requis**

Cette formation ne nécessite aucun prérequis.

## **Informations particulières**

#### **Moyens pédagogiques et d'encadrement**

#### **Approche pédagogique :**

• Exposé

#### **Modalités pédagogiques et d'encadrement :**

- La durée de cette formation, incluant le test final de validation des connaissances acquises, est estimée à 3 heures.
- La formation est accessible pendant 3 mois, 24 heures sur 24, avec une simple connexion internet. Vous pouvez ainsi la suivre ou la revoir à votre convenance.
- La plateforme vous indique votre évolution dans le programme.
- Tout au long du module, différents documents sont disponibles en téléchargement :
	- o À chaque début de séquence, un bloc-notes qui contient le sommaire détaillé de la séquence et des pages inscriptibles pour prendre des notes.
	- $\circ$  À la fin de chaque séquence (sauf exception sur une séquence de courte durée), une synthèse des éléments essentiels à retenir.

## *Des synthèses PDF sur les points à retenir sont téléchargeables par le participant en cours et en fin de formation.*

## *Il est recommandé de télécharger, d'enregistrer et d'imprimer ces différents documents pour s'y référer pendant et après la formation.*

- Des tests d'auto-évaluation ponctuent les séquences et chaque séquence se termine par un test final de séquence.
- La formation se conclut par un test final d'évaluation des connaissances acquises.

# **Ressortissants de la Sécurité Sociale des Indépendants : maîtriser sa prévoyance (e-learning)**

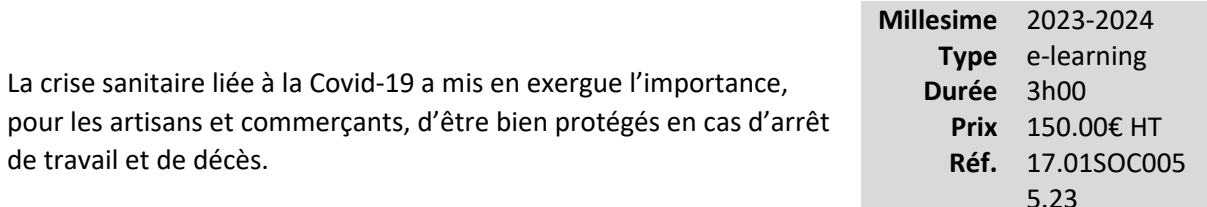

En sachant décrypter les mécanismes de la prévoyance obligatoire de

la Sécurité Sociale des Indépendants, vous détecterez les vides de garantie préjudiciables à vos clients et pourrez leur apporter un conseil éclairé en matière d'indemnités journalières, d'invalidé et de décès.

Un conseil essentiel pour vos clients artisans et commerçants.

#### **Vous êtes concernés**

- Expert-comptable
- Responsable service social

#### **Objectifs professionnels**

- Décrypter les mécanismes de la prévoyance obligatoire des ressortissants de la Sécurité Sociale des Indépendants
- Mettre en œuvre une stratégie de protection sociale personnelle des ressortissants de la Sécurité Sociale des Indépendants

## **Questions traitées**

#### **1. Environnement de la prévoyance (30 min)**

- 1. Définir les structures de prévoyance et les cotisations obligatoires
- 2. Expliquer les dispositions relatives aux contrats Madelin

#### **2. Indemnités journalières (45 min)**

- 1. Expliquer comment sont calculées les indemnités journalières
- 2. Identifier les vides de garanties
- 3. Maîtriser les arguments commerciaux qui font la différence

#### **3. Invalidité (60 min)**

- 1. Expliquer comment sont calculées les pensions d'invalidité
- 2. Identifier les vides de garanties pour chaque risque
- 3. Maîtriser les arguments commerciaux qui font la différence

#### **4. Décès (45 min)**

- 1. Expliquer les règles de calcul et de versement des garanties décès par la Sécurité Sociale des indépendants
- 2. Identifier les vides de garanties pour chaque risque
- 3. Maîtriser les arguments commerciaux qui font la différence

#### **Bénéfices pour les participants**

## **Pré-requis**

Cette formation ne nécessite aucun prérequis.

**Informations particulières**

#### **Moyens pédagogiques et d'encadrement**

- La durée de cette formation e-learning est estimée à 3 heures.
- La formation est accessible pendant 3 mois, 24 heures sur 24, avec une simple connexion internet. Vous pouvez ainsi la suivre ou la revoir à votre convenance.
- La plateforme vous indique votre évolution dans le programme.
- À la fin de chaque séquence, est disponible en téléchargement une synthèse des éléments essentiels à retenir. Il est recommandé de télécharger, d'enregistrer et d'imprimer ces documents pour s'y référer pendant et après la formation.
- Chaque séquence se termine par un test final de séquence pour évaluer les connaissances acquises.

## **Tout savoir sur le PER Individuel (loi Pacte) (e-learning)**

*Retraite du dirigeant TNS ou salarié*

Tout comme le PER Entreprise, le PER Individuel a été mis en place par la loi PACTE du 22 avril 2019.

Il est indispensable de maîtriser son cadre juridique, ses modes d'alimentation, de gestion et de liquidation pour en faire une véritable source d'optimisation en matière de retraite.

Un conseil essentiel pour vos clients.

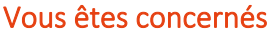

- Collaborateur EC confirmé
- Collaborateur social
- Expert-comptable

## **Objectifs professionnels**

- Maîtriser les caractéristiques du PER individuel
- Connaître le cadre fiscal et social des cotisations et des prestations
- Conseiller efficacement vos clients

## **Questions traitées**

#### **1 - Pourquoi une réforme de l'épargne retraite ? (30 min)**

- L'épargne retraite individuelle avant la loi Pacte
- Rappels sur les caractéristiques, avantages et inconvénients des produits individuels d'épargne retraite avant la loi Pacte
- **2 Cadre juridique et fonctionnement du PER individuel (50 min)**
	- Quel est le nouveau cadre juridique du PER ?
	- Comment fonctionnent les nouveaux PER individuels ?
- **3 Quel est le régime fiscal et social des PER individuels ? (50 min)**
	- Le traitement fiscal des versements

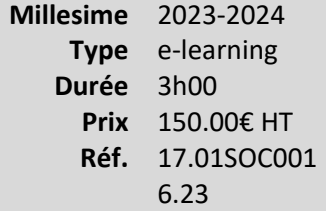

- Le régime fiscal et social en sortie
- Traitement en cas de décès du titulaire

#### **4 - Transferts et conseils (50 min)**

- Quelles sont les possibilités de transferts ?
- Quel avenir pour les anciens contrats ?
- Information et devoir de conseil renforcés à chaque étape

## **Bénéfices pour les participants**

## **Pré-requis**

Cette formation ne nécessite aucun prérequis.

## **Informations particulières**

## **Moyens pédagogiques et d'encadrement**

- La durée de cette formation e-learning est estimée à 3 heures.
- La formation est accessible pendant 3 mois, 24 heures sur 24, avec une simple connexion internet. Vous pouvez ainsi la suivre ou la revoir à votre convenance.
- La plateforme vous indique votre évolution dans le programme.
- À la fin de chaque séquence, est disponible en téléchargement une synthèse des éléments essentiels à retenir. Il est recommandé de télécharger, d'enregistrer et d'imprimer ces documents pour s'y référer pendant et après la formation.
- Chaque séquence se termine par un test final de séquence pour évaluer les connaissances acquises.

## **Tout savoir sur le nouveau PER entreprise (e-learning)**

*Retraite du dirigeant TNS ou salarié*

Tout comme le PER Individuel, le PER Entreprise a été mis en place par la loi Pacte du 22 avril 2019.

Il est indispensable de maîtriser son cadre juridique, ses modes d'alimentation, de gestion et de liquidation pour en faire une véritable source d'optimisation en matière de retraite. Un conseil essentiel pour vos clients.

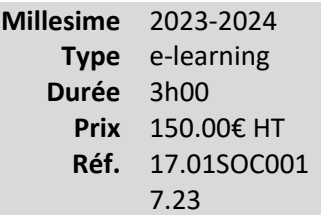

## **Vous êtes concernés**

- Collaborateur EC confirmé
- Collaborateur social
- Expert-comptable

## **Objectifs professionnels**

- Maîtriser les caractéristiques du PER entreprise
- Connaître le cadre fiscal et social des cotisations et des prestations
- Conseiller efficacement vos clients

## **Questions traitées**

#### **1 - Pourquoi une réforme de l'épargne retraite d'entreprise ? (35 min)**

- Les objectifs de la loi Pacte pour la retraite d'entreprise
- L'épargne-retraite collective avant la loi Pacte
- Les produits d'épargne-retraite collectifs avant la loi Pacte
- **2 Cadre juridique et modalités de mise en place des PER d'entreprise (40 min)**
	- Quel est le nouveau cadre juridique du PER Entreprise ?
		- o Les textes officiels
		- o Le régime juridique des deux PER d'entreprise
		- o Les organismes et la nature des nouveaux PER d'entreprise
- o Les garanties complémentaires des PER assurances
- Quelles sont les modalités de mise en place du PER Entreprise ?
	- o Les modalités de mise en place et gouvernance

#### **3 - Comment fonctionnent les nouveaux PER ? (50 min)**

- Une nouvelle structure de produit
- Les modes d'alimentation des PER d'entreprise
- La gestion financière des PER d'entreprise
- Les modalités de liquidation des PER d'entreprise

#### **4 - Transferts et conseils (55 min)**

- Le traitement fiscal et social des versements
- Le régime fiscal et social en sortie
- Les possibilités de transferts

## **Bénéfices pour les participants**

#### **Pré-requis**

Cette formation ne nécessite aucun prérequis.

## **Informations particulières**

#### **Moyens pédagogiques et d'encadrement**

- La durée de cette formation e-learning est estimée à 3 heures.
- La formation est accessible pendant 3 mois, 24 heures sur 24, avec une simple connexion internet. Vous pouvez ainsi la suivre ou la revoir à votre convenance.
- La plateforme vous indique votre évolution dans le programme.
- À la fin de chaque séquence, est disponible en téléchargement une synthèse des éléments essentiels à retenir. Il est recommandé de télécharger, d'enregistrer et d'imprimer ces documents pour s'y référer pendant et après la formation.

• Chaque séquence se termine par un test final de séquence pour évaluer les connaissances acquises.

## **Social - Prérequis (e-learning)**

Tout ce que vous devez connaître du social avant de faire une paie ou de tenir une comptabilité ! Pour vous, collaborateur de cabinet, parce que :

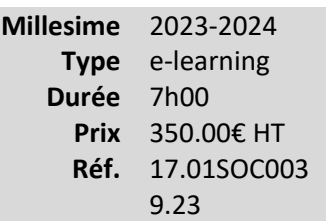

- la matière sociale envahit la vie des affaires ;
- si vous ne faites plus de paies, vous devez entretenir votre culture sociale ;
- si vous faites de la paie, vous avez également besoin d'une vision globale du cadre social ;
- le risque en matière sociale se paie « cash » ;
- les erreurs en matière sociale mettent en péril la relation client et la mission générale du cabinet pour votre client ;
- le devoir de conseil s'impose chaque jour davantage dans vos obligations professionnelles, y compris et surtout dans le domaine social.

#### **Vous êtes concernés**

- Collaborateur débutant CAC
- Chef de mission EC
- Collaborateur EC débutant
- Collaborateur EC confirmé
- Collaborateur juridique
- Collaborateur paie
- Collaborateur social
- Expert-comptable
- Expert-comptable stagiaire
- Mémorialiste
- Responsable service juridique

#### **Objectifs professionnels**

- Présenter les règles de base en matière de :
	- o Paie
- o Règles juridiques sociales
- o Protection sociale
- o Fonctionnement d'un service social au sein d'un cabinet

#### **Questions traitées**

#### **1- Les missions de conseil dans un service social**

- Les renseignements de base à réunir sur une entreprise
- L'embauche
- Le droit disciplinaire et la rupture du contrat
- Les obligations légales Audit de conformité
- La durée de travail
- Les représentants du personnel

#### **2- Protection sociale**

- Les régimes de base de la sécurité sociale
- L'assurance retraite
- La prévoyance complémentaire
- Paie et politique de rémunération : le brut
- Paie et politique de rémunération : temps de travail et absentéisme
- Paie et politique de rémunération : les charges sociales
- Piloter l'épargne salariale : intéressement, participation et plan d'épargne collectif

## **Bénéfices pour les participants**

#### **Pré-requis**

Cette formation ne nécessite aucun prérequis.

#### **Informations particulières**

#### **Approche pédagogique :**

- Analyse de documentation
- •

Travail personnel préparatoire

#### **Modalités pédagogiques et d'encadrement :**

- La durée de cette formation, incluant le test final de validation des connaissances acquises, est estimée à 7 heures.
- La formation est accessible pendant 3 mois, 24 heures sur 24, avec une simple connexion internet. Vous pouvez ainsi la suivre ou la revoir à votre convenance.
- La plateforme vous indique votre évolution dans le programme.
- Tout au long du module, différents documents sont disponibles en téléchargement :
	- o À chaque début de séquence, un bloc-notes qui contient le sommaire détaillé de la séquence et des pages inscriptibles pour prendre des notes.
	- $\circ$  À la fin de chaque séquence (sauf exception sur une séquence de courte durée), une synthèse des éléments essentiels à retenir.

## *Des synthèses PDF sur les points à retenir sont téléchargeables par le participant en cours et en fin de formation.*

## *Il est recommandé de télécharger, d'enregistrer et d'imprimer ces différents documents pour s'y référer pendant et après la formation.*

- Des tests d'auto-évaluation ponctuent les séquences et chaque séquence se termine par un test final de séquence.
- La formation se conclut par un test final d'évaluation des connaissances acquises.

## **Cotisations TNS : maîtriser les calculs et les régularisations (e-learning)**

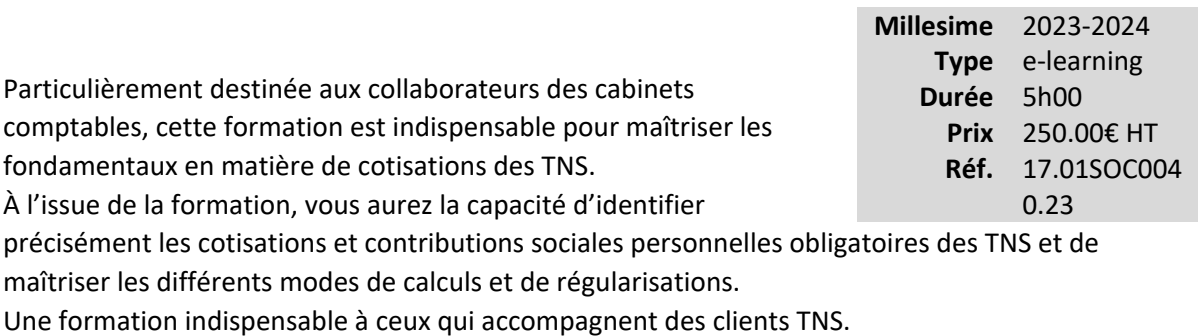

## **Vous êtes concernés**

- Collaborateur paie
- Responsable service social

## **Objectifs professionnels**

- Identifier avec précision les cotisations et contributions sociales personnelles obligatoires des TNS
- •

Maîtriser les différents modes de calculs et de régularisations

## **Questions traitées**

#### **1- Les grands principes (20 min)**

- Présenter les différentes cotisations et contributions sociales personnelles obligatoires des **TNS**
- Identifier les interlocuteurs institutionnels
- Définir le rythme de calcul et de paiement des cotisations
- Expliquer l'affectation des cotisations et contributions

#### **2- Les revenus pris en compte (20 min)**

- Définir le revenu pris en compte pour le calcul des cotisations et des contributions personnelles obligatoires des TNS
- Analyser la déclaration des revenus des indépendants

• Identifier le lien entre la déclaration de revenus et les différentes liasses professionnelles

## **3- Vitesse de croisière (20 min)**

- Maîtriser le rythme de calcul des cotisations
- Expliquer les taux de cotisations et les assiettes de cotisations
- Identifier les différentes étapes du calcul des cotisations

#### **4- Créateurs d'entreprise (20 min)**

- Définir la notion de création d'entreprise et le statut d'auto-entrepreneur
- Identifier les règles de calcul des cotisations et contributions sociales personnelles obligatoires des chefs d'entreprise en début d'activité
- Présenter le paiement des cotisations de début d'activité

#### **5- Les dispenses et exonérations (45 min)**

- Citer les différentes dispenses et exonérations de paiement des cotisations
- Savoir expliquer les différentes mesures existantes afin de minimiser le risque de passer à côté de l'une d'elles le moment venu

#### **6- Le PER 154 bis (95 min)**

- Faire le tour complet du traitement des aspects comptables, fiscaux et sociaux des contrats Madelin
- Analyser les situations particulières traitées par la jurisprudence depuis 1994

#### **7- Traitement comptable et fiscal des rémunérations des gérants majoritaires soumis à l'IS (80 min)**

- Quels sont les impacts fiscaux et sociaux pour le gérant majoritaire ?
- Et si les cotisations n'étaient pas comptabilisées en 641 ?
- Quelle est la période d'imposition ?
- Qui décide de la fixation de la rémunération du gérant ?
- Peut-on provisionner les régularisations des cotisations payées plus tard ?
- Peut-on provisionner au bilan les régularisations des cotisations sociales du gérant majoritaire qui seront payées les exercices suivants ?
- Les obligations déclaratives

## **Bénéfices pour les participants**

**Pré-requis**

Cette formation ne nécessite aucun prérequis.

## **Informations particulières**

## **Moyens pédagogiques et d'encadrement**

- La durée de cette formation e-learning est estimée à 5 heures.
- La formation est accessible pendant 3 mois, 24 heures sur 24, avec une simple connexion internet. Vous pouvez ainsi la suivre ou la revoir à votre convenance.
- La plateforme vous indique votre évolution dans le programme.
- À la fin de chaque séquence, est disponible en téléchargement une synthèse des éléments essentiels à retenir. Il est recommandé de télécharger, d'enregistrer et d'imprimer ces documents pour s'y référer pendant et après la formation.
- Chaque séquence se termine par un test final de séquence pour évaluer les connaissances acquises.

## **Avantages en nature : identifier, calculer et sécuriser (e-learning)**

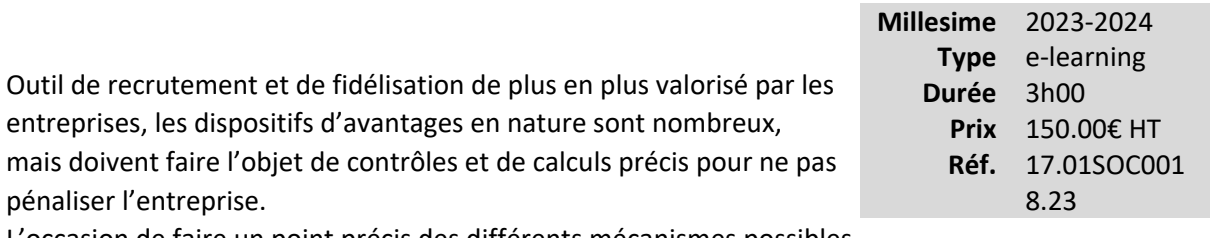

L'occasion de faire un point précis des différents mécanismes possibles.

## **Vous êtes concernés**

- Commissaire aux comptes
- Responsable service social
- Collaborateur

## **Objectifs professionnels**

- Connaître les différents dispositifs offerts aux entreprises
- Savoir calculer et contrôler les avantages en nature
- Connaître leurs caractéristiques afin de mieux les analyser

## **Questions traitées**

#### **1- Définition, principes et caractéristiques des avantages en nature (60 min)**

- Qu'est-ce qu'un avantage en nature ?
- Comment les mettre en place et les dénoncer ?
- Le caractère collectif
- Le principe de non substitution

#### **2- Analyse détaillée de chaque dispositif (120 min)**

- Les avantages en nourriture
- Les avantages en logement
- Les avantages en véhicule
- Les avantages en NTIC
- Les avantages en nature et bons d'achat
- Les chèques vacances
- Les CESU
- Les avantages « Comités d'entreprise »
- Les vêtements de travail
- Les avantages en nature constitués par la fourniture à tarifs préférentiels de produits et services réalisés ou vendus par l'entreprise
- Les avantages alloués aux salariés par une personne n'ayant pas la qualité d'employeur
- Les voyages d'affaires et séminaires
- La prise en charge par l'employeur des cotisations normalement dues par les salariés

## **Bénéfices pour les participants**

#### **Pré-requis**

Cette formation ne nécessite aucun prérequis.

#### **Informations particulières**

#### **Moyens pédagogiques et d'encadrement**

**Approche pédagogique :**

- Analyse de documentation
- Mini cas d'application

**Modalités pédagogiques et d'encadrement :**

• La durée de cette formation e-learning est estimée à 3 heures.

- La formation est accessible pendant 3 mois, 24 heures sur 24, avec une simple connexion internet. Vous pouvez ainsi la suivre ou la revoir à votre convenance.
- La plateforme vous indique votre évolution dans le programme.
- À la fin de chaque séquence, est disponible en téléchargement une synthèse des éléments essentiels à retenir. Il est recommandé de télécharger, d'enregistrer et d'imprimer ces documents pour s'y référer pendant et après la formation.
- *Des synthèses PDF sur les points à retenir sont téléchargeables par le participant en cours et en fin de formation. Il est recommandé de télécharger, d'enregistrer et d'imprimer ces différents documents pour s'y référer pendant et après la formation.*

•

Chaque séquence se termine par un test final de séquence pour évaluer les connaissances acquises.

## **Outil et méthodologie de supervision et sécurisation du dossier paie (e-learning)**

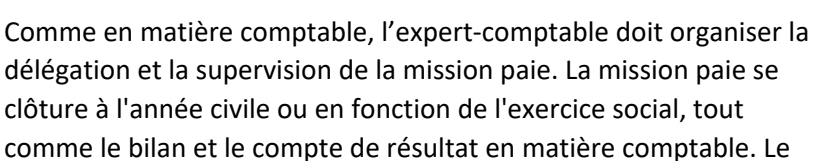

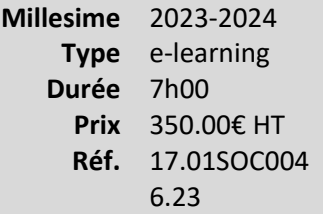

dossier de travail doit mettre en évidence les vérifications effectuées et permettre la supervision pour établir le compte rendu annuel.

Le logiciel « Le rendez-vous annuel du social : outil de supervision et de sécurisation de vos dossiers paie, communication et fidélisation de vos clients », a été développé par le Club Social. Il est utilisé afin d'illustrer cette formation dans ses trois volets : dossier de révision, compte rendu de mission et communication au client.

## **Vous êtes concernés**

- Collaborateur paie
- Collaborateur social
- Expert-comptable
- Expert-comptable stagiaire
- Mémorialiste
- Responsable service social

## **Objectifs professionnels**

- Savoir mettre en place et appliquer des procédures de suivi et de contrôle du travail effectué par les collaborateurs
- Sécuriser la mission paie par la formalisation de la supervision du dossier
- Savoir établir le rapport de fin de mission en matière sociale
- Savoir préparer l'entretien annuel avec le client sur la prestation sociale

## **Questions traitées**

#### 1 - Méthodologie du contrôle

- L'organisation du travail dans la mission paie
- Les points de contrôle
- L'organisation de la sécurisation
- La formalisation du travail effectué le dossier de travail

#### 2 - La supervision

- L'organisation de la supervision
- Le retour d'informations
- Les contrôles de l'administration
- Le compte rendu de mission

#### 3 - La communication avec le client

- Le rendez-vous avec le client
- Les médias de communication

## **Bénéfices pour les participants**

## **Pré-requis**

Cette formation ne nécessite aucun prérequis.

## **Informations particulières**

## **Moyens pédagogiques et d'encadrement**

#### **Approche pédagogique :**

• Exposé

- La durée de cette formation, incluant le test final de validation des connaissances acquises, est estimée à 7 heures.
- La formation est accessible pendant 3 mois, 24 heures sur 24, avec une simple connexion internet. Vous pouvez ainsi la suivre ou la revoir à votre convenance.
- La plateforme vous indique votre évolution dans le programme.
- Tout au long du module, différents documents sont disponibles en téléchargement :
	- o À chaque début de séquence, un bloc-notes qui contient le sommaire détaillé de la séquence et des pages inscriptibles pour prendre des notes.
	- o À la fin de chaque séquence (sauf exception sur une séquence de courte durée), une synthèse des éléments essentiels à retenir.

## *Des synthèses PDF sur les points à retenir sont téléchargeables par le participant en cours et en fin de formation.*

*Il est recommandé de télécharger, d'enregistrer et d'imprimer ces différents documents pour s'y référer pendant et après la formation.*

- Des tests d'auto-évaluation ponctuent les séquences et chaque séquence se termine par un test final de séquence.
- La formation se conclut par un test final d'évaluation des connaissances acquises.

# **Les stratégies de rémunération dans l'entreprise – le tableau de bord du social (e-learning)**

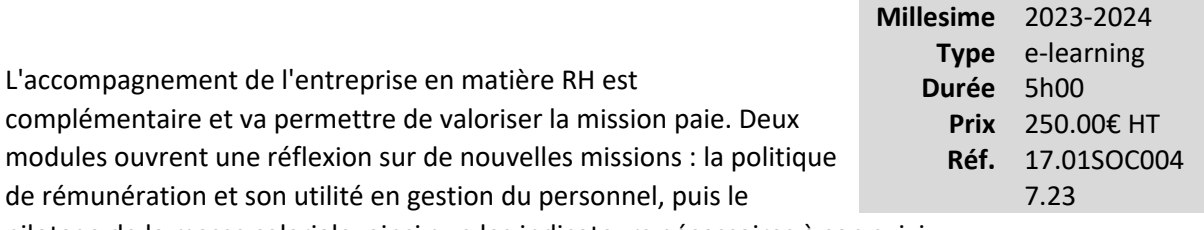

pilotage de la masse salariale, ainsi que les indicateurs nécessaires à son suivi.

## **Vous êtes concernés**

- Collaborateur EC confirmé
- Collaborateur paie
- Responsable service social

## **Objectifs professionnels**

- Savoir identifier et analyser les éléments d'un système de rémunération
- Connaître les différents modes de rémunération
- Savoir piloter et suivre la masse salariale
- Savoir mettre en place des indicateurs de suivi

## **Questions traitées**

• Réflexion sur les différentes formes de rémunération dans l'entreprise et leur utilisation en matière de GRH

•

Le pilotage de la masse salariale ; les indicateurs utiles / nécessaires pour le suivi et l'information du chef d'entreprise

#### **1- Rémunérer**

- Enjeux et objectifs
- Différentes formes de rémunération
- Les attentes des salariés

#### **2- Construire le système de rémunération**

- Intégrer les contraintes économiques
- Intégrer les contraintes juridiques
- Rémunérer quoi ?
- **3- Rémunération : dialogue, échange, négociation, communication**

**4- Le tableau de bord social (TBS)**

## **Bénéfices pour les participants**

#### **Pré-requis**

Cette formation ne nécessite aucun prérequis.

## **Informations particulières**

## **Moyens pédagogiques et d'encadrement**

**Modalités pédagogiques et d'encadrement :**

- La durée de cette formation, incluant le test final de validation des connaissances acquises, est estimée à 5 heures.
- La formation est accessible pendant 3 mois, 24 heures sur 24, avec une simple connexion internet. Vous pouvez ainsi la suivre ou la revoir à votre convenance.
- La plateforme vous indique votre évolution dans le programme.
- Tout au long du module, différents documents sont disponibles en téléchargement :
	- o À chaque début de séquence, un bloc-notes qui contient le sommaire détaillé de la séquence et des pages inscriptibles pour prendre des notes.
	- $\circ$  À la fin de chaque séquence (sauf exception sur une séquence de courte durée), une synthèse des éléments essentiels à retenir.

## *Des synthèses PDF sur les points à retenir sont téléchargeables par le participant en cours et en fin de formation.*

*Il est recommandé de télécharger, d'enregistrer et d'imprimer ces différents documents pour s'y référer pendant et après la formation.*

- Des tests d'auto-évaluation ponctuent les séquences et chaque séquence se termine par un test final de séquence.
- La formation se conclut par un test final d'évaluation des connaissances acquises.

## **Calcul des disponibles PER : Maîtriser les fondamentaux (e-learning)**

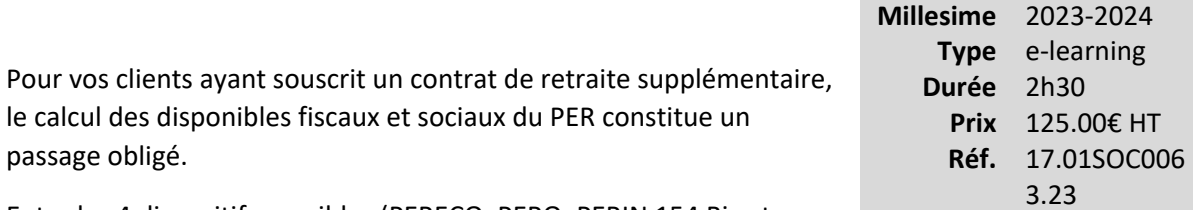

Entre les 4 dispositifs possibles (PERECO, PERO, PERIN 154 Bis et PERIN 163 Qv), les règles applicables ne sont pas simples à respecter.

Ce module e-learning vous permet d'avoir une parfaite compréhension des règles applicables pour établir une déclaration fiscale juste et optimisée.

## **Vous êtes concernés**

- Chef de mission EC
- Collaborateur EC confirmé
- Collaborateur social
- Expert-comptable
- Responsable service social

## **Objectifs professionnels**

• Savoir calculer concrètement les disponibles PER pour les cas les plus fréquents.

## **Questions traitées**

#### **UA1. Introduction (15 min)**

- Les 4 dispositifs d'épargne retraite
- Qui sont concernés par ces dispositifs ?

#### **UA2 : Plafond fiscal abondement PERECO (15 min)**

- Le calcul du plafond
- Régime fiscal et régime social
- Versement d'amorçage et versements périodiques

#### **UA3. Plafond fiscal PERO et versements individuels facultatifs (25 min)**

- Calcul du plafond
- Régime fiscal et régime social
- Versements individuels facultatifs

#### **UA4. Plafond fiscal des contrats PERIN article 154 bis (25 min)**

- Calcul du plafond
- Mais qu'en est-il du gérant majoritaire d'une SARL passible de l'IS ?
- Le saut de classe

#### **UA5. Plafond fiscal des contrats PERIN article 163 quatervicies (20 min)**

- Le cas des salariés
- Le cas des non-salariés

## **UA6. Utilisation des plafonds des 3 années précédente et mutualisation avec le plafond du conjoint (20 min)**

- Calcul du plafond
- Mais qu'en est-il du gérant majoritaire d'une SARL passible de l'IS ?

#### **UA7. Articulation des plafonds entre les différents dispositifs (30 min)**

- Articulation plafond fiscal abondement PERCO ou PERECO et plafond fiscal des contrats Madelin retraite et PER article 154 bis
- Articulation plafond fiscal abondement PERCO ou PERECO et Plafond fiscal article 83, PERCO et versements individuels facultatifs
- Articulation plafond fiscal abondement PERCO ou PERECO et Plafond fiscal PERP et PERIN article 163 quatervicies

## **Bénéfices pour les participants**

## **Pré-requis**

Cette formation ne nécessite aucun prérequis.
### **Moyens pédagogiques et d'encadrement**

#### **Approche pédagogique :**

- Exposé.
- Tests d'auto-évaluation.
- Tutorat asynchrone.

#### **Modalités pédagogiques et d'encadrement :**

- La durée de cette formation e-learning est estimée à 2 heures.
- La formation est accessible pendant 3 mois, 24 heures sur 24, avec une simple connexion internet. Vous pouvez ainsi la suivre ou la revoir à votre convenance.
- La plateforme vous indique votre évolution dans le programme.
- À la fin de chaque séquence, est disponible en téléchargement une synthèse des éléments essentiels à retenir. Il est recommandé de télécharger, d'enregistrer et d'imprimer ces documents pour s'y référer pendant et après la formation.
- Chaque séquence se termine par un test final de séquence pour évaluer les connaissances acquises.

# **Santé collective : Conseillez efficacement vos clients (e-learning)**

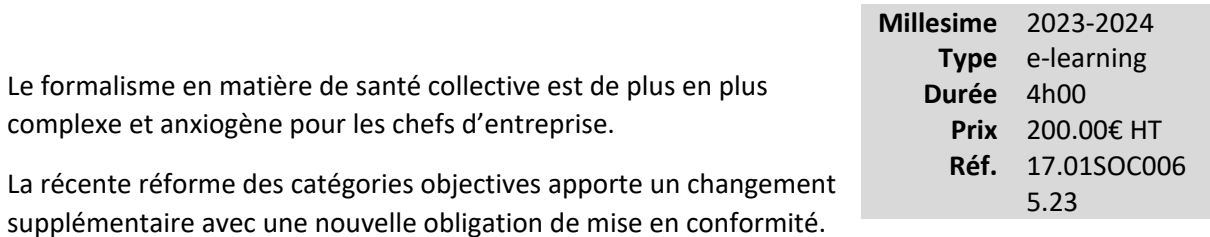

Identifier avec précision les obligations des employeurs et des assureurs vis-à-vis des salariés permet de sécuriser les dossiers et d'éviter des redressements URSSAF extrêmement préjudiciables.

Une formation essentielle pour les collaborateurs du service social.

#### **Vous êtes concernés**

- Collaborateur EC débutant
- Collaborateur EC confirmé
- Collaborateur social
- Expert-comptable

#### **Objectifs professionnels**

- Maîtriser l'environnement de la santé collective
- Identifier avec précision les obligations des employeurs et des assureurs vis-à-vis des salariés
- Mieux conseiller les entreprises sur le pilotage de leurs contrats

#### **Questions traitées**

#### **1- Connaître l'environnement de la santé collective (24 min)**

• Dépenses de santé, chiffres clés, contexte, fonctionnement de l'Assurance maladie de base

#### **2- Complémentaire santé en entreprise (20 min)**

• Obligations des employeurs, généralisation de la complémentaire santé

#### **3- Mise en place des garanties collectives santé (26 min)**

• Accord de branche, clauses obligatoires, clauses des actes juridiques

#### **4- Mise en conformité des définitions des catégories objectives (22 min)**

• Caractère collectif et obligatoire, mandataire social, contribution patronales

#### **5- Dispense d'adhésion et versement santé : maîtriser les règles (22 min)**

• Dispense d'adhésion et versement santé

### **6- Suspension du contrat de travail et maintien des garanties santé : obligations de l'employeur (26 min)**

- Mettre en conformité les régimes santé
- Combler les carences en cas de suspension de contrat de travail

#### **7- Critères responsables et réforme du 100 % santé (24 min)**

• Critères solidaires et responsables, 100 % santé

#### **8- Le cadre social et fiscal (14 min)**

• Vérifier les limites de déduction fiscales et sociales

#### **9- Maintien des garanties au profit des anciens salariés (30 min)**

• La portabilité, le maintien des garanties

### **10- Résiliation infra-annuelle des contrats santé (32 min)**

### **Bénéfices pour les participants**

### **Pré-requis**

Cette formation ne nécessite aucun prérequis.

### **Informations particulières**

### **Moyens pédagogiques et d'encadrement**

**Modalités pédagogiques et d'encadrement :**

- La durée de cette formation e-learning est estimée à 4 heures.
- La formation est accessible pendant 3 mois, 24 heures sur 24, avec une simple connexion internet. Vous pouvez ainsi la suivre ou la revoir à votre convenance.
- La plateforme vous indique votre évolution dans le programme.
- À la fin de chaque séquence, est disponible en téléchargement une synthèse des éléments essentiels à retenir. Il est recommandé de télécharger, d'enregistrer et d'imprimer ces documents pour s'y référer pendant et après la formation.
- Chaque séquence se termine par un test final de séquence pour évaluer les connaissances acquises.

# **Prévoyance collective : Conseillez efficacement vos clients (e-learning)**

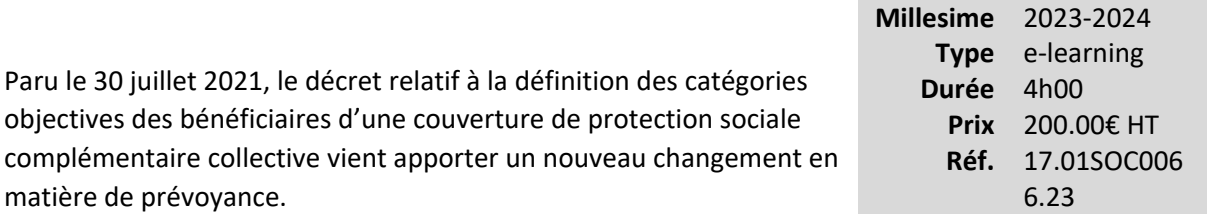

Identifier avec précision les obligations des employeurs et des assureurs vis-à-vis des salariés permet de sécuriser les dossiers et d'éviter des redressements URSSAF extrêmement préjudiciables.

Un parcours essentiel pour les collaborateurs du service social.

### **Vous êtes concernés**

- Collaborateur social
- Expert-comptable
- Responsable service social

### **Objectifs professionnels**

- Maîtriser l'environnement de la prévoyance collective
- •

Identifier avec précision les obligations des employeurs et des assureurs vis-à-vis des salariés

• Mieux conseiller les entreprises sur le pilotage de leurs contrats

### **Questions traitées**

#### **1- Chiffres clés & Fonctionnement du régime de base (38 min)**

• Chiffres clés et contexte, points de repère sur les régimes de base, régimes de base des salariées et garantie incapacité de travail

#### **2- Les obligations communes à tout employeur (26 min)**

- Maintien de salaire
- Assurance prévoyance des cadres

#### **3-. Mise en place des garanties collectives prévoyance dans l'entreprise (30 min)**

• Mise en place les garanties collectives, accord de branche, clauses de recommandation

### **4- Respect du caractère collectif, obligatoire, catégories objectives et dispenses d'adhésion (36 min)**

- Comment bénéficier du cadre social et fiscal
- Caractère collectif, obligatoire, catégories objectives et dispenses d'adhésion

### **5- Suspension du contrat de travail et maintien des garanties de prévoyance complémentaire (26 min)**

- Suspension du contrat de travail
- Obligations de l'employeur

#### **6- Garanties de prévoyance et portabilité (32 min)**

- Garanties de prévoyance complémentaire
- Portabilité

### **7- Loi Evin et obligations des organismes assureurs (28 min)**

• Règles juridiques encadrant les garanties, règles juridiques encadrant le contrat

#### **8- Cadre fiscal et social des garanties collectives de prévoyance complémentaire (24 min)**

- Traitement des cotisations
- Traitement des prestations

### **Bénéfices pour les participants**

### **Pré-requis**

Cette formation ne nécessite aucun prérequis.

### **Informations particulières**

### **Moyens pédagogiques et d'encadrement**

**Modalités pédagogiques et d'encadrement :**

• La durée de cette formation e-learning est estimée à 4 heures.

- La formation est accessible pendant 3 mois, 24 heures sur 24, avec une simple connexion internet. Vous pouvez ainsi la suivre ou la revoir à votre convenance.
- La plateforme vous indique votre évolution dans le programme.
- À la fin de chaque séquence, est disponible en téléchargement une synthèse des éléments essentiels à retenir. Il est recommandé de télécharger, d'enregistrer et d'imprimer ces documents pour s'y référer pendant et après la formation.
- Chaque séquence se termine par un test final de séquence pour évaluer les connaissances acquises.

# **Professions libérales : maîtriser leur prévoyance (e-learning)**

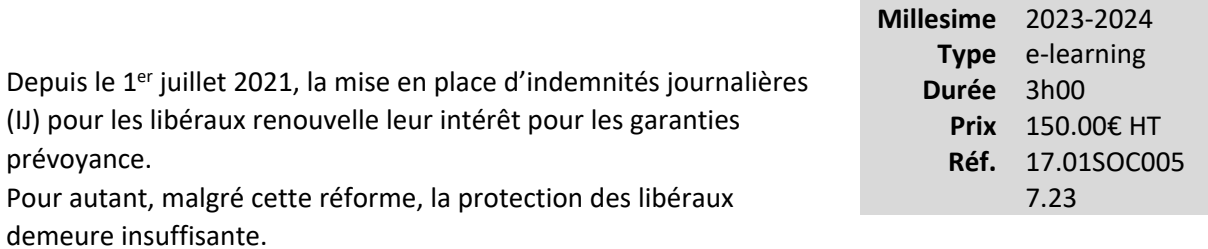

En sachant décrypter les mécanismes de la prévoyance obligatoire des principaux régimes de libéraux, vous détecterez les vides de garanties préjudiciables à vos clients et pourrez leur apporter un conseil éclairé en matière d'indemnités journalières, d'invalidé et de décès. Un conseil essentiel pour vos clients libéraux.

### **Vous êtes concernés**

- Collaborateur EC confirmé
- Collaborateur social
- Expert-comptable
- Responsable service social

### **Objectifs professionnels**

- Décrypter les mécanismes de la prévoyance obligatoire des principales professions libérales (le parcours traite des principaux régimes de libéraux : Carmf, Carcdsf, Carpimko, Cavec, Cavp, Cipav et Cnbf).
- Mettre en œuvre une stratégie de protection sociale personnelle des libéraux.

### **Questions traitées**

#### **1 - Environnement de la prévoyance (45 min)**

- Les organismes gestionnaires de la prévoyance et les cotisations obligatoires
- Les dispositions relatives aux contrats supplémentaires

#### **2 - Indemnités journalières (45 min)**

- Quelle est l'origine de la réforme applicable au 1<sup>er</sup> juillet 2021 ?
- Expliquer comment sont calculées les prestations des régimes obligatoires
- Identifier les vides de garanties pour chaque risque
- Maîtriser les arguments conseil qui font la différence

### **3 - Invalidité (45 min)**

- Expliquer comment sont calculées les prestations des régimes obligatoires
- Identifier les vides de garanties pour chaque risque
- Maîtriser les arguments conseil qui font la différence

#### **4 - Décès (45 min)**

- Expliquer les règles de calcul et de versement des garanties décès
- Identifier les vides de garanties pour chaque risque
- Maîtriser les arguments conseil qui font la différence

### **Bénéfices pour les participants**

### **Pré-requis**

Cette formation ne nécessite aucun prérequis.

### **Informations particulières**

#### **Moyens pédagogiques et d'encadrement**

#### **Approche pédagogique :**

- Évaluation de l'acquisition des connaissances en ligne.
- Tutorat asynchrone.

#### **Modalités pédagogiques et d'encadrement :**

- La durée de cette formation e-learning est estimée à 3 heures.
- La formation est accessible pendant 3 mois, 24 heures sur 24, avec une simple connexion internet. Vous pouvez ainsi la suivre ou la revoir à votre convenance.
- La plateforme vous indique votre évolution dans le programme.
- À la fin de chaque séquence, est disponible en téléchargement une synthèse des éléments essentiels à retenir. Il est recommandé de télécharger, d'enregistrer et d'imprimer ces documents pour s'y référer pendant et après la formation.
- Chaque séquence se termine par un test final de séquence pour évaluer les connaissances acquises.

# **Professions libérales : maîtriser leur retraite (e-learning)**

Sujet de fond pour accompagner et conseiller vos clients, la retraite est devenue l'une des préoccupation phare des libéraux. La réforme imminente du système de retraites français pousse de plus en plus de professionnels à s'interroger sur leurs droits à retraite, comment les optimiser tout en garantissant efficacement le conjoint.

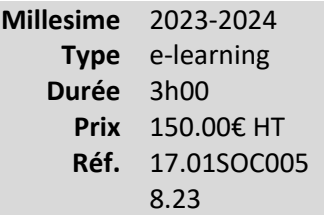

Il est essentiel que vous sachiez décrypter les mécanismes des retraites de base et complémentaires des principaux régimes de libéraux afin d'aider vos clients à mettre en œuvre une stratégie de protection sociale personnelle et éviter les chausse-trapes des régimes obligatoires.

### **Vous êtes concernés**

- Collaborateur EC confirmé
- Collaborateur social
- Expert-comptable
- Responsable service social

### **Objectifs professionnels**

- Décrypter les mécanismes de la retraite obligatoire des principales professions libérales (le parcours traite des principaux régimes de libéraux : Carmf, Carcdsf, Carpimko, Cavec, Cavp, Cipav et Cnbf).
- •

Mettre en œuvre une stratégie de protection sociale personnelle des libéraux.

### **Questions traitées**

#### **1 - Environnement de la retraite (45 min)**

- Définir les structures de retraite et les cotisations obligatoires
- L'articulation entre régimes obligatoires et dispositifs supplémentaires au sein des caisses de libéraux

#### **2 - Bâtir une stratégie retraite cohérente pour un libéral (30 min)**

• Quelques notions préalables pour se repérer

- Bâtir une stratégie cohérente pour un professionnel libéral
- Le droit à l'information : contenu, apports et limites

### **3 - Maîtriser la retraite obligatoire des assurés (60 min)**

- Comment se calcule la retraite de base (hors avocats) ?
- Comment se calcule la retraite de base des avocats ?
- Comment se calculent les retraites complémentaires ?
- Quelles sont les optimisations et les limites des retraites obligatoires ?

#### **4 - Garantir efficacement le conjoint du libéral (45 min)**

- Quel est l'impact de la situation matrimoniale ?
- Quelle est la logique des droits à réversion ?
- Comment se calcule la réversion des retraites complémentaires ?

### **Bénéfices pour les participants**

### **Pré-requis**

Cette formation ne nécessite aucun prérequis.

### **Informations particulières**

### **Moyens pédagogiques et d'encadrement**

#### **Approche pédagogique :**

- Évaluation de l'acquisition des connaissances en ligne.
- Tutorat synchrone.

#### **Modalités pédagogiques et d'encadrement**

- La durée de cette formation e-learning est estimée à 3 heures.
- La formation est accessible pendant 3 mois, 24 heures sur 24, avec une simple connexion internet. Vous pouvez ainsi la suivre ou la revoir à votre convenance.
- La plateforme vous indique votre évolution dans le programme.
- À la fin de chaque séquence, est disponible en téléchargement une synthèse des éléments essentiels à retenir. Il est recommandé de télécharger, d'enregistrer et d'imprimer ces documents pour s'y référer pendant et après la formation.
- Chaque séquence se termine par un test final de séquence pour évaluer les connaissances acquises.

# **Ressortissants de la Sécurité sociale des indépendants : maîtriser sa retraite (elearning)**

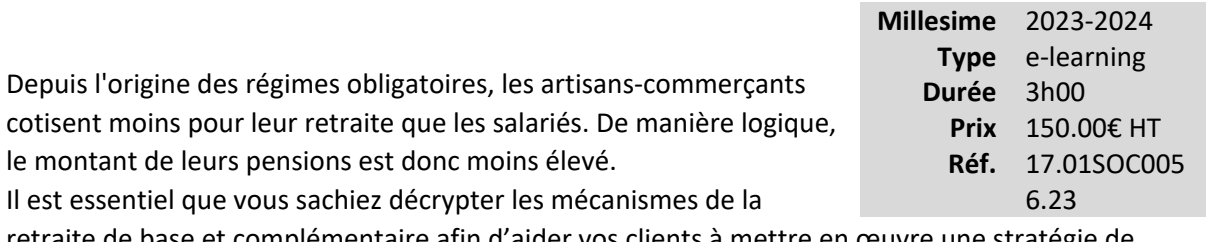

retraite de base et complémentaire afin d'aider vos clients à mettre en œuvre une stratégie de protection sociale personnelle et d'éviter les chausse-trapes des régimes obligatoires.

### **Vous êtes concernés**

- Expert-comptable
- Responsable service social

### **Objectifs professionnels**

- Décrypter les mécanismes de la retraite de base et de la complémentaire des ressortissants de la Sécurité sociale des indépendants.
- Mettre en œuvre une stratégie de protection sociale personnelle des ressortissants de la Sécurité sociale des indépendants.

#### **Questions traitées**

#### **1 - L'organisation de la retraite (50 min)**

- Définir les structures qui gèrent la retraite obligatoire
- Expliquer les dispositions relatives aux contrats Madelin

#### **2 - Bâtir une stratégie retraite cohérente (45 min)**

- Quelques notions préalables
- Bâtir une stratégie cohérente pour un TNS
- Le droit à l'information : contenu, apports et limites

#### **3 - Maîtriser les droits des assurés (50 min)**

• Comment sont organisés les droits à retraite ?

- Qui relève de la Sécurité sociale des indépendants et quelles sont les cotisations ?
- Comment se calcule la retraite de base ?
- Quelles sont les optimisations et les limites de la retraite de base ?
- Comment se calculent les retraites complémentaires ?
- Quelles sont les limites des retraites complémentaires ?

#### **4 - Protéger le conjoint (35 min)**

- Quel est l'impact de la situation matrimoniale ?
- Quelle est la logique des droits à réversion ?
- Comment se calcule la réversion de la retraite de base ?
- Comment se calcule la réversion de la retraite complémentaire ?

### **Bénéfices pour les participants**

### **Pré-requis**

Cette formation ne nécessite aucun prérequis.

### **Informations particulières**

#### **Moyens pédagogiques et d'encadrement**

#### **Approche pédagogique :**

- Évaluation de l'acquisition des connaissances en ligne.
- Tutorat synchrone.

#### **Modalités pédagogiques et d'encadrement :**

- La durée de cette formation e-learning est estimée à 3 heures.
- La formation est accessible pendant 3 mois, 24 heures sur 24, avec une simple connexion internet. Vous pouvez ainsi la suivre ou la revoir à votre convenance.
- La plateforme vous indique votre évolution dans le programme.
- À la fin de chaque séquence, est disponible en téléchargement une synthèse des éléments essentiels à retenir. Il est recommandé de télécharger, d'enregistrer et d'imprimer ces documents pour s'y référer pendant et après la formation.
- Chaque séquence se termine par un test final de séquence pour évaluer les connaissances acquises.

# **Frais professionnels et frais d'entreprise (e-learning)**

La législation établit une distinction entre les avantages en nature, les remboursements de frais professionnels et les frais d'entreprise. Les remboursements de frais professionnels et les frais d'entreprise sont encore trop souvent des motifs de redressements de la part de l'URSSAF. Anticipez et sachez conseiller vos clients : formez-vous !

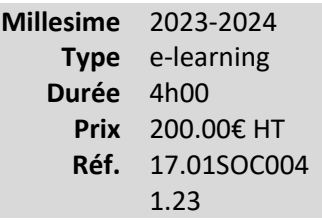

### **Vous êtes concernés**

- Chef de mission EC
- Collaborateur EC débutant
- Collaborateur EC confirmé
- Collaborateur juridique
- Collaborateur paie
- Collaborateur social
- Expert-comptable
- Expert-comptable stagiaire
- Mémorialiste
- Responsable service social

### **Objectifs professionnels**

- Identifier les frais professionnels, les frais d'entreprise
- Connaître les différentes modalités de remboursement
- Traiter les remboursements d'un point de vue social et fiscal
- Anticiper les redressements de l'URSSAF

### **Questions traitées**

### **1- Distinction entre avantages en nature, remboursement de frais professionnels et remboursement de frais d'entreprise**

#### **2- Les frais d'entreprise**

- Définition
- Exemples
- Le traitement social et fiscal

#### **3- Les frais professionnels**

- Définition
- Les différentes catégories
- Les modalités de remboursement
- Le traitement social et fiscal

#### **4- La pratique de la déduction spécifique pour frais professionnels**

### **Bénéfices pour les participants**

### **Pré-requis**

Cette formation ne nécessite aucun prérequis.

### **Informations particulières**

### **Moyens pédagogiques et d'encadrement**

**Approche pédagogique :**

• Exposé

#### **Modalités pédagogiques et d'encadrement :**

- La durée de cette formation, incluant le test final de validation des connaissances acquises, est estimée à 4 heures.
- La formation est accessible pendant 3 mois, 24 heures sur 24, avec une simple connexion internet. Vous pouvez ainsi la suivre ou la revoir à votre convenance.
- La plateforme vous indique votre évolution dans le programme.
- Tout au long du module, différents documents sont disponibles en téléchargement :
	- o À chaque début de séquence, un bloc-notes qui contient le sommaire détaillé de la séquence et des pages inscriptibles pour prendre des notes.
- o À la fin de chaque séquence (sauf exception sur une séquence de courte durée), une synthèse des éléments essentiels à retenir.
- o La formation se conclut par un test final d'évaluation des connaissances acquises.

*Des synthèses PDF sur les points à retenir sont téléchargeables par le participant en cours et en fin de formation.Il est recommandé de télécharger, d'enregistrer et d'imprimer ces différents documents pour s'y référer pendant et après la formation.*

# **Sécurisation de la reprise d'un dossier paie : les contrôles incontournables**

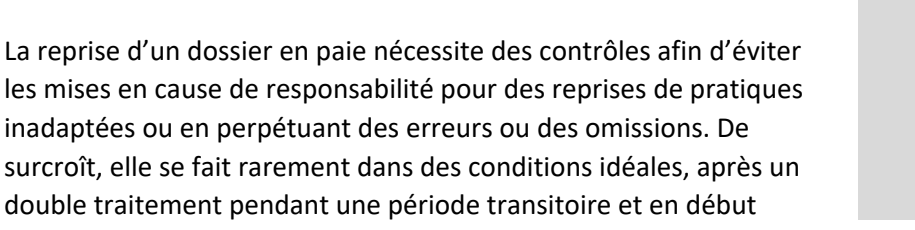

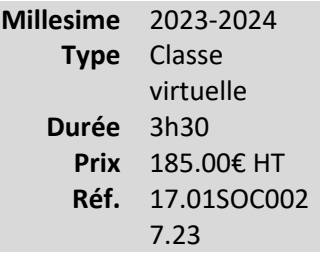

d'année sociale, par des gestionnaires non formés à cet effet. Cette formation vise à organiser cette reprise en se centrant sur les principaux contrôles adaptés à la sécurisation et la communication des résultats et des préconisations.

### **Vous êtes concernés**

- Collaborateur paie
- Collaborateur social
- Responsable service social

### **Objectifs professionnels**

- Appliquer une méthodologie de reprise
- Mettre en œuvre les principaux contrôles à opérer lors de la phase de mise en œuvre de l'audit de reprise
- Connaître les techniques et outils de l'audit
- Mesurer l'importance de communiquer sur les contrôles et leurs résultats

#### **Questions traitées**

### **1 - Introduction**

- Les enjeux existants autour de la sécurisation de la reprise d'un dossier en paie
- La question du « timing » de façon à pouvoir procéder à une reprise sécurisée
- La notion de « référentiel de paie »

### **2 - Proposition et mise en œuvre (cas pratiques / outils) d'une méthodologie de reprise d'un dossier en paie organisée autour de six étapes**

- L'organisation et la préparation de la mission
- La réalisation des travaux de contrôle (audit de reprise)
- L'entretien avec le client
- L'émission du rapport d'audit
- Le montage du dossier de paie
- La production des bulletins de paie

#### **3 - Synthèse**

- Présentation des fiches de synthèse ainsi qu'un tableau synthétique regroupant, par nature, les contrôles essentiels à mettre en œuvre lors de la reprise d'un dossier en paie
- Ouverture sur l'opportunité de développer des missions d'accompagnement postérieures

### **Bénéfices pour les participants**

• Comprendre les enjeux majeurs existants autour de la sécurisation de la reprise d'un dossier en paie

### **Pré-requis**

Cette formation ne nécessite aucun prérequis.

#### **Informations particulières**

Nous recommandons au participant de connaître les aspects courants de la pratique de la paie.

#### **Moyens pédagogiques et d'encadrement**

**Approche pédagogique :**

- Exposé
- Mini cas d'application (proposition de méthodologie décliné en six étapes; feuille de révélation et d'analyse de problème (FRAP), etc.)
- Annexe

**Qualification des formateurs :** Les formateurs sont des professionnels sélectionnés pour leur maîtrise du sujet enseigné et leur expérience pratique afin de proposer une approche pragmatique et concrète des sujets traités.

### **Moyens d'évaluation de l'atteinte des objectifs :**

Questionnaire de validation des acquis.

### **Moyens de suivi de l'exécution de l'action :**

Rapport de connexion.

**Moyens matériels :**Nous vous recommandons l'utilisation d'un ordinateur fixe pour suivre cette formation en classe virtuelle.

# **Pratique de la paie : gestion des absences et des jours non travaillés**

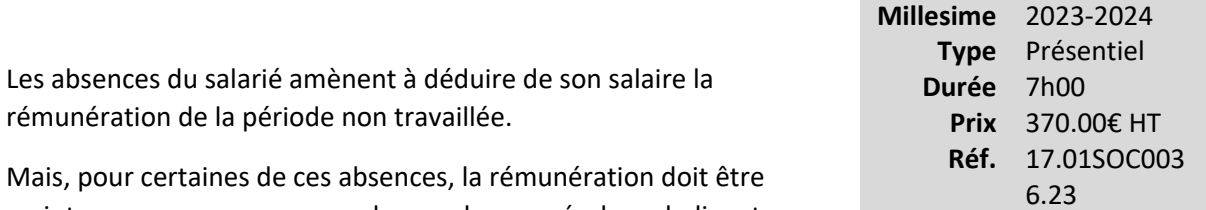

maintenue comme, par exemple pour les congés, la maladie, etc.

Le but de cette formation est de permettre au collaborateur de maîtriser les règles de la paie dans des situations complexes liées aux absences du salarié pour quelque motif que ce soit et d'en analyser les conséquences.

### **Vous êtes concernés**

- Collaborateur paie
- Collaborateur social
- Responsable service juridique
- Responsable service social

### **Objectifs professionnels**

- Identifier et traiter l'incidence des différentes absences sur la rémunération et le bulletin de paie
- Identifier les conséquences de ces événements sur la rémunération et le calcul des cotisations sociales, ainsi que l'acquisition de droits ou non (congés, etc.)

### **Questions traitées**

#### **1- Règles et principes pour le traitement des absences**

- Mois incomplet
- Absences des salariés au forfait en heures ou en jours
- Incidences pratiques des absences sur : le SMIC de référence, le plafond de sécurité sociale, le calcul de la durée du travail
- Impact sur la DSN
- **2- Maladie, maternité, accident de travail**
- Règles de maintien de salaire
- Incidences sur la rémunération, les congés, l'ancienneté
- Traitement des indemnités journalières de sécurité sociale et de prévoyance et incidences du PAS

#### **3- Congés payés**

- Décompte et prise des congés
- Congés payés et préavis
- Calcul et traitement des indemnités de congés payés et des indemnités compensatrices

#### **4- Les jours fériés**

#### **5- Les congés particuliers**

- Congés parentaux : congé parental, paternité, congé de présence parentale, congé de décès et congé de deuil, etc.
- Congés de formation : le plan de développement des compétences, le projet de transition professionnelle

### **Bénéfices pour les participants**

• Appréhender l'importance du respect des dispositions légales, conventionnelles et contractuelles

### **Pré-requis**

Cette formation ne nécessite aucun prérequis..

### **Informations particulières**

Nous recommandons au participant d'avoir une expérience confirmée dans la pratique de la paie.

#### **Moyens pédagogiques et d'encadrement**

#### **Approche pédagogique :**

- Étude de cas
- Exposé

• Mini cas d'application

### **Qualification des formateurs :**

Les formateurs sont des professionnels sélectionnés pour leur maîtrise du sujet enseigné et leur expérience pratique afin de proposer une approche pragmatique et concrète des sujets traités. **Moyens d'évaluation de l'atteinte des objectifs :**

Questionnaire de validation des acquis.

**Moyens de suivi de l'exécution de l'action :**

Feuille de présence signée par les participants ou rapport de connexion si classe virtuelle.

### **Moyens matériels :**

Salles de formation disposant des matériels pédagogiques et techniques nécessaires (paperboard, vidéoprojecteur, visioconférence, etc.) au bon déroulement de la formation.

# **Pratique de la paie : les aspects courants (Niveau 1)**

*Environnement juridique, calcul des plafonds, cotisations sociales, gestion des situations courantes, élaboration des bulletins*

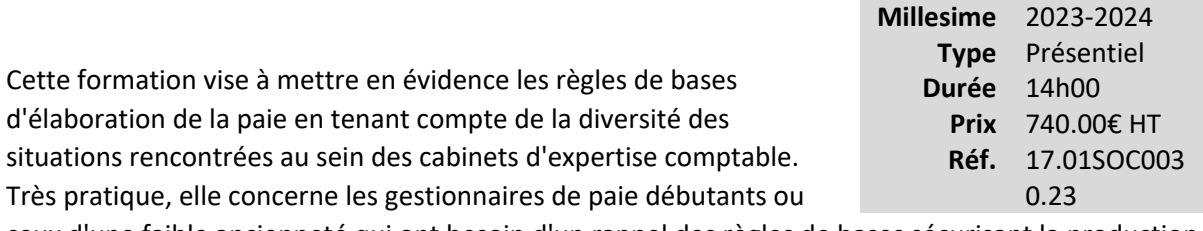

ceux d'une faible ancienneté qui ont besoin d'un rappel des règles de bases sécurisant la production des paies.

### **Vous êtes concernés**

- Collaborateur paie
- Collaborateur social
- Expert-comptable
- Expert-comptable stagiaire
- Responsable service social

### **Objectifs professionnels**

- Expliquer le cadre juridique des relations du travail et se situer dans les différentes règles applicables à l'entreprise
- Identifier les règles de base de calcul d'un bulletin de paie
- Identifier l'incidence des événements les plus courants sur la paie et les principaux cas particuliers pouvant affecter la rémunération

### **Questions traitées**

#### **1- État des lieux de la réglementation du travail**

- Code du travail, conventions et accords collectifs, usages, règlement intérieur, contrats de travail
- **2- Les préalables à l'embauche (formalités)**
- **3- Les règles de base de calcul des bulletins de paie**
- Les éléments constitutifs d'un bulletin : principes généraux et formalisme
- Aspects pratiques : calcul de la rémunération, durée du travail

#### **4- Charges sociales sur salaire**

- Plafond et tranches (principes et cas pratiques)
- Cotisations sociales et volet déclaratif ( DSN, PAS, etc.)

#### **5- Particularités courantes – incidence sur la rémunération et le bulletin de paie, incidence du PAS**

- Approches : arrêts maladie, maternité, accident du travail
- Approches : congés payés, jours fériés, absences
- Avantages en nature, remboursement de frais

### **Bénéfices pour les participants**

### **Pré-requis**

Cette formation ne nécessite aucun prérequis.

### **Informations particulières**

### **Moyens pédagogiques et d'encadrement**

#### **Approche pédagogique :**

- Étude de cas
- - Exposé
- •

Mini cas d'application

**Qualification des formateurs :** Les formateurs sont des professionnels sélectionnés pour leur maîtrise du sujet enseigné et leur expérience pratique afin de proposer une approche pragmatique et concrète des sujets traités.

#### **Moyens d'évaluation de l'atteinte des objectifs :**

Questionnaire de validation des acquis.

**Moyens de suivi de l'exécution de l'action :**Feuille de présence signée par les participants ou rapport de connexion si classe virtuelle.

### **Moyens matériels :**

 Salles de formation disposant des matériels pédagogiques et techniques nécessaires (paperboard, vidéoprojecteur, visioconférence, etc.) au bon déroulement de la formation.

# **Atelier pratique : Préparer et défendre son client lors d'un contrôle URSSAF**

## **Nouvelle version**

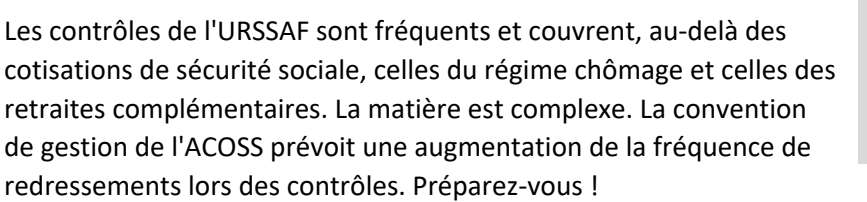

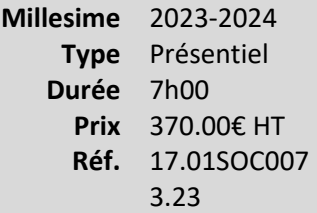

Cette formation vient compléter les éléments théoriques proposées en e-learning et se compose d'un cas d'application en présentiel.

#### **Vous êtes concernés**

- Collaborateur EC débutant
- Collaborateur paie
- Collaborateur social
- Responsable service social

#### **Objectifs professionnels**

- Maîtriser le déroulement du contrôle
- •

Savoir contester les redressements

#### **Questions traitées**

### **1- La mission du cabinet dans le cadre d'un contrôle URSSAF**

1.1- Les préalables au contrôle

- Préparation des documents demandés
- Préparation du dossier : audit de vérification

#### 1.2- Le suivi du contrôle

- Formalisation de la mission : rédaction d'une lettre de mission
- Organisation du contrôle au cabinet
- Rôle du cabinet lors du contrôle
- Suivi des pouvoirs d'investigation de l'inspecteurs

#### **2- Le contentieux URSSAF**

- 2.1- Que faire suite à un contrôle ?
- 2.1.1- Les observations de l'inspecteur et réponses de l'employeur
- 2.1.2- Le redressement et mise en demeure
- 2.1.3- Quelle stratégie suite à un redressement ?
	- Faut-il payer avant de contester ?
	- Peut-on demander un sursis à poursuites ?
	- Peut-on demander une réduction des majorations de retard ?
- 2.1.4- Les moyens de défense de l'employeur
	- L'irrégularité du contrôle
	- La décision explicite prise en connaissance de cause
	- La portée des contrôles antérieurs
	- La prescription
- 2.2- Comment contester les redressements ?
- 2.2.1- La saisine de la Commission de recours amiable
	- Procédure
	- Intérêts de la saisine
	- Bilan de l'activité 2016
- 2.2.2- La saisine du Tribunal des Affaires de Sécurité Sociale

#### **Bénéfices pour les participants**

- Appréhender un contrôle URSSAF de A à Z
- Maîtriser les différentes étapes du contrôle et du contentieux
- Connaître les risques URSSAF récurrents

#### **Pré-requis**

Cette formation ne nécessite aucun prérequis.

### **Moyens pédagogiques et d'encadrement**

**Approche pédagogique :** 

- Étude de cas
- Exposé

**Qualification des formateurs :**Les formateurs sont des professionnels sélectionnés pour leur maîtrise du sujet enseigné et leur expérience pratique afin de proposer une approche pragmatique et concrète des sujets traités.

**Moyens d'évaluation de l'atteinte des objectifs :**

Questionnaire de validation des acquis.

**Moyens de suivi de l'exécution de l'action :**

Feuille de présence signée par les participants ou rapport de connexion si classe virtuelle.

### **Moyens matériels :**

Salles de formation disposant des matériels pédagogiques et techniques nécessaires (paperboard, vidéoprojecteur, visioconférence, etc.) au bon déroulement de la formation.

# **Nouveau**

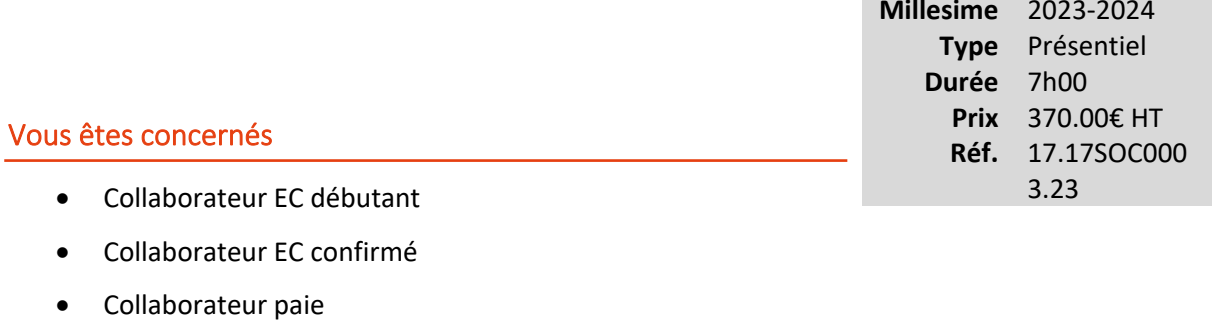

- Collaborateur social
- Expert-comptable
- Expert-comptable stagiaire
- Responsable service social

# **Objectifs professionnels**

### **Questions traitées**

**Bénéfices pour les participants**

**Pré-requis**

**Informations particulières**

**Moyens pédagogiques et d'encadrement**

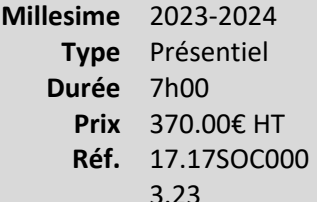

# **Actualités sociales**

*Apports de la loi et de la jurisprudence*

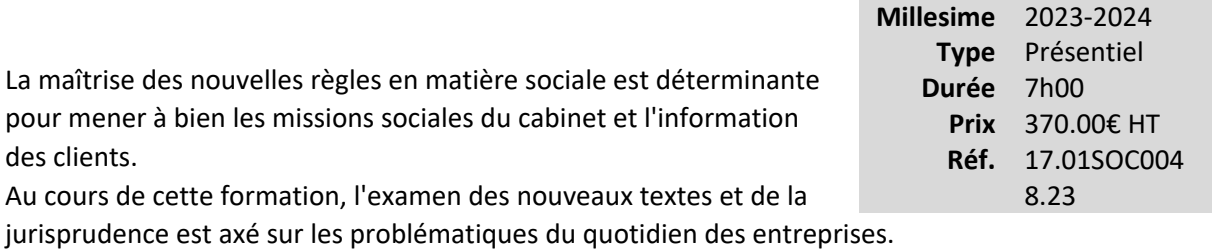

### **Vous êtes concernés**

- Chef de mission EC
- Collaborateur juridique
- Collaborateur paie
- Responsable RH cabinet
- Responsable service juridique
- Responsable service social
- Responsable secteur d'activité

### **Objectifs professionnels**

- Maîtriser les nouvelles règles à connaître dans le cadre de la mission sociale du cabinet et mener des actions de sensibilisation auprès des clients
- Actualiser ses connaissances pour permettre l'identification des risques encourus par l'entreprise, ainsi que l'analyse critique de leurs conséquences

### **Questions traitées**

#### **1- Les nouveaux textes législatifs et réglementaires**

#### **2- Décrets**

#### **3- Actualité jurisprudentielle**

- Relations individuelles du travail
	- o Exécution du contrat de travail
	- o Modification du contrat de travail
- o Rupture du contrat de travail
- Relations collectives du travail
	- o Environnement juridique de l'entreprise
	- o Durée du travail
	- o Épargne salariale
	- o Représentants du personnel
- Protection sociale
	- o Cotisations sociales
	- o Protection sociale complémentaire
- Travail illégal

### **Bénéfices pour les participants**

### **Pré-requis**

Cette formation ne nécessite aucun prérequis.

### **Informations particulières**

### **Moyens pédagogiques et d'encadrement**

#### **Approche pédagogique :**

- Débat
- Échange d'expériences
- Exposé

### **Qualification des formateurs :**

 Les formateurs sont des professionnels sélectionnés pour leur maîtrise du sujet enseigné et leur expérience pratique afin de proposer une approche pragmatique et concrète des sujets traités. **Moyens d'évaluation de l'atteinte des objectifs :**

Questionnaire de validation des acquis.

**Moyens de suivi de l'exécution de l'action :**Feuille de présence signée par les participants ou rapport de connexion si classe virtuelle.

### **Moyens matériels :**

 Salles de formation disposant des matériels pédagogiques et techniques nécessaires (paperboard, vidéoprojecteur, visioconférence, etc.) au bon déroulement de la formation.

«Système d'information et Numérique» ........................................................**Erreur ! Signet non défini.**
# **Système d'information et Numérique**

# **Le commissaire aux comptes, acteur de la cybersécurité**

*Réaliser une mission de diagnostic de l'exposition et de la maturité face aux risques cyber à l'aide de l'outil CyberAUDIT*

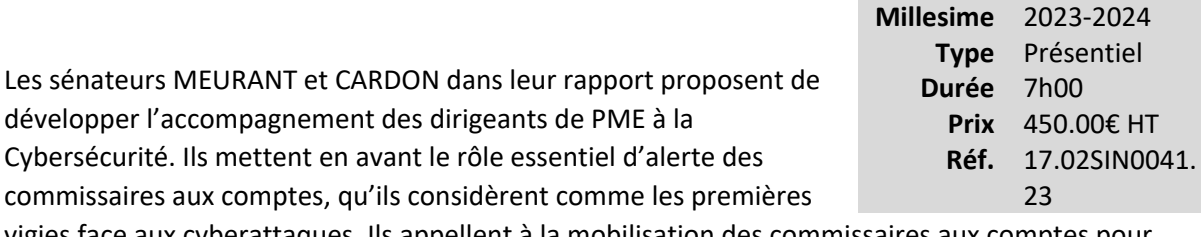

vigies face aux cyberattaques. Ils appellent à la mobilisation des commissaires aux comptes pour réaliser un diagnostic cybersécurité annuel, et concluent leurs propos en soulignant la nécessité de faire primer le rôle d'alerte et de sensibilisation sur une expertise technique.

Alors que les cyberattaques sont le premier péril pour les entreprises, les dirigeants délaissent malheureusement ce sujet pour le déléguer à leur DSI, RSSI ou autre prestataire informatique. Comme le rappelle l'ANSSI, par la voix de Guillaume POUPARD, « les entreprises et les collectivités doivent intégrer la dimension cyber dans tous leurs projets et porter le sujet au niveau de la direction générale ». Le sujet cyber est avant tout un sujet stratégique, donc relevant de la gouvernance.

De par sa connaissance des systèmes d'information et des risques qui pèsent sur l'entité, et de sa maîtrise des données financières, le commissaire aux comptes est un acteur légitime de la cybersécurité. En réalisant un diagnostic cyber, il sensible la gouvernance sur l'exposition et la maturité face aux risques d'attaques, et en évalue les conséquences financières probables. Ce diagnostic est une première étape indispensable pour améliorer la cyber-résilience des entreprises.

La CNCC a développé l'outil CyberAUDIT pour accompagner les professionnels dans la réalisation d'une mission de diagnostic sur l'exposition et la maturité d'une entité face aux cyber-risques. Un outil indispensable pour mener à bien et sécuriser vos missions de manière efficace et structurée. Le compte-rendu émis permet de sensibiliser le dirigeant sur les conséquences financières éventuelles d'une cyberattaque.

# **Vous êtes concernés**

- Commissaire aux comptes
- Directeur de mission CAC
- Chef de mission CAC
- Collaborateur confirmé CAC
- Commissaire aux comptes stagiaire

# **Objectifs professionnels**

A l'issue de la formation, vous serez capable de :

- Mesurer l'exposition et la maturité aux risques cyber d'une entité
- Elaborer des recommandations pour améliorer la maturité de l'entité
- Sensibiliser vos clients sur les risques financiers significatifs
- Proposer des missions complémentaires à votre client dans une démarche d'amélioration continue

# **Questions traitées**

- Panorama des cyberattaques (actualités, motivations, profils des attaquants)
- •

Ecosystème de la cyberdéfense et organisation des réponses (CyberMalveillance, police, gendarmerie, ANSSI)

- Quelle place pour un commissaire aux comptes dans la prévention et l'appréhension de ce risque ?
- Comment vendre cette mission ?
- Quels sont les avantages pour l'entité ?
- Pourquoi et comment mener à bien cette nouvelle mission ?
- Quelles sont les diligences à mener ?
- Quelle formalisation prévoir au sein du dossier ?
- Comment maintenir ses compétences ?

En se basant sur des cas réels d'attaques subies par les entreprises, les participants travailleront sur les conséquences opérationnelles et financières. Une méthodologie sera proposée pour conduire l'évaluation des préjudices suivant les différents scénarios d'attaques retenus.

# **Bénéfices pour les participants**

- Prendre connaissance des principaux vecteurs d'intrusion et des motivations des attaquants au travers de cas réels
- •

Comprendre les bonnes pratiques à mettre en place dans toute organisation

- Identifier les principes d'installation, d'utilisation et de restitution de l'outil
- Savoir réaliser une mission de diagnostic dans sa globalité au moyen de l'outil CyberAUDIT :
	- o Etablissement de la lettre de mission
	- o Détermination des documents / informations à recueillir
	- o Réalisation et formalisation des scenario
	- o Edition du compte-rendu de mission
- Etre en mesure de proposer la mission de diagnostic cyber en ayant identifié les diligences à réaliser et à formaliser sur l'outil CyberAUDIT développé par la CNCC.

#### **Pré-requis**

Aucun prérequis nécessaire pour suivre cette formation

# **Informations particulières**

- Pour suivre cette formation, il est indispensable :
	- o D'apporter votre ordinateur portable
	- o **D'avoir activé l'authentification forte sur votre compte et de vous munir du téléphone mobile sur lequel l'application a été installée. Pour plus d'information sur l'activation de l'authentification forte, nous vous invitons à consulter la** [notice](https://cdn.cncc.fr/download/notice_authentification_forte_otp_cncc.pdf)  [détaillée.](https://cdn.cncc.fr/download/notice_authentification_forte_otp_cncc.pdf)
	- o

**L'accès à l'outil CyberAUDIT se fait depuis le portail de la CNCC dans** [l'espace «](https://www.cncc.fr/audit-services/pro/index.html)  [LabAUDIT Services »](https://www.cncc.fr/audit-services/pro/index.html) **après connexion en tant que commissaire aux comptes. Si vous ne disposez pas d'un tel accès, nous vous invitons à consulter** [la fiche explicative](https://bit.ly/CollabLAS)  [dédiée](https://bit.ly/CollabLAS)

- o De vous assurer en amont de la formation que vous pourrez vous connecter à internet au cours de la journée. Il est donc conseillé de prévoir un moyen de connexion (clé 4G, partage de connexion avec votre smartphone) afin d'en garantir la stabilité et éviter d'avoir à vous connecter sur un wifi partagé
- •

Pour toute question relative aux modalités d'accès des personnes en situation de handicap, merci de contacter l'organisateur de la session concernée

• Les supports étant dématérialisés, nous conseillons aux participants de les télécharger préalablement. Attention, certaines tablettes ou smartphones ne permettent pas d'annoter les supports en PDF

# **Moyens pédagogiques et d'encadrement**

Les supports pédagogiques sont conçus avec le plus grand soin et sont sous format dématérialisé, accessibles dans l'onglet « mes sessions » de l'espace personnel des participants (espaces.jinius.fr). Ils permettent aux participants de pouvoir revenir ultérieurement sur les thèmes abordés pendant la formation. Ils se composent :

- D'un diaporama
- De cas pratiques énoncés et corrigés
- D'une documentation pour approfondir

CNCC Formation apporte également le plus grand soin à l'élaboration et à la mise en œuvre des formations proposées :

- Les méthodes pédagogiques assurent aux participants une véritable progression des savoirs & savoir-faire
- Les formateurs sont rigoureusement sélectionnés : ce sont des professionnels, reconnus pour leur maîtrise technique, exerçant personnellement des missions de commissariat aux comptes ce qui leur permet une approche très pratique des sujets traités.
- La constitution des groupes, volontairement limités en nombre, fait l'objet d'un soin tout particulier afin de favoriser les échanges
- Les formations se déroulent dans des salles de formation adaptées, disposant du matériel pédagogique nécessaire (paperboard, vidéoprojecteur, etc.)
- Si l'animation devait être transposée en classe virtuelle, elle sera entrecoupée de plusieurs pauses brèves pour permettre une concentration optimale des participants. Par ailleurs, pour le bon déroulement de la formation, le participant devra disposer d'un ordinateur avec webcam, micro et une connexion Internet stable et à haut débit

A l'issue de la formation, le participant devra se rendre dans l'onglet « sessions terminées » de son espace personnel (espaces.jinius.fr) pour :

- Evaluer l'acquisition de ses connaissances à partir d'un questionnaire à choix unique de 15 affirmations. Les connaissances seront considérées comme acquises à partir de 10 bonnes réponses sur 15. Ce test est disponible pendant 8 jours calendaires
- Télécharger son attestation de fin de formation, sous réserve d'avoir été présent
- Remplir un questionnaire d'appréciation sur la qualité de la formation. Les réponses reçues font l'objet d'une analyse attentive permettant à CNCC FORMATION d'améliorer la qualité des formations dispensées
- Accéder au support pédagogique complet

# **Le FEC : les règles enfin connues (e-learning)**

Ce rapide e-learning apporte les dernières réponses apportées par l'administration aux nombreuses questions que pose le FEC : quelles sont les entreprises qui entrent dans ce périmètre ? Que veut dire comptabilité informatisée ? Quelles sont les dates et les éléments des écritures qui doivent figurer sur le FEC ? Etc.

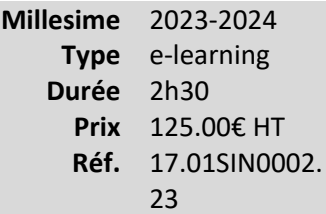

#### **Vous êtes concernés**

- Commissaire aux comptes
- Chef de mission CAC
- Chef de mission EC
- Expert-comptable
- Expert-comptable stagiaire
- Mémorialiste

# **Objectifs professionnels**

- Décrire les obligations légales et réglementaires liées au FEC
- Appliquer les aspects comptables et fiscaux du FEC
- Analyser les évolutions liées aux contrôles fiscaux

# **Questions traitées**

- 1 Les obligations légales et réglementaires
- 2 Le FEC en pratique
- 3 Obligation de fournir un FEC
- 4 Notion de comptabilité informatisée
- 5 Les dates devant figurer sur le FEC
- 6 Le détail des écritures et autres éléments du FEC
- 7 Autres questions diverses
- 8 Les nouvelles questions en cours
- 9 Évolution du contrôle fiscal et conclusion

#### **Bénéfices pour les participants**

#### **Pré-requis**

Cette formation ne nécessite aucun prérequis.

#### **Informations particulières**

#### **Moyens pédagogiques et d'encadrement**

#### **Approche pédagogique :**

• Exposé

#### **Modalités pédagogiques et d'encadrement**

- La durée de cette formation, incluant le test final de validation des connaissances acquises, est estimée à 2 heures 30.
- La formation est accessible pendant 3 mois, 24 heures sur 24, avec une simple connexion internet. Vous pouvez ainsi la suivre ou la revoir à votre convenance.
- La plateforme vous indique votre évolution dans le programme.
- Tout au long du module, différents documents sont disponibles en téléchargement :
	- o À chaque début de séquence, un bloc-notes qui contient le sommaire détaillé de la séquence et des pages inscriptibles pour prendre des notes.
	- $\circ$  À la fin de chaque séquence (sauf exception sur une séquence de courte durée), une synthèse des éléments essentiels à retenir.

# *Des synthèses PDF sur les points à retenir sont téléchargeables par le participant en cours et en fin de formation.*

#### *Il est recommandé de télécharger, d'enregistrer et d'imprimer ces différents documents pour s'y référer pendant et après la formation.*

• Des tests d'auto-évaluation ponctuent les séquences et chaque séquence se termine par un test final de séquence.

• La formation se conclut par un test final d'évaluation des connaissances

# **Dématérialisation des documents : factures et bulletins de salaires (e-learning)**

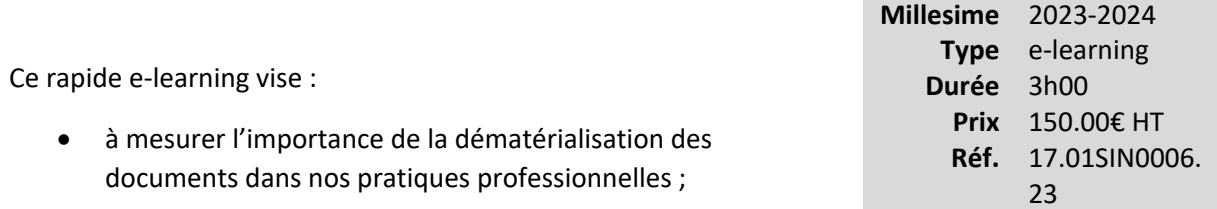

- à faire le point sur le calendrier et le cadre légal de la dématérialisation des factures et des bulletins de paie ;
- et à mettre en place un système de dématérialisation de ces documents au sein des cabinets et chez les clients.

#### **Vous êtes concernés**

- Chef de mission EC
- Expert-comptable

# **Objectifs professionnels**

- Expliquer les impacts de la dématérialisation sur les factures et bulletins de paie.
- •

Organiser les procédures internes pour une dématérialisation des procédures.

• Traiter des factures et bulletins de paie dématérialisés.

# **Questions traitées**

- 1- Introduction
- 2- Les principes de la dématérialisation
- 3- Le droit de la dématérialisation
- 4- Quels documents dématérialisés et quelles technologies ?
- 5- Authentification et signature électronique
- 6- La facture électronique
- 7- Le bulletin de paie électronique
- 8- La stratégie de dématérialisation du cabinet

# **Pré-requis**

Cette formation ne nécessite aucun prérequis.

# **Informations particulières**

#### **Moyens pédagogiques et d'encadrement**

#### **Approche pédagogique :**

- Analyse des textes légaux
- Exposé

#### **Modalités pédagogiques et d'encadrement**

- La durée de cette formation, incluant le test final de validation des connaissances acquises, est estimée à 3 heures.
- La formation est accessible pendant 3 mois, 24 heures sur 24, avec une simple connexion internet. Vous pouvez ainsi la suivre ou la revoir à votre convenance.
- La plateforme vous indique votre évolution dans le programme.
- Tout au long du module, différents documents sont disponibles en téléchargement :
	- o À chaque début de séquence, un bloc-notes qui contient le sommaire détaillé de la séquence et des pages inscriptibles pour prendre des notes.
	- o À la fin de chaque séquence (sauf exception sur une séquence de courte durée), une synthèse des éléments essentiels à retenir.

# *Des synthèses PDF sur les points à retenir sont téléchargeables par le participant en cours et en fin de formation.*

# *Il est recommandé de télécharger, d'enregistrer et d'imprimer ces différents documents pour s'y référer pendant et après la formation.*

- Des tests d'auto-évaluation ponctuent les séquences et chaque séquence se termine par un test final de séquence.
- La formation se conclut par un test final d'évaluation des connaissances acquises.

# **La facture électronique (e-learning)**

Cette formation en e-learning permet de maîtriser les éléments fondamentaux de la facturation électronique. Elle offre la possibilité de découvrir les principes de la facturation électronique. Elle permet d'étudier les normes applicables, ainsi que les recommandations nécessaires à la mise en œuvre de ce nouveau type de facturation.

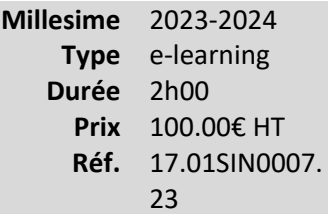

La formation donne les éléments essentiels pour construire la réflexion et la stratégie du cabinet en matière de facturation électronique.

#### **Vous êtes concernés**

• Expert-comptable

# **Objectifs professionnels**

- Expliquer les principes clés de la mise en place de la facturation électronique
- Appliquer les aspects légaux ainsi que les normes applicables
- Analyser les éléments à maîtriser pour une mise en place efficace de la facture électronique
- Comprendre la stratégie numérique du cabinet

#### **Questions traitées**

- 1- Les principes de la facture électronique
- 2- Aspects légaux
- 3- Les normes applicables à la facturation électronique
- 4- L'exemple Chorus Pro
- 5- Organiser la collecte de factures au sein du cabinet
- 6- Le déploiement de la facture électronique
- 7- L'avenir du cabinet : le Full service

# **Bénéfices pour les participants**

# **Pré-requis**

Cette formation ne nécessite aucun prérequis.

#### **Informations particulières**

#### **Moyens pédagogiques et d'encadrement**

#### **Approche pédagogique :**

• Exposé

#### **Modalités pédagogiques et d'encadrement :**

- La durée de cette formation, incluant le test final de validation des connaissances acquises, est estimée à 2 heures.
- La formation est accessible pendant 3 mois, 24 heures sur 24, avec une simple connexion internet. Vous pouvez ainsi la suivre ou la revoir à votre convenance.
- La plateforme vous indique votre évolution dans le programme.
- Tout au long du module, différents documents sont disponibles en téléchargement :
	- o À chaque début de séquence, un bloc-notes qui contient le sommaire détaillé de la séquence et des pages inscriptibles pour prendre des notes.
	- $\circ$  À la fin de chaque séquence (sauf exception sur une séquence de courte durée), une synthèse des éléments essentiels à retenir.

# *Des synthèses PDF sur les points à retenir sont téléchargeables par le participant en cours et en fin de formation.*

#### *Il est recommandé de télécharger, d'enregistrer et d'imprimer ces différents documents pour s'y référer pendant et après la formation.*

- Des tests d'auto-évaluation ponctuent les séquences et chaque séquence se termine par un test final de séquence.
- La formation se conclut par un test final d'évaluation des connaissances acquises.

# **Les espaces d'échanges sécurisés (e-learning)**

*Échange et archivage sécurisés*

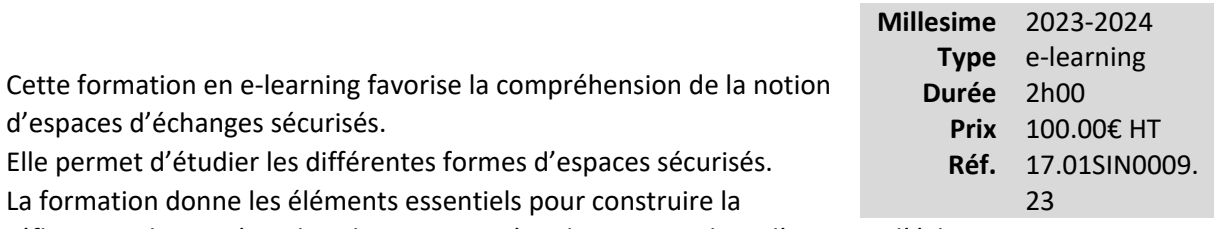

réflexion et la stratégie du cabinet en matière de mise en place d'espaces d'échanges.

#### **Vous êtes concernés**

• Expert-comptable

# **Objectifs professionnels**

- Comprendre les principes de l'archivage sécurisé
- Appliquer les principes du coffre-fort électronique

# **Questions traitées**

- 1- Pourquoi des échanges et un archivage sécurisés
- 2- L'archivage électronique : une nécessité pour longtemps
- 3- Le CFN (coffre-fort numérique) : un outil bientôt indispensable
- 4- Fonctionnement du coffre-fort numérique
- 5- L'espace d'échanges sécurisés du cabinet
- 6- Une stratégie numérique indispensable

#### **Bénéfices pour les participants**

# **Pré-requis**

Cette formation ne nécessite aucun prérequis.

# **Informations particulières**

# **Moyens pédagogiques et d'encadrement**

#### **Approche pédagogique :**

- Analyse de la dématérialisation des cabinets et normes
- Exposé
- Mini cas d'application

#### **Modalités pédagogiques et d'encadrement**

- La durée de cette formation, incluant le test final de validation des connaissances acquises, est estimée à 2 heures.
- La formation est accessible pendant 3 mois, 24 heures sur 24, avec une simple connexion internet. Vous pouvez ainsi la suivre ou la revoir à votre convenance.
- La plateforme vous indique votre évolution dans le programme.
- Tout au long du module, différents documents sont disponibles en téléchargement :
	- o À chaque début de séquence, un bloc-notes qui contient le sommaire détaillé de la séquence et des pages inscriptibles pour prendre des notes.
	- $\circ$  À la fin de chaque séquence (sauf exception sur une séquence de courte durée), une synthèse des éléments essentiels à retenir.

# *Des synthèses PDF sur les points à retenir sont téléchargeables par le participant en cours et en fin de formation.*

# *Il est recommandé de télécharger, d'enregistrer et d'imprimer ces différents documents pour s'y référer pendant et après la formation.*

- Des tests d'auto-évaluation ponctuent les séquences et chaque séquence se termine par un test final de séquence.
- La formation se conclut par un test final d'évaluation des connaissances acquises.

# **Le bulletin de paie électronique (e-learning)**

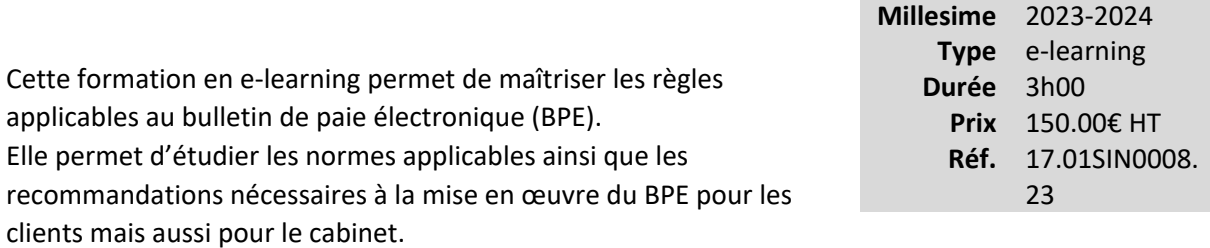

La formation donne les éléments essentiels pour construire la réflexion et la stratégie du cabinet en matière de mise en place du BPE.

#### **Vous êtes concernés**

• Expert-comptable

# **Objectifs professionnels**

- Expliquer les principes clés de la mise en place du bulletin de paie électronique
- •

Appliquer les aspects légaux ainsi que les normes applicables pour réaliser des BPE de manière sécurisée

- Appliquer le vocabulaire à maîtriser pour une mise en place efficace
- Comprendre la stratégie numérique du cabinet et l'offre de service aux clients

#### **Questions traitées**

- 1 Les aspects légaux du BPE
- 2 Les normes applicables pour la réalisation du BPE
- 3 Comment mettre en place le BPE
- 4 Quelques outils indispensables
- 5 Exemples d'outils pour sa mise en œuvre
- 6 Le BPE pour l'expert-comptable numérique

#### **Bénéfices pour les participants**

# **Pré-requis**

Cette formation ne nécessite aucun prérequis.

#### **Informations particulières**

#### **Moyens pédagogiques et d'encadrement**

#### **Approche pédagogique :**

- Analyse de textes et normes
- Exposé
- Présentation de produits pour les cabinets

#### **Modalités pédagogiques et d'encadrement**

- La durée de cette formation, incluant le test final de validation des connaissances acquises, est estimée à 3 heures.
- La formation est accessible pendant 3 mois, 24 heures sur 24, avec une simple connexion internet. Vous pouvez ainsi la suivre ou la revoir à votre convenance.
- La plateforme vous indique votre évolution dans le programme.
- Tout au long du module, différents documents sont disponibles en téléchargement :
	- o À chaque début de séquence, un bloc-notes qui contient le sommaire détaillé de la séquence et des pages inscriptibles pour prendre des notes.
	- o À la fin de chaque séquence (sauf exception sur une séquence de courte durée), une synthèse des éléments essentiels à retenir.

# *Des synthèses PDF sur les points à retenir sont téléchargeables par le participant en cours et en fin de formation.*

# *Il est recommandé de télécharger, d'enregistrer et d'imprimer ces différents documents pour s'y référer pendant et après la formation.*

• Des tests d'auto-évaluation ponctuent les séquences et chaque séquence se termine par un test final de séquence.

• La formation se conclut par un test final d'évaluation des connaissances acquises.

# **La facture électronique : la comprendre et étudier sa mise en oeuvre**

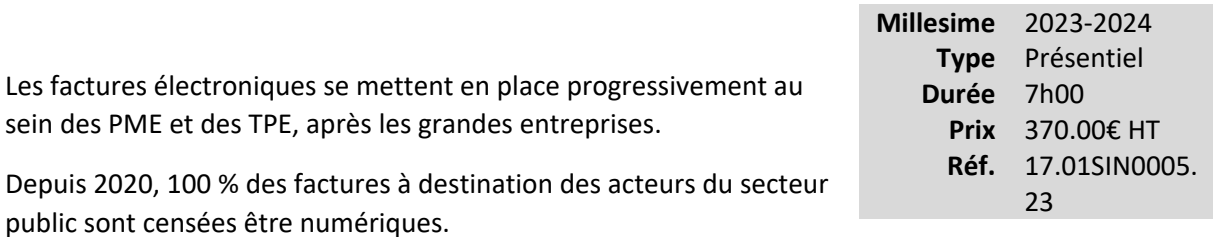

Or la facture électronique est au cœur du système comptable des entreprises ; l'expert-comptable doit maîtriser les concepts, les enjeux, les opportunités et les risques de ce process afin de pouvoir accompagner ses clients.

#### **Vous êtes concernés**

- Expert-comptable
- Responsable serv. informatique

# **Objectifs professionnels**

- Identifier les principes des solutions et plateformes de « facturation électronique »
- •

Connaître le calendrier de mise en œuvre de la « facturation électronique »

•

Connaître la réglementation en matière de facturation électronique

- Identifier les opportunités en matière de facturation électronique pour son cabinet et ses clients
- •

Connaître les règles en matière de conservation de factures « papier » ou « numérisée » ou « électronique » et notamment les dispositions publiées au BoFip

•

Entrer en réflexion sur la conduite FE du projet au sein de son cabinet

# **Questions traitées**

- 1- Comprendre la facturation électronique
	- Les principes de la facturation électronique
- Pourquoi la facturation électronique se développe-t-elle actuellement ?
- Les termes indispensables à connaître en matière de facturation électronique
- Motivations et objectifs de la mise en place d'un process de facturation électronique
- Les aspects juridiques et fiscaux de la facturation électronique
- Les principes des solutions de facturation et les plateformes
- Panorama des solutions acheteurs et vendeurs
- Comment choisir une solution adaptée : quels sont les points d'attention ?
- 2- Comment se servir de la facturation électronique ?
	- Mettre en place une facturation électronique et gagner en productivité comptable
	- Gérer la mise en place du projet de facturation électronique
	- Automatiser la récupération des flux électroniques de facturation
	- Mettre en œuvre des solutions de facturation électronique pour ses clients
	- Auditer les process de facturation électronique : les travaux du commissaire aux comptes

#### **Bénéfices pour les participants**

- Comprendre ce que recouvre la notion de « facturation électronique »
- Décrire les nouveaux termes des technologies : PDF signé, signature électronique des factures, etc.
- •

Définir la stratégie informatique de son cabinet sur le sujet

# **Pré-requis**

Cette formation ne nécessite aucun prérequis.

# **Informations particulières**

# **Moyens pédagogiques et d'encadrement**

#### **Approche pédagogique :**

- Étude de cas
- Exposé

#### **Qualification des formateurs :**

Les formateurs sont des professionnels sélectionnés pour leur maîtrise du sujet enseigné et leur expérience pratique afin de proposer une approche pragmatique et concrète des sujets traités. **Moyens d'évaluation de l'atteinte des objectifs :**

Questionnaire de validation des acquis.

#### **Moyens de suivi de l'exécution de l'action :**

Feuille de présence signée par les participants ou rapport de connexion si classe virtuelle.

#### **Moyens matériels :**

Salles de formation disposant des matériels pédagogiques et techniques nécessaires (paperboard, vidéoprojecteur, visioconférence, etc.) au bon déroulement de la formation.

# **Facture électronique : Mise en œuvre pratique du projet au sein du cabinet**

**Millesime** 2023-2024

23

# **Nouveau**

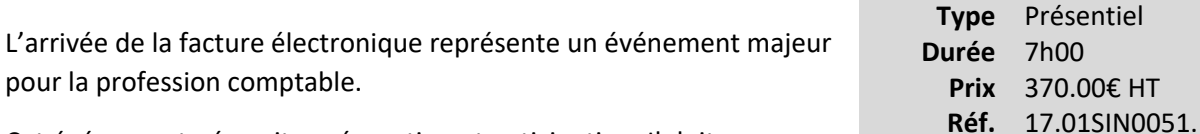

Cet événement nécessite préparation et anticipation. Il doit également s'appuyer sur une véritable conduite de projet permettant d'aborder sereinement la mise en œuvre de la facture électronique au sein du cabinet.

#### **Vous êtes concernés**

- Expert-comptable
- Responsable de projet FE au sein du cabinet

# **Objectifs professionnels**

- Connaître les éléments indispensables à la conduite d'un projet
- Réaliser un état des lieux au sein du cabinet
- Définir la stratégie et choisir les outils pour la facturation électronique
- Organiser le cabinet en vue de la mise en place de la facture électronique
- Communiquer sur le projet facturation électronique au sein du cabinet
- Formaliser pour passer à l'action

# **Questions traitées**

#### 1- Contexte

- L'expert-comptable, les entreprises, et la facture électronique
- La démarche de conduite de projet « Facture électronique »
- 2- La méthodologie pour la conduite du projet FE au sein de votre organisation
	- État des lieux et diagnostics de votre cabinet
	- Les étapes pratiques du projet FE au sein du cabinet
	- Segmentation des clients et identification des enjeux par typologie de clients
- Quel plan de communication ? Et pour quels clients ?
- L'analyse des outils technologiques disponibles
- Choix des outils PdP or Not Pdp : aspects pratiques
- Critères de Benchmark des plateformes
- Quelles compétences disponibles dans votre équipe ?
- Comment accélérer la montée en compétence ?
- L'analyse de vos offres de services « Facture électronique »
- Construire de nouvelles offres : les préalables
- Quelles missions, pour quels clients ?
- Comment organiser mon cabinet pour ce projet ?
- Les étapes indispensables à suivre pour réussir le projet : calendrier d'actions
- Se fixer des objectifs et des critères de mesure du projet « Facture électronique »

# **Bénéfices pour les participants**

- Préparer son cabinet à la mise en œuvre de la facture électronique
- Identifier les principes des solutions et plateformes de « facturation électronique »
- Les notions fondamentales de la conduite du projet "facture électronique" au sein de la structure d'exercice professionnel
- Définir la stratégie « facturation électronique » de son cabinet
- Maîtriser les impacts stratégiques de la facture électronique au sein de son cabinet
- Organiser son cabinet pour la mise en place de la réforme

# **Pré-requis**

Cette formation ne nécessite pas de prérequis.

#### **Informations particulières**

Nous recommandons au participant d'avoir suivi le Webinaire « Tout comprendre sur l'obligation de la facturation électronique » du CNOEC

#### **Approche pédagogique :**

- Échanges d'expérience
- Exposé
- Mini cas d'application
- Fiches pratiques
- Check-list "état des lieux"
- Glossaire

# **Qualification des formateurs**

Les formateurs sont des professionnels sélectionnés pour leur maîtrise du sujet enseigné et leur expérience pratique afin de proposer une approche pragmatique et concrète des sujets traités.  **Moyens pédagogiques et d'encadrement**

Salles de formation disposant des matériels pédagogiques et techniques nécessaires (paperboard, vidéoprojecteur, visioconférence, etc.) au bon déroulement de la formation.

#### **Moyens d'évaluation de l'atteinte des objectifs**

Questionnaire de validation des acquis.

#### **Moyens de suivi de l'exécution de l'action**

Feuille de présence signée par les participants ou rapport de connexion si classe virtuelle.

# **Auditer le système d'information comptable de la PME**

*L'audit du système d'information par l'expert-comptable*

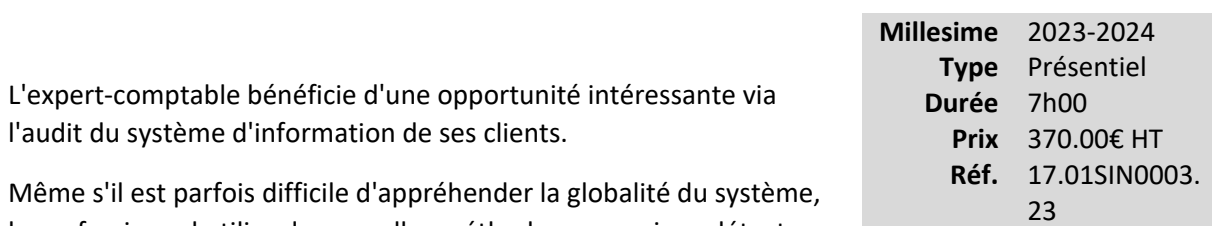

le professionnel utilise de nouvelles méthodes pour mieux détecter les erreurs, les omissions, les anomalies dans les comptes.

L'évaluation du système d'information va bien au-delà d'une analyse du système informatique : l'expert-comptable analyse l'infrastructure, la qualité de l'information financière et non financière, des flux d'informations, le contrôle interne de la PME, etc.

Il y détecte des risques liés à la fonction informatique, ayant un impact sur la gouvernance de l'entreprise.

# **Vous êtes concernés**

- Commissaire aux comptes
- Etudiant et préparation aux examens
- Expert-comptable
- Expert-comptable stagiaire
- Mémorialiste
- Responsable serv. informatique

# **Objectifs professionnels**

- Décrire l'importance de la fonction informatique dans l'optimisation des processus, l'automatisation des traitements, le stockage et la transmission des données
- Utiliser la démarche, étape par étape, de l'analyse des systèmes d'information
- Appliquer l'évaluation et la maîtrise des risques liés à la fonction informatique dans une PME et recenser les risques liés aux logiciels ou progiciels utilisés par l'entreprise

# **Questions traitées**

#### **1- Les grands concepts de l'audit SI à connaître**

• Le système d'information, c'est quoi ?

- Quelques termes à connaître au préalable
- Les actifs et ressources du SI à analyser
- Focus sur le référentiel COBIT

#### **2- S'organiser et identifier les opportunités de mission**

- Les typologies d'audit des systèmes d'information pouvant être réalisées
- Organiser le cabinet à partir des normes et des référentiels existants
- Comprendre les besoins du client dans la conception de son système d'information
- Comprendre les besoins du client dans leur mise en conformité légale et réglementaire
- Une prise de conscience nécessaire en matière de sécurité informatique

#### **3- Réaliser le diagnostic et l'audit du SI**

- En amont, la réalisation de l'enquête préalable
- L'audit du système d'information pas à pas
- Le rapport d'audit, un outil de communication

# **Bénéfices pour les participants**

# **Pré-requis**

Cette formation ne nécessite aucun prérequis.

# **Informations particulières**

Nous recommandons aux participants d'avoir une appétence pour la « culture générale SI » à titre personnel ou professionnel.

# **Moyens pédagogiques et d'encadrement**

**Approche pédagogique :** 

• Étude de cas

Exposé

•

#### **Qualification des formateurs :**

Les formateurs sont des professionnels sélectionnés pour leur maîtrise du sujet enseigné et leur expérience pratique afin de proposer une approche pragmatique et concrète des sujets traités. **Moyens d'évaluation de l'atteinte des objectifs :**

Questionnaire de validation des acquis.

**Moyens de suivi de l'exécution de l'action :**

Feuille de présence signée par les participants ou rapport de connexion si classe virtuelle.

#### **Moyens matériels :**

Salles de formation disposant des matériels pédagogiques et techniques nécessaires (paperboard, vidéoprojecteur, visioconférence, etc.) au bon déroulement de la formation.

# **Facture électronique : Les nouvelles offres de services du cabinet**

# **Nouveau**

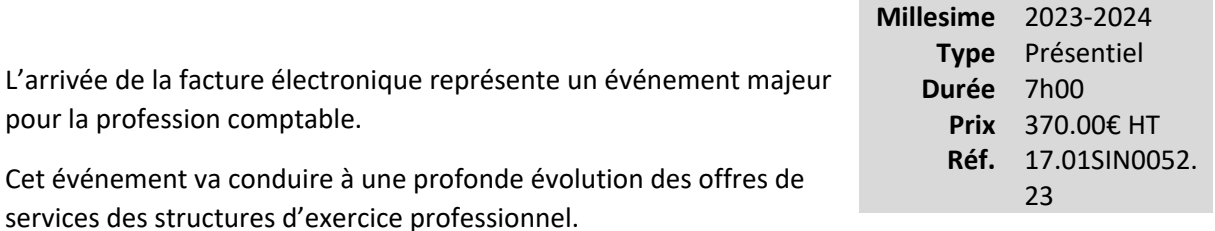

De nouvelles opportunités sont possibles pour les professionnels comptables afin de développer leurs chiffres d'affaires et mieux accompagner les évolutions des besoins des clients en apportant plus de valeur ajoutée.

#### **Vous êtes concernés**

- Expert-comptable
- Responsable marketing comm.
- Responsable de projet FE au sein du cabinet

#### **Objectifs professionnels**

- Comprendre les opportunités offertes par la mise en place de la facture électronique
- Analyser son offre actuelle de services pour la faire évoluer
- •
- Savoir identifier les nouvelles offres de services possibles

#### **Questions traitées**

#### 1- Contexte

- L'opportunité « Facture électronique »
- Les risques de ne pas faire évoluer son offre de service
- Projetons-nous dans l'ère de la facture électronique !

2- Transformer son offre de services

- État des lieux et diagnostics des offres actuelles de votre structure d'exercice professionnel
- Les évolutions des attentes clients avant, pendant et après la facture électronique
- Segmentation des clients et identifications des enjeux par typologie de clients
- Que nous enseignent les expériences étrangères sur le « monde post-facture électronique » ?
- Comment bâtir une offre d'accompagnement au passage à la facture électronique ?
- Typologie des missions possibles
- Les offres d'accompagnement « simples »
	- o Facturation déléguée, formation FE, assistance au choix Pdp, etc.
- Les offres d'accompagnement « complexes »
	- o Assistance à la gestion du poste clients, Mandat de règlements fournisseurs, etc.
- Quelles tarifications pour ces nouvelles offres ?
	- Savoir présenter et vendre ces nouvelles offres
- Quelles compétences disponibles dans votre équipe ?
- Comment accélérer la mise en place de ces offres avec les outils disponibles ?
- - Construire de nouvelles offres : les préalables
- REX : Retours d'expérience sur cette transformation d'offres de services

# **Bénéfices pour les participants**

- Déterminer et réfléchir sur les besoins et attentes des clients et de l'écosystème
- Maîtriser les facteurs clés de succès de nouvelles missions
- Stimuler une réflexion sur la construction des nouvelles offres du cabinet
- Créer les conditions du passage à l'action

# **Pré-requis**

•

•

•

•

Cette formation ne nécessite pas de prérequis.

# **Informations particulières**

Nous recommandons au participant d'avoir suivi le Webinaire « Tout comprendre sur l'obligation de la facturation électronique » du CNOEC

#### **Moyens pédagogiques et d'encadrement**

**Approche pédagogique :** 

- Échanges d'expérience
- Exposé
- Mini cas d'application

#### **Qualification des formateurs :**

Les formateurs sont des professionnels sélectionnés pour leur maîtrise du sujet enseigné et leur expérience pratique afin de proposer une approche pragmatique et concrète des sujets traités. **Moyens d'évaluation de l'atteinte des objectifs :**

Questionnaire de validation des acquis.

#### **Moyens de suivi de l'exécution de l'action :**

Feuille de présence signée par les participants ou rapport de connexion si classe virtuelle.

#### **Moyens matériels :**

Salles de formation disposant des matériels pédagogiques et techniques nécessaires (paperboard, vidéoprojecteur, visioconférence, etc.) au bon déroulement de la formation.

# **Facture électronique : La transformation des compétences des collaborateurs**

# **Nouveau**

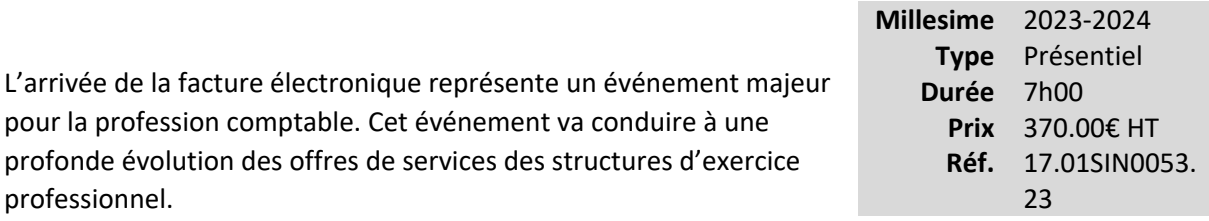

De nouvelles compétences seront nécessaires pour l'ensemble des équipes au sein des organisations. Experts-comptables, associés, collaborateurs, tous sont concernés par une évolution de leurs tâches à l'heure de l'automatisation induite par la facture électronique et de la manipulation des données.

# **Vous êtes concernés**

- Expert-comptable
- Responsable RH cabinet
- Responsable de projet FE au sein du cabinet

#### **Objectifs professionnels**

- Comprendre les nouvelles tâches et actions à mettre en œuvre à l'ère de la facture électronique.
- Identifier les nouvelles compétences nécessaires pour nos collaborateurs.
- Cartographier les compétences clés des métiers et des tâches.
- Créer les conditions d'une gestion dynamique des compétences en lien avec la mise en place de la facture électronique.

#### **Questions traitées**

1- Contexte

- La facture électronique bouleverse les tâches et actions de nos équipes
- Les risques de ne pas faire évoluer les compétences
- Passons du flux de factures aux flux de données

2- Transformer les compétences à l'heure de la facture électronique

• Les nouvelles tâches et actions à l'heure du passage à la facture électronique

- Comment la facture électronique transforme les travaux à réaliser sur un dossier ?
- Quels travaux à mener sur les dossiers en facture électronique ?
- État des lieux et diagnostics des compétences de votre structure d'exercice professionnel
- Segmentation des travaux et typologies des compétences
- Que nous enseignent les expériences étrangères sur le « monde post-facture électronique » en matière d'évolution des métiers et des compétences ?
- Data-contrôleurs, Coach Clients, Spécialistes missions : Profils et enjeux pour le cabinet
- Comment organiser les travaux à l'heure de la FE ?
- Xml, Data, API, Cartographie des flux, etc. : les notions clés pour évoluer à l'heure de la FE
- Savoir réaliser une cartographie des flux
- Comment évaluer les connaissances des collaborateurs ?
- Organiser une gestion prévisionnelle active des compétences des équipes ?
- Construire le plan de formation pour adapter la structure d'exercice professionnel aux nouveaux besoins
- REX : Retours d'expériences sur cette transformation des compétences

#### **Bénéfices pour les participants**

# **Pré-requis**

Cette formation ne nécessite aucun prérequis.

# **Informations particulières**

Nous recommandons au participant d'avoir suivi le Webinaire « Tout comprendre sur l'obligation de la facturation électronique » du CNOEC

# **Moyens pédagogiques et d'encadrement**

#### **Approche pédagogique :**

• Échanges d'expérience

- Exposé
- Mini cas d'application

**Qualification des formateurs :** Les formateurs sont des professionnels sélectionnés pour leur maîtrise du sujet enseigné et leur expérience pratique afin de proposer une approche pragmatique et concrète des sujets traités.

**Moyens d'évaluation de l'atteinte des objectifs :**

Questionnaire de validation des acquis.

**Moyens de suivi de l'exécution de l'action :**Feuille de présence signée par les participants ou rapport de connexion si classe virtuelle.

# **Moyens matériels :**

 Salles de formation disposant des matériels pédagogiques et techniques nécessaires (paperboard, vidéoprojecteur, visioconférence, etc.) au bon déroulement de la formation.

# **POWER BI (niveau 1)**

# **Coup de cœur**

Power BI est devenu en quelques années l'outil « star », incontournable, de l'analyse de données, présent dans bon nombre de services informatique, marketing ou contrôle de gestion. Maîtriser cet outil offre de nouvelles perspectives de missions de conseil à haute valeur ajoutée pour notre profession.

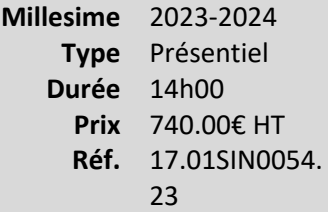

#### **Vous êtes concernés**

- Chef de mission EC
- Collaborateur EC confirmé
- Expert-comptable

# **Objectifs professionnels**

- Comprendre et savoir utiliser les fonctionnalités d'analyse de la donnée, de conception et de publication de rapports et de tableaux de bord interactifs via Power BI Desktop et/ou Power BI Services
- Construire un tableau de bord simple à partir de fichiers FEC

# **Questions traitées**

Jour 1 : Manipuler et organiser la Donnée avec Power BI

- Introduction
	- o Sensibilisation aux théories conceptuelles de la Data
	- o Impact sur notre pratique professionnelle d'analyse et de présentation de la donnée
- Prise en main de la Suite Power BI
	- o Présentation de Power BI Desktop et du service Power BI
	- o Les modules (Desktop, Service, flux et catalogues de données, Mobile)
- Introduction à l'acquisition et à la modélisation des données dans Power BI
	- o L'acquisition de données par le QUERY
	- o Principe d'utilisation de l'onglet « Modèle »
- o Introduction aux notions de « colonne calculée » et de « mesure »
- Interagir et analyser
	- o Interagir avec les filtres et les segments
	- o Navigation : trouver rapidement le contenu dont vous avez besoin
	- o Découvrir les types de visuels de Power BI et les manipuler
	- o Comprendre la syntaxe du langage DAX et coder ses premières mesures

Jour 2 : Construire un tableau de bord à partir du FEC

- Pratique des fonctions liées à l'analyse temporelle dans Power BI
	- o Savoir créer et utiliser une table de date
	- o Introduction aux fonctions DAX de Time Intelligence
- Pratique de la modélisation de donnée dans Power BI par l'analyse d'un grand livre / FEC
	- o Organisation des données
	- o Travailler avec les hiérarchies de comptes
	- o Utiliser les fonctions de Time Intelligence sur les données comptables
- Conception d'un tableau de bord interactif réutilisable
	- o Mapping d'une hiérarchie de comptes
	- o Modélisation (schéma en étoile)
	- o Choix d'interactivité avec l'utilisateur final
	- o Combinaison de toutes les notions étudiées
	- o Première approche d'une mesure complexe
- Présentation succincte du Power BI service
	- o Principales fonctions
	- o Publication sur le Web Service du tableau de bord

## **Bénéfices pour les participants**

•

- Comprendre les enjeux du traitement des données pour les professionnels du chiffre
- Créer un modèle et enrichir le catalogue de données
	- Créer un tableau de bord sur les données comptables
- Comprendre la diffusion et la sécurisation des données dans les espaces de travail

## **Pré-requis**

Cette formation ne nécessite pas de prérequis.

## **Informations particulières**

Nous recommandons au participant d'avoir une bonne connaissance des principes de comptabilité générale et analytique ainsi que des objectifs d'un tableau de bord de gestion.

## **Moyens pédagogiques et d'encadrement**

**Approche pédagogique :**

- Étude de cas
- Mini-cas d'application
- Exposé
- Vadémécum des 30 fonctions DAX les plus utilisées

## **Qualification des formateurs :**

Les formateurs sont des professionnels sélectionnés pour leur maîtrise du sujet enseigné et leur expérience pratique afin de proposer une approche pragmatique et concrète des sujets traités. **Moyens d'évaluation de l'atteinte des objectifs :**

Questionnaire de validation des acquis.

## **Moyens de suivi de l'exécution de l'action :**

Feuille de présence signée par les participants ou rapport de connexion si classe virtuelle.

#### **Moyens matériels :**

Salles de formation disposant des matériels pédagogiques et techniques nécessaires (paperboard, vidéoprojecteur, visioconférence, etc.) au bon déroulement de la formation.

# **Le QUERY, outil magique caché dans Excel (pour gagner du temps sur vos manipulations de fichiers)**

## **Nouveau**

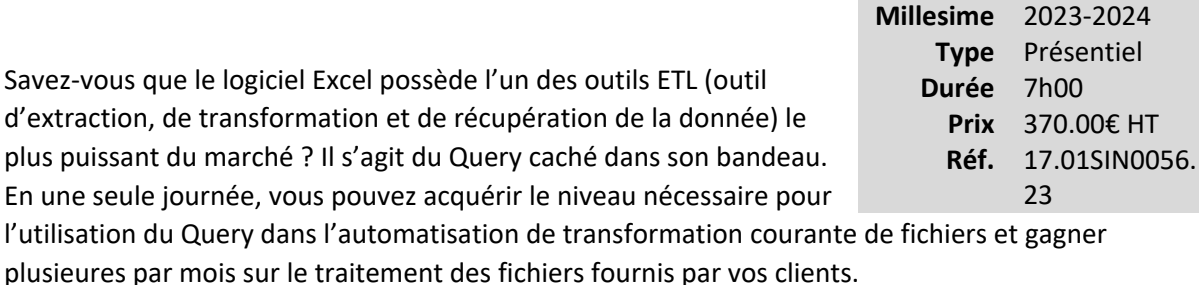

## **Vous êtes concernés**

- Chef de mission EC
- Collaborateur EC confirmé
- Expert-comptable

## **Objectifs professionnels**

- Automatiser, standardiser et simplifier vos tâches de transformation de fichier (sans macro ni VBA)
- Augmenter la puissance et les fonctionnalités des TCD par l'utilisation du Query, du mode tableaux et des liaisons entre tables

## **Questions traitées**

- Comprendre l'utilité du Query dans Microsoft Excel (différence par rapport à l'utilisation de macro ou de code VBA)
- •

Apprendre à manipuler le Query grâce aux fonctions présentes dans le bandeau (fonctionnalités NO CODE)

- Comprendre le code M sous-jacent (le Query étant un éditeur de code) et savoir faire quelques modifications simples directement dans l'éditeur de code
- Apprendre à établir des relations entre les requêtes du Query
- Mise en pratique d'une analyse via un Tableau Croisé Dynamique de données issues de plusieurs tables

## **Bénéfices pour les participants**

- Savoir manipuler un outil puissant de traitement de la donnée via Excel avec des applications très pratiques telles que :
	- o reformater des fichiers type Stripe, Paypal, Gocardless grâce à des requêtes adhoc pour intégration en comptabilité ;
	- o consolider et préparer pour l'analyse tout type de fichiers provenant de sources disparates ;
	- o optimiser les tableaux croisés dynamiques en normalisant en amont les fichiers source.

## **Pré-requis**

Cette formation ne nécessite aucun prérequis.

## **Informations particulières**

## **Moyens pédagogiques et d'encadrement**

**Approche pédagogique :** 

- Cas de synthèse
- Échanges d'expérience
- Exposé

## **Qualification des formateurs :**

Les formateurs sont des professionnels sélectionnés pour leur maîtrise du sujet enseigné et leur expérience pratique afin de proposer une approche pragmatique et concrète des sujets traités. **Moyens d'évaluation de l'atteinte des objectifs :**

Questionnaire de validation des acquis.

## **Moyens de suivi de l'exécution de l'action :**

Feuille de présence signée par les participants ou rapport de connexion si classe virtuelle.

## **Moyens matériels :**

Salles de formation disposant des matériels pédagogiques et techniques nécessaires (paperboard, vidéoprojecteur, visioconférence, etc.) au bon déroulement de la formation.

# **PROJET > Réaliser un diagnostic RGPD : une nouvelle mission pour le**

## **commissaire aux comptes**

*Savoir utiliser l'outil RGPD AUDIT© avec efficacité*

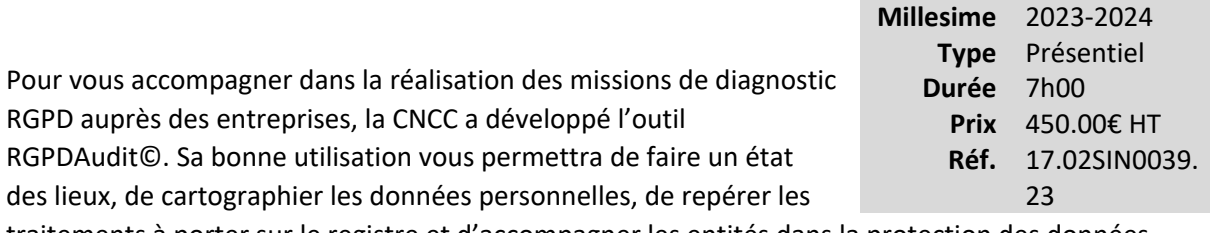

traitements à porter sur le registre et d'accompagner les entités dans la protection des données personnelles. Développé par la CNCC, l'outil est disponible sur plateforme et permet de réaliser une mission RGPD, basée sur des temps d'échanges forts avec l'entité.

## **Vous êtes concernés**

- Commissaire aux comptes
- Directeur de mission CAC
- Chef de mission CAC
- Collaborateur confirmé CAC

## **Objectifs professionnels**

A l'issue de la formation, vous serez capable de :

- Identifier les entités pouvant être intéressées par le diagnostic
- Utiliser efficacement l'outil RGPDAudit©
- Recenser les données personnelles et identifier les traitements
- Analyser les procédures existantes
- Rédiger une note de synthèse comprenant notamment d'éventuelles recommandations
- Proposer un plan de formation / sensibilisation

## **Questions traitées**

Au travers de mises en situation, cette formation vous présentera la démarche pragmatique proposée par l'outil de la CNCC.

La formation se déroulera comme suit :

- Présentation synthétique de l'actualité du RGPD et des principes fondamentaux
	- o mot clés (lexique)
	- o concepts spécifiques
	- o contrôles et sanctions
- Présentation de la démarche proposée par l'outil
- Identification des données personnelles, des traitements, évaluation de la sécurité des données
- Diagnostic des procédures existantes
- Evaluation du coût de violations de données
- Démarche marketing pour identifier les clients et proposer la mission

Par ailleurs, les outils suivants seront fournis :

- Une documentation de base sur le RGPD
- Des guides sectoriels
- Des argumentaires commerciaux
- Un exemple de compte-rendu
- Un accès à l'outil RGPDAudit©

## **Bénéfices pour les participants**

Cette formation permet d'acquérir de nouvelles compétences pour réaliser des missions de diagnostic RGPD au travers d'un outil développé par la CNCC. Fondée sur une bonne connaissance des entreprises, le cas échéant de l'entité auditée, la démarche proposée permettra aux commissaires aux comptes de sensibiliser leurs clients à la sécurité des données personnelles et aux conséquences financières de non-conformité.

## **Pré-requis**

Aucun prérequis nécessaire pour suivre cette formation

## **Informations particulières**

• Il est conseillé aux participants d'avoir une bonne connaissance des règles du RGPD et des bonnes pratiques préconisées par la CNIL

Pour suivre cette formation, il est indispensable :

- o D'apporter votre ordinateur portable
- o **D'avoir activé l'authentification forte sur votre compte et de vous munir du téléphone mobile sur lequel l'application a été installée. Pour plus d'information sur l'activation de l'authentification forte, nous vous invitons à consulter la** [notice](https://cdn.cncc.fr/download/notice_authentification_forte_otp_cncc.pdf)  [détaillée.](https://cdn.cncc.fr/download/notice_authentification_forte_otp_cncc.pdf)

o

**L'accès à l'outil RGPD AUDIT se fait depuis le portail de la CNCC dans** [l'espace «](https://www.cncc.fr/audit-services/pro/index.html)  [LabAUDIT Services »](https://www.cncc.fr/audit-services/pro/index.html) **après connexion en tant que commissaire aux comptes. Si vous ne disposez pas d'un tel accès, nous vous invitons à consulter** [la fiche explicative](https://bit.ly/CollabLAS)  [dédiée](https://bit.ly/CollabLAS)

- o De vous assurer en amont de la formation que vous pourrez vous connecter à internet au cours de la journée. Il est donc conseillé de prévoir un moyen de connexion (clé 4G, partage de connexion avec votre smartphone) afin d'en garantir la stabilité et éviter d'avoir à vous connecter sur un wifi partagé
- •

•

Pour toute question relative aux modalités d'accès des personnes en situation de handicap, merci de contacter l'organisateur de la session concernée

• Les supports étant dématérialisés, nous conseillons aux participants de les télécharger préalablement. Attention, certaines tablettes ou smartphones ne permettent pas d'annoter les supports en PDF

## **Moyens pédagogiques et d'encadrement**

Les supports pédagogiques sont conçus avec le plus grand soin et sont sous format dématérialisé, accessibles dans l'onglet « mes sessions » de l'espace personnel des participants (espaces.jinius.fr). Ils permettent aux participants de pouvoir revenir ultérieurement sur les thèmes abordés pendant la formation. Ils se composent :

- D'un diaporama
- De cas pratiques énoncés et corrigés
- D'une documentation pour approfondir

CNCC Formation apporte également le plus grand soin à l'élaboration et à la mise en œuvre des formations proposées :

• Les méthodes pédagogiques assurent aux participants une véritable progression des savoirs & savoir-faire

- Les formateurs sont rigoureusement sélectionnés : ce sont des professionnels, reconnus pour leur maîtrise technique, exerçant personnellement des missions de commissariat aux comptes ce qui leur permet une approche très pratique des sujets traités.
- La constitution des groupes, volontairement limités en nombre, fait l'objet d'un soin tout particulier afin de favoriser les échanges
- Les formations se déroulent dans des salles de formation adaptées, disposant du matériel pédagogique nécessaire (paperboard, vidéoprojecteur, etc.)
- Si l'animation devait être transposée en classe virtuelle, elle sera entrecoupée de plusieurs pauses brèves pour permettre une concentration optimale des participants. Par ailleurs, pour le bon déroulement de la formation, le participant devra disposer d'un ordinateur avec webcam, micro et une connexion Internet stable et à haut débit

A l'issue de la formation, le participant devra se rendre dans l'onglet « sessions terminées » de son espace personnel (espaces.jinius.fr) pour :

- Evaluer l'acquisition de ses connaissances à partir d'un questionnaire à choix unique de 15 affirmations. Les connaissances seront considérées comme acquises à partir de 10 bonnes réponses sur 15. Ce test est disponible pendant 8 jours calendaires
- Télécharger son attestation de fin de formation, sous réserve d'avoir été présent
- Remplir un questionnaire d'appréciation sur la qualité de la formation. Les réponses reçues font l'objet d'une analyse attentive permettant à CNCC FORMATION d'améliorer la qualité des formations dispensées
- Accéder au support pédagogique complet

«Stage» ...........................................................................................................**Erreur ! Signet non défini.**

# **Stage**

# **DECCAC Stage sur 1 an - Actualiser et approfondir sa connaissance des missions de l'expert-comptable et se séparer aux examens**

## **Formation obligatoire**

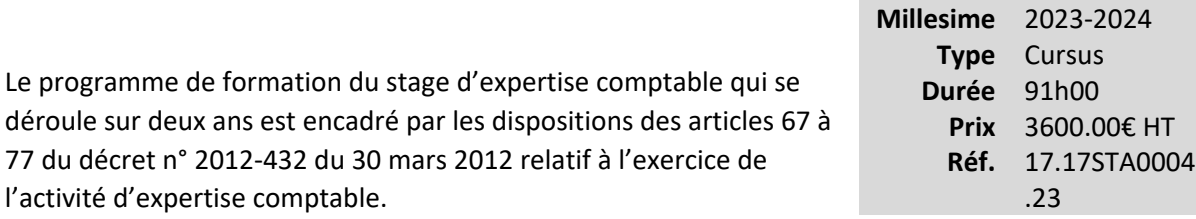

Le programme est composé d'1 cycle de formation correspondant aux formations obligatoires d'une année de stage.

Un cycle comprend plusieurs modules de formation :

Des modules mixtes mêlant e-learning et présentiel. Dans ce format, le e-learning est à suivre en amont de la journée de regroupement car il a pour objectif de délivrer les fondamentaux permettant ensuite une mise en pratique en présentiel.

Des modules en présentiel exclusivement

Ce cycle cumule 8 jours de présentiel et 35 heures d'e-learning.

Il a pour objectif d'actualiser les savoirs et savoir-faire "métiers" et se préparer aux examens du DEC et concerne les anciens experts-comptables stagiaires dont l'attestation de fin de stage est devenue caduque, sans prorogation possible.

## **Vous êtes concernés**

- Commissaire aux comptes stagiaire
- Expert-comptable stagiaire

## **Objectifs professionnels**

## **Questions traitées**

## **Bénéfices pour les participants**

**Pré-requis**

**Informations particulières**

**Moyens pédagogiques et d'encadrement**

# **DECCAC Stage sur 3 ans - Cycle 1 Découvrir et assimiler les connaissances et savoirs "métiers"**

## **Formation obligatoire**

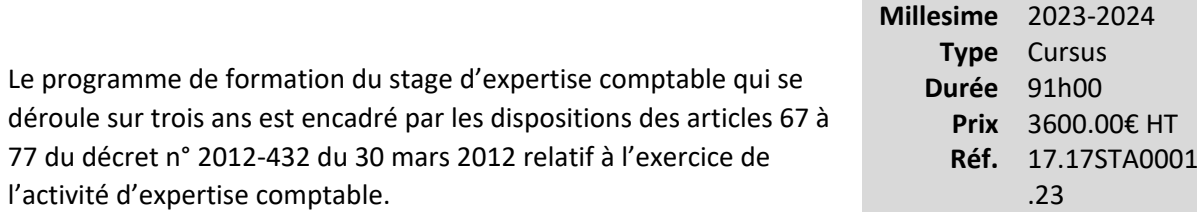

Le programme est composé de 3 cycles, chaque cycle de formation correspondant aux formations obligatoires d'une année de stage.

Un cycle comprend plusieurs modules de formation :

Des modules mixtes mêlant e-learning et présentiel. Dans ce format, le e-learning est à suivre en amont de la journée de regroupement car il a pour objectif de délivrer les fondamentaux permettant ensuite une mise en pratique en présentiel.

Des modules en présentiel exclusivement

Les trois cycles cumulent 24 jours de présentiel et 98 heures d'e-learning.

Ils ont pour objectifs de compléter la formation pratique du stage, dans une progression logique, au travers des 4 compétences suivantes :

- Comportement du professionnel dans son cadre réglementaire et déontologique
- Pilotage de missions comptables légales ou contractuelles
- Communication spécialisée pour le transfert de compétences
- Préparation au diplôme d'expertise comptable

## **Vous êtes concernés**

- Commissaire aux comptes stagiaire
- Expert-comptable stagiaire

## **Objectifs professionnels**

Le cycle 1 a pour objectifs spécifiques de

• Adapter son savoir-être professionnel dans le cadre réglementaire et déontologique

•

Acquérir les savoir-faire et les réflexes professionnels de base

Initier au management et à la communication

#### **Questions traitées**

•

Les modules du programme du cycle 1 sont les suivants :

- · Comportement du professionnel dans son cadre réglementaire et déontologique
- o Découverte de la profession comptable
- o Lutte contre le blanchiment et financement du terrorisme
- o Démarche et contrôle qualité
- Pilotage de missions comptables légales ou contractuelles
- o Audit 1 : Découvrir la mission d'audit
- o Missions comptes annuels : approche normative et application à la mission de présentation
- o Autres missions comptes annuels, attestations et missions légales : méthodologie
- o Confirmation des tiers et assistance aux inventaires physiques
- Communication spécialisée pour le transfert de compétences
- o Communication et négociation
- · Préparation au diplôme d'expertise comptable
- o Se préparer à l'épreuve 2 et choisir un sujet de mémoire

#### **Bénéfices pour les participants**

#### **Pré-requis**

pas de pré-requis

## **Informations particulières**

#### **Qualification des formateurs**

Les formateurs sont des professionnels diplômés sélectionnés pour leur maîtrise du sujet enseigné et leur expérience pratique afin de proposer une approche pragmatique et concrète des sujets traités.

#### **Moyens d'évaluation de l'atteinte des objectifs :**

Les procédures d'évaluation des connaissances se concrétiseront par une évaluation de fin de formation à chaud par les stagiaires via questionnaire approprié.

## **Moyens de suivi de l'exécution de l'action :**

Les stagiaires et l'intervenant-e seront tenus de signer une feuille d'émargement pour chaque demijournée de formation suivie ou rapport de connexion si classe virtuelle.

## **Modalités de validation de formation :**

Une attestation de formation sera remise aux participants, sous réserve des conditions cumulatives suivantes :

- Suivre l'intégralité de la formation
- Réaliser le quiz de validation des connaissances

Il sera demandé également à chacun des participants de remplir un questionnaire d'appréciation de la formation suivie (organisation, animation, contenu pédagogique, suggestions...). Ce questionnaire fait l'objet d'une analyse attentive permettant à l'IFRECOM d'améliorer la qualité des formations dispensées.

## **Modalités d'accès et aménagements spécifiques**

Pour faciliter votre venue en formation, pour tout besoin d'aménagement spécifique, ou pour toute question relative aux modalités d'accès des personnes en situation de handicap, merci de contacter notre référent handicap Madame Laetitia CABRIMOL au 0596 64 99 38 – cabrimol@ifrecom.fr.

**Conditions et délais d'accès :** Pour bénéficier de nos prestations : - La signature de la présente convention de formation est par le prescripteur est obligatoire. - Le règlement est exigé avant le début de la prestation citée l'article 1. - Pour certaines de nos formations, le e-learning et/ou le test de positionnement doit être obligatoirement suivi et/ou complété par le(s) stagiaire(s) indiqué(s) dans la l'article 3 de la présente convention. Cette formation peut faire l'objet d'une demande de financement auprès de l'OPCO (AKTO) ou du FIF PL. Cette demande doit être effectuée maximum un mois le début de la formation. Le délai de financement est de 6 mois après la fin de la formation sous réserve d'avoir un dossier accepté par l'OPCO.

## **Moyens pédagogiques et d'encadrement**

## **Moyens pédagogiques et d'encadrement**

Salle de formation disposant des matériels pédagogiques et techniques nécessaires (paperboard, vidéoprojecteur, visioconférence…) au bon déroulement de la formation.

# **DECCAC Stage sur 3 ans - Cycle 2 Se perfectionner, acquerir les savoir-faire et réflexes professionnels de base**

## **Formation obligatoire**

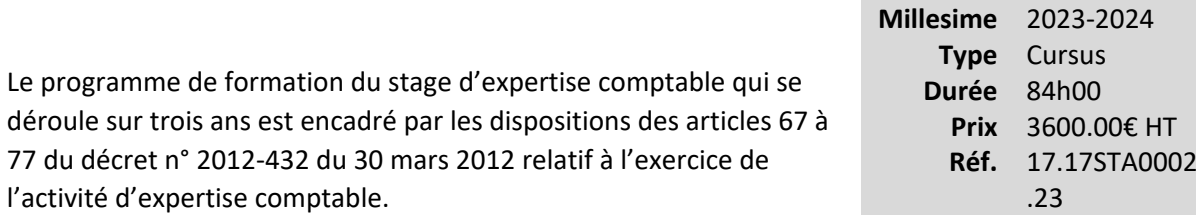

Le programme est composé de 3 cycles, chaque cycle de formation correspondant aux formations obligatoires d'une année de stage.

Un cycle comprend plusieurs modules de formation :

Des modules mixtes mêlant e-learning et présentiel. Dans ce format, le e-learning est à suivre en amont de la journée de regroupement car il a pour objectif de délivrer les fondamentaux permettant ensuite une mise en pratique en présentiel.

Des modules en présentiel exclusivement

Les trois cycles cumulent 24 jours de présentiel et 98 heures d'e-learning.

Ils ont pour objectifs de compléter la formation pratique du stage, dans une progression logique, au travers des 4 compétences suivantes :

- Comportement du professionnel dans son cadre réglementaire et déontologique
- Pilotage de missions comptables légales ou contractuelles
- Communication spécialisée pour le transfert de compétences
- Préparation au diplôme d'expertise comptable

## **Vous êtes concernés**

- Commissaire aux comptes stagiaire
- Expert-comptable stagiaire

## **Objectifs professionnels**

Le cycle 2 a pour objectifs spécifiques de

- Adapter son savoir-être professionnel dans le cadre réglementaire et déontologique
- Acquérir les savoir-faire et les réflexes professionnels de base
- Initier au management et à la communication
- Avancer dans la préparation du DEC

## **Questions traitées**

Les modules du programme du cycle 2 sont les suivants :

- · Comportement du professionnel dans son cadre réglementaire et déontologique
- o Démarche et contrôle qualité
- o Lutte contre le blanchiment et financement du terrorisme
- Pilotage de missions comptables légales ou contractuelles
- o Audit 2 : mettre en œuvre la mission d'audit
- o Autres missions comptes annuels, attestations et missions légales : méthodologie
- o Les procédures analytiques : efficacité dans la démarche du commissaire aux comptes
- o Lutte anti-blanchiment
- Communication spécialisée pour le transfert de compétences
- o Communication et négociation
- · Préparation au diplôme d'expertise comptable
- o Se preparer à l'épreuve 2 et choisir un sujet de mémoire

## **Bénéfices pour les participants**

## **Pré-requis**

*Avoir suivi le cycle 1*

## **Informations particulières**

**Moyens pédagogiques et d'encadrement**

# **DECCAC Stage sur 3 ans - Cycle 3 Consolider les connaissances nécessaires pour les épreuves du DEC et développer une capacité de manager**

## **Formation obligatoire**

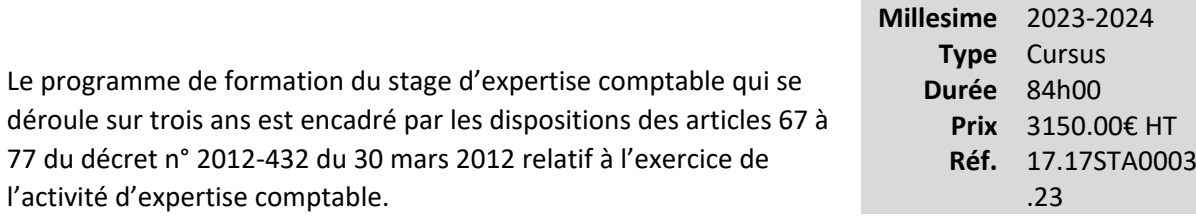

Le programme est composé de 3 cycles, chaque cycle de formation correspondant aux formations obligatoires d'une année de stage.

Un cycle comprend plusieurs modules de formation :

Des modules mixtes mêlant e-learning et présentiel. Dans ce format, le e-learning est à suivre en amont de la journée de regroupement car il a pour objectif de délivrer les fondamentaux permettant ensuite une mise en pratique en présentiel.

Des modules en présentiel exclusivement

Les trois cycles cumulent 24 jours de présentiel et 98 heures d'e-learning.

Ils ont pour objectifs de compléter la formation pratique du stage, dans une progression logique, au travers des 4 compétences suivantes :

- Comportement du professionnel dans son cadre réglementaire et déontologique
- Pilotage de missions comptables légales ou contractuelles
- Communication spécialisée pour le transfert de compétences
- Préparation au diplôme d'expertise comptable

## **Vous êtes concernés**

- Commissaire aux comptes stagiaire
- Expert-comptable stagiaire

## **Objectifs professionnels**

Le cycle 3 a pour objectifs spécifiques de :

- placer le futur professionnel dans les conditions d'exercice de la profession
- développer des compétences de manager
- consolider les connaissances nécessaires pour les épreuves du DEC

## **Questions traitées**

Les modules du programme du cycle 3 sont les suivants :

- · Comportement du professionnel dans son cadre réglementaire et déontologique
- o Déontologie et responsabilité
- Pilotage de missions comptables légales ou contractuelles
- o Audit 3 : Piloter la mission d'audit

o Missions comptes annuels et autres prestations : gestion des missions et panorama des missions ponctuelles

o Collaborateurs : comprenez les enjeux et mettez en œuvre les missions d'audit dans une petite entreprise

- Communication spécialisée pour le transfert de compétences
- o Axe prioritaire : Accompagnement au changement
- o Management des équipes et choix professionnels
- · Préparation au diplôme d'expertise comptable
- o DEC : demande d'agrément du sujet et rédaction du mémoire

## **Bénéfices pour les participants**

## **Pré-requis**

*Avoir suivi le cycle 2*

## **Informations particulières**

## **Moyens pédagogiques et d'encadrement**